# 3DLDF User and Reference Manual

3-dimensional drawing with MetaPost output. Manual edition 1.1.5.1 for 3DLDF Version 1.1.5.1 January 2004

This is the 3DLDF User and Reference Manual, edition 1.1.5.1 for 3DLDF 1.1.5.1. This manual was last updated on 16 January 2004. 3DLDF is a GNU package for three-dimensional drawing with MetaPost output. The author is Laurence D. Finston.

Copyright © 2003, 2004 Laurence D. Finston.

Permission is granted to copy, distribute and/or modify this document under the terms of the GNU Free Documentation License, Version 1.2 or any later version published by the Free Software Foundation; with no Invariant Sections, no Front-Cover Texts, and no Back-Cover Texts. A copy of the license is included in the section entitled "GNU Free Documentation License".

# **Short Contents**

| 1  | Introduction                             |
|----|------------------------------------------|
| 2  | Points                                   |
| 3  | Transforming Points                      |
| 4  | Transforms                               |
| 5  | Drawing and Labeling Points              |
| 6  | Paths                                    |
| 7  | Plane Figures                            |
| 8  | Solid Figures                            |
| 9  | Pictures                                 |
| 10 | Intersections                            |
| 11 | Installing and Running 3DLDF             |
| 12 | Typedefs and Utility Structures          |
| 13 | Global Constants and Variables           |
| 14 | Dynamic Allocation of Shapes             |
| 15 | System Information                       |
| 16 | Color Reference                          |
| 17 | Input and Output                         |
| 18 | Shape Reference                          |
| 19 | Transform Reference                      |
| 20 | Label Reference                          |
| 21 | Picture Reference                        |
| 22 | Point Reference                          |
| 23 | Focus Reference                          |
| 24 | Line Reference                           |
| 25 | Plane Reference                          |
| 26 | Path Reference                           |
| 27 | Polygon Reference                        |
| 28 | Regular Polygon Reference                |
| 29 | Rectangle Reference                      |
| 30 | Regular Closed Plane Curve Reference 216 |
| 31 | Ellipse Reference                        |
| 32 | Circle Reference                         |
| 33 | Pattern Reference                        |
| 34 | Solid Reference                          |
| 35 | Faced Solid Reference                    |

| 36   | Cuboid Reference               | 258 |
|------|--------------------------------|-----|
| 37   | Polyhedron Reference           | 260 |
| 38   | Utility Functions              | 271 |
| 39   | Adding a File                  | 273 |
| 40   | Future Plans                   | 275 |
| 41   | Changes                        | 278 |
| Bibl | liography                      | 280 |
| A    | GNU Free Documentation License | 282 |
| Dat  | a Type and Variable Index      | 289 |
| Fun  | ction Index                    | 292 |
| Con  | cept Index                     | 295 |

# Table of Contents

| 1 | $\mathbf{Intro}$ | $\operatorname{oduction} \ldots \ldots \ldots \ldots$ | . 1  |
|---|------------------|-------------------------------------------------------|------|
|   | 1.1              | Sources of Information                                | 1    |
|   | 1.2              | About This Manual                                     | . 2  |
|   |                  | 1.2.1 Conventions                                     | 3    |
|   |                  | 1.2.2 Illustrations                                   | . 4  |
|   | 1.3              | CWEB Documentation                                    |      |
|   | 1.4              | Metafont and MetaPost                                 |      |
|   | 1.5              | Caveats                                               |      |
|   |                  | 1.5.1 Accuracy                                        |      |
|   | 1.0              | 1.5.2 No Input Routine                                |      |
|   | 1.6              | Ports Contributing to 3DLDF                           |      |
|   | 1.7              | Contributing to 3DLDF                                 | 9    |
| 2 | Poin             | its                                                   | 10   |
|   | 2.1              | Declaring and Initializing Points                     | . 10 |
|   | 2.2              | Setting and Assigning to Points                       | 11   |
| 3 | Tran             | nsforming Points                                      | 13   |
|   | 3.1              | Shifting                                              |      |
|   | 3.2              | Scaling                                               |      |
|   | 3.3              | Shearing                                              |      |
|   | 3.4              | Rotating                                              | . 17 |
| 4 | Tran             | nsforms                                               | 19   |
|   | 4.1              | Applying Transforms to Points                         | 20   |
|   | 4.2              | Inverting Transforms                                  |      |
| 5 | Drav             | wing and Labeling Points                              | 24   |
|   | 5.1              | Drawing Points                                        | 24   |
|   | 5.2              | Labeling Points                                       | 26   |
| 6 | Path             | ns                                                    | 28   |
|   | 6.1              | Declaring and Initializing Paths                      | 28   |
|   | 6.2              | Drawing and Filling Paths                             |      |
| 7 | Plan             | ne Figures                                            | 36   |
|   | 7.1              | Regular Polygons                                      | 36   |
|   | 7.2              | Rectangles                                            |      |
|   | 7.3              | Ellipses                                              |      |
|   | 7.4              | Circles                                               | 45   |

| 8.1       Cuboids       47         8.2       Polyhedron       48         8.2.1       Tetrahedron       48         8.2.2       Dodecahedron       49         8.2.3       Icosahedron       51         9 Pictures       54         9.1       Projections       58         9.1.1       Parallel Projections       58         9.1.2       The Perspective Projection       60         9.2       Focuses       63         9.3       Surface Hiding       66         10       Intersections       73         11       Installing and Running 3DLDF       74         11.1       Installing 3DLDF       74         11.1       Installing 3DLDF       74         11.2       Running 3DLDF       75         11.2.1       Converting EPS Files       77         11.2.1       Converting EPS Files       77         11.2.1       Emacs-Lisp Functions       78         11.2.2       Command Line Arguments       79         12       Typedefs and Utility Structures       81         13       Global Constants and Variables       82         14       Dynamic Allocation of Shapes <th>8</th> <th>Solid Figures</th> <th></th> | 8         | Solid Figures                                                                                                    |  |
|----------------------------------------------------------------------------------------------------|-----------|----------------------------------------------------------------------------------------------------|--|
| 9.1 Projections       58         9.1.1 Parallel Projections       58         9.1.2 The Perspective Projection       60         9.2 Focuses       63         9.3 Surface Hiding       66         10 Intersections       73         11 Installing and Running 3DLDF       74         11.1 Installing 3DLDF       74         11.2 Running 3DLDF       75         11.2.1 Converting EPS Files       77         11.2.1 Emacs-Lisp Functions       78         11.2.2 Command Line Arguments       79         12 Typedefs and Utility Structures       81         13 Global Constants and Variables       82         14 Dynamic Allocation of Shapes       84         15 System Information       85         15.1 Endianness       85         15.2 Register Width       86         15.3 Get Second Largest Real       86         16 Color Reference       88         16.1 Data Members       88         16.2 Constructors and Setting Functions       88         16.3 Operators       89         16.4 Modifying       89         16.5 Showing       90         16.7 Defining and Initializing Colors       90               |           | 8.2 Polyhedron       48         8.2.1 Tetrahedron       48         8.2.2 Dodecahedron       49                     |  |
| 9.1.1 Parallel Projections       58         9.1.2 The Perspective Projection       60         9.2 Focuses       63         9.3 Surface Hiding       66         10 Intersections       73         11 Installing and Running 3DLDF       74         11.1 Installing 3DLDF       74         11.2 Running 3DLDF       75         11.2.1 Converting EPS Files       77         11.2.1 Emacs-Lisp Functions       78         11.2.2 Command Line Arguments       79         12 Typedefs and Utility Structures       81         13 Global Constants and Variables       82         14 Dynamic Allocation of Shapes       84         15 System Information       85         15.1 Endianness       85         15.2 Register Width       86         15.3 Get Second Largest Real       86         16 Color Reference       88         16.1 Data Members       88         16.2 Constructors and Setting Functions       88         16.4 Modifying       89         16.5 Showing       90         16.6 Querying       90         16.7 Defining and Initializing Colors       90                                                 | 9         | Pictures                                                                                                    |  |
| 10 Intersections       73         11 Installing and Running 3DLDF       74         11.1 Installing 3DLDF       74         11.2 Running 3DLDF       75         11.2.1 Converting EPS Files       77         11.2.1.1 Emacs-Lisp Functions       78         11.2.2 Command Line Arguments       79         12 Typedefs and Utility Structures       81         13 Global Constants and Variables       82         14 Dynamic Allocation of Shapes       84         15 System Information       85         15.1 Endianness       85         15.2 Register Width       86         15.3 Get Second Largest Real       86         16 Color Reference       88         16.1 Data Members       88         16.2 Constructors and Setting Functions       88         16.3 Operators       89         16.4 Modifying       89         16.5 Showing       90         16.6 Querying       90         16.7 Defining and Initializing Colors       90                                                                                                    |           | 9.1.1 Parallel Projections       58         9.1.2 The Perspective Projection       60         9.2 Focuses       63 |  |
| 11 Installing and Running 3DLDF       74         11.1 Installing 3DLDF       74         11.2 Running 3DLDF       75         11.2.1 Converting EPS Files       77         11.2.1.1 Emacs-Lisp Functions       78         11.2.2 Command Line Arguments       79         12 Typedefs and Utility Structures       81         13 Global Constants and Variables       82         14 Dynamic Allocation of Shapes       84         15 System Information       85         15.1 Endianness       85         15.2 Register Width       86         15.3 Get Second Largest Real       86         16 Color Reference       88         16.1 Data Members       88         16.2 Constructors and Setting Functions       88         16.3 Operators       89         16.4 Modifying       89         16.5 Showing       90         16.6 Querying       90         16.7 Defining and Initializing Colors       90                                                                                                    | 10        |                                                                                                    |  |
| 11.1 Installing 3DLDF       74         11.2 Running 3DLDF       75         11.2 Running 3DLDF       75         11.2.1 Converting EPS Files       77         11.2.1.1 Emacs-Lisp Functions       78         11.2.2 Command Line Arguments       79         12 Typedefs and Utility Structures       81         13 Global Constants and Variables       82         14 Dynamic Allocation of Shapes       84         15 System Information       85         15.1 Endianness       85         15.2 Register Width       86         15.3 Get Second Largest Real       86         16 Color Reference       88         16.1 Data Members       88         16.2 Constructors and Setting Functions       88         16.3 Operators       89         16.4 Modifying       89         16.5 Showing       90         16.6 Querying       90         16.7 Defining and Initializing Colors       90                                                                                                    |           |                                                                                                    |  |
| 11.1.1 Template Functions       74         11.2 Running 3DLDF       75         11.2.1 Converting EPS Files       77         11.2.1.1 Emacs-Lisp Functions       78         11.2.2 Command Line Arguments       79         12 Typedefs and Utility Structures       81         13 Global Constants and Variables       82         14 Dynamic Allocation of Shapes       84         15 System Information       85         15.1 Endianness       85         15.2 Register Width       86         15.3 Get Second Largest Real       86         16 Color Reference       88         16.1 Data Members       88         16.2 Constructors and Setting Functions       88         16.3 Operators       89         16.4 Modifying       89         16.5 Showing       90         16.6 Querying       90         16.7 Defining and Initializing Colors       90                                                                                                    | 11        |                                                                                                    |  |
| 11.2 Running 3DLDF       75         11.2.1 Converting EPS Files       77         11.2.1.1 Emacs-Lisp Functions       78         11.2.2 Command Line Arguments       79         12 Typedefs and Utility Structures       81         13 Global Constants and Variables       82         14 Dynamic Allocation of Shapes       84         15 System Information       85         15.1 Endianness       85         15.2 Register Width       86         15.3 Get Second Largest Real       86         16 Color Reference       88         16.1 Data Members       88         16.2 Constructors and Setting Functions       88         16.3 Operators       89         16.4 Modifying       89         16.5 Showing       90         16.6 Querying       90         16.7 Defining and Initializing Colors       90                                                                                                    |           | 9                                                                                                    |  |
| 11.2.1 Converting EPS Files       77         11.2.1.1 Emacs-Lisp Functions       78         11.2.2 Command Line Arguments       79         12 Typedefs and Utility Structures       81         13 Global Constants and Variables       82         14 Dynamic Allocation of Shapes       84         15 System Information       85         15.1 Endianness       85         15.2 Register Width       86         15.3 Get Second Largest Real       86         16 Color Reference       88         16.1 Data Members       88         16.2 Constructors and Setting Functions       88         16.3 Operators       89         16.4 Modifying       89         16.5 Showing       90         16.6 Querying       90         16.7 Defining and Initializing Colors       90                                                                                                    |           |                                                                                                    |  |
| 11.2.2 Command Line Arguments       79         12 Typedefs and Utility Structures       81         13 Global Constants and Variables       82         14 Dynamic Allocation of Shapes       84         15 System Information       85         15.1 Endianness       85         15.2 Register Width       86         15.3 Get Second Largest Real       86         16 Color Reference       88         16.1 Data Members       88         16.2 Constructors and Setting Functions       88         16.3 Operators       89         16.4 Modifying       89         16.5 Showing       90         16.6 Querying       90         16.7 Defining and Initializing Colors       90                                                                                                    |           |                                                                                                    |  |
| 12 Typedefs and Utility Structures       81         13 Global Constants and Variables       82         14 Dynamic Allocation of Shapes       84         15 System Information       85         15.1 Endianness       85         15.2 Register Width       86         15.3 Get Second Largest Real       86         16 Color Reference       88         16.1 Data Members       88         16.2 Constructors and Setting Functions       88         16.3 Operators       89         16.4 Modifying       89         16.5 Showing       90         16.6 Querying       90         16.7 Defining and Initializing Colors       90                                                                                                    |           | •                                                                                                    |  |
| 13       Global Constants and Variables       82         14       Dynamic Allocation of Shapes       84         15       System Information       85         15.1       Endianness       85         15.2       Register Width       86         15.3       Get Second Largest Real       86         16       Color Reference       88         16.1       Data Members       88         16.2       Constructors and Setting Functions       88         16.3       Operators       89         16.4       Modifying       89         16.5       Showing       90         16.6       Querying       90         16.7       Defining and Initializing Colors       90                                                                                                    |           | 11.2.2 Command Line Arguments                                                                                      |  |
| 14 Dynamic Allocation of Shapes       84         15 System Information       85         15.1 Endianness       85         15.2 Register Width       86         15.3 Get Second Largest Real       86         16 Color Reference       88         16.1 Data Members       88         16.2 Constructors and Setting Functions       88         16.3 Operators       89         16.4 Modifying       89         16.5 Showing       90         16.6 Querying       90         16.7 Defining and Initializing Colors       90                                                                                                    | 12        | Typedefs and Utility Structures 81                                                                                 |  |
| 15       System Information       85         15.1       Endianness       85         15.2       Register Width       86         15.3       Get Second Largest Real       86         16       Color Reference       88         16.1       Data Members       88         16.2       Constructors and Setting Functions       88         16.3       Operators       89         16.4       Modifying       89         16.5       Showing       90         16.6       Querying       90         16.7       Defining and Initializing Colors       90                                                                                                    | 13        | Global Constants and Variables 82                                                                                  |  |
| 15.1 Endianness       85         15.2 Register Width       86         15.3 Get Second Largest Real       86         16 Color Reference       88         16.1 Data Members       88         16.2 Constructors and Setting Functions       88         16.3 Operators       89         16.4 Modifying       89         16.5 Showing       90         16.6 Querying       90         16.7 Defining and Initializing Colors       90                                                                                                    | 14        | Dynamic Allocation of Shapes 84                                                                                    |  |
| 15.2 Register Width       86         15.3 Get Second Largest Real       86         16 Color Reference       88         16.1 Data Members       88         16.2 Constructors and Setting Functions       88         16.3 Operators       89         16.4 Modifying       89         16.5 Showing       90         16.6 Querying       90         16.7 Defining and Initializing Colors       90                                                                                                    | <b>15</b> | System Information                                                                                                 |  |
| 15.3 Get Second Largest Real       86         16 Color Reference       88         16.1 Data Members       88         16.2 Constructors and Setting Functions       88         16.3 Operators       89         16.4 Modifying       89         16.5 Showing       90         16.6 Querying       90         16.7 Defining and Initializing Colors       90                                                                                                    |           | 15.1 Endianness                                                                                                    |  |
| 16       Color Reference       88         16.1       Data Members       88         16.2       Constructors and Setting Functions       88         16.3       Operators       89         16.4       Modifying       89         16.5       Showing       90         16.6       Querying       90         16.7       Defining and Initializing Colors       90                                                                                                    |           |                                                                                                    |  |
| 16.1 Data Members       88         16.2 Constructors and Setting Functions       88         16.3 Operators       89         16.4 Modifying       89         16.5 Showing       90         16.6 Querying       90         16.7 Defining and Initializing Colors       90                                                                                                    |           | 15.3 Get Second Largest Real                                                                                       |  |
| 16.2 Constructors and Setting Functions       88         16.3 Operators       89         16.4 Modifying       89         16.5 Showing       90         16.6 Querying       90         16.7 Defining and Initializing Colors       90                                                                                                    | 16        | Color Reference                                                                                                    |  |
| 16.3 Operators       89         16.4 Modifying       89         16.5 Showing       90         16.6 Querying       90         16.7 Defining and Initializing Colors       90                                                                                                    |           | 16.1 Data Members 88                                                                                               |  |
| 16.4 Modifying       89         16.5 Showing       90         16.6 Querying       90         16.7 Defining and Initializing Colors       90                                                                                                    |           | 16.2 Constructors and Setting Functions                                                                            |  |
| 16.5 Showing       90         16.6 Querying       90         16.7 Defining and Initializing Colors       90                                                                                                    |           | 1                                                                                                    |  |
| 16.6 Querying       90         16.7 Defining and Initializing Colors       90                                                                                                    |           | v 0                                                                                                    |  |
| 16.7 Defining and Initializing Colors                                                                                                    |           | 9                                                                                                    |  |
| 0                                                                                                    |           |                                                                                                    |  |
|                                                                                                    |           | 9                                                                                                    |  |

| <b>17</b> | Inpu  | ıt and Output 92               |
|-----------|-------|--------------------------------|
|           | 17.1  | Global Variables               |
|           | 17.2  | I/O Functions                  |
| 18        | Shap  | pe Reference 93                |
|           | 18.1  | Data Members                   |
|           | 18.2  | Operators                      |
|           | 18.3  | Copying                        |
|           | 18.4  | Modifying                      |
|           | 18.5  | Affine Transformations         |
|           | 18.6  | Applying Transformations       |
|           | 18.7  | Clearing                       |
|           | 18.8  | Querying                       |
|           | 18.9  | Showing                        |
|           | 18.10 | Outputting                     |
| 19        | Trar  | nsform Reference 96            |
|           | 19.1  | Data Members                   |
|           | 19.2  | Global Variables and Constants |
|           | 19.3  | Constructors                   |
|           | 19.4  | Operators                      |
|           | 19.5  | Matrix Inversion               |
|           | 19.6  | Setting Values                 |
|           | 19.7  | Querying                       |
|           | 19.8  | Returning Information          |
|           | 19.9  | Showing                        |
|           | 19.10 | Affine Transformations         |
|           | 19.11 | Alignment with an Axis         |
|           | 19.12 | Resetting                      |
|           | 19.13 | Cleaning                       |
| 20        | Lab   | el Reference                   |
|           | 20.1  | Data Members                   |
|           | 20.2  | Copying                        |
|           | 20.3  | Outputting                     |

| 21        | Pict  | ure Reference                      | 111 |
|-----------|-------|------------------------------------|-----|
|           | 21.1  | Data Members                       | 111 |
|           | 21.2  | Global Variables                   | 111 |
|           | 21.3  | Constructors                       | 111 |
|           | 21.4  | Operators                          | 112 |
|           | 21.5  | Affine Transformations             | 113 |
|           | 21.6  | Modifying                          | 113 |
|           | 21.7  | Showing                            | 114 |
|           | 21.8  | Outputting                         | 114 |
|           |       | 21.8.1 Namespaces                  | 114 |
|           |       | 21.8.1.1 Namespace Projections     |     |
|           |       | 21.8.1.2 Namespace Sorting         |     |
|           |       | 21.8.2 Output Functions            | 115 |
| 22        | Poin  | nt Reference                       | 119 |
|           | 22.1  | Data Members                       | 119 |
|           | 22.2  | Typedefs and Utility Structures    |     |
|           | 22.3  | Global Constants and Variables     |     |
|           | 22.4  | Constructors and Setting Functions |     |
|           | 22.5  | Destructor                         |     |
|           | 22.6  | Operators                          |     |
|           | 22.7  | Copying                            | 126 |
|           | 22.8  | Querying                           | 126 |
|           | 22.9  | Returning Coordinates              | 127 |
|           | 22.10 | Returning Information              | 129 |
|           | 22.11 | Modifying                          | 129 |
|           | 22.12 |                                    |     |
|           | 22.13 | 11 0                               |     |
|           | 22.14 | 3 0                                |     |
|           | 22.15 | Vector Operations                  |     |
|           | 22.16 | Points and Lines                   |     |
|           | 22.17 |                                    |     |
|           | 22.18 | Drawing                            |     |
|           | 22.19 | 9                                  |     |
|           | 22.20 | Showing                            |     |
|           | 22.21 | Outputting                         | 149 |
| <b>23</b> | Focu  | ıs Reference                       | 151 |
|           | 23.1  | Data Members                       | 151 |
|           | 23.2  | Global Variables                   | 151 |
|           | 23.3  | Constructors and Setting Functions | 152 |
|           | 23.4  | Operators                          | 152 |
|           | 23.5  | Modifying                          |     |
|           | 23.6  | Querying                           | 153 |
|           | 23.7  | Showing                            | 153 |

| <b>24</b> | Line  | Reference                          | 1 |
|-----------|-------|------------------------------------|---|
|           | 24.1  | Data Members                       | 4 |
|           | 24.2  | Global Constants                   | 4 |
|           | 24.3  | Constructors                       | 4 |
|           | 24.4  | Operators                          | 5 |
|           | 24.5  | Get Path                           | 5 |
|           | 24.6  | Showing                            | 5 |
| <b>25</b> | Plan  | ne Reference                       | 7 |
|           | 25.1  | Data Members                       | 7 |
|           | 25.2  | Global Constants                   | 7 |
|           | 25.3  | Constructors                       | 7 |
|           | 25.4  | Operators                          | 8 |
|           | 25.5  | Returning Information              | 9 |
|           | 25.6  | Intersections                      | 0 |
|           | 25.7  | Showing                            | 3 |
| 26        | Path  | n Reference                        | 5 |
|           | 26.1  | Data Members                       | 5 |
|           | 26.2  | Constructors and Setting Functions | 7 |
|           | 26.3  | Destructor                         |   |
|           | 26.4  | Operators                          | 1 |
|           | 26.5  | Appending 172                      | 2 |
|           | 26.6  | Copying                            | 3 |
|           | 26.7  | Clearing                           | 3 |
|           | 26.8  | Modifying                          | 3 |
|           | 26.9  | Affine Transformations             | 4 |
|           | 26.10 | Aligning with an Axis              | 8 |
|           | 26.11 | Applying Transformations           | 0 |
|           | 26.12 | Drawing and Filling                |   |
|           | 26.13 | Labelling                          |   |
|           | 26.14 | Showing                            |   |
|           | 26.15 | Querying                           | 4 |
|           | 26.16 | Outputting                         | _ |
|           | 26.17 | Intersections                      | 7 |
| 27        | Poly  | gon Reference 199                  | ) |
|           | 27.1  | Data Members                       | 9 |
|           | 27.2  | Operators                          | 9 |
|           | 27.3  | Querying                           | 9 |
|           | 27.4  | Affine Transformations             |   |
|           | 27.5  | Intersections 200                  | N |

| 28        | Regu  | ular Polygon Reference 205            |
|-----------|-------|---------------------------------------|
|           | 28.1  | Data Members                          |
|           | 28.2  | Constructors and Setting Functions    |
|           | 28.3  | Operators                             |
|           | 28.4  | Querying                              |
|           | 28.5  | Circles                               |
| 29        | Rect  | tangle Reference                      |
|           | 29.1  | Data Members                          |
|           | 29.2  | Constructors and Setting Functions    |
|           | 29.3  | Operators                             |
|           | 29.4  | Returning Points                      |
|           | 29.5  | Querying                              |
|           | 29.6  | Ellipses                              |
| 30        | Regu  | ular Closed Plane Curve Reference 216 |
|           | 30.1  | Data Members                          |
|           | 30.2  | Querying                              |
|           | 30.3  | Intersections                         |
|           | 30.4  | Segments                              |
| 31        | Ellip | ose Reference                         |
|           | 31.1  | Data Members                          |
|           | 31.2  | Constructors and Setting Functions    |
|           | 31.3  | Performing Transformations            |
|           | 31.4  | Operators                             |
|           | 31.5  | Labeling                              |
|           | 31.6  | Affine Transformations                |
|           | 31.7  | Querying                              |
|           | 31.8  | Returning Elements and Information    |
|           | 31.9  | Intersections                         |
|           | 31.10 | Solving                               |
|           | 31.11 | Rectangles                            |
| <b>32</b> | Circ  | le Reference                          |
|           | 32.1  | Data Members                          |
|           | 32.2  | Constructors and Setting Functions    |
|           | 32.3  | Operators                             |
|           | 32.4  | Querying                              |
|           | 32.5  | Intersections                         |
| 33        | Patt  | ern Reference                         |
|           | 33.1  | Plane Tesselations                    |
|           | 33.2  | Roulettes and Involutes               |
|           |       | 33.2.1 Epicycloids 245                |

| 34        | Solid | d Reference                                 | 248 |
|-----------|-------|---------------------------------------------|-----|
|           | 34.1  | Data Members                                | 248 |
|           | 34.2  | Constructors and Setting Functions          |     |
|           | 34.3  | Destructor                                  |     |
|           | 34.4  | Operators                                   |     |
|           | 34.5  | Copying                                     |     |
|           | 34.6  | Setting Members                             |     |
|           | 34.7  | Querying                                    |     |
|           | 34.8  | Returning Elements and Information          |     |
|           |       | Getting Shape Centers                       |     |
|           |       | Getting Shapes                              |     |
|           | 34.9  | Showing                                     |     |
|           | 34.10 |                                             |     |
|           | 34.11 | Applying Transformations                    | 254 |
|           | 34.12 |                                             |     |
|           | 34.13 | • •                                         |     |
|           | 34.14 |                                             |     |
|           |       | <u> </u>                                    |     |
| 35        | Face  | ed Solid Reference                          | 257 |
|           | 35.1  | Data Members                                | 257 |
|           |       |                                             |     |
| 36        | Cub   | ooid Reference                              | 258 |
|           | 36.1  | Data Members                                |     |
|           | 36.1  | Constructors and Setting Functions          |     |
|           | 36.2  | Operators                                   |     |
|           | 90.9  | Operations                                  | 200 |
| <b>37</b> | Poly  | $\gamma_{ m hedron}$ Reference              | 260 |
|           | 37.1  | Data Members                                |     |
|           | 37.2  | Regular Platonic Polyhedra                  |     |
|           | 01.2  | 37.2.1 Tetrahedron                          |     |
|           |       | 37.2.1.1 Data Members                       |     |
|           |       | 37.2.1.2 Constructors and Setting Functions |     |
|           |       | 37.2.1.3 Net                                |     |
|           |       | 37.2.2 Dodecahedron                         |     |
|           |       | 37.2.2.1 Data Members                       |     |
|           |       | 37.2.2.2 Constructors and Setting Functions |     |
|           |       | 37.2.2.3 Net                                |     |
|           |       | 37.2.3 Icosahedron                          |     |
|           |       | 37.2.3.1 Data Members                       |     |
|           |       | 37.2.3.2 Constructors and Setting Functions |     |
|           |       | 37.2.3.3 Net                                |     |
|           | 37.3  | Semi-Regular Archimedean Polyhedra          |     |
|           | 31.0  | 37.3.1 Truncated Octahedron                 |     |
|           |       | 37.3.1.1 Data Members                       |     |
|           |       | 37.3.1.2 Constructors and Setting Functions |     |
|           |       | 37.3.1.3 Net                                |     |

| <b>38</b> | Util           | ity Functions                                              |
|-----------|----------------|------------------------------------------------------------|
|           | 38.1           | Perspective Functions                                      |
| 39        | $\mathbf{Add}$ | ling a File                                                |
| 40        | Futi           | re Plans                                                   |
|           | 40.1           | Geometry                                                   |
|           | 40.2           | Curves and Surfaces                                        |
|           | 40.3           | Shadows, Reflections, and Rendering                        |
|           | 40.4           | Multi-Threading                                            |
| 41        | Cha            | nges                                                       |
|           | 41.1           | 3DLDF 1.1.5.1                                              |
|           | 41.2           | 3DLDF 1.1.5                                                |
|           | 41.3           | 3DLDF 1.1.4.2                                              |
|           | 41.4           | 3DLDF 1.1.4.1                                              |
|           | 41.5           | 3DLDF 1.1.4                                                |
|           | 41.6           | 3DLDF 1.1.1                                                |
| Bib       | liogra         | aphy                                                       |
| Apr       | oendi          | x A GNU Free Documentation License                         |
|           |                |                                                            |
|           |                | A.0.1 ADDENDUM: How to use this License for your documents |
| Dat       | a Ty           | pe and Variable Index                                      |
| Fun       | ction          | Index                                                      |
| Con       | cept           | Index                                                      |

# 1 Introduction

3DLDF is a free software package for three-dimensional drawing written by Laurence D. Finston, who is also the author of this manual. It is written in C++ using CWEB and it outputs MetaPost code.

3DLDF is a GNU package. It is part of the GNU Project of the Free Software Foundation and is published under the GNU General Public License. See the website http://www.gnu.org for more information. 3DLDF is available for downloading from http://ftp.gnu.org/gnu/3dldf. The official 3DLDF website is http://www.gnu.org/software/3dldf. More information about 3DLDF can be found at the author's website: http://www.gnu.org/software.gwdg.de/~lfinsto1.

Please send bug reports to:

bug-3DLDF@gnu.org and

Two other mailing lists may be of interest to users of 3DLDF: help-3DLDF@gnu.org is for people to ask other users for help and info-3DLDF@gnu.org is for sending announcements to users. To subscribe, send an email to the appropriate mailing list or lists with the word "subscribe" as the subject. The author's website is http://wwwuser.gwdg.de/~lfinsto1.

My primary purpose in writing 3DLDF was to make it possible to use MetaPost for three-dimensional drawing. I've always enjoyed using MetaPost, and thought it was a shame that I could only use it for making two-dimensional drawings. 3DLDF is a frontend that operates on three-dimensional data, performs the necessary calculations for the projection onto two dimensions, and writes its output in the form of MetaPost code.

While 3DLDF's data types and operations are modelled on those of Metafont and Meta-Post, and while the only form of output 3DLDF currently produces is MetaPost code, it is nonetheless not in principle tied to MetaPost. It could be modified to produce PostScript code directly, or output in other formats. It would also be possible to modify 3DLDF so that it could be used for creating graphics interactively on a terminal, by means of an appropriate interface to the computer's graphics hardware.

The name "3DLDF" ("3D" plus the author's initials) was chosen because, while not pretty, it's unlikely to conflict with any of the other programs called "3D"-something.

### 1.1 Sources of Information

This handbook, and the use of 3DLDF itself, presuppose at least some familiarity on the part of the reader with Metafont, MetaPost, CWEB, and C++. If you are not familiar with any or all of them, I recommend the following sources of information:

Knuth, Donald Ervin. *The METAFONTbook*. Computers and Typesetting; C. Addison Wesley Publishing Company, Inc. Reading, Massachusetts 1986.

Hobby, John D. A User's Manual for MetaPost. AT & T Bell Laboratories. Murray Hill, NJ. No date.

Knuth, Donald E. and Silvio Levy. *The* **CWEB** *System of Structured Documentation*. Version 3.64—February 2002.

Stroustrup, Bjarne. *The C++ Programming Language*. Special Edition. Reading, Massachusetts 2000. Addison-Wesley. ISBN 0-201-70073-5.

The manuals for MetaPost and CWEB are available from the Comprehensive T<sub>E</sub>X Archive Network (CTAN). See one of the following web sites for more information:

```
Germany http://dante.ctan.org, http://ftp.dante.de.http://www.dante.de.
```

United Kingdom

http://www.cam.ctan.org http://ftp.tex.ac.uk.

USA http://www.tug.ctan.org http://www.ctan.tug.org.

### 1.2 About This Manual

This manual has been created using Texinfo, a documentation system which is part of the GNU Project, whose main sponsor is the Free Software Foundation. Texinfo can be used to generate online and printed documentation from the same input files.

For more information about Texinfo, see:

Stallmann, Richard M. and Robert J. Chassell. *Texinfo. The GNU Documentation Format*. The Free Software Foundation. Boston 1999.

For more information about the GNU Project and the Free Software Foundation, see the following web site: http://www.gnu.org.

The edition of this manual is 1.1.5.1 and it documents version 1.1.5.1 of 3DLDF. The edition number of the manual and the version number of the program are the same (as of 16 January 2004), but may diverge at a later date.

Note that "I", "me", etc., in this manual refers to Laurence D. Finston, so far the sole author of both 3DLDF and this manual. "Currently" and similar formulations refer to version 1.1.5.1 of 3DLDF as of 16 January 2004.

This manual is intended for both beginning and advanced users of 3DLDF. So, if there's something you don't understand, it's probably best to skip it and come back to it later. Some of the more difficult points, or ones that presuppose familiarity with features not yet described, are in the footnotes.

I firmly believe that an adequate program with good documentation is more useful than a great program with poor or no documentation. The ideal case, of course, is a great program with great documentation. I'm sorry to say, that this manual is not yet as good as I'd like it to be. I apologize for the number of typos and other errors. I hope they don't detract too much from its usefulness. I would have liked to have proofread and corrected it again before publication, but for reasons external to 3DLDF, it is necessary for me to publish now. I plan to set up an errata list on the official 3DLDF website (http://www.gnu.org/software/3dldf), and/or my own website (http://wwwuser.gwdg.de/~lfinsto1).

Unless I've left anything out by mistake, this manual documents all of the data types, constants and variables, namespaces, and functions defined in 3DLDF. However, some of the descriptions are terser than I would like, and I'd like to have more examples and illustrations. There is also more to be said on a number of topics touched on in this manual, and some topics I haven't touched on at all. In general, while I've tried to give complete information on the "what and how", the "why and wherefore" has sometimes gotten short shrift. I hope to correct these defects in future editions.

#### 1.2.1 Conventions

Data types are formatted like this: int, Point, Path. Plurals are formatted in the same way: ints, Points, Paths. It is poor typographical practice to typeset a single word using more than one font, e.g., ints, Points, Paths. This applies to data types whose plurals do not end in "s" as well, e.g., the plural of the C++ class Polyhedron is Polyhedra.

When C++ functions are discussed in this manual, I always include a pair of parentheses to make it clear that the item in question is a function and not a variable, but I generally do not include the arguments. For example, if I mention the function foo(), this doesn't imply that foo() takes no arguments. If it were appropriate, I would include the argument type:

```
foo(int)
```

or the argument type and a placeholder name:

```
foo(int arg)
or I would write
    foo(void)
```

to indicate that foo() takes no arguments. Also, I generally don't indicate the return type, unless it is relevant. If it is a member function of a class, I may indicate this, e.g.,, bar\_class::foo(), or not, depending on whether this information is relevant. This convention differs from that used in the [Function Index], page 292, which is generated automatically by Texinfo. There, only the name of the function appears, without parentheses, parameters, or return values. The class type of member functions may appear in the Function Index, (e.g., bar\_class::foo), but only in index entries that have been entered explicitly by the author; such entries are not generated by Texinfo automatically.

Examples are formatted as follows:

```
Point p0(1, 2, 3);
Point p1(5, 6, 7.9);
Path pa(p0, p1);
p0.show("p0:");
⊢ p0: (1, 2, 3)
```

Examples can contain the following symbols:

- Indicates output to the terminal when 3DLDF is run.
- $\Rightarrow$  Indicates a result of some sort. It may precede a illustration generated by the code in the example.

**Error** Indicates that the following text is an error message.

This manual does not use all of the symbols provided by Texinfo. If you find a symbol you don't understand in this manual (which shouldn't happen), see page 103 of the Texinfo manual.

#### Symbols:

```
 \mathbb{N}  The set of the natural numbers \{0,1,2,3,4,\ldots\}.  \mathbb{Z}  The set of the integers \{\ldots,-3,-2,-1,0,1,2,3,4,\ldots\}.  \mathbb{R}  The set of the real numbers.
```

### 1.2.2 Illustrations

The illustrations in this manual have been created using 3DLDF. The code that generates them is in the Texinfo files themselves, that contain the text of the manual. Texinfo is based on T<sub>E</sub>X, so it's possible to make use of the latter's facility for writing ASCII text to files using T<sub>E</sub>X's \write command.

The file '3DLDF-1.1.5.1/CWEB/exampman.web' contains the C++ code, and the file '3DLDF-1.1.5.1/CWEB/examples.mp' contains the MetaPost code for generating the illustrations. 3DLDF was built using GCC 2.95 when the illustrations were generated. For some reason, GCC 3.3 has difficulty with them. It works to generate them in batches of about 50 with GCC 3.3.

MetaPost outputs Encapsulated PostScript files. These can be included in TEX files, as explained below. However, in order to display the illustrations in the HTML version of this manual, I had to convert them to PNG ("Portable Network Graphics") format (http://www.libpng.org/pub/png/index.html). See Section 11.2.1 [Converting EPS Files], page 77, for instructions on how to do this.

Please note that the illustrations cannot be shown in the Info output format!

If you have problems including the illustrations in the printed version, for example, if your installation doesn't have dvips, look for the following lines in '3DLDF.texi':

```
\mbox{\commented-out.} \doepsftrue \%\\doepsffalse
```

Now, remove the '%' from in front of '\doepsffalse' and put one in front of '\doepsftrue'. This will prevent the illustrations from being included. This should only be done as a last resort, however, because it will make it difficult if not impossible to understand this manual.

The C++ code in an example is not always the complete code used to create the illustration that follows it, since the latter may be cluttered with commands that would detract from the clarity of the example. The actual code used always follows the example in the Texinfo source file, so the latter may be referred to, if the reader wishes to see exactly what code was used to generate the illustration.

You may want to skip the following paragraphs in this section, if you're reading this manual for the first time. Don't worry if you don't understand it, it's meaning should become clear after reading the manual and some experience with using 3DLDF.

The file '3DLDF.texi' in the directory '3DLDF-1.1.5.1/DOC/TEXINFO', the driver file for this manual, contains the following  $T_EX$  code:

When texi2dvi is run on '3DLDF.texi', \makeexamplestrue is not commented-out, and \makeexamplesfalse is, the C++ code for the illustrations is written to the file 'examples.web'. If the EPS files don't already exist (in the directory '3DLDF-1.1.5.1/DOC/TEXINFO/EPS'), the TEX macro \PEX, which includes them in the Texinfo files, will signal an error each time it can't find one. Just type 's' at the command line to tell TEX to keep going. If you want to be sure that these are indeed the only errors, you can type '<RETURN>' after each one instead.

texi2dvi 3DLDF.texi also generates the file 'extext.tex', which contains  $T_EX$  code for including the illustrations by themselves.

'examples.web' must now be moved to '3DLDF-1.1.5.1/CWEB/' and ctangled, 'examples.c' must compiled, and 3DLDF must be relinked. ctangle examples also generates the header file 'example.h', which is included in 'main.web'. Therefore, if the contents of 'examples.h' have changed since the last time 'main.web' was ctangled, 'main.web' will have to be ctangled, and 'main.c' recompiled, before '3dldf' is relinked.<sup>1</sup>

Running 3dldf and MetaPost now generates the EPS (Encapsulated PostScript) files '3DLDFmp.1' through (currently) '3DLDFmp.199' for the illustrations. They must be moved to '3DLDF-1.1.5.1/DOC/TEXINFO/EPS'. Now, when texi2dvi 3DLDF.texi is run again, the dvips command '\epsffile' includes the EPS files for the illustrations in the manual. '3DLDF.texi' includes the line '\input epsf', so that '\epsffile' works. Of course, dvips (or some other program that does the job) must be used to convert '3DLDF.dvi' to a PostScript file. To see exactly how this is done, take a look at the '.texi' source files of this manual.<sup>2</sup>

In the '3DLDF.texi' belonging to the 3DLDF distribution, \makeexamplestrue will be commented-out, and makeexamplesfalse won't be, because the EPS files for the illustrations are included in the distribution.

The version of 'examples.web' in '3DLDF-1.1.5.1/CWEB' merely includes the files 'subex1.web' and 'subex2.web'. If you rename '3DLDF-1.1.5.1/CWEB/exampman.web' to 'examples.web', you can generate the illustrations.

#### 1.3 CWEB Documentation

As mentioned above, 3DLDF has been programmed using CWEB, which is a "literate programming" tool developed by Donald E. Knuth and Silvio Levy. See Section 1.1 [Sources of Information], page 1, for a reference to the CWEB manual. Knuth's  $T_EX$ —The Program and Metafont—The Program both include a section "How to read a WEB" (pp. x–xv, in both volumes).

ctangle creates '<filename>.c' from '<filename>.web', so the compiler must compile the C++ files using the '-x c++' option. Otherwise, it would handle them as if they contained C code.

<sup>&</sup>lt;sup>2</sup> If you want to try generating the illustrations yourself, you can save a little run-time by calling tex 3DLDF.texi the first time, rather than texi2dvi. The latter program runs T<sub>E</sub>X twice, because it needs two passes in order to generate the contents, indexing, and cross reference information (and maybe some other things, too).

CWEB files combine source code and documentation. Running ctangle on a CWEB file, for example, 'main.web', produces the file 'main.c' containing C or C++ code. Running cweave main.web creates a TEX file with pretty-printed source code and nicely formatted documentation. I find that using CWEB makes it more natural to document my code as I write it, and makes the source files easier to read when editing them. It does have certain consequences with regard to compilation, but these are taken care of by make. See Chapter 39 [Adding a File], page 273, and Chapter 41 [Changes], page 278, for more information.

The CWEB files in the directory '3DLDF-1.1.5.1/CWEB/' contain the source code for 3DLDF. The file '3DLDFprg.web' in this directory is only ever used for cweaving; it is never ctangled and contains no C++ code for compilation. It does, however, include all of the other CWEB files, so that cweave 3DLDFprg.web generates the TEX file containing the complete documentation of the source code of 3DLDF.

The files '3DLDF-1.1.5.1/CWEB/3DLDFprg.tex', '3DLDF-1.1.5.1/CWEB/3DLDFprg.dvi', and '3DLDF-1.1.5.1/CWEB/3DLDFprg.ps' are included in the distribution of 3DLDF as a convenience. However, users may generate them themselves, should there be some reason for doing so, by entering make ps from the command line of a shell from the working directory '3DLDF-1.1.5.1/' or '3DLDF-1.1.5.1/CWEB'. Alternatively, the user may generate them by hand from the working directory '3DLDF-1.1.5.1/CWEB/' in the following way:

- 1. cweave 3DLDFprg.web generates '3DLDFprg.tex'.
- 2. tex 3DLDFprg or tex 3DLDFprg.tex generates '3DLDFprg.dvi'.
- 3. dvips -o 3DLDFprg.ps 3DLDFprg (possibly with additional options) generates '3DLDFprg.ps'.
- 4. lpr -P<print queue> 3DLDFprg.ps sends '3DLDFprg.ps' to a printer, on a UNIX or UNIX-like system.

The individual commands may differ, depending on the system you're using.

### 1.4 Metafont and MetaPost

Metafont is a system created by Donald E. Knuth for generating fonts, in particular for use with TEX, his well-known typsetting system.<sup>3</sup> Expressed in a somewhat simplified way, Metafont is a system for programming curves, which are then digitized and output in the form of run-time encoded bitmaps. (See Knuth's *The Metafontbook* for more information).

John D. Hobby modified Metafont's source code to create MetaPost, which functions in much the same way, but outputs encapsulated PostScript (EPS) files instead of bitmaps. MetaPost is very useful for creating graphics and is a convenient interface to PostScript. It is also easy both to imbed TeX code in MetaPost programs, for instance, for typesetting labels, and to include MetaPost graphics in ordinary TeX files, e.g., by using dvips. Apart from simply printing the PostScript file output by dvips, there are many programs that

<sup>&</sup>lt;sup>3</sup> Knuth, Donald E. The T<sub>E</sub>Xbook. Computers and Typesetting; A. Addison-Wesley Publishing Company. Reading, Massachusetts 1986.

<sup>&</sup>lt;sup>4</sup> Rokicki, Tomas. *Dvips: A DVI-to-PostScript Translator* February 1997. Available from CTAN. See Section 1.1 [Sources of Information], page 1.

can process ordinary or encapsulated PostScript files and convert them to other formats. Just two of the many possibilities are ImageMagick and GIMP, both of which can be used to create animations from MetaPost graphics.

However, MetaPost inherited a significant limitation from Metafont: it's not possible to use it for making three-dimensional graphics, except in a very limited way. One insuperable problem is the severe limitation on the magnitude of user-defined numerical variables in Metafont and MetaPost.<sup>5</sup> This made sense for Metafont's and MetaPost's original purposes, but they make it impossible to perform the calculations needed for 3D graphics.

Another problem is the data types defined in Metafont: Points are represented as pairs of real values and affine transformations as sets of 6 real values. This corresponds to the representation of points and affine transformations in the plane as a two-element vector on the one hand and a six element matrix on the other. While it is possible to work around the limitation imposed by having points be represented by only two values, it is impracticable in the case of the transformations.

For these reasons, I decided to write a program that would behave more or less like Metafont, but with suitable extensions, and the ability to handle three dimensional data; namely 3DLDF. It stores the data and performs the transformations and other necessary calculations and is not subject to the limitations of MetaPost and its data types. Upon output, it performs a perspective transformation, converting the 3D image into a 2D one. The latter can now be expressed as an ordinary MetaPost program, so 3DLDF writes its output as MetaPost code to a file.

In the following, it may be a little unclear why I sometimes refer to Metafont and sometimes to MetaPost. The reason is that Metafont inherited much of its functionality from Metafont. Certain operations in Metafont have no meaning in MetaPost and so have been removed, while MetaPost's function of interfacing with PostScript has caused other operations to be added. For example, in MetaPost, color is a data type, but not in Metafont. Unless otherwise stated, when I refer to Metafont, it can be assumed that what I say applies to MetaPost as well. However, when I refer to MetaPost, it will generally be in connection with features specific to MetaPost.

### 1.5 Caveats

### 1.5.1 Accuracy

When 3DLDF is run, it uses the three-dimensional data contained in the user code to create a two-dimensional projection. Currently, this can be a perspective projection, or a parallel projection onto one of the major planes. MetaPost code representing this projection is then written to the output file. 3DLDF does no scan conversion,<sup>6</sup> so all of the curves in the

<sup>&</sup>lt;sup>5</sup> "[...] METAFONT deals only with numbers in a limited range: A numeric token must be less than 4096, and its value is always rounded to the nearest multiple of  $\frac{1}{65536}$ ." Knuth, *The METAFONTbook*, p. 50.

<sup>&</sup>lt;sup>6</sup> Scan conversion is the process of digitizing geometric data. The ultimate result is a 2 × 2 map of pixels, which can be used for printing or representing the projection on a computer screen. The number of pixels per a given unit of measurement is the resolution of a given output device, e.g., 300 pixels per inch.

projection are generated by means of the algorithms MetaPost inherited from Metafont. These algorithms, however, are designed to find the "most pleasing curve" given one or more two-dimensional points and connectors; they do not account for the the fact that the two-dimensional points are projections of three-dimensional ones. This can lead to unsatisfactory results, especially where extreme foreshortening occurs. In particular, 'curl', dir, 'tension', and control points should be used cautiously, or avoided altogether, when specifying connectors.

3DLDF operates on the assumption that, given an adequate number of points, MetaPost will produce an adequate approximation to the desired curve in perspective, since the greater the number of points given for a curve, the less "choice" MetaPost has for the path through them. My experience with 3DLDF bears this out. Generally, the curves look quite good. Where problems arise, it usually helps to increase the number of points in a curve.

A more serious problem is the imprecision resulting from the operation of rotation. Rotations use the trigonometric functions, which return approximate values. This has the result that points that should have identical coordinate values, sometimes do not. This has consequences for the functions that compare points. The more rotations are applied to points, the greater the divergence between their actual coordinate values, and the values they should have. So far, I haven't found a solution for this problem. On the other hand, it hasn't yet affected the usability of 3DLDF.

### 1.5.2 No Input Routine

3DLDF does not yet include a routine for reading input files. This means that user code must be written in C++, compiled, and linked with the rest of the program. I admit, this is not ideal, and writing an input routine for user code is one of the next things I plan to add to 3DLDF.

I plan to use Flex and Bison to write the input routine.<sup>8</sup> The syntax of the input code should be as close as possible to that of MetaPost, while taking account of the differences between MetaPost and 3DLDF.

For the present, however, the use of 3DLDF is limited to those who feel comfortable using C++ and compiling and relinking programs. Please don't be put off by this! It's not so difficult, and make does most of the work of recompiling and running 3DLDF. See Chapter 11 [Installing and Running 3DLDF], page 74, for more information.

### 1.6 Ports

I originally developed 3DLDF on a DECalpha Personal Workstation with two processors running under the operating system Tru64 Unix 5.1, using the DEC C++ compiler. I then ported it to a PC Pentium 4 running under Linux 2.4, using the GNU C++ compiler GCC 2.95.3, and a PC Pentium II XEON under Linux 2.4, using GCC 3.3. I am currently only maintaining the last version. I do not believe that it's worthwhile to maintain a version for GCC 2.95. While I would like 3DLDF to run on as many platforms as possible, I would

<sup>&</sup>lt;sup>7</sup> Knuth, The METAFONTbook, Chapter 14, p. 127.

<sup>&</sup>lt;sup>8</sup> Flex is a program for generating text scanners and Bison is a parser generator. They are available from http://www.gnu.org.

rather spend my time developing it than porting it. This is something where I would be grateful for help from other programmers.

Although I am no longer supporting ports to other systems, I have left some conditionally compiled code for managing platform dependencies in the CWEB sources of 3DLDF. This may make it easier for other people who want to port 3DLDF to other platforms.

Currently, the files 'io.web', 'loader.web', 'main.web', 'points.web', and 'pspglb.web' contain conditionally compiled code, depending on which compiler, or in the case of GCC, which version of the compiler, is used. The DEC C++ compiler defines the preprocessor macro '\_\_DECCXX' and GCC defines '\_\_GNUC\_\_'. In order to distinguish between GCC 2.95.3 and GCC 3.3, I've added the macros 'LDF\_GCC\_2\_95' and 'LDF\_GCC\_3\_3' in 'loader.web', which should be defined or undefined, depending on which compiler you're using. In the distribution, 'LDF\_GCC\_3\_3' is defined and 'LDF\_GCC\_2\_95' is undefined, so if you want to try using GCC 2.95, you'll have to change this (it's not guaranteed to work).

3DLDF 1.1.5.1 now uses Autoconf and Automake, and the 'configure' script generates a 'config.h' file, which is now included in 'loader.web'. Some of the preprocessor macros defined in 'config.h' are used to conditionally include library header files, but so far, there is no error handling code for the case that a file can't be included. I hope to improve the way 3DLDF works together with Autoconf and Automake in the near future.

3DLDF 1.1.5 is the first release that contains template functions. Template instantiation differs from compiler to compiler, so using template functions will tend to make 3DLDF less portable. See Section 11.1.1 [Template Functions], page 74, for more information. I am no longer able to build 3DLDF on the DECalpha Personal Workstation. I'm fairly sure that it would be possible to port it, but I don't plan to do this, since Tru64 Unix 5.1 and the DEC C++ compiler are non-free software.

# 1.7 Contributing to 3DLDF

So far, I've been the sole author and user of 3DLDF. I would be very interested in having other programmers contribute to it. I would be particularly interested in help in making 3DLDF conform as closely as possible to the GNU Coding Standards. I would be grateful if someone would write proper Automake and Autoconf files, since I haven't yet learned how to do so (I'm working on it).

See Chapter 1 [Introduction], page 1, for information on how to contact the author.

# **Using 3DLDF**

Since 3DLDF does not yet have an input routine, user code must be written in C++ (in 'main.web', or some other file) and compiled. Then, 3DLDF must be relinked, together with the new file of object code resulting from the compilation. For now, the important point is that the text of the examples in this manual represent C++ code. See Chapter 11 [Installing and Running 3DLDF], page 74, for more information.

Chapter 2: Points

### 2 Points

### 2.1 Declaring and Initializing Points

The most basic drawable object in 3DLDF is class Point. It is analogous to pair in Metafont. For example, in Metafont one can define a pair using the "z" syntax as follows:

```
z0 = (1cm, 1cm);
```

There are other ways of defining pairs in Metafont (and MetaPost), but this is the usual way.

In 3DLDF, a Point is declared and initialized as follows:

```
Point pt0(1, 2, 3);
```

This simple example demonstrates several differences between Metafont and 3DLDF. First of all, there is no analog in 3DLDF to Metafont's "z" syntax. If I want to have Points called "pt0", "pt1", "pt2", etc., then I must declare each of them to be a Point:

```
Point pt0(10, 15, 2);
Point pt1(13, 41, 5.5);
Point pt2(62.9, 7.02, 8);
```

Alternatively, I could declare an array of Points:

```
Point pt[3];
```

Now I can refer to pt[0], pt[1], and pt[2].

In the Metafont example, the x and y-coordinates of the pair z0 are specified using the unit of measurement, in this case, centimeters. This is currently not possible in 3DLDF. The current unit of measurement is stored in the static variable Point::measurement\_units, which is a string. Its default value is "cm" for "centimeters". At present, it is best to stick with one unit of measurement for a drawing. After I've defined an input routine, 3DLDF should handle units of measurement in the same way that Metafont does.

Another difference is that the Points pt0, pt1, and pt2 have three coordinates, x, y, and z, whereas z0 has only two, x and y. Actually, the difference goes deeper than this. In Metafont, a pair has two parts, xpart and ypart, which can be examined by the user. In 3DLDF, a Point contains the following sets of coordinates:

```
world_coordinates
user_coordinates
view_coordinates
projective_coordinates
```

These are sets of 3-dimensional *homogeneous* coordinates, which means that they contain four coordinates: x, y, z, and w. Homogeneous coordinates are used in the affine and perspective transformations (see Chapter 4 [Transforms], page 19).

Currently, only world\_coordinates and projective\_coordinates are used in 3DLDF. The world\_coordinates refer to the position of a Point in 3DLDF's basic, unchanging coordinate system. The projective\_coordinates are the coordinates of the two-dimensional projection of the Point onto a plane. This projection is what is ultimately printed out or displayed on the computer screen. Please note, that when the coordinates of a Point are referred to in this manual, the world\_coordinates are meant, unless otherwise stated.

Chapter 2: Points

Points can be declared and their values can be set in different ways.

```
Point pt0;
Point pt1(1);
Point pt2(2.3, 52);
Point pt3(4.5, 7, 13.205);
```

pt0 is declared without any arguments, i.e., using the default constructor, so the values of its x, y, and z-coordinates are all 0.

pt1 is declared and initialized with one argument for the x-coordinate, so its y and z-coordinates are initialized with the values of CURR\_Y and CURR\_Z respectively. The latter are static constant data members of class Point, whose values are 0 by default. They can be reset by the user, who should make sure that they have sensible values.

pt2 is declared and initialized with two arguments for its x and y-coordinates, so its z-coordinate is initialized to the value of CURR\_Z. Finally, pt3 has an argument for each of its coordinates.

Please note that ptO is constructed using a the default constructor, whereas the other Points are constructed using a constructor with one required argument (for the x-coordinate), and two optional arguments (for the y and z-coordinates). The default constructor always sets all the coordinates to 0, irrespective of the values of CURR\_Y and CURR\_Z.

# 2.2 Setting and Assigning to Points

It is possible to change the value of the coordinates of Points by using the assignment operator = (Point::operator=()) or the function Point::set() (with appropriate arguments):

```
Point pt0(2, 3.3, 7);

Point pt1;

pt1 = pt0;

pt0.set(34, 99, 107.5);

pt0.show("pt0:");

-| pt0: (34, 99, 107.5)

pt1.show("pt1:");

-| pt1: (2, 3.3, 7)
```

In this example, pt0 is initialized with the coordinates (2, 3.3, 7), and pt1 with the coordinates (0, 0, 0). pt1 = pt0 causes pt1 to have the same coordinates as pt0, then the coordinates of pt0 are changed to (34, 99, 107.5). This doesn't affect pt1, whose coordinates remain (2, 3.3, 7).

Another way of declaring and initializing Points is by using the copy constructor:

```
Point pt0(1, 3.5, 19);
Point pt1(pt0);
Point pt2 = pt0;
Point pt3;
pt3 = pt0;
```

Chapter 2: Points 12

In this example, pt1 and pt2 are both declared and initialized using the copy constructor; pt1 does not invoke the assignment operator. pt3, on the other hand, is declared using the default constructor, and not initialized. In the following line, pt3 = pt0 does invoke the assignment operator, thus resetting the coordinate values of pt3 to those of pt0.

# 3 Transforming Points

**Points** don't always have to remain in the same place. There are various ways of moving or *transforming* them:

- Shifting. This is often called "translating", but the operation in Metafont that performs translation is called **shift**, so I call it "shifting".
- Scaling.
- Shearing.
- Rotating about an axis.

class Point has several member functions for applying these affine transformations<sup>1</sup> to a Point. Most of the arguments to these functions are of type real. As you may know, there is no such data type in C++. I have defined real using typedef to be either float or double, depending on the value of a preprocessor switch for conditional compilation.<sup>2</sup> 3DLDF uses many real values and I wanted to be able to change the precision used by making one change (in the file 'pspglb.web') rather than having to examine all the places in the program where float or double are used. Unfortunately, setting real to double currently doesn't work.

## 3.1 Shifting

The function shift() adds its arguments to the corresponding world\_coordinates of a Point. In the following example, the function show() is used to print the world\_coordinates of p0 to standard output.

```
Point p0(0, 0, 0);
p0.shift(1, 2, 3);
p0.show("p0:");
-| p0: (1, 2, 3)
p0.shift(10);
p0.show("p0:");
-| p0: (11, 2, 3)
p0.shift(0, 20);
p0.show("p0:");
-| p0: (11, 22, 3)
p0.shift(0, 0, 30);
p0.show("p0:");
-| p0: (11, 22, 3)
```

<sup>&</sup>lt;sup>1</sup> Affine transformations are operations that have the property that parallelity of lines is maintained. That is, if two lines (each determined by two points) are parallel before the transformation, they will also be parallel after the transformation. Affine transformations are discussed in many books about computer graphics and geometry. For 3DLDF, I've mostly used Jones, Computer Graphics through Key Mathematics and Salomon, Computer Graphics and Geometric Modeling.

I try to avoid the use of preprocessor macros as much as possible, for the reasons given by Stroustrup in the The C++ Programming Language, §7.8, pp. 160–163, and Design and Evolution of C++, Chapter 18, pp. 423–426. However, conditional compilation is one of the tasks that only the preprocessor can perform.

shift takes three real arguments, whereby the second and third are optional. To shift a Point in the direction of the positive or negative y-axis, and/or the positive or negative z-axis only, then a 0 argument for the x direction, and possibly one for the y direction must be used as placeholders, as in the example above.

shift() can be invoked with a Point argument instead of real arguments. In this case, the x, y, and z-coordinates of the argument are used for shifting the Point:

```
Point a(10, 10, 10);

Point b(1, 2, 3);

a.shift(b);

a.show("a:")

⊢ a: (11, 12, 13)
```

Another way of shifting Points is to use the binary += operator (Point::operator+=()) with a Point argument.

```
Point a0(1, 1, 1);
Point a1(2, 2, 2);
a0 += a1;
a0.show("a0:");
\(\neg a0: (3, 3, 3)\)
```

### 3.2 Scaling

The function scale() takes three real arguments. The x, y, and z-coordinates of the Point are multiplied by the first, second, and third arguments respectively. Only the first argument is required; the default for the others is 1.

If one wants to perform scaling in either the y-dimension only, or the y and z-dimensions only, a dummy argument of 1 must be passed for scaling in the x-dimension. Similarly, if one wants to perform scaling in the z-dimension only, dummy arguments of 1 must be passed for scaling in the x and y-dimensions.

```
Point p0(1, 2, 3); p0.scale(2, 3, 4); p0.show("p0:"); 

- p0: (2, 6, 12) p0.scale(2); p0.show("p0:"); 

- p0: (4, 6, 12) p0.scale(1, 3); p0.show("p0:"); 

- p0: (4, 18, 12) p0.scale(1, 1, 3); p0.show("p0:"); 

- p0: (4, 18, 36)
```

### 3.3 Shearing

Shearing is more complicated than shifting or scaling. The function shear() takes six real arguments. If p is a Point, then p.shear(a, b, c, d, e, f) sets  $x_p$  to  $x_p + ay_p + bz_p$ ,  $y_p$  to  $y_p + cx_p + dz_p$ , and  $z_p$  to  $z_p + ex_p + fy_p$ . In this way, each coordinate of a Point is modified based on the values of the other two coordinates, whereby the influence of the other coordinates on the new value is weighted according to the arguments.

```
Point p(1, 1, 1);
p.shear(1);
p.show("p:");
¬ p: (2, 1, 1)
p.set(1, 1, 1);
p.shear(1, 1);
p.show("p:");
¬ p: (3, 1, 1)
p.set(1, 1, 1);
p.shear(1, 1, 2, 2, 3, 3);
p.show("p:");
¬ p: (3, 5, 7)
```

Fig. 1 demonstrates the effect of shearing the points of a rectangle in the x-y plane.

```
Point P0;
Point P1(3);
Point P2(3, 3);
Point P3(0, 3);
Rectangle r(p0, p1, p2, p3);
r.draw();
Rectangle q(r);
q.shear(1.5);
q.draw(black, "evenly");
```

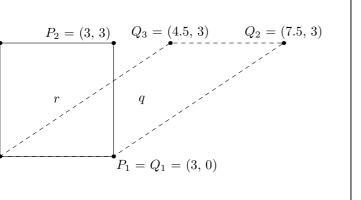

Figure 1.

### 3.4 Rotating

The function rotate() rotates a Point about one or more of the main axes. It takes three real arguments, specifying the angles of rotation in degrees about the x, y, and z-axes respectively. Only the first argument is required, the other two are 0 by default. If rotation about the y-axis, or the y and z-axes only are required, then 0 must be used as a placeholder for the first and possibly the second argument.

```
Point p(0, 1);

p.rotate(90);

p.show("p:");

-| p: (0, 0, -1)

p.rotate(0, 90);

p.show("p:");

-| p: (1, 0, 0)

p.rotate(0, 0, 90);

p.show("p:");

-| p: (0, 1, 0)
```

The rotations are performed successively about the x, y, and z-axes. However, rotation is not a commutative operation, so if rotation about the main axes in a different order is required, then rotate() must be invoked more than once:

```
Point A(2, 3, 4);
Point B(A);
A.rotate(30, 60, 90);
A.show("A:");

- A: (-4.59808, -0.700962, 2.7141)
B.rotate(0, 0, 90);
B.rotate(0, 60);
B.rotate(30);
B.show("B:");

- B: (-4.9641, 1.43301, -1.51795)
```

Rotation need not be about the main axes; it can also be performed about a line defined by two Points. The function rotate() with two Point arguments and a real argument for the angle of rotation (in degrees) about the axis. The real argument is optional, with 180° as the default.

```
Point p0 (-1.06066, 0, 1.06066);
Point p1 (1.06066, 0, -1.06066);
p1 *= p0.rotate(0, 30, 30);
p0.show("p0:");

- p0: (-1.25477, -0.724444, 0.388228)
p1.show("p1:");

- p1: (1.25477, 0.724444, -0.388228)
p0.draw(p1);
Point p2(1.06066, 0, 1.06066);
p2.show("p2:");

- p2: (1.06066, 0, 1.06066)
```

```
Point p3(p2);
p3.rotate(p1, p0, 45);
p3.show("p3:");
→ p3 (1.09721, 1.15036, 1.17879)
Point p4(p2);
p4.rotate(p1, p0, 90);
p4.show("p4:");
→ p4: (0.882625, 2.05122, 0.485242)
Point p5(p2);
p5.rotate(p1, p0, 135);
p5.show("p5:");
\dashv p5: (0.542606, 2.17488, -0.613716)
Point p6(p2);
p6.rotate(p1, p0);
p6.show("p6:");
→ p6: (0.276332, 1.44889, -1.47433)
```

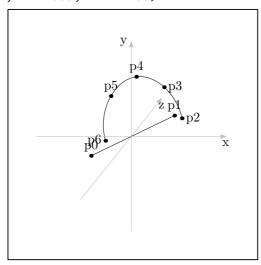

Figure 2.

I have sometimes gotten erroneous results using rotate() for rotation about two Points. It's usually worked to reverse the order of the Point arguments, or to change sign of the angle argument. I think I've fixed the problem, though.

### 4 Transforms

When Points are transformed using shift(), shear(), or one of the other transformation functions, the  $world\_coordinates$  are not modified directly. Instead, another data member of class Point is used to store the information about the transformation, namely transform of type class Transform. A Transform object has a single data element of type Matrix and a number of member functions. A Matrix is simply a  $4 \times 4$  array of reals defined using typedef real Matrix[4][4]. Such a matrix suffices for performing all of the transformations (affine and perspective) possible in three-dimensional space. Any combination of transformations can be represented by a single transformation matrix. This means that consecutive transformations of a Point can be "saved up" and applied to its coordinates all at once when needed, rather than updating them for each transformation.

Transforms work by performing matrix multiplication of Matrix with the homogeneous world\_coordinates of Points. If a set of homogeneous coordinates  $\alpha = (x, y, z, w)$  and

$$\mathtt{Matrix}\ M = \begin{pmatrix} a & e & i & m \\ b & f & j & n \\ c & g & k & o \\ d & h & l & p \end{pmatrix}$$

then the set of homogeneous coordinates  $\beta$  resulting from multiplying  $\alpha$  and M is calculated as follows:

$$\beta = \alpha \times M = ((xa+yb+zc+wd), (xe+yf+zg+wh), (xi+yj+zk+wl), (xm+yn+zo+wp))$$

Please note that each coordinate of  $\beta$  can be influenced by all of the coordinates of  $\alpha$ .

Operations on matrices are very important in computer graphics applications and are described in many books about computer graphics and geometry. For 3DLDF, I've mostly used Huw Jones' Computer Graphics through Key Mathematics and David Salomon's Computer Graphics and Geometric Modeling.

It is often useful to declare and use Transform objects in 3DLDF, just as it is for transforms in Metafont. Transformations can be stored in Transforms and then be used to transform Points by means of Point::operator\*=(const Transform&).

- 1. Transform t;
  2. t.shift(0, 1);
  3. Point p(1, 0, 0);
- 4. p \*= t;

 $<sup>^1</sup>$  It is unfortunate that the terms "array", "matrix", and "vector" have different meanings in C++ and in normal mathematical usage. However, in practice, these discrepancies turn out not to cause many problems. Stroustrup, The C++ Programming Language, § 22.4, p. 662.

In fact, none of the operations for transformations require all of the elements of a  $4 \times 4$  matrix. In many 3D graphics programs, the matrix operations are modified to use smaller transformation matrices, which reduces the storage requirements of the program. This is a bit tricky, because the affine transformations and the perspective transformation use different elements of the matrix. I consider that the risk of something going wrong, possibly producing hard-to-find bugs, outweighs any benefits from saving memory (which is usually no longer at a premium, anyway). In addition, there may be some interesting non-affine transformations that would be worth implementing. Therefore, I've decided to use full  $4 \times 4$  matrices in 3DLDF.

```
5. p.show("p:");
⊢ p: (1, 1, 0)
```

When a Transform is declared (line 1), it is initialized to an *identity matrix*. All identity matrices are square, all of the elements of the main diagonal (upper left to lower right) are 1, and all of the other elements are 0. So a  $4 \times 4$  identity matrix, as used in 3DLDF, looks like this:

$$\begin{pmatrix} 1 & 0 & 0 & 0 \\ 0 & 1 & 0 & 0 \\ 0 & 0 & 1 & 0 \\ 0 & 0 & 0 & 1 \end{pmatrix}$$

If a matrix A is multiplied with an identity matrix I, the result is identical to A, i.e.,  $A \times I = A$ . This is the salient property of an identity matrix.

The same affine transformations are applied in the same way to Transforms as they are to Points, i.e., the functions scale(), shift(), shear(), and rotate() correspond to the Point versions of these functions, and they take the same arguments:

```
Point p;
Transform t;
p.shift(3, 4, 5);
t.shift(3, 4, 5);
\Rightarrow p.transform \equiv t
p.show_transform("p:");
⊣ p:
   Transform:
          0
              0.707
                       0.707
    -0.866 0.354 -0.354
                                    0
      -0.5 -0.612
                       0.612
                                    0
                  0
t.show("t:");
\dashv t:
              0.707
                       0.707
    -0.866
              0.354
                                    0
                     -0.354
      -0.5 -0.612
                       0.612
                                    0
                                    1
```

# 4.1 Applying Transforms to Points

A Transform t is applied to a Point P using the binary \*= operation (Point::operator\*=(const Transform&)) which performs matrix multiplication of P.transform by t. See Section 22.6 [Point Reference; Operators], page 124.

```
Point P(0, 1);
Transform t;
t.rotate(90);
t.show("t:");
- t:
```

```
0
                               0
            0
                    -1
   0
            1
                     0
                               0
   0
            0
                     0
                               1
P *= t;
P.show_transform("P:");
⊢ P:
Transform:
   1
            0
                               0
                    -1
   0
            0
                               0
   0
            1
                     0
                               0
   0
                     0
            0
P.show("P:");
\dashv P: (0, 0, -1)
```

In the example above, there is no real need to use a Transform, since P.rotate(90) could have been called directly. As constructions become more complex, the power of Transforms becomes clear:

```
1. Point p0(0, 0, 0);
2. Point p1(10, 5, 10);
3. Point p2(16, 14, 32);
4. Point p3(25, 50, 99);
5. Point p4(12, 6, 88);
6. Transform a;
7. a.shift(2, 3, 4);
8. a.scale(1, 3, 1);
9. p2 *= p3 *= a;
10. a.rotate(p0, p1, 75);
11. p4 *= a;
12. p2.show("p2:");
   ⊢ p2: (18, 51, 36)
13. p3.show("p3:");
   ⊢ p3: (27, 159, 103)
14. p4.show("p4:");
   → p4: (24.4647, -46.2869, 81.5353)
```

In this example, a is shifted and scaled, and a is applied to both in line 9. This works, because the binary operation operator\*=(const Transform&t) returns t, making it possible to chain invocations of \*=. Following this, a is rotated 75° about the line through  $p_0$  and  $p_1$ . Finally, all three transformations, which are stored in a, are applied to  $p_4$ .

# 4.2 Inverting Transforms

*Inversion* is another operation that can be performed on Transforms. This makes it possible to reverse the effect of a Transform, which may represent multiple transformations.

```
Point p;
Transform t;
t.shift(1, 2, 3);
t.scale(2, 3, 4);
t.rotate(45, 45, 30);
t.show("t:");
⊢ t:
   1.22
          0.707
                    1.41
                                0
  0.238
          2.59
                    -1.5
  -3.15
           1.45
                       2
                                0
  -7.74
           10.2
                    4.41
p *= t;
p.show("p:");
\dashv p: (-7.74, 10.2, 4.41)
Transform u;
u = t.inverse();
u.show("u:");
\dashv u:
  0.306 0.0265 -0.197 2.85e-09
  0.177
          0.287
                  0.0906 -1.12e-09
  0.354
        -0.167
                   0.125
                                0
     -1
             -2
                      -3
                                1
p *= u;
p.show("p:");
\dashv p: (0, 0, 0)
u *= t;
u.show("u:");
\dashv u:
               0
      1
                       0
                                0
      0
                       0
                                0
               1
      0
               0
                       1
                                0
      0
               0
```

If inverse() is called with no argument, or with the argument false, it returns a Transform representing its inverse, and remains unchanged. If it is called with the argument true, it is set to its inverse.

Complete reversal of the transformations applied to a Point, as in the previous example, probably won't make much sense. However, partial reversal is a valuable technique. For example, it is used in rotate() for rotation about a line defined by two Points. The following example merely demonstrates the basic principle; an example that does something useful would be too complicated.

# 5 Drawing and Labeling Points

### 5.1 Drawing Points

It's all very well to declare Points, place them at particular locations, print their locations to standard output, and transform them, but none of these operations produce any MetaPost output. In order to do this, the first step is to use drawing and filling commands. The drawing and filling commands in 3DLDF are modelled on those in Metafont.

The following example demonstrates how to draw a dot specifying a Color (see Chapter 16 [Color Reference], page 88) and a  $pen^1$ .

```
Point P(0, 1);
P.drawdot(Colors::black, "pencircle scaled 3mm");
```

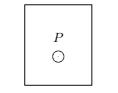

Figure 3.

In drawdot(), a Color argument precedes the string argument for the pen, so "Colors::black" must be specified as a placeholder in the call to drawdot().<sup>2</sup>

The following example "undraws" a dot at the same location using a smaller pen. undraw() does not take a Color argument.

p.undrawdot("pencircle scaled 2mm");

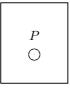

Figure 4.

For complete descriptions of drawdot() and undrawdot(), see Section 22.18 [Point Reference; Drawing], page 144.

Drawing and undrawing dots is not very exciting. In order to make a proper drawing it is necessary to *connect* the Points. The most basic way of doing this is to use the Point member function draw() with a Point argument:

```
Point p0;
Point p1(2, 2);
p0.draw(p1);
```

<sup>&</sup>lt;sup>1</sup> Pens are a concept from Metafont. In 3DLDF, there is currently no type "Pen". Pen arguments to functions are simply strings, and are written unaltered to out\_stream. For more information about Metafont's pens, see Knuth, The Metafontbook, Chapter 4.

<sup>&</sup>lt;sup>2</sup> Colors are declared in the namespace Colors, so if you have a "using" declaration in the function where you use drawdot(), you can write "black" instead of "Colors::black". For more information about namespaces, see Stroustrup, The C++ Programming Language, Chapter 8.

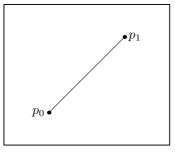

Figure 5.

p0.draw(p1) is equivalent in its effect to p1.draw(p0).

The function Point::draw() takes a required Point& argument (a reference<sup>3</sup> to a Point) an optional Color argument, and optional string arguments for the dash pattern and the pen. The string arguments, if present, are passed unchanged to the output file. The empty string following the argument p1 is a placeholder for the dash pattern argument, which isn't used here.

p0.draw(p1, Colors::gray, "", "pensquare scaled .5cm rotated 45");

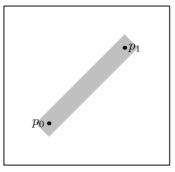

Figure 6.

The function Point::undraw() takes a required Point& argument and optional string arguments for the dash pattern and the pen. Unlike Point::draw(), a Color argument would have no meaning for Point::undraw(). The string arguments are passed unchanged to the output file.

undraw() can be used to "hollow out" the region drawn in Fig. 6. Since a dash pattern is used, portions of the middle of the region are not undrawn.

p0.undraw(p1, "evenly scaled 6", "pencircle scaled .2cm");

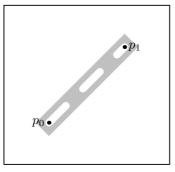

Figure 7.

<sup>&</sup>lt;sup>3</sup> "A reference is an alternative name for an object. The main use of references is for specifying arguments and return values for functions in general and for overloaded operators (Chapter 11) in particular." Stroustrup, The C++ Programming Language, §5.5, p. 97.

For complete descriptions of draw() and undraw(), see Section 22.18 [Point Reference; Drawing], page 144.

## 5.2 Labeling Points

The labels in the previous examples were made by using the functions Point::label() and Point::dotlabel(), which make it possible to include TeX text in a drawing.

label() and dotlabel() take string arguments for the text of the label and the position of the label with respect to the Point. The label text is formatted using TEX, so it can contain math mode material between dollar signs. Please note that double backslashes must be used, where a single backslash would suffice in a file of MetaPost code, for example, for TEX control sequences. Alternatively, a short argument can be used for the label.

The position argument is optional, with "top" as the default. If the empty string "" is used, the label will centered about the Point itself. This will usually only make sense for label(), because it would otherwise interfere with the dot. Valid arguments for the position are the same as in MetaPost: "top", "bot" (bottom), "lft" (left), "rt" (right), "ulft" (upper left), "urt" (upper right), "llft" (lower left), and "lrt" (lower right).

```
Point p0;
Point p1(1);
Point p2(2);
Point p3(p0);
Point p4(p1);
Point p5(p2);
p3 *= p4 *= p5.shift(0, 1);
p0.draw(p1);
p1.draw(p2);
p2.draw(p5);
p5.draw(p4);
p4.draw(p3);
p3.draw(p0);
p0.label($p_0$, "");
p1.dotlabel(1);
p2.dotlabel("p2", "bot");
p3.dotlabel("This is $p_3$", "lft");
p4.label(4);
p5.label("$\\leftarrow p_5$", "rt");
```

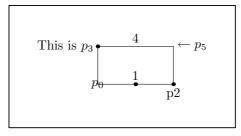

Figure 8.

For complete descriptions of Point::label() and Point::dotlabel(), see Section 22.19 [Points; Labelling], page 147.

## 6 Paths

Points alone are not enough for making useful drawings. The next step is to combine them into Paths, which are similar to Metafont's **paths**, except that they are three-dimensional. A Path consists of a number of Points and strings representing the *connectors*. The latter are not processed by 3DLDF, but are passed unchanged to the output file. They must be valid connectors for MetaPost, e.g.:

```
...
--
--
&
curl{2}..
{dir 60}..
{z1 - z2}..
.. tension 1 and 1.5..
..controls z1 and z2..
```

Usually, it will only make sense to use .. or --, and not ..., ---, tension, curl, controls, or any of the other possibilities, in Paths, unless you are sure that they will only be viewed with no foreshortening due to the perspective projection. This can be the case, when a Path lies in a plane parallel to one of the major planes, and is projected using parallel projection onto that plane. Otherwise, the result of using these connectors is likely to be unsatisfactory, because MetaPost performs its calculations based purely on the two-dimensional values of the points in the perspective projection. While the Points on the Path will be projected correctly, the course of the Path between these Points is likely to differ, depending on the values of the Focus used (see Section 9.2 [Focuses], page 63), so that different views of the same Path may well be mutually inconsistent. This problem doesn't arise with "--", since the perspective projection does not "unstraighten" straight lines, but it does with "..", even without tension, curl, or controls. The solution is to use enough Points, since a greater number of Points on a Path tends to reduce the number of possible courses through the Points.

# 6.1 Declaring and Initializing Paths

There are various ways of declaring and initializing Paths. The simplest is to use the constructor taking two Point arguments:

```
Point A;
Point B(2, 2);
Path p(A, B);
p.draw();
```

I believe that counter-examples could probably constructed, but for the most common cases, the principle applies.

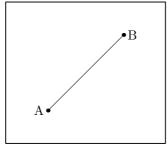

Figure 9.

Paths created in this way are important, because they are guaranteed to be linear, as long as no operations are performed on them that cause them to become non-linear. Linear Paths can be used to find *intersections*. See Section 26.17 [Path Intersections], page 198.

Paths can be declared and initialized using a single connector and an arbitrary number of Points. The first argument is a string specifying the connector. It is followed by a bool, indicating whether the Path is cyclical or not. Then, an arbitrary number of pointers to Point follow. The last argument must be  $0.^2$ 

```
Point p[3];
p[0].shift(1);
p[1].set(1, 2, 2);
p[2].set(1, 0, 2);
Path pa("--", true, &p[0], &p[1], &p[2], 0);
pa.draw();
```

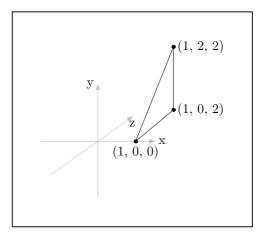

Figure 10.

Another constructor must be used for Paths with more than one connector and an arbitrary number of Points. The argument list starts with a pointer to Point, followed by string for the first connector. Then, pointer to Point arguments alternate with string arguments for the connectors. Again, the list of arguments ends in 0. There is no need for a bool to indicate whether the Path is cyclical or not; if it is, the last non-zero argument will be a connector, otherwise, it will be a pointer to Point.

Point p[8];

<sup>&</sup>lt;sup>2</sup> It's easy to forget to use Point\* arguments, rather than plain Point arguments, and to forget to end the list of arguments with 0. If plain Point arguments are used, compilation fails with GCC. With the DEC compiler, compilation succeeds, but a memory fault error occurs at run-time. If the argument list doesn't end in 0, neither compiler signals an error, but a memory fault error always occurs at run-time.

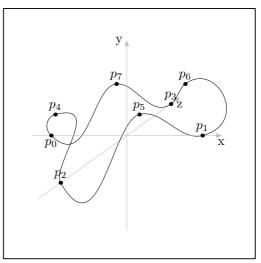

Figure 11.

As mentioned above (see Section 1.5.1 [Accuracy], page 7), specifying connectors is problematic for three-dimensional Paths, because MetaPost ultimately calculates the "most pleasing curve" based on the two-dimensional points in the MetaPost code written by 3DLDF.<sup>3</sup> For this reason, it's advisable to avoid specifying 'curl', 'dir', 'tension' or control points in connectors. The more Points a (3DLDF) Path or other object contains, the less freedom MetaPost has to determine the (MetaPost) path through them. So a three-dimensional Path or other object in 3DLDF should have enough Points to ensure satisfactory results. The Path in Fig. 11 does not really have enough Points. It may require some trial and error to determine what a sufficient number of Points is in a given case.

Paths are very flexible, but not always convenient. 3DLDF provides a number of classes representing common geometric Shapes, which will be described in subsequent sections, and I intend to add more in the course of time.

<sup>&</sup>lt;sup>3</sup> Knuth, The METAFONTbook, Chapter 14, p. 127.

## 6.2 Drawing and Filling Paths

The easiest way to draw a Path is with no arguments.

```
Point pt[5];
pt[0].set(-1, -2);
pt[1].set(0, -3);
pt[2].set(1, 0);
pt[3].set(2, 1);
pt[4].set(-1, 2);
Path pa("..", true, &pt[0], &pt[1], &pt[2], &pt[3], &pt[4], 0);
pa.draw();
```

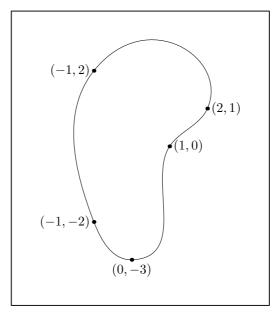

Figure 12.

Since pa is closed, it can be filled as well as drawn. The following example uses fill() with a Color argument, in order to avoid having a large splotch of black on the page. Common Colors are declared in the namespace Colors. See Chapter 16 [Color Reference], page 88.

```
pa.fill(Colors::gray);
```

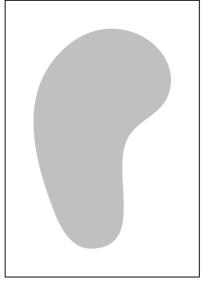

Figure 13.

Closed Paths can be filled and drawn, using the function filldraw(). This function draws the Path using the pen specified, or MetaPost's currentpen by default. A Color for drawing the Path can also be specified, otherwise, the default color (currently Colors::black) is used. In addition, the Path is filled using a second Color, which can be specified, or the background\_color (Colors::background\_color), by default. Filling a Path using the background color causes it to hide objects that lie behind it. See Section 9.3 [Surface Hiding], page 67, for a description of the surface hiding algorithm, and examples. Currently, this algorithm is quite primitive and only works for simple cases.

```
Point p0(-3, 0, 1);
Point p1(3, 1, 1);
p0.draw(p1);
pa.filldraw();
```

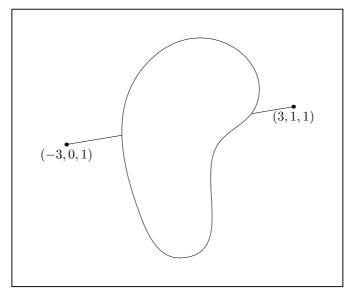

Figure 14.

The following example uses arguments for the Colors used for drawing and filling, and the pen. The empty string argument before the pen argument is a placeholder for the dash pattern argument.

```
pa.filldraw(black, gray, "",
     "pensquare xscaled 3mm yscaled 1mm rotated 60");
```

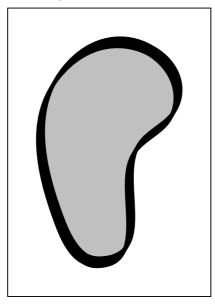

Figure 15.

Paths can also be "undrawn", "unfilled", and "unfilldrawn", using the corresponding functions:

```
pa.fill(gray);
p0.undraw(p1, "", "pencircle scaled 3mm");
```

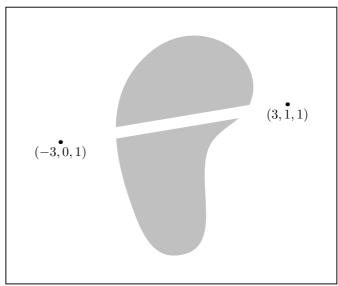

Figure 16.

```
pa.fill(gray);
```

```
Path q;
q = pa;
q.scale(.5, .5);
q.unfill();
```

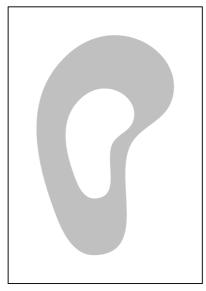

Figure 17.

The function unfilldraw() takes a Color argument for drawing the Path, which is \*Colors::background\_color by default. This makes it possible to unfill the Path while drawing the outline with a visible Color. On the other hand, it also makes it necessary to specify \*Colors::background\_color or Colors::white, if the user wants to use the dash pattern and/or pen arguments, without drawing the Path.

```
pa.fill(gray);
q.unfilldraw(white, "", "pensquare xscaled 3mm yscaled 1mm");
```

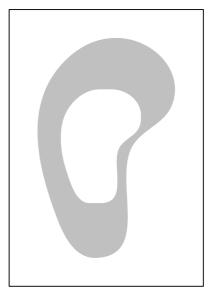

Figure 18.

The following example demonstrates the use of unfilldraw() with black as its Color argument. Unfortunately, it also demonstrates one of the limitations of the surface hiding algorith: The line from p0 to p1 is hidden by the filled Path pa. Since the portion of pa covered by Path q has been unfilled,  $\overline{p_0p_1}$  should be visible as it passes through q. However, from the point of view of 3DLDF, there is no relationship between pa and q; nor does it "know" whether a Path has been filled or unfilled. If it's on a Picture, it will hide objects lying behind it, unless the surface hiding algorithm fails for another reason. See Section 9.3 [Surface Hiding], page 67, for more information.

```
p0.draw(p1);
pa.fill(gray);
q.unfilldraw(black, "", "pensquare xscaled 3mm yscaled 1mm");
```

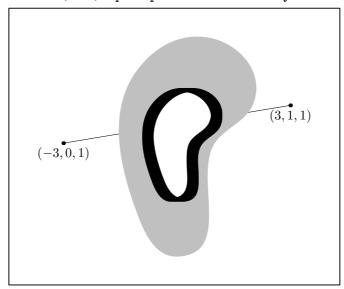

Figure 19.

See Section 26.12 [Paths; Drawing and Filling], page 180, for more information, and complete descriptions of the functions.

# 7 Plane Figures

3DLDF currently includes the following classes representing plane geometric figures: Polygon, Reg\_Cl\_Plane\_Curve ("Regular Closed Plane Curve"), Reg\_Polygon ("Regular Polygon"), Rectangle, Ellipse and Circle. Polygon and Reg\_Cl\_Plane\_Curve are derived from Path, Reg\_Polygon and Rectangle are derived from Polygon, and Ellipse and Circle are derived from Reg\_Cl\_Plane\_Curve. Polygon and Reg\_Cl\_Plane\_Curve are meant to be used as base classes only, so objects of these types should normally never be declared.

Since Reg\_Polygon, Rectangle, Ellipse, and Circle all ultimately derive from Path, they are really just special kinds of Path. In particular, they inherit their drawing and filling functions from Path, and their transformation functions take the same arguments as the Path versions. They also have constructors and setting functions that work in a similar way, with a few minor differences, to account for their different natures. See Chapter 27 [Polygon Reference], page 199, Chapter 29 [Rectangle Reference], page 211, Chapter 31 [Ellipse Reference], page 222, and Chapter 32 [Circle Reference], page 238, for complete information on these classes.

## 7.1 Regular Polygons

The following example creates a pentagon in the x-z plane, centered about the origin, whose enclosing circle has a radius equal to 3cm.

```
default_focus.set(2, 3, -10, 2, 3, 10, 10);
Reg_Polygon p(origin, 5, 3);
p.draw();
```

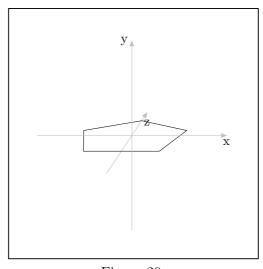

Figure 20.

Three additional arguments cause the pentagon to be rotated about the x, y, and z axes by the amount indicated. In this example, it's rotated 90° about the x-axis, so that it comes to lie in the x-y plane:

```
Reg_Polygon p(origin, 5, 3, 90);
```

p.draw();

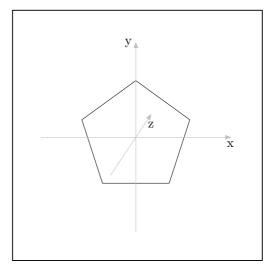

Figure 21.

In this example, it's rotated  $36^{\circ}$  about the y-axis, so that it appears to point in the opposite direction from the first example:

```
Reg_Polygon p(origin, 5, 3, 0, 36);
p.draw();
```

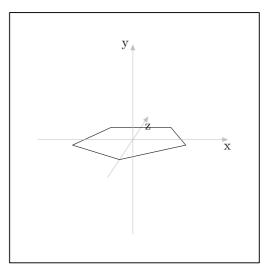

Figure 22.

In this example, it's rotated  $90^{\circ}$  about the z-axis, so that it lies in the z-y plane:

```
Reg_Polygon p(origin, 5, 3, 0, 0, 90);
p.draw();
```

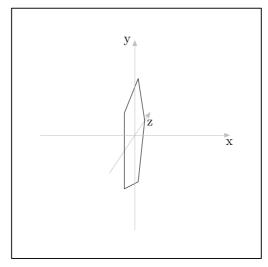

Figure 23.

In this example, it's rotated  $45^{\circ}$  about the x, y, and z-axes in that order:

```
Reg_Polygon p(origin, 5, 3, 45, 45, 45);
p.draw();
```

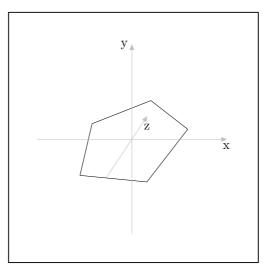

Figure 24.

Reg\_Polygons need not be centered about the origin. If another Point pt is used as the first argument, the Reg\_Polygon is first created with its center at the origin, then the specified rotations, if any, are performed. Finally, the Reg\_Polygon is shifted such that its center comes to lie on pt:

```
Point P(-2, 1, 1);
Reg_Polygon hex(P, 6, 4, 60, 30, 30);
hex.draw();
```

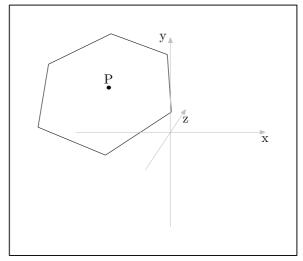

Figure 25.

In the following example, the Reg\_Polygon polygon is first declared using the default constructor, which creates an empty Reg\_Polygon. Then, the polygon is repeatedly changed using the setting function corresponding to the constructor used in the previous examples. Fig. 26 demonstrates that a given Reg\_Polygon need not always have the same number of sides.

```
Point p(0, -3);
Reg_Polygon polygon;
for (int i = 3; i < 9; ++i)
      {
         polygon.set(p, i, 3);
         polygon.draw();
         p.shift(0, 1);
      }</pre>
```

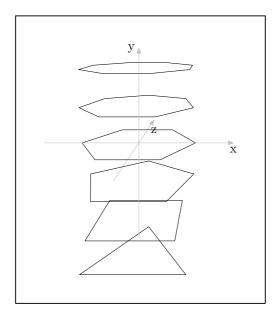

Figure 26.

## 7.2 Rectangles

A Rectangle can be constructed in the x-z plane by specifying a center Point, the width, and the height:

```
Rectangle r(origin, 2, 3);
r.draw();
```

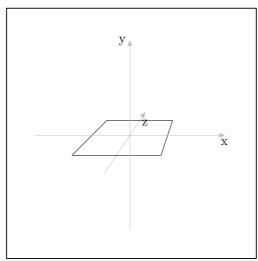

Figure 27.

Three additional arguments can be used to specify rotation about the x, y, and z-axes respectively:

```
Rectangle r(origin, 2, 3, 30, 45, 15);
r.draw();
```

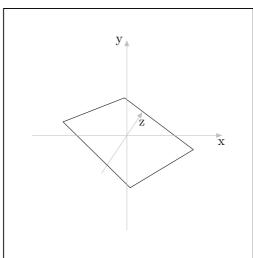

Figure 28.

If a Point p other than the origin is specified as the center of the Rectangle, the latter is first created in the x-z plane, centered about the origin, as above. Then, any rotations specified are performed. Finally, the Rectangle is shifted such that its center comes to lie at p:

```
Point p0(.5, 1, 3);
Rectangle r(p0, 4, 2, 30, 30, 30);
r.draw();
```

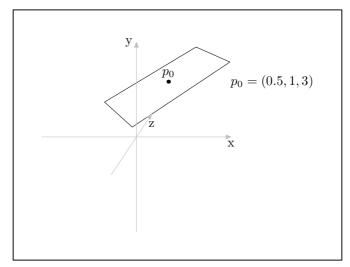

Figure 29.

This constructor has a corresponding setting function:

```
Rectangle r;
for (int i = 0; i < 180; i += 30)
    {
     r.set(origin, 4, 2, i);
     r.draw();
}</pre>
```

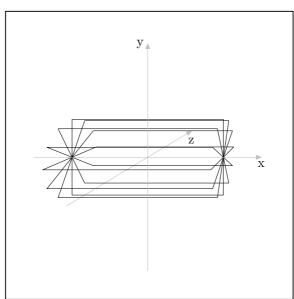

Figure 30.

Rectangles can also be specified using four Points as arguments, whereby they must be ordered so that they are contiguous in the resulting Rectangle:

```
Point pt[4];
pt[0].shift(-1, -2);
pt[2] = pt[1] = pt[0];
pt[1].rotate(180);
pt[3] = pt[1];
pt[2] *= pt[3].rotate(0, 180);
Rectangle r(pt[0], pt[2], pt[3], pt[1]);
r.draw();
```

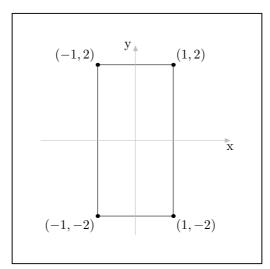

Figure 31.

This constructor checks whether the Point arguments are coplanar, however, it does not check whether they are really the corners of a valid rectangle; the user, or the code that calls this function, must ensure that they are. In the following example,  $\mathbf{r}$ , although not rectangular, is a Rectangle, as far as 3DLDF is concerned:

```
pt[0].shift(0, -1);
pt[3].shift(0, 1);
Rectangle q(pt[0], pt[2], pt[3], pt[1]);
q.draw();
```

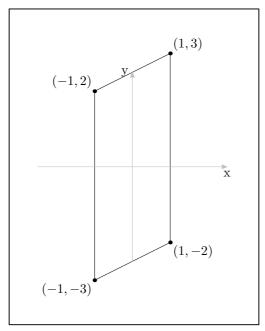

Figure 32.

This constructor is not really intended to be used directly, but should mostly be called from within other functions, that should ensure that the arguments produce a rectangular Rectangle. There is also no guarantee that transformations or other functions called on Rectangle, Circle, or other classes representing geometric figures won't cause them to become non-rectangular, non-circular, or otherwise irregular. Sometimes, this might even be desirable. I plan to add the function Rectangle::is\_rectangular() soon, so that users can test Rectangles for rectangularity.

## 7.3 Ellipses

Ellipse has a constructor similar to those for Reg\_Polygon and Rectangle. The first argument is the center of the Ellipse, and the following two specify the lengths of the horizontal and vertical axes respectively. The Ellipse is first created in the x-z plane, centered about the origin. The horizontal axis lies along the x-axis and the vertical axis lies along the z-axis. The three subsequent arguments specify the amounts of rotation about the x, y, and z-axes respectively and default to 0. Finally, Ellipse is shifted such that its center comes to lie at the Point specified in the first argument.

```
Point pt(-1, 1, 1);
Ellipse e(pt, 3, 6, 90);
e.draw();
```

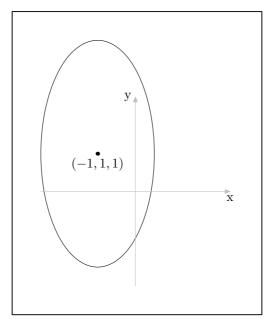

Figure 33.

As you may expect, this constructor has a corresponding setting function:

```
Ellipse e;
real h_save = 1.5;
real v_save = 2;
real h = h_save;
real v = v_save;
Point p(-1);
for (int i = 0; i < 5; ++i)
  {
      e.set(p, h, v, 90);
      e.draw();
      h_save += .25;
      v_save += .25;
      h *= sqrt(h_save);
      v *= sqrt(v_save);
      p.shift(0, 0, 2);
  }
```

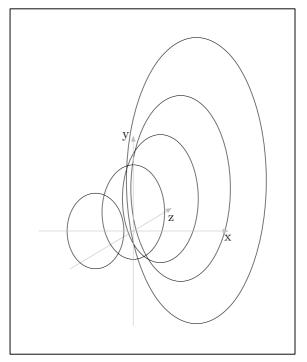

Figure 34.

# 7.4 Circles

Circles are constructed just like Ellipses, except that the vertical and horizontal axes are per definition the same, so there's only one argument for the diameter, instead of two for the horizontal and vertical axes:

```
Point P(0, 2, 1);
Circle c(P, 3.5, 90, 90);
c.draw();
```

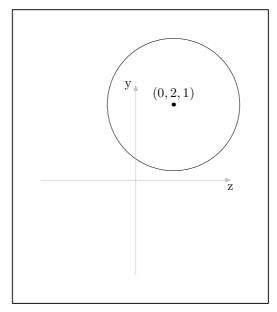

Figure 35.

This constructor, too, has a corresponding setting function:

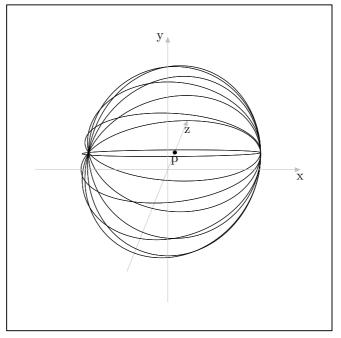

Figure 36.

In the preceding example, the last argument to set(), namely "64", is for the number of Points used for constructing the perimeter of the Circle. The default value is 16, however, if it is used, foreshortening distorts the most nearly horizontal Circle. Increasing the number of points used improves its appearance. However, there may be a limit to how much improvement is possible. See Section 1.5.1 [Accuracy], page 7.

# 8 Solid Figures

#### 8.1 Cuboids

A cuboid is a solid figure consisting of six rectangular faces that meet at right angles. A cube is a special form of cuboid, whose faces are all squares. The constructor for the class Cuboid follows the pattern familiar from the constructors for the plane figures: The first argument is the center of the Cuboid, followed by three real arguments for the height, width, and depth, and then three more real arguments for the angles of rotation about the x, y, and z-axes. The Cuboid is first constructed with its center at the origin. Its width, height, and depth are measured along the x, y, and z-axes respectively. If rotations are specified, it is rotated about the x, y, z-axes in that order. Finally, it is shifted such that its center comes to lie on its Point argument, if the latter is not the origin.

If the width, height, and depth arguments are equal, the Cuboid is a cube:

```
Cuboid cO(origin, 3, 3, 3, 0, 30); cO.draw();
```

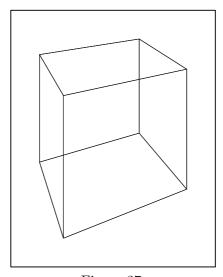

Figure 37.

In the following example, the Cuboid is "filldrawn", so that the lines dilineating the hidden surfaces of the Cuboid are covered.

```
Cuboid c1(origin, 3, 4, 5, 0, 30); c1.filldraw();
```

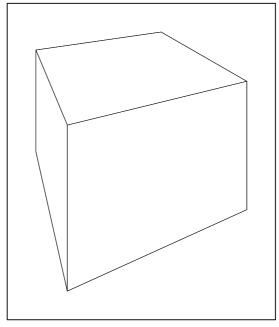

Figure 38.

## 8.2 Polyhedron

The class Polyhedron is meant for use only as a base class; no objects of type Polyhedron should be declared. Instead, there is a class for each of the different drawable polyhedra. Currently, 3DLDF defines only three: Tetrahedron, Dodecahedron, and Icosahedron. There's no need for a Cube class, because cubes can be drawn using Cuboid (see Section 8.1 [Cuboid Getstart], page 47).

Polyhedra have a high priority in my plans for 3DLDF. I intend to add Octahedron soon, which will complete the set of regular Platonic polyhedra. Then I will begin adding the semi-regular Archimedean polyhedra, and their duals.

The constructors for the classes derived from Polyhedron follow the pattern familiar from the classes already described. The constructors for the classes described below have identical arguments: First, a Point specifying the center, then a real for the diameter of the surrounding circle (*Umkreis*, in German) of one of its polygonal faces, followed by three real arguments for the angles of rotation about the main axes.

### 8.2.1 Tetrahedron

The center of a tetrahedron is the intersection of the lines from a vertex to the center of the opposite side. At least, in 3DLDF, this is the center of a Tetrahedron. I'm not 100° certain that this is mathematically correct.

```
Tetrahedron t(origin, 4);
t.draw();
t.get_center().dotlabel("$c$");
```

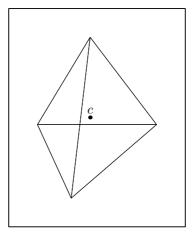

Figure 39.

### 8.2.2 Dodecahedron

A dodecahedron has 12 similar regular pentagonal faces. The following examples show the same Dodecahedron using different projections:

```
default_focus.set(2, 5, -10, 2, 5, 10, 10);
Dodecahedron d(origin, 3);
d.draw();
```

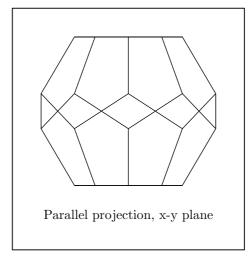

Figure 40.

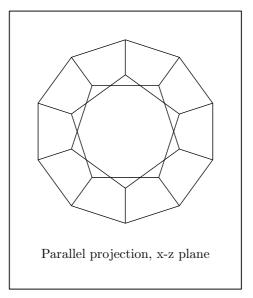

Figure 41.

Please note that the  ${\tt Dodecahedron}$  in Fig. 42 is drawn, and not filldrawn!

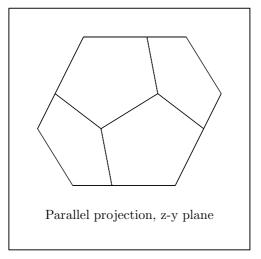

Figure 42.

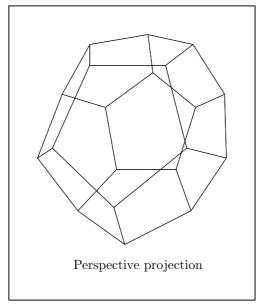

Figure 43.

In Fig. 44, d is filldrawn. In this case, the surface hiding algorithm has worked properly. See Section 9.3 [Surface Hiding], page 67.

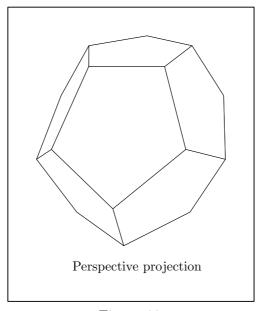

Figure 44.

### 8.2.3 Icosahedron

An icosahedron has 20 similar regular triangular faces. The following examples show the same Icosahedron using different projections:

```
default_focus.set(3, 0, -10, 2, 0, 10, 10);
Icosahedron i(origin, 3);
i.draw();
```

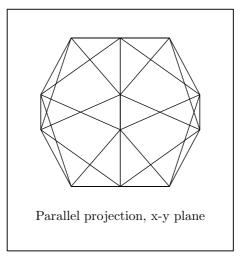

Figure 45.

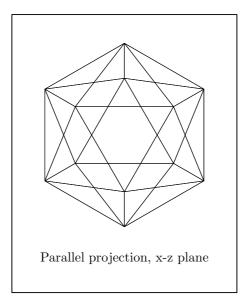

Figure 46.

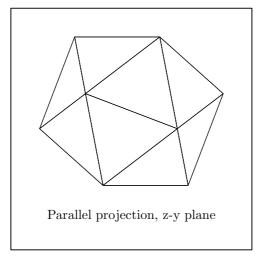

Figure 47.

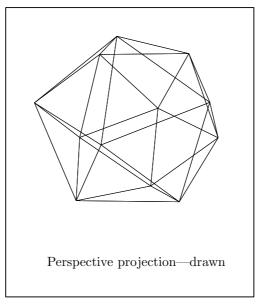

Figure 48.

In Fig. 49,  $\bf i$  is filldrawn. In this case, the surface hiding algorithm has worked properly. See Section 9.3 [Surface Hiding], page 67.

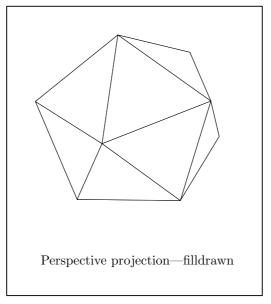

Figure 49.

## 9 Pictures

Applying drawing and filling operations to the drawable objects described in the previous chapters isn't enough to produce output. These operations merely modify the Picture object that was passed to them as an argument (current\_picture, by default).

Pictures in 3DLDF are quite different from pictures in MetaPost. When a drawing or filling operation is applied to an object O, a copy of O, C, is allocated on the free store, a pointer to Shape S is pointed at C, and S is pushed onto the vector<Shape\*> shapes on the Picture P, which was passed as an argument to the drawing or filling command. The arguments for the pen, dash pattern, Color, and any others, are used to set the corresponding data members of C (not O).

In order to actually cause MetaPost code to be written to the output file, it is necessary to invoke  $P.\mathtt{output}()$ . Now, the appropriate version of  $\mathtt{output}()$  is applied to each of the objects pointed to by a pointer on  $P.\mathtt{shapes}$ .  $\mathtt{output}()$  is a pure virtual function in Shape, so all classes derived from Shape must have an  $\mathtt{output}()$  function. So, if  $\mathtt{shapes}[0]$  points to a Path, Path::output() is called, if  $\mathtt{shapes}[1]$  points to a Point, Point::output() is called, and if  $\mathtt{shapes}[2]$  points to an object of a type derived from Solid, Solid::output() is called. Point, Path, and Solid are namely the only classes derived from Shape for which a version of  $\mathtt{output}()$  is defined. All other Shapes are derived from one of these classes. These  $\mathtt{output}()$  functions then write the MetaPost code to the output file through the output file stream  $\mathtt{out\_stream}$ .

```
beginfig(1);
default_focus.set(0, 0, -10, 0, 0, 10, 10);
Circle c(origin, 3, 90);
c.draw();
c.shift(1.5);
c.draw();
current_picture.output();
endfig(1);
```

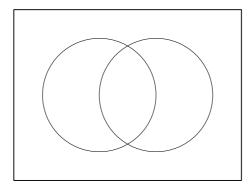

Figure 50.

The C++ code for Fig. 50 starts with the command beginfig(1) and ends with the command endfig(1). They simply write "beginfig( $\langle arg \rangle$ )" and "endfig()" to out\_stream, The optional unsigned int argument to endfig() is not written to out\_stream, it's merely "syntactic sugar" for the user.

In MetaPost, the endfig command causes output and then clears currentpicture. This is not the case in 3DLDF, where Picture::output() and Picture::clear() must be invoked explicitly:

```
beginfig(1);
  Point p0;
  Point p1(1, 2, 3);
  p0.draw(p1);
  current_picture.output();
  endfig(1);
  beginfig(2);
  current_picture.clear();
  Circle C(origin, 3);
  C.fill();
  current_picture.output();
  endfig(2);
In Fig. 51, two Pictures are used within a single figure.
  beginfig(1);
  Picture my_picture;
  default_focus.set(0, 0, -10, 0, 0, 10, 10);
  Circle c(origin, 3, 90);
  c.draw(my_picture);
  my_picture.output();
  c.shift(1.5);
  c.fill(light_gray);
  current_picture.output();
  endfig(1);
```

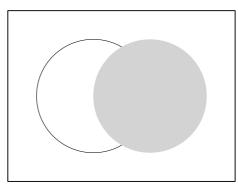

Figure 51.

Multiple objects, or complex objects made up of sub-objects, can be stored in a Picture, so that operations can be applied to them as a group:

```
default_focus.set(7, 5, -10, 7, 5, 10, 10);
Cuboid c0(origin, 5, 5, 5);
c0.shift(0, 0, 3);
c0.draw();
Circle z0(c0.get_rectangle_center(0), 2.5, 90, 0, 0, 64);
```

```
z0.draw();
Circle z1(z0);
z1.shift(0, 0, -1);
z1.draw();
int i;
int j = z0.get_size();
for (i = 0; i < 8; ++i)
    z0.get_point(i * j/8).draw(z1.get_point(i * j/8));
Cuboid c1(c0.get_rectangle_center(4), 5, 3, 3);
c1.shift(0, 2.5);
c1.draw();
Rectangle r0 = *c1.get_rectangle_ptr(3);
Point p[10];
for (i = 0; i < 4; ++i)
  p[i] = r0.get_point(i);
p[4] = r0.get_mid_point(0);
p[5] = r0.get_mid_point(2);
p[6] = p[4].mediate(p[5], 2/3.0);
Circle z2(p[6], 2, 90, 90, 0, 16);
z2.draw();
Circle z3 = z2;
z3.shift(3);
z3.draw();
j = z2.get_size();
for (i = 0; i < 8; ++i)
    z2.get_point(i * j/8).draw(z3.get_point(i * j/8));
p[7] = c0.get_rectangle_center(2);
p[7].shift(-4);
p[8] = c0.get_rectangle_center(3);
p[8].shift(4);
current_picture.output();
current_picture.rotate(45, 45);
current_picture.shift(10, 0, 3);
current_picture.output();
```

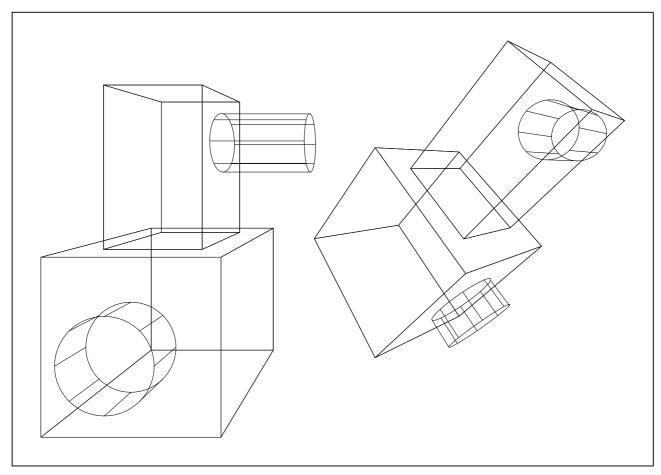

Figure 52.

Let's say the complex object in Fig. 52 represents a furnace. From the point of view of 3DLDF, however, it's not an object at all, and the drawing consists of a collection of unrelated Cuboids, Circles, Rectangles, and Paths. If we hadn't put it into a Picture, we could still have rotated and shifted it, but only by applying the operations to each of the sub-objects individually.

One consequence of the way Pictures are output in 3DLDF is, that the following code will not work:

```
beginfig(1);
Point p(1, 2);
Point q(1, 3);
out_stream << "pickup pencircle scaled .5mm;" << endl;
origin.draw(p);
out_stream << "pickup pensquare xscaled .3mm rotated 30;" << endl;
origin.draw(q);
current_picture.output();
endfig();
This is the MetaPost code that results:
beginfig(1);
pickup pencircle scaled .5mm;
pickup pensquare xscaled .3mm rotated 30;</pre>
```

```
draw (0.000000cm, -3.000000cm) -- (1.000000cm, -1.000000cm);
draw (0.000000cm, -3.000000cm) -- (1.000000cm, 0.000000cm);
endfig;
```

It's perfectly legitimate to write raw MetaPost code to out\_stream, as in lines 4 and 6 of this example. However, the draw() commands do not cause any output to out\_stream. The MetaPost drawing commands are written to out\_stream when current\_picture.output() is called. Therefore, the pickup commands are "bunched up" before the drawing commands. In this example, setting currentpen to pencircle scaled .5mm has no effect, because it is immediately reset to pensquare xscaled .3mm rotated 30 in the MetaPost code, before the draw commands. It is not possible to change currentpen in this way within a Picture. Since the draw() commands in the 3DLDF code didn't specify a pen argument, currentpen with its final value is used for both of the MetaPost draw commands. For any given invocation of Picture::output(), there can only be one value of currentpen. All other pens must be passed as arguments to the drawing commands.

# 9.1 Projections

In order for a 3D graphic program to be useful, it must be able to make two-dimensional projections of its three-dimensional constructions so that they can be displayed on computer screens and printed out. These are some of the possible projections:

- Parallel projection onto one of the major planes
  - These projections are trivial, and can be performed by 3DLDF. They are discussed in the following section.
- Parallel projection onto another plane
  - I haven't programmed these projections yet, but they might be useful, so I probably will, when I get around to it.
- The perspective projection
  - This is the projection most people think of, when they think of 3D-graphics. It is discussed in detail in Section 9.1.2 [The Perspective Projection], page 60.
- The isometric and axonometric projections
  - These projections are important for engineering and drafting. I have not yet implemented them in 3DLDF, but they are on my list of "Things To Do".

The function Picture::output() takes a const unsigned short argument specifying the projection to be used. The user should probably avoid using explicit unsigned shorts, but should use the constants defined for this purpose in the namespace Projections. The constants are PERSP, PARALLEL\_X\_Y, PARALLEL\_X\_Z, PARALLEL\_Z\_Y, AXON, and ISO. The latter two should not be used, because the axonometric and isometric projections have not yet been implemented.

## 9.1.1 Parallel Projections

When a Picture is projected onto the x-y plane, the x and y-values from the world\_coordinates of the Points belonging to the objects on the Picture are copied to their

<sup>&</sup>lt;sup>1</sup> Namespaces are described in Stroustrup, The C++ Programming Language, Chapter 8.

projective\_coordinates, which are used in the MetaPost code written to out\_stream. If a Picture p contains an object in the x-y plane, or in a plane parallel to the x-y plane, then the result of  $p.output(Projections::PARALLEL_X_Y)$  is more-or-less equivalent to just using MetaPost without 3DLDF.

```
Rectangle r(origin, 3, 3, 90);
Circle c(origin, 3, 90);
c *= r.shift(0, 0, 5);
r.draw();
c.draw();
current_picture.output(Projections::PARALLEL_X_Y);
```

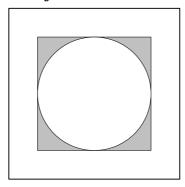

Figure 53.

If the objects do not lie in the x-y plane, or a plane parallel to the x-y plane, then the projection will be distorted:

current\_picture.output(Projections::PARALLEL\_X\_Y);

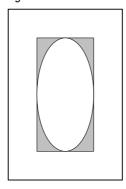

Figure 54.

Picture::output() can be called with an additional real argument factor for magnifying or shrinking the Picture.

```
Rectangle r(origin, 4, 4, 90, 60);
Circle c(origin, 4, 90, 60);
c *= r.shift(0, 0, 5);
r.filldraw(black, gray);
c.unfilldraw(black);
current_picture.output(Projections::PARALLEL_X_Y, .5);
current_picture.shift(2.5);
current_picture.output(Projections::PARALLEL_X_Y);
```

current\_picture.shift(1); current\_picture.output(Projections::PARALLEL\_X\_Y, 2);

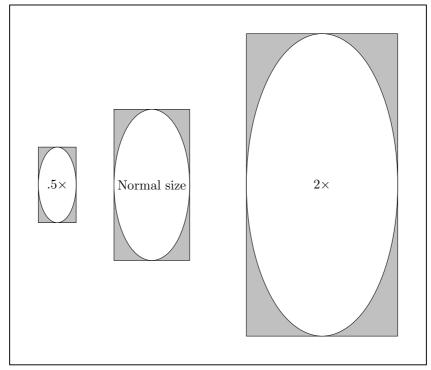

Figure 55.

Parallel projection onto the x-z and z-y planes are completely analogous to parallel projection onto the x-y plane.

### 9.1.2 The Perspective Projection

The perspective projection obeys the laws of *linear perspective*. In 3DLDF, it is performed by means of a transformation, whose effect is, to the best of my knowledge, exactly equivalent to the result of a perspective projection done by hand using vanishing points and rulers.

It is very helpful to the artist to understand the laws of linear perspective, and to know how to make a perspective drawing by hand.<sup>2</sup> However, it is a very tedious and error-prone procedure (I know, I've done it). One of my main motivations for writing 3DLDF was so I wouldn't have to do it anymore.

Fig. 56 shows a perspective construction, the way it could be done by hand. The point of view, or focus is located 6cm from the picture plane, and 4cm above the ground (or x-z) plane at the point (0, 4, -6). The rectangle R lies in the ground plane, with the point  $r_0$  at (2, 0, 1.5). The right side of R, with length = 2 cm lies at an angle of 40 to the ground line, which corresponds to the intersection line of the ground plane with the picture plane, and the left side, with length = 5 cm, at an angle of  $90^{\circ} - 40^{\circ} = 50^{\circ}$  to the ground line.

<sup>&</sup>lt;sup>2</sup> There are many books on linear perspective for artists. I've found Gwen White's *Perspective*. A Guide for Artists, Architects and Designers to be particularly good. Vredeman de Vries, *Perspective* contains beautiful examples of perspective constructions.

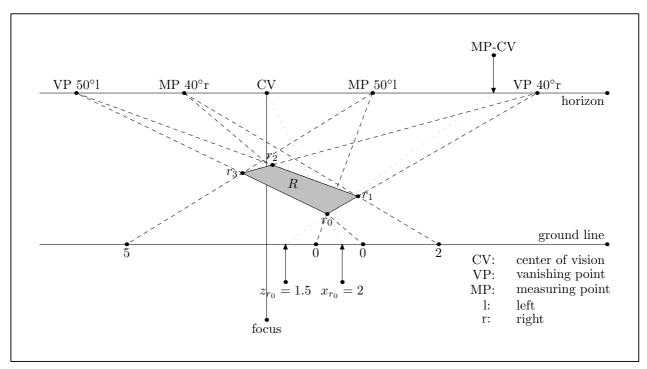

Figure 56.

While it's possible to use 3DLDF to make a perspective construction in the traditional way, as Fig. 56 shows, the code for Fig. 57 achieves the same result more efficiently:

```
default_focus.set(0, 4, -6, 0, 4, 6, 6);
Rectangle r(origin, 2, 5, 0, 40);
Point p(2, 0, 1.5);
r.shift(p - r.get_point(0));
r.draw();
```

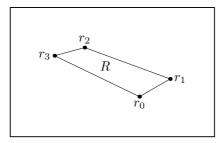

Figure 57.

In Fig. 56, it was convenient to start with the corner point  $r_0$ ; if we needed the center of R, it would have to be found from the corner points. However, in 3DLDF, Rectangles are most often constructed about the center. Therefore, in Fig. 58, R is first constructed about the origin, with the rotation about the y-axis passed as an argument to the constructor. It is then shifted such that \*(R.points[0]), the first (or zeroth, if you will) Point on R comes to lie at (2,0,1.5).

Unlike the other transformations currently used in 3DLDF, the perspective transformation is non-affine. Affine transformations maintain parallelity of lines, while the rules of

perspective state that parallel lines, with one exception, appear to recede toward a vanishing point.<sup>3</sup>

In Fig. 56, the lines  $\overline{r_0r_1}$  and  $\overline{r_3r_2}$  appear to vanish toward the right-hand 40° vanishing point, while  $\overline{r_0r_3}$  and  $\overline{r_1r_2}$  appear to vanish toward the left-hand 50° vanishing point. The lower the angle of a vanishing point, the further away it is from the center of vision, as Fig. 58 shows:

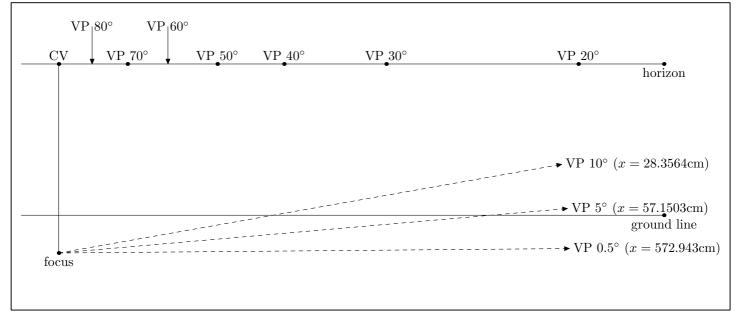

Figure 58.

In Fig. 58, the  $0.5^{\circ}$  vanishing point is nearly  $5\frac{3}{4}$  meters away from the CV, and a line receding to it will be very nearly horizontal. However, the distance from the focus to the CV is only 5 cm. As this distance increases, the distance from the CV to a given vanishing point increases proportionately. If the distance is 30 cm, a more reasonable value for a drawing, then the x-coordinate of VP  $10^{\circ}$  is 170.138 cm, that of VP  $5^{\circ}$  is 342.902 cm, and that of VP  $0.5^{\circ}$  is 3437.66 cm! This is the reason why perspective drawings done by hand rarely contain lines receding to the horizon at low angles.

This problem doesn't arise when the perspective transformation is used. In this case, any angle can be calculated as easily as any other:

```
default_focus.set(0, 4, -6, 0, 4, 6, 6);
Rectangle r;
Point center(0, 2);
r.set(center, 2, 5, 0, 0, 0.5);
r.draw();
r.set(center, 2, 5, 0, 0, 2.5);
```

<sup>&</sup>lt;sup>3</sup> (I believe the following to be correct, but I'm not entirely sure.) Let  $\vec{v}$  be the line of sight. By definition, the plane of projection will be a plane p, such that  $\vec{v}$  is normal to p. Let  $q_0$  and  $q_1$  be planes such that  $q_0 \equiv q_1$  or  $q_0 \parallel q_1$ , and  $q_0 \perp p$ . It follows that  $q_1 \perp p$ . Let  $l_0$  and  $l_1$  be lines, such that  $l_0 \neq l_1$ ,  $l_0 \parallel l_1$ ,  $l_0 \in q_0$ ,  $l_1 \in q_1$ ,  $l_0 \perp \vec{v}$ , and  $l_1 \perp \vec{v}$ . Under these circumstances, the projections of  $l_0$  and  $l_1$  in p will also be parallel.

```
r.draw();
r.set(center, 2, 5, 0, 0, 5);
r.draw();
current_picture.output();
```

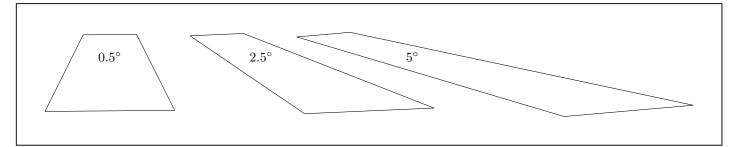

Figure 59.

### 9.2 Focuses

The perspective transformation requires a focus; as a consequence, outputting a Picture requires an object of class Focus. Picture::output() takes an optional pointer-to-Focus argument, which is 0 by default. If the default is used, (or 0 is passed explicitly), the global variable default\_focus is used. See Section 23.2 [Focus Reference; Global Variables], page 152.

A Focus can be thought of as the observer of a scene, or a camera. It contains a Point position for its location with respect to 3DLDF's coordinate system, and a Point direction, specifying the direction where the observer is looking, or where the camera is pointed. The Focus can be rotated freely about the line  $\overrightarrow{PD}$ , where P stands for position and D for direction, so a Focus contains a third Point up, to indicate which direction will be "up" on the projection, when a Picture is projected.

The projection plane q will always be perpendicular to  $\overrightarrow{PD}$ , or to put it another way,  $\overrightarrow{PD}$  is normal to q.

Unlike the traditional perspective construction, where the distance from the focus to the center of vision fixes both the location of the focus in space, and its distance to the picture plane,<sup>4</sup> these two parameters can be set independently when the perspective transformation is used. The distance from a Focus to the picture plane is stored in the data member distance, of type real.

A Focus can be declared using two Point arguments for position and direction, and a real argument for distance, in that order.

```
Point pos(0, 5, -10);
Point dir(0, 5, 10);
Focus f(pos, dir, 10);
Point center(2, 0, 3);
Rectangle r(center, 3, 3);
```

 $<sup>^4\,</sup>$  I believe this to be true, but I'm not 100\% certain.

```
r.draw();
current_picture.output(f);
```

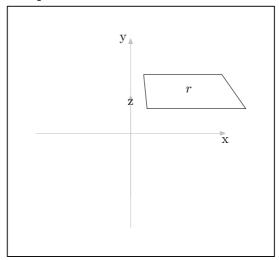

Figure 60.

The "up" direction is calculated by the Focus constructor automatically. An optional argument can be used to specify the angle by which to rotate the Focus about  $\overrightarrow{PD}$ .

```
Point pos(0, 5, -10);
Point dir(0, 5, 10);
Focus f(pos, dir, 10, 30);
Point center(2, 0, 3);
Rectangle r(center, 3, 3);
r.draw();
current_picture.output(f);
```

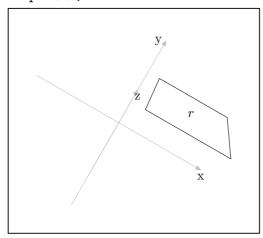

Figure 61.

Alternatively, a Focus can be declared using three real arguments each for the x, y, and z-coordinates of position and direction, respectively, followed by the real arguments for distance and the angle of rotation:

```
Focus f(3, 5, -5, 0, 3, 0, 10, 10);
Point center(2, 0, 3);
```

```
Rectangle r(center, 3, 3);
r.draw();
current_picture.output(f);
```

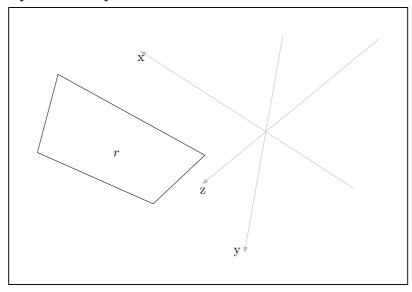

Figure 62.

Focuses contain two Transforms, transform and persp. A Focus can be located anywhere in 3DLDF's coordinate system. However, performing the perspective projection is more convenient, if position and direction both lie on one of the major axes, and the plane of projection corresponds to one of the major planes. transform is the transformation which would have this affect on the Focus, and is calculated by the Focus constructor. When a Picture is output using that Focus, transform is applied to all of the Shapes on the Picture, maintaining the relationship between the Focus and the Shapes, while making it easier to calculate the projection. The Focus need never be transformed by transform. The actual perspective transformation is stored in persp.

Focuses can be moved by using one of the setting functions, which take the same arguments as the constructors. Currently, there are no affine transformation functions for moving Focuses, but I plan to add them soon. If 3DLDF is used for making animation, resetting the Focus can be used to simulate camera movements:

```
dir.rotate(0, 0, 10);
}
endfig(1);
```

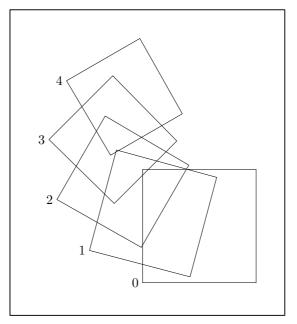

Figure 63.

In Fig. 63, current\_picture is output 5 times within a single MetaPost figure. Since the file passed to MetaPost is called 'persp.mp', the file of Encapsulated PostScript (EPS) code containing Fig. 63 is called 'persp.1'. To use this technique for making an animation, it's necessary to output the Picture into multiple MetaPost figures.

```
Point pos(2, 10, 3);
Point dir(2, -10, 3);
Focus f;
Point center(2, 0, 3);
for (int i = 0; i < 5; ++i)
  {
    f.set(pos, dir, 10, (15 * i));
    Rectangle r(center, 3, 3);
    r.draw();
    beginfig(i+1);
    current_picture.output(f);
    endfig();
    current_picture.clear();
    pos.shift(1, 1, 0);
    dir.rotate(0, 0, 10);
  }
```

Now, running MetaPost on 'persp.mp' generates the EPS files 'persp.1', 'persp.2', 'persp.3', 'persp.4', and 'persp.5', containing the five separate drawings of r.

# 9.3 Surface Hiding

In Fig. 64, Circle c lies in front of Rectangle r. Since c is drawn and not filled, r is visible behind c.

```
default_focus.set(1, 3, -5, 0, 3, 5, 10);
Point p(0, -2, 5);
Rectangle r(p, 3, 4, 90);
r.draw();
Point q(2, -2, 3);
Circle c(q, 3, 90);
c.draw();
current_picture.output();
```

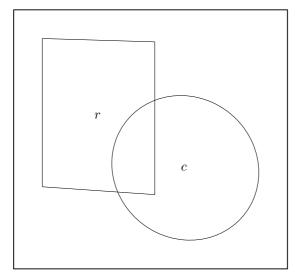

Figure 64.

If instead, c is filled or filldrawn, only the parts of r that are not covered by c should be visible:

```
r.draw();
c.filldraw();
```

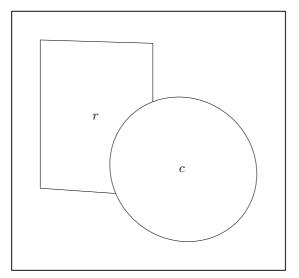

Figure 65.

What parts of r are covered depend on the point of view, i.e., the position and direction of the Focus used for outputting the Picture:

default\_focus.set(8, 0, -5, 5, 3, 5, 10);

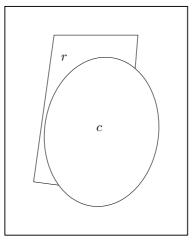

Figure 66.

Determining what objects cover other objects in a program for 3D graphics is called surface hiding, and is performed by a hidden surface algorithm. 3DLDF currently has a very primitive hidden surface algorithm that only works for the most simple cases.

The hidden surface algorithm used in 3DLDF is a painter's algorithm, which means that the objects that are furthest away from the Focus are drawn first, followed by the objects that are closer, which may thereby cover them. In order to make this possible, the Shapes on a Picture must be sorted before they are output. They are sorted according to the z-values in the projective\_coordinates of the Points belonging to the Shape. This may seem strange, since the projection is two-dimensional and only the x and y-values from projective\_coordinates are written to out\_stream. However, the perspective transformation also produces a z-coordinate, which indicates the distance of the Points from the Focus in the z-dimension.

The problem is, that all Shapes, except Points themselves, consist of multiple Points, that may have different z-coordinates. 3DLDF currently does not yet have a satisfactory

way of dealing with this situtation. In order to try to cope with it, the user can specify four different ways of sorting the Shapes: They can be sorted according to the maximum z-coordinate, the minimum z-coordinate, the mean of the maximum and minimum z-coordinate  $(\max + \min)/2$ , and not sorted. In the last case, the Shapes are output in the order of the drawing and filling commands in the user code. The z-coordinates referred to are those in projective\_coordinates, and will have been calculated for a particular Focus.

The function Picture::output() takes a const unsigned short sort\_value argument that specifies which style of sorting should be used. The namespace Sorting contains the following constants which should be used for sort\_value: MAX\_Z, MIN\_Z, MEAN\_Z, and NO\_SORT. The default is MAX\_Z.

3DLDF's primitive hidden surface algorithm *cannot* work for objects that intersect. The following examples demonstrate why not:

```
using namespace Sorting;
using namespace Colors;
using namespace Projections;
default_focus.set(5, 3, -10, 3, 1, 1, 10, 180);
Rectangle r0(origin, 3, 4, 45);
Rectangle r1(origin, 2, 6, -45);
r0.draw();
r1.draw();
current_picture.output(default_focus, PERSP, 1, MAX_Z);
r0.show("r0:");
⊢ r0:
fill_draw_value == 0
(-1.5, -1.41421, -1.41421) -- (1.5, -1.41421, -1.41421) --
(1.5, 1.41421, 1.41421) -- (-1.5, 1.41421, 1.41421)
-- cycle;
r0.show("r0:", 'p');
⊣ r0:
fill_draw_value == 0
Perspective coordinates.
(-5.05646, -4.59333, -0.040577) -- (-2.10249, -4.86501, -0.102123) --
(-1.18226, -1.33752, 0.156559) -- (-3.51276, -1.2796, 0.193084)
-- cycle;
r1.show("r1:");
⊣ r1:
fill_draw_value == 0
(-1, 2.12132, -2.12132) -- (1, 2.12132, -2.12132) --
(1, -2.12132, 2.12132) -- (-1, -2.12132, 2.12132)
-- cycle;
r1.show("r1:", 'p');
⊣ r1:
```

```
fill_draw_value == 0

Perspective coordinates.
(-5.09222, -0.995681, -0.133156) -- (-2.98342, -1.03775, -0.181037) -- (-1.39791, -4.05125, 0.208945) -- (-2.87319, -3.93975, 0.230717)
-- cycle;
```

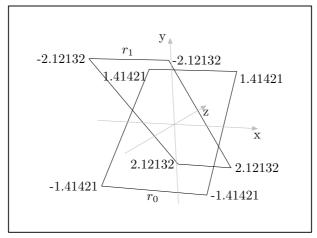

Figure 67.

In Fig. 67, the Rectangles  $r_0$  and  $r_1$  intersect along the x-axis. The z-values of the world\_coordinates of  $r_0$  are -1.41421 and 1.41421 (two Points each), while those of  $r_1$  are 2.12132 and -2.12132. So  $r_1$  has two Points with z-coordinates greater than the z-coordinate of any Point on  $r_0$ , and two Points with z-coordinates less than the z-coordinate of any Point on  $r_0$ . The Points on  $r_0$  and  $r_1$  all have different z-values in their projective\_coordinates, but  $r_1$  still has a Point with a z-coordinate greater than that of any of the Points on  $r_0$ , and one with a z-coordinate less than that of any of the Points on  $r_0$ .

In Fig. 68, the Shapes on current\_picture are sorted according to the maximum z-values of the projective\_coordinates of the Points belonging to the Shapes.  $r_1$  is filled and drawn first, because it has the Point with the positive z-coordinate of greatest magnitude. When subsequently  $r_0$  is drawn, it covers part of the top of  $r_1$ , which lies in front of  $r_0$ , and should be visible:

current\_picture.output(default\_focus, PERSP, 1, MAX\_Z);

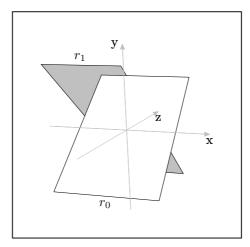

Figure 68.

In Fig. 69, the Shapes on current\_picture are sorted according to the minimum z-values of the projective\_coordinates of the Points belonging to the Shapes. r1 is drawn and filled last, because it has the Point with the negative z-coordinate of greatest magnitude. It thereby covers the bottom part of r0, which lies in front of r1, and should be visible.

current\_picture.output(default\_focus, PERSP, 1, MIN\_Z);

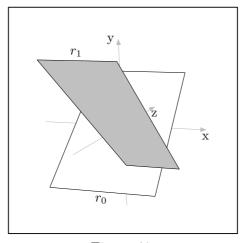

Figure 69.

Neither sorting by the mean z-value in the projective\_coordinates, nor suppressing sorting does any good. In each case, one Rectangle is always drawn and filled last, covering parts of the other that lie in front of the first.

3DLDF's hidden surface algorithm will fail wherever objects intersect, not just where one extends past the other in both the positive and negative z-directions.

```
Rectangle r(origin, 3, 4, 45);
Circle c(origin, 2, -45);
r.filldraw();
c.filldraw(black, gray);
current_picture.output(default_focus, PERSP, 1, NO_SORT);
```

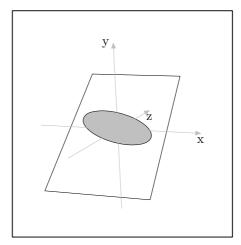

Figure 70.

Even where objects don't intersect, their projections may. In order to handle these cases properly, it is necessary to break up the Shapes on a Picture into smaller Shapes, until there are none that intersect or whose projections intersect. Then, any of the three methods of sorting described above can be used to sort the Shapes, and they can be output.

Before this can be done, 3DLDF must be able to find the intersections of all of the different kinds of Shapes. If 3DLDF converted solids to polyhedra and curves to sequences of line segments, this would reduce to the problem of finding the intersections of lines and planes, however it does not yet do this.

Even if it did, a fully functional hidden surface algorithm must compare each Shape on a Picture with every other Shape. Therefore, for n Shapes, there will be n!/(n-r)! r! (possibly time-consuming) comparisons. The following table shows how many comparisons are needed for n Shapes for several values of n:

| Shapes  | Comparisons           |
|---------|-----------------------|
| 10      | 45                    |
| 100     | 4950                  |
| 1000    | 499,500               |
| 10,000  | 49,995,000            |
| 100,000 | $4.99995 \times 10^9$ |

Figure 71.

Clearly, such a hidden surface algorithm would considerably increase run-time.

Currently, all of the Shapes on a Picture are output, as long as they lie completely within the boundaries passed as arguments to Picture::output(). See Section 21.8 [Pictures; Outputting], page 114. It would be more efficient to suppress output for them, if they are completely covered by other objects. This also requires comparisions, and could be implemented together with a fully-functional hidden surface algorithm.

Shadows, reflections, highlights and shading are all effects requiring comparing each Shape with every other Shape, and could greatly increase run-time.

# 10 Intersections

There are no functions for finding the intersection points of two (or more) arbitrary Paths. This is impossible, so long as 3DLDF outputs MetaPost code. 3DLDF only "knows" about the Points on a Path; it doesn't actually generate the curve or other figure that passes through the Points, and consequently doesn't "know" how it does this.

In addition, an arbitrary Path can contain connectors. In 3DLDF, the connectors are merely strings and are written verbatim to the output file, however, in MetaPost they influence the form of a Path.

3DLDF can, however, find the intersection points of some *non-arbitrary* Paths. So far, it can find the intersection point of the following combinations of Paths:

- 1. Two linear Paths, i.e., Paths for which Path::is\_linear() returns true (see Section 26.15 [Path Reference; Querying], page 194). In addition, the static Point member function Point::intersection\_points() can be called with four Point arguments. The first and second arguments are treated as the end points of one line, and the third and fourth arguments as the end points of the other.
- 2. A line and a Polygon. Currently, Reg\_Polygon and Rectangle are the only classes derived from Polygon.
- 3. Two Polygons.
- 4. A line and a Regular Closed Plane Curve (Reg\_Cl\_Plane\_Curve, see Section 30.3 [Regular Closed Plane Curve Reference; Intersections], page 217). Currently, Ellipse and Circle are the only classes derived from Reg\_Cl\_Plane\_Curve.
- 5. Two Ellipses. Since a Circle is also an Ellipse, one or both of the Ellipses may be a Circle. See Section 31.9 [Ellipse Reference; Intersections], page 230.

Adding more functions for finding the intersections of various geometric figures is one of my main priorities with respect to extending 3DLDF.

There are currently no special functions for finding the intersection points of a line and a Circle or two Circles. Since the class Circle is derived from class Ellipse, Circle::intersection\_points() resolves to Ellipse::intersection\_points(), which, in turn, calls Reg\_Cl\_Plane\_Curve::intersection\_points(). This does the trick, but it's much easier to find the intersections for Circles that it is for Ellipses. In particular, the intersections of two coplanar Circles can be found algebraically, whereas I've had to implement a numerical solution for the case of two coplanar Ellipses with different centers and/or axis orientation. It may also be worthwhile to write a specialization for finding the intersection points of a Circle and an Ellipse.

The theory of intersections is a fascinating and non-trivial branch of mathematics. As I learn more about it, I plan to define more classes to represent various curves (two-dimensional ones to start with) and functions for finding their intersection points.

<sup>&</sup>lt;sup>1</sup> The books on computer graphics and the fairly elementary mathematics books that I own or have referred to don't go into intersections very deeply. One that does is Fischer, Gerd. *Ebene Algebraische Kurven*, which is a bit over my head.

# 11 Installing and Running 3DLDF

# 11.1 Installing 3DLDF

3DLDF is available for downloading from http://ftp.gnu.org/gnu/3dldf. The official 3DLDF website is http://www.gnu.org/software/3dldf. The "tarball", i.e., the compressed archive file '3DLDF-1.1.5.1.tar.gz' unpacks into a directory called '/3DLDF-1.1.5.1/'.

On a typical Unix-like system, entering the following commands at the command line in a shell will unpack the 3DLDF distribution. Please note that the form of the commands may differ on your system.

```
gunzip 3DLDF-1.1.5.1.tar.gz
tar xpvf 3DLDF-1.1.5.1.tar
```

The 'p' option to tar ensures that the files will have the same permissions as when they were packed.

The directory '3DLDF-1.1.5.1/' contains a configure script, which should be called from the command line in the shell, using the absolute path of '3DLDF-1.1.5.1/' as the prefix argument. For example, if the path is '/usr/local/mydir/3DLDF-1.1.5.1/', configure should be invoked as follows:

```
cd 3DLDF-1.1.5.1
configure --prefix=/usr/local/mydir/3DLDF-1.1.5.1/
```

configure generates a 'Makefile' from the 'Makefile.in' in '3DLDF-1.1.5.1/', and in each of the subdirectories '3DLDF-1.1.5.1/CWEB', '3DLDF-1.1.5.1/DOC', and '3DLDF-1.1.5.1/DOC/TEXINFO'. Now, make install causes the 3DLDF to be built. The executable is called '3dldf'.

See the files 'README' and 'INSTALL' in the 3DLDF distribution for more information.

### 11.1.1 Template Functions

3DLDF 1.1.5 is the first release that contains template functions, namely template <class C> C\* create\_new(), which is defined in 'creatnew.web', and template <class Real> Real get\_second\_largest(), which is defined in gsltmplt.web. See Chapter 14 [Dynamic Allocation of Shapes], page 84, and Section 15.3 [Get Second Largest Real], page 87.

In order for template functions to be instantiated correctly, their *definitions* must be available in each compilation unit where specializations are declared or used. For non-template functions, it suffices for their *declarations* to be available, and their definitions are found at link-time. For this reason, the definitions of create\_new() and get\_second\_largest() are in their own CWEB files, and are written to their own header files. The latter are included in the other CWEB files that need them.

In addition, 'AM\_CXXFLAGS = -frepo' has been added to the file 'Makefile.am' in '3DLDF-1.1.5/CWEB/', so that the C++ compiler is called using the '-frepo' option. The manual *Using and Porting the GNU Compiler Collection* explains this as follows:

"Compile your template-using code with '-frepo'. The compiler will generate files with the extension '.rpo' listing all of the template instantiations used in the corresponding object files which could be instantiated there; the link wrapper, 'collect2', will then update the '.rpo' files to tell the compiler where to place those instantiations and rebuild any affected object files. The link-time overhead is negligible after the first pass, as the compiler will continue to place the instantiations in the same files." <sup>1</sup>

The first time the executable '3dldf' is built, the files that use the template functions are recompiled one or more times, and the linker is also called several times. This doesn't happen anymore, once the '.rpo' files exist.

Template instantiation differs from compiler to compiler, so using template functions will tend to make 3DLDF less portable. I am no longer able to compile it on the DECalpha Personal Workstation I had been using with the DEC C++ compiler. See Section 1.6 [Ports], page 8, for more information.

# 11.2 Running 3DLDF

To use 3DLDF, call make run from the command line in the shell. The working directory should be '3DLDF-1.1.5.1/' or '3DLDF-1.1.5.1/CWEB'. Either will work, but the latter may be more convenient, because this is the location of the CWEB, TEX and MetaPost files that you'll be editing. Alternatively, call ldfr, which is merely a shell script that calls make run. This takes care of running 3dldf, MetaPost, TEX, and dvips, producing a PostScript file containing your drawings. You can display the latter on your terminal using Ghostview or some other PostScript viewer, print it out, and whatever else you like to do with PostScript files.

However, you can also perform the actions performed by make run by hand, by writing your own shell scripts, by defining Emacs-Lisp commands, or in other ways. Even if you choose to use make run, it's important to understand what it does. The following explains how to do this by hand.

The CWEB source files for 3DLDF are in the subdirectory '3DLDF-1.1.5.1/CWEB/'. They must be ctangled, and the resulting C++ files must be compiled and linked, in order to create the executable file '3dldf'. The C++ files and header files generated by ctangle, the object files generated by the compiler, and the executable '3dldf' all reside in '3DLDF-1.1.5.1/CWEB/'. Therefore, the latter must be your working directory.

Since 3DLDF has no input routine as yet, as explained in Section 1.5.2 [No Input Routine], page 8, it is necessary to add C++ code to the function main() in 'main.web', and/or in a separate function in another file. In the latter case, the function containing the user code must be invoked in main(). Look for the line "Your code here!" in 'main.web'.

This is an example of what you could write in main(). Feel free to make it more complicated, if you wish.

```
beginfig(1);
default_focus.set(2, 3, -10, 2, 3, 10, 20);
Rectangle R(origin, 5, 3);
```

<sup>&</sup>lt;sup>1</sup> Stallman, Richard M. Using and Porting the GNU Compiler Collection, p. 285.

```
Circle C(origin, 3, 90);
C.half(180).filldraw(black, light_gray);
R.filldraw();
C.half().filldraw(black, light_gray);
Point p = C.get_point(4);
p.shift(0, -.5 * p.get_y());
p.label("$C$", "");
Point q = R.get_mid_point(0);
q.shift(0, 0, -.5 * q.get_z());
q.label("$R$", "");
current_picture.output(default_focus, PERSP, 1, NO_SORT);
endfig(1);
```

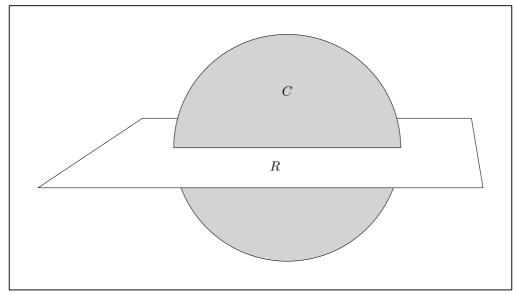

Figure 72.

1. Save 'main.web', and any other CWEB files you've changed. Since these files have changed, they must be ctangled, and the resulting C++ files must be recompiled. If you've changed any files other than 'main.web', ctangle will also generate a header file for each of these files. If a header file differs from the version that existed before ctangle was run, all of the C++ files that depend on it must be recompiled. Then '3dldf' must be relinked. To do this, call make 3dldf from the command line.

If you've made any errors in typing your code, the compiler should have issued error messages, so go back into the appropriate CWEB file and correct your errors. Then call make 3dldf again.

- 2. Call CWEB/3dldf at the command line. It writes a file of MetaPost code called '3DLDFput.mp'.
- 3. Run MetaPost on the file '3DLDFmp.mp', which inputs '3DLDFput.mp'.

```
mpost 3DLDFput
```

The result is an Encapsulated PostScript file '3DLDFput.' < integer> for each figure in your drawing.

4. The file '3DLDFtex.tex' should contain code for including the '3DLDFput.'<integer> files. This is an example taken from the '3DLDFtex.tex' included in the distribution. You may change it to suit your purposes.

```
\vbox to \vsize{\vskip 2cm
\line{\hskip 2cm Figure 1.\hss}%
\vfil
\line{\hskip 2cm\epsffile{3DLDFmp.1}\hss}%
\vss}
```

5. Run TFX on '3DLDFtex.tex' to produce the DVI file, '3DLDFtex.dvi'.

```
tex 3DLDFtex
```

6. Run dvips on the DVI file to produce the PostScript file, '3DLDFtex.ps'.

```
dvips -o 3DLDFtex.ps 3DLDFtex
```

7. '3DLDFtex.ps' can be viewed using Ghostview, it can be printed using 1pr (on a Unix-like system), you can convert it to PDF with ps2pdf, or to some other format using the appropriate program.

I sincerely hope that it worked. If it didn't, ask your local computer wizard for help.

On the computer I'm using, I found that special arguments for setting landscape and papersize in TeX files for DIN A3 landscape didn't work. Ghostview cut off the right sides of the drawings. Nor did it work to call dvips -t landscape -t a3. This caused an error message which said that landscape would be ignored. When I called dvips with the '-t landscape' option alone, it worked, and Ghostview showed the entire drawing.

Another problem was Adobe Acrobat. It would display the entire DIN A3 page, but not always in landscape format. I was unable to find a way of rotating the pages in Acrobat. I finally found out, that if I included even a single letter of text in a label, Acrobat would display the document correctly.

### 11.2.1 Converting EPS Files

ImageMagick (http://www.imagemagick.org) is a "collection of tools and libraries" for image manipulation. It provides a 'convert' utility which can convert images from one format to another. It can convert structured PostScript (PS) to to Portable Network Graphics (PNG) (http://www.libpng.org/pub/png/index.html), but not EPS (Encapsulated PostScript) to PNG. Nor can it convert EPS to structured PostScript.

It is possible to have MetaPost generate structured PostScript directly by including the command 'prologues:=1;' at the beginning of the MetaPost input. However, this "generally doesn't work when you use TEX fonts." This is a significant problem if your labels contain math mode material, and you haven't already taken steps to ensure that appropriate fonts will be used in the PS output.

In the following, I describe the *only way* I've found to convert an EPS image to PNG format while still using TEX fonts. There may be other and better ways of doing this, but I haven't found them.

<sup>&</sup>lt;sup>2</sup> Hobby, A User's Manual for MetaPost, pp. 21–22.

1. Assume the EPS image is in the file '3DLDFmp.1' Include the EPS image in a  $T_EX$  file which looks like this:

```
\advance\voffset by -1in
\advance\hoffset by -1in
\nopagenumbers
\input epsf
\epsfverbosetrue
\def\epsfsize#1#2{#1}
\setbox0=\vbox{\epsffile{3DLDFmp.1}}
\vsize=\ht0
\hsize=\wd0
\special{papersize=\the\wd0,\the\ht0}
\box0
\bye
```

**Do not** name this file '3DLDFmp.1.tex'! While this worked fine for me on a DECalpha Personal Workstation running under Tru64 Unix 5.1, with T<sub>E</sub>X, Version 3.1415 (C version 6.1), and **dvipsk** 5.58f, it failed on a PC Pentium II XEON under Linux 2.4, with T<sub>E</sub>X, Version 3.14159 (Web2C 7.4.5), and **dvips(k)** 5.92b, kpathsea version 3.4.5, with the following error message:

"No BoundingBox comment found in file examples.1; using defaults"

The resulting PS image had the wrong size and the graphic was positioned improperly.

Apparently, it confuses the EPSF macros when the name of an included image is the same as '\jobname'. So, for this example, let's call it '3DLDFmp.1\_.tex'.

You don't really need to call the macro '\epsfverbosetrue'. If you do, it will print the measurements of the bounding box and other information to standard output.<sup>3</sup>

- 2. Run 'tex 3DLDFmp.1\_.tex'.
- 3. Run 'dvips -o 3DLDF.1.ps 3DLDFmp.1\_.dvi'.
- 4. Run 'convert 3DLDF.1.ps 3DLDFmp.1.png'.

ImageMagick supplies a 'display' utility, which can be used to display the PNG image:

```
display 3DLDFmp.1.png
```

It can be included in an HTML document as follows:

```
<img src="3DLDFmp.1.png"
alt="[Fig. 1]."</pre>
```

Please note! The PNG files for this manual are now called filename '3DLDF1.png', '3DLDF2.png', ..., '3DLDF199.png', because I wasn't able to write files with names like '3DLDFmp.<number>.png' to a CD-R (Compact Disk, Recordable), when 'number' had more than one digit.

<sup>&</sup>lt;sup>3</sup> Rokicki, Dvips: A DVI-to-PostScript Translator, p. 24.

## 11.2.1.1 Emacs-Lisp Functions

The file '3DLDF-1.1.5.1/CWEB/cnepspng.el' contains definitions of two Emacs-Lisp functions that can be used to convert Encapsulated PostScript (EPS) files to structured PostScript (PS) and Portable Network Graphics (PNG) files.

### **convert-eps** filename do-not-delete-files

[Emacs-Lisp function]

Converts an EPS image file to the PS and PNG formats.

If called interactively, convert-eps prompts for the filename, including the extension, of an EPS image file. It follows the procedure described above in Section 11.2.1 [Converting EPS Files], page 77, to create 'filename.ps' and 'filename.png'.

If do-not-delete-files is nil, the '.tex', '.dvi', and '.log' files will be deleted. This is the case when convert-eps is called interactively with no prefix argument. If convert-eps is called interactively with a prefix argument, or non-interactively with a non-nil do-not-delete-files argument, these files will not be deleted.

### convert-eps-loop arg start end

[Emacs-Lisp function]

Converts a set of EPS image files to the PS and PNG formats. The files must all have the same filename, and the extensions must form a range of positive integers. For example, convert-eps-loop can be used to convert the files '3DLDFmp.1', '3DLDFmp.2', and '3DLDFmp.3' to '3DLDFmp.1.ps', '3DLDFmp.2.ps', and '3DLDFmp.3.ps' on the one hand, and '3DLDFmp.1.png', '3DLDFmp.2.png', '3DLDFmp.3.png' on the other.

If convert-eps-loop is called interactively, it prompts for filename with no extension and the starting and ending numbers of the range.

For all  $i \in \mathbb{Z}$  and  $start \leq i \leq end$ , convert-eps-loop checks whether a file named 'filename.i' exists. If it does, it calls convert-eps, passing 'filename.i' as the latter's filename argument.

do-not-delete-files is also passed to convert-eps. If it's nil, the '.tex', '.dvi', and '.log' files will be deleted. This is the case when convert-eps-loop is called interactively with no prefix argument. If convert-eps-loop is called interactively with a prefix argument, or non-interactively with a non-nil do-not-delete-files argument, these files will not be deleted.

# 11.2.2 Command Line Arguments

3dldf can be called with the following command line arguments.

- --help Prints information about the valid command line options to standard output and exits with return value 0.
- --silent Suppresses some output to standard output and standard error when 3dldf is run
- --verbose

Causes status information to be printed to standard output when 3dldf is run.

--version

Prints the version number of 3DLDF to standard output and exits with return value 0.

Currently, 3dldf can only handle long options. '-' cannot be substituted for '--'. However, the names of the options themselves can be abbreviated, as long as the abbreviation is unambigous. For example, '3dldf --h' and '3dldf --verb' are valid, but '3dldf --ver' is not.

# 12 Typedefs and Utility Structures

3DLDF defines a number of data types for various reasons, e.g., for the sake of convenience, for use in conditional compilation, or as return values of functions. Some of these data types can be defined using typedef, while others are defined as structs.

The typedefs and utility structures described in this chapter are found in 'pspglb.web'. Others, that contain objects of types defined in 3DLDF, are described in subsequent chapters.

real [typedef]

Synonymous either with float or double, depending on the values of the preprocessor variables LDF\_REAL\_FLOAT and LDF\_REAL\_DOUBLE. The meaning of real is determined by means of conditional compilation. If real is float, 3DLDF will require less memory than if real is double, but its calculations will be less precise. real is "typedeffed" to float by default.

#### real\_pair first second

[typedef]

Synonymous with pair<real, real>.

#### real\_triple first second third

[struct]

All three data elements of real\_triple are reals. It also has two constructors, described below. There are no other member functions.

## void real\_triple (void)

void real\_triple (real a, real b, real c)

[Constructor] [Constructor]

The constructor taking no arguments sets first, second, and third to 0. The constructor taking three real arguments sets first to a, second to b, and third to c.

Matrix [typedef]

A Matrix is a  $4 \times 4$  array of real, e.g., Matrix M;  $\equiv$  real M[4][4]. It is used in class Transform for storing transformation matrices. See Chapter 4 [Transforms], page 19, and See Chapter 19 [Transform Reference], page 96, for more information.

#### real\_short first second

Synonymous with pair<real, signed short>. It is the return type of Plane::get\_ distance().

#### bool\_pair first second

[typedef]

Synonymous with pair<bool, bool>.

## bool\_real first second

[typedef]

Synonymous with pair<bool, real>.

# 13 Global Constants and Variables

The global constants and variables described in this chapter are found in 'pspglb.web'. Others, of types defined in 3DLDF, are described in subsequent chapters.

### bool ldf\_real\_float

[Constants]

### bool ldf\_real\_double

Set to 0 or 1 to match the values of the preprocessor macros LDF\_REAL\_FLOAT and LDF\_REAL\_DOUBLE. The latter are used for conditional compilation and determine whether real is "typedeffed" to float or double, i.e., whether real is made to be a synonym of float or double using typedef.

ldf\_real\_float and ldf\_real\_double can be used to control conditional expressions in non-conditionally compiled code.

real PI [Constant]

The value of PI  $(\pi)$  is calculated as  $4.0 \times \arctan(1.0)$ . I believe that a preprocessor macro "PI" was available when I compiled 3DLDF using the DEC C++ compiler, and that it wasn't, when I used GNU CC under Linux, but I'm no longer sure.

#### valarray <real> null\_coordinates

[Variable]

Contains four elements, all 0. Used for resetting the sets of coordinates belonging to Points, but only when the DEC C++ compiler is used. This doesn't work when GCC is used.

#### real INVALID\_REAL

[Constant]

Actually, INVALID\_REAL is the largest possible real value (i.e., float or double) on a given machine. So, from the point of view of the compiler, it's not invalid at all. However, 3DLDF uses it to indicate failure of some kind. For example, the return value of a function returning real can be compared with INVALID\_REAL to check whether the function succeeded or failed.

An alternative approach would be to use the exception handling facilities of C++. I do use these, but only in a couple of places, so far.

#### real\_pair INVALID\_REAL\_PAIR

[Constant]

first and second are both INVALID\_REAL.

#### real INVALID\_REAL\_SHORT

[Constant]

first is INVALID\_REAL and second is 0.

#### real MAX\_REAL

[Variable]

The largest real value permitted in the elements of Transforms and the coordinates of Points. It is the second largest real value (i.e., float or double) on a given machine (INVALID\_REAL is the largest).

MAX\_REAL is a variable, but it should be used like a constant. In other words, users should never reset its value. It can't be declared const because its value must be calculated using function calls, which can't be done before the entry point of the program, i.e., main(). Therefore, the value of MAX\_REAL is calculated at the beginning of main().

### real MAX\_REAL\_SQRT

[Variable]

The square root of MAX\_REAL.

MAX\_REAL\_SQRT is a variable, but it should be used like a constant. In other words, users should never reset its value. It can't be declared const because its value is calculated using the sqrt() function, which can't be done before the entry point of the program, i.e., main(). Therefore, the value of MAX\_REAL\_SQRT is set after MAX\_REAL is calculated, at the beginning of main().

MAX\_REAL\_SQRT is used in Point::magnitude() (see Section 22.15 [Vector Operations], page 136). The magnitude of a Point is found by using the formula  $\sqrt{x^2+y^2+z^2}$ . x, y, and z are all tested against MAX\_REAL\_SQRT to ensure that  $x^2$ ,  $y^2$ , and  $z^2$  will all be less than or equal to MAX\_REAL before trying to calculate them. Metafont implements an operation called Pythagorean addition, notated as "++" which can be used to calculate distances without first squaring and then taking square roots:\(^1 \)  $a++b \equiv \sqrt{a^2+b^2}$  and  $a++b++c \equiv \sqrt{a^2+b^2+c^2}$ . This makes it possible to calculate distances for greater values of a, b, and c, that would otherwise cause floating point errors. Metafont also implements the inverse operation Pythagorean subtraction, notated as "+-+":  $a+-+b \equiv \sqrt{a^2-b^2}$ . Unfortunately, 3DLDF implements neither Pythagorean addition nor subtraction as yet, but it's on my list of "things to do".

<sup>&</sup>lt;sup>1</sup> Knuth, Donald E. The Metafontbook, p. 66.

# 14 Dynamic Allocation of Shapes

```
template <class C> C* create_new (const C* arg) [Template function] template <class C> C* create_new (const C* arg) [Template function]
```

These functions dynamically allocate an object derived from Shape on the free store, returning a pointer to the type of the Shape and setting on\_free\_store to true.

If a non-zero pointer or a reference is passed to create\_new(), the new object will be a copy of arg.

It is not possible to instantiate more than one specialization of create\_new() that takes no argument, because calls to these functions would be ambiguous. If the new object is not meant to be a copy of an existing one, '0' must be passed to create\_new() as its argument.

create\_new is called like this:

```
Point* p = create_new<Point>(0);
p->show("*p:");
\dashv *p: (0, 0, 0)
Color c(.3, .5, .25);
Color* d = create_new<Color>(c);
d->show("*d:");
\dashv
*d:
name ==
use_name == 0
red_part == 0.3
green_part == 0.5
blue_part == 0.25
Point a0(3, 2.5, 6);
Point a1(10, 11, 14);
Path q(a0, a1);
Path* r = create_new<Path>(&q);
r->show("*r:");
\dashv
*r:
points.size() == 2
connectors.size() == 1
(3, 2.5, 6) -- (10, 11, 14);
```

Specializations of this template function are currently declared for Color, Point, Path, Reg\_Polygon, Rectangle, Ellipse, Circle, Solid, and Cuboid.

# 15 System Information

The functions described in this chapter are all declared in the namespace System. They are for finding out information about the system on which 3DLDF is being run. They are declared and defined in 'pspglb.web', except for the template function get\_second\_largest(), which is declared and defined in 'gsltmplt.web'.

There are two reasons for this. The first is that template definitions must be available in the compilation units where specializations are instantiated. I therefore write the template definition of get\_second\_largest() to 'gsltmplt.h', so it can be included by the CWEB files that need it, currently 'main.web' only. If I wrote it to 'pspglb.h', it would be included by all of the CWEB files except for 'loader.web', causing unnecessarily bloated object code.

The other reason is because of the way way 3DLDF is built using Automake and make. I originally tried to define get\_second\_largest() in 'pspglb.web' and wrote the definition to 'gsltmplt.cc', which is no problem with CWEB. However, I was unable to express the dependencies among the CWEB, C++, and object files in such a way that 3DLDF was built properly.

Therefore all template functions will be put into files either by themselves, or in small groups.

#### 15.1 Endianness

signed short get\_endianness ([const bool verbose = false]) [Function]

Returns the following values:

- 0 if the processor is little-endian.
- 1 if the processor is big-endian.
- -1 if the endianness cannot be determined.

It is called by is\_little\_endian() and is\_big\_endian().

If verbose is true, messages are printed to standard output.

This function has been adapted from Harbison, Samuel P., and Guy L. Steele Jr. *C*, *A Reference Manual*, pp. 163–164. This book has the clearest explanation of endianness that I've found so far.

This is the C++ code:

```
signed short
System::get_endianness(const bool verbose)
{
   union {
    long Long;
    char Char[sizeof(long)];
   } u;
   u.Long = 1;
   if (u.Char[0] == 1)
    {
      if (verbose)
```

```
cout << "Processor is little-endian."</pre>
              << endl << endl << flush;
      return 0;
    }
  else if (u.Char[sizeof(long) - 1] == 1)
      if (verbose)
        cout << "Processor is big-endian."</pre>
              << endl << endl << flush;
      return 1;
    }
  else
    {
      cerr << "ERROR! In System::get_endianness():\n"</pre>
            << "Can't determine endianness. Returning -1"
            << endl << endl << flush;
      return -1;
    }
}
```

### bool is\_big\_endian ([const bool verbose = false])

[Function]

Returns true if the processor is big-endian, otherwise false. If verbose is true, messages are printed to standard output.

## bool is\_little\_endian ([const bool verbose = false])

[Function]

Returns true if the processor is little-endian, otherwise false. If verbose is true, messages are printed to standard output.

# 15.2 Register Width

#### unsigned short get\_register\_width (void)

[Function]

Returns the register width of the CPU of the system on which 3DLDF is being run. This will normally be either 32 or 64 bits.

This is the C++ code:

```
return (sizeof(void*) * CHAR_BIT);
```

This assumes that an address will be the same size as the processor's registers, and that CHAR\_BIT will be the number of bits in a byte. These are reasonable assumptions that apply to all architectures I know about.

This function is called by is\_32\_bit() and is\_64\_bit().

### bool is\_32\_bit (void)

[Function]

Returns true if the CPU of the system on which 3DLDF is being run has a register width of 32 bits, otherwise false.

#### bool is\_64\_bit (void)

[Function]

Returns true if the CPU of the system on which 3DLDF is being run has a register width of 64 bits, otherwise false.

# 15.3 Get Second Largest Real

float get\_second\_largest (float, bool) [Template specialization] double get\_second\_largest (double, bool) [Template specialization]

get\_second\_largest returns the second largest floating point number of the type specified the template paramater *Real*. If *verbose* is true, messages are printed to standard output.

This function is used for setting the value of MAX\_REAL. See Chapter 13 [Global Constants and Variables], page 82.

get\_second\_largest depends on there being an unsigned integer type with the same length as *Real*. This should always be the case for float and double, but may not be long double.

 $MAX\_VAL$  should be the largest number of type Real on a given architecture. The GNU C++ compiler GCC 3.3 does not currently supply the numeric\_limits template, so it is necessary to pass one of the macros FLT\_MAX or DBL\_MAX explicitly, depending on which specialization you use<sup>1</sup>. When and if GCC supplies the numeric\_limits template, I will eliminate the  $MAX\_REAL$  argument.

<sup>&</sup>lt;sup>1</sup> If your system supplies an unsigned integer type with the same length as long double, then you can instantiate get\_second\_largest<long double>() and call 'get\_second\_largest<long double>(LDBL\_MAX)'. However, I doubt that this amount of precision would be worthwhile. If it ever were required, 3DLDF would have to be changed in other ways, too. In particular, it would have to use more precise trigonometric functions for rotations. See Section 1.5.1 [Accuracy], page 7.

# 16 Color Reference

Class Color is defined in 'colors.web'.

## 16.1 Data Members

string name [Variable]

The name of the Color.

bool use\_name [Variable]

If true, name is written to out\_stream when the Color is used for drawing or filling. Otherwise, the RGB (red-green-blue) values are written to out\_stream.

bool on\_free\_store [Variable]

true, if the Color has been created by create\_new<Color>(), which allocates memory for the Color on the free store. Otherwise false. Colors should only ever be dynamically allocated by using create\_new<Color>(). See Section 16.2 [Color Reference;;Constructors and Setting Functions], page 88.

real red\_part [Variable]

real green\_part

real blue\_part [Variable]

The RGB (red-green-blue) values of the Color. A real value r is valid for these variables if and only if  $0 \le r \le 1$ .

# 16.2 Constructors and Setting Functions

#### void Color (void)

[Default constructor]

[Variable]

Creates a Color and initializes its red\_part, green\_part, and blue\_part to 0. use\_name and on\_free\_store are set to false.

void Color (const Color& c, [const string n = "", [const [Copy constructor] bool u = true])

Creates a Color and makes it a copy of c. If n is not the empty string and u is true, use\_name is set to true. Otherwise, its set to false.

void Color (const string n, const unsigned short r, const unsigned short g, const unsigned short b, [const bool u = true])

Creates a Color with name n. Its red\_part, green\_part, and blue\_part are set to r/255.0, g/255.0, and b/255.0, respectively. use\_name is set to u.

void set (const string n, const unsigned short r, const [Setting function] unsigned short g, const unsigned short b, [const bool u = false])

Corresponds to the constructor above, except that u is false by default.

void Color (const real r, const real g, const real b) [Constructor] Creates an unnamed Color using the real values r, g, and b for its red\_part, green\_part, and blue\_part, respectively.

void set (const real r, const real g, const real b)

Corresponds to the constructor above.

[Setting function]

Color\* create\_new<Color> (const Color\* c)
Color\* create\_new<Color> (const Color& c)

[Template specializations]

Pseudo-constructors for dynamic allocation of Colors. They create a Color on the free store and allocate memory for it using new(Color). They return a pointer to the new Color.

If c is a non-zero pointer or a reference, the new Color will be a copy of c. If the new object is not meant to be a copy of an existing one, '0' must be passed to create\_new<Color>() as its argument. See Chapter 14 [Dynamic Allocation of Shapes], page 84, for more information.

This function is used in the drawing and filling functions for Path and Solid. Point::drawdot() should be changed to use it too, but I haven't gotten around to doing this yet.

# 16.3 Operators

void operator= (const Color& c)

[Assignment operator]

Sets name to the empty string, use\_name to false, and red\_part, green\_part, and blue\_part to c.red\_part, c.green\_part, and c.blue\_part, respectively.

bool operator== (const Color& c)

[const operator]

Equality operator. Returns true, if the red\_parts, green\_parts, and blue\_parts of \*this and c are equal, otherwise false. The names and use\_names are not compared.

bool operator!= (const Color& c)

[const operator]

Inequality operator. Returns false, if the red\_parts, green\_parts, and blue\_parts of \*this and c are equal, otherwise true. The names and use\_names are not compared.

ostream& operator<< (ostream& o, const Color& c)

[Non-member function]

Output operator. Writes the MetaPost code for the Color to out\_stream when a Picture is output. This occurs when the Color has been used as an argument to drawing or filling functions.

If use\_name is true, name is written to out\_stream. Otherwise, "(red\_part, green\_part, blue\_part)" is written to out\_stream.

# 16.4 Modifying

void set\_name (const string s)

[Function]

Sets name to s. use\_name is not reset.

void set\_use\_name (const bool b)

[Function]

Sets use\_name to b.

void modify (const real r, [const real g = 0, [const real b = 0]]) [Function] Adds r, g, and b to red\_part, green\_part, and blue\_part, respectively. Following the addition, if red\_part, green\_part, and/or blue\_part is greater than 1, it is reduced to 1. If it is less than 0, it is increased to 0.

```
void set_red_part (const real q)[Function]void set_green_part (const real q)[Function]void set_blue_part (const real q)[Function]
```

Let p stand for red\_part, green\_part, or blue\_part, depending upon which function is used. If  $0 \le q \le 1$ , p is set to q. If q < 0, p is set to q. If q > 1, p is set to q.

# 16.5 Showing

## void show ([string text = ""])

[const function]

Prints information about the Color to standard output. If text is not the empty string, prints text on a line of its own. Otherwise, it prints "Color:". Then it prints name, use\_name, red\_part, green\_part, and blue\_part.

# 16.6 Querying

### bool is\_on\_free\_store (void)

[const function]

Returns on\_free\_store. This will only be true, if the Color was created by create\_new<Color>(). See Section 16.2 [Color Reference; Constructors and Setting Functions], page 88.

These functions return the red\_part, green\_part, or blue\_part of the Color, respectively. If decimal is false (the default), the actual real value of the "part" is returned. Otherwise, the corresponding whole number n such that  $0 \le n \le 255$  is returned.

bool get\_use\_name (void)

[const function]

Returns use\_name.

string get\_name (void)

[Inline const function]

Returns name.

# 16.7 Defining and Initializing Colors

#### void define\_color\_mp ()

[const function]

Writes MetaPost code to out\_stream, in order to define objects of type color within MetaPost, and set their redparts, greenparts, and blueparts.

#### void initialize\_colors (void)

[Static function]

Calls define\_color\_mp() (described above) for the Colors that are defined in namespace Colors (see Section 16.8 [Namespace Colors], page 91).

# 16.8 Namespace Colors.

| const Color red                                          | [Constant]  |
|----------------------------------------------------------|-------------|
| const Color green                                        | [Constant]  |
| const Color blue                                         | [Constant]  |
| const Color cyan                                         | [Constant]  |
| const Color yellow                                       | [Constant]  |
| const Color magenta                                      | [Constant]  |
| const Color orange_red                                   | [Constant]  |
| const Color violet_red                                   | [Constant]  |
| const Color pink                                         | [Constant]  |
| const Color green_yellow                                 | [Constant]  |
| const Color orange                                       | [Constant]  |
| const Color violet                                       | [Constant]  |
| const Color purple                                       | [Constant]  |
| const Color blue_violet                                  | [Constant]  |
| const Color yellow_green                                 | [Constant]  |
| const Color black                                        | [Constant]  |
| const Color white                                        | [Constant]  |
| const Color gray                                         | [Constant]  |
| ${	t const}$ Color ${	t light\_gray}$                    | [Constant]  |
| These constant Colors can be used in drawing and filling | g commands. |
| const Color default_background                           | [Constant]  |
| The default background color. Equal to white per defaul  | lt.         |
| const Color* background_color                            | [Pointer]   |
| Points to default_background by default.                 | į, j        |
| const Color* default_color                               | [Pointer]   |
| Points to black by default.                              | . ,         |
| const Color* help_color                                  | [Pointer]   |
|                                                          |             |

The following vectors of pointers to Color can be used in the drawing and filling functions

### for $\mathtt{Solid}$ (see Section 34.13 [Solid Reference; Drawing and Filling], page 255). const vector <const Color\*> default\_color\_vector [Vector]

Points to green by default.

Contains one pointer, namely default\_color.

const vector <const Color\*> help\_color\_vector [Vector] Contains one pointer, namely help\_color.

#### const vector <const Color\*> background\_color\_vector [Vector]

Contains one pointer, namely background\_color.

# 17 Input and Output

### 17.1 Global Variables

#### ifstream in\_stream

Intended for inputting files of input code. However, 3DLDF does not currently have a routine for reading input code. in\_stream is currently attached to the file 'ldfinput.ldf' by initialize\_io() (see Section 17.2 [I/O Functions], page 92). in\_stream is read in character-by-character in main(), however this serves no useful purpose as yet.

#### ofstream out\_stream

[Variable]

[Variable]

Used for writing the file of MetaPost code, which is 3DLDF's output. Currently attached to the file 'subpersp.mp' by initialize\_io() (see Section 17.2 [I/O Functions], page 92).

#### ofstream tex\_stream

[Variable]

TEX code can be written to a file through tex\_stream, if desired. 3DLDF makes no use of it itself. Currently attached to 'subpersp.tex' by initialize\_io() (see Section 17.2 [I/O Functions], page 92).

# 17.2 I/O Functions

#### 

Opens files with names specified by the first three arguments, and attaches them to the file streams in\_stream, out\_stream, and tex\_stream, respectively. Comments are written at the beginning of the files, containing their names, a datestamp, and the name of the program used to generate them.

#### void write\_footers (void)

[Function]

Writes code at the end of the files attached to in\_stream, out\_stream, and tex\_stream, before the streams are closed. Currently, they write comments containing local variable lists for use in Emacs.

### void beginfig (unsigned short i)

[Inline function]

Writes "beginfig(i)" to out\_stream.

## void endfig ([unsigned short i = 0])

[Inline function]

Writes "endfig()" to out\_stream. The argument i is "syntactic sugar"; it's ignored by endfig(), but may help the user keep track of what figure is being ended.

# 18 Shape Reference

Class Shape is defined in 'shapes.web'.

Shape is an abstract class, which means that all of its member functions are pure virtual functions, and that it's only used as a base class, i.e., no objects of type Shape may be declared.

All of the "drawable" types in 3DLDF, Point, Path, Ellipse, etc., are derived from Shape.

Deriving all of the drawable types from Shape makes it possible to handle objects of different types in the same way. This is especially important in the Picture functions, where objects of various types (but all derived from Shape) are accessed through pointers to Shape. See Chapter 21 [Picture Reference], page 111.

## 18.1 Data Members

```
signed short DRAWDOT
signed short DRAW
signed short FILL
signed short FILLDRAW
signed short UNDRAWDOT
signed short UNDRAW
signed short UNFILL
signed short UNFILL
signed short UNFILL
signed short UNFILL
signed short UNFILLDRAW
```

Values used in the output() functions of the classes derived from Shape. For example, in Path, if the data member fill\_draw\_value = DRAW, then the MetaPost command draw is written to out\_stream when that Path is output.

# 18.2 Operators

Transform operator\*= (const Transform& t) [Pure virtual function]

# 18.3 Copying

### Shape\* get\_copy (void)

[const pure virtual function]

Copies an object, allocating memory on the free store for the copy, and returns a pointer to Shape for accessing the copy.

Used in the drawing and filling functions for copying the Shape, and putting a pointer to the copy onto the vector<Shape\*> shapes of the Picture.

# 18.4 Modifying

#### bool set\_on\_free\_store (bool b = true)

[Pure virtual function]

Sets the data member on\_free\_store to b. All classes derived from Shape must therefore also have a data member on\_free\_store.

This function is used in the template function create\_new<type>. See Chapter 14 [Dynamic Allocation of Shapes], page 84, for more information.

## 18.5 Affine Transformations

```
Transform rotate (const real x, const real y, const [Pure virtual functions] real z)

Transform scale (real x, real y, real z)

Transform shear (real xy, real xz, real yx, real yz, real zx, real zy)

Transform shift (real x, real y, real z)

Transform rotate (const Point& p0, const Point& p1, const real r)

See Section 22.12 [Point Reference; Affine Transformations], page 130.
```

# 18.6 Applying Transformations

### void apply\_transform (void)

[Pure virtual function]

Applies the Transform stored in the transform data member of the Points belonging to the Shape to their world\_coordinates. The transforms are subsequently reset to the identity Transform.

# 18.7 Clearing

### void clear (void)

[Pure virtual function]

The precise definition of this function will depend on the nature of the derived class. In general, it will call the destructor on dynamically allocated objects belonging to the Shape, and deallocate the memory they occupied.

# 18.8 Querying

```
bool is_on_free_store (void)
```

[const pure virtual function]

Returns true if the object was allocated on the free store, otherwise false.

# 18.9 Showing

for the classes derived from Shape for more information.

# 18.10 Outputting

### void output (void)

[Pure virtual function]

Called by Picture::output() for writing MetaPost code to out\_stream for a Shape pointed to by a pointer on the vector<Shape\*> shapes belonging to the Picture. Such a Shape will have been created by a drawing or filling function.

# vector<Shape\*> extract (const Focus& f, const

[Pure virtual function]

unsigned short proj, real factor)

Called in Picture::output(). It determines whether a Shape can be output. If it can, and an output() function for the type of the Shape exists, a vector<Shape\*> containing a pointer to the Shape is returned.

On the other hand, it is possible to define a type derived from Shape, without an output() function of its own, and not derived from a type that has one. It may then consist of one or more objects of types that do have output() functions. In this case, the vector<Shape\*> returned by extract() will contain pointers to all of these subsidiary Shapes, and Picture::output() will treat them as independent objects. In particular, if any one of them cannot be projected using the arguments passed to Picture::output(), this will have no effect on whether the others are outputted or not.

Currently, there are no Shapes without an output() function, either belonging to the class, or inherited. However, it's useful to be able to define Shapes in this way, so that they can be tested without having to define an output() function first.

#### bool set\_extremes (void)

[Pure virtual function]

Sets the values of projective\_extremes for the Shape. This is needed in Picture::output() for determining the order in which objects are output.

### real get\_minimum\_z (void)

[const pure virtual functions]

real get\_maximum\_z (void)

real get\_mean\_z (void)

These functions return the minimum, maximum, and mean z-value respectively of the projected Points belonging to the Shape, i.e., from projective\_extremes. The values for the Shapes on the Picture are used for determining the order in which they are output

# const valarray<real> get\_extremes (void)

[const pure virtual function]

Returns projective\_extremes.

#### void suppress\_output (void)

[Pure virtual function]

Sets do\_output to false. This function is called in Picture::output(), if a Shape on a Picture cannot be output using the arguments passed to Picture::output().

#### void unsuppress\_output (void)

[Pure virtual function]

Sets do\_output to true. Called in Picture::output() after output() is called on the Shapes. This way, output of Shapes that couldn't be output when Picture::output() was called with a particular set of arguments won't necessarily be suppressed when Picture::output() is called again with different arguments.

# 19 Transform Reference

Class Transform is defined in 'transfor.web'. Point is a friend of Transform.

#### 19.1 Data Members

Matrix matrix [Private variable]

A  $4 \times 4$  matrix of real representing the actual transformation matrix.

### 19.2 Global Variables and Constants

#### Transform user\_transform

[Variable]

Currently has no function. It is intended to be used for transforming the coordinates of Points between the world coordinate system (WCS) and a user coordinate system (UCS), when routines for managing user coordinate systems are implemented.

#### const Transform INVALID\_TRANSFORM

[Constant]

Every member of matrix in INVALID\_TRANSFORM is equal to INVALID\_REAL.

## const Transform IDENTITY\_TRANSFORM

[Constant]

Homogeneous coordinates and Transforms are unchanged by multiplication with IDENTITY\_TRANSFORM. matrix is an identity matrix:

$$\begin{pmatrix} 1 & 0 & 0 & 0 \\ 0 & 1 & 0 & 0 \\ 0 & 0 & 1 & 0 \\ 0 & 0 & 0 & 1 \end{pmatrix}$$

See Chapter 4 [Transforms], page 19.

## 19.3 Constructors

#### void Transform (void)

[Default constructor]

Creates a Transform containing the identity matrix.

#### void Transform (real r)

[Constructor]

Creates a Transform and sets all of the elements of *matrix* to r. Currently, this constructor is never used, but who knows? Maybe someday it will be useful for something.

void **Transform** (real r0\_0, real r0\_1, real r2, real r0\_2, real [Constructor] r0\_3, real r1\_0, real r1\_1, real r1\_2, real r1\_3, real r2\_0, real r2\_1, real r2\_2, real r2\_3, real r3\_0, real r3\_1, real r3\_2, real r3\_3)

Each of the sixteen real arguments is assigned to the corresponding element of matrix: matrix[0][0] = r0\_0, matrix[0][1] = r0\_1, etc. Useful for specifying a transformation matrix completely.

## 19.4 Operators

Transform operator (const Transform& t) [Assignment operator]

Sets \*this to t and returns t. Returning \*this would, of course, have exactly the same effect.

real operator\*= (real 
$$r$$
)

[Operator]

Multiplication with assignment by a scalar. This operator multiplies each element E of matrix by the scalar r. The return value is  $\mathbf{r}$ . This makes it possible to chain invocations of this function: For  $a_x, b_x, c_x, \ldots, p_x \in \mathbb{R}$ ,  $x \in \mathbb{N}$ 

Let  $M_0$ ,  $M_1$ , and  $M_2$  stand for T0.matrix, T1.matrix, and T2.matrix respectively:

$$M_{0} = \begin{pmatrix} a_{0} & b_{0} & c_{0} & d_{0} \\ e_{0} & f_{0} & g_{0} & h_{0} \\ i_{0} & j_{0} & k_{0} & l_{0} \\ m_{0} & m_{0} & o_{0} & p_{0} \end{pmatrix} \qquad M_{1} = \begin{pmatrix} a_{1} & b_{1} & c_{1} & d_{1} \\ e_{1} & f_{1} & g_{1} & h_{1} \\ i_{1} & j_{1} & k_{1} & l_{1} \\ m_{1} & m_{1} & o_{1} & p_{1} \end{pmatrix}$$

$$M_{2} = \begin{pmatrix} a_{2} & b_{2} & c_{2} & d_{2} \\ e_{2} & f_{2} & g_{2} & h_{2} \\ i_{2} & j_{2} & k_{2} & l_{2} \\ m_{2} & m_{2} & o_{2} & p_{2} \end{pmatrix}$$

Now,

$$M_0 = \begin{pmatrix} 5a_0 & 5b_0 & 5c_0 & 5d_0 \\ 5e_0 & 5f_0 & 5g_0 & 5h_0 \\ 5i_0 & 5j_0 & 5k_0 & 5l_0 \\ 5m_0 & 5m_0 & 5o_0 & 5p_0 \end{pmatrix} \qquad M_1 = \begin{pmatrix} 5a_1 & 5b_1 & 5c_1 & 5d_1 \\ 5e_1 & 5f_1 & 5g_1 & 5h_1 \\ 5i_1 & 5j_1 & 5k_1 & 5l_1 \\ 5m_1 & 5m_1 & 5o_1 & 5p_1 \end{pmatrix}$$

$$M_2 = \begin{pmatrix} 5a_2 & 5b_2 & 5c_2 & 5d_2 \\ 5e_2 & 5f_2 & 5g_2 & 5h_2 \\ 5i_2 & 5j_2 & 5k_2 & 5l_2 \\ 5m_2 & 5m_2 & 5o_2 & 5p_2 \end{pmatrix}$$

This function is not currently used anywhere, but it may turn out to be useful for something.

#### Transform operator\* (const real r)

[const operator]

Multiplication of a Transform by a scalar without assignment. The return value is a Transform A. If this.matrix has elements  $E_T$ , then A.matrix has elements  $E_A$  such that  $E_A = r \times E_T$  for all E.

## Transform operator\*= (const Transform& t)

[Operator]

Performs matrix multiplication on matrix and t.matrix. The result is assigned to matrix. t is returned, not \*this! This makes it possible to chain invocations of this function:

Transform a; a.shift(1, 1, 1); Transform b; b.rotate(0, 90); Transform c; c.shear(5, 4); Transform d; d.scale(3, 4, 5);

Let  $a_m$ ,  $b_m$ , and  $c_m$  stand for a.matrix, b.matrix, c.matrix, and d.matrix respectively:

$$a_{m} = \begin{pmatrix} 1 & 0 & 0 & 0 \\ 0 & 1 & 0 & 0 \\ 0 & 0 & 1 & 0 \\ 1 & 1 & 1 & 1 \end{pmatrix} \qquad b_{m} = \begin{pmatrix} 0.5 & 0.5 & 0.707 & 0 \\ 0.146 & 0.854 & -0.5 & 0 \\ -0.854 & 0.146 & 0.5 & 0 \\ 0 & 0 & 0 & 1 \end{pmatrix}$$

$$c_{m} = \begin{pmatrix} 1 & 12 & 14 & 0 \\ 10 & 1 & 15 & 0 \\ 11 & 13 & 1 & 0 \\ 0 & 0 & 0 & 1 \end{pmatrix} \qquad d_{m} = \begin{pmatrix} 3 & 0 & 0 & 0 \\ 0 & 4 & 0 & 0 \\ 0 & 0 & 5 & 0 \\ 0 & 0 & 0 & 1 \end{pmatrix}$$

a \*= b \*= c \*= d;

 $\mathtt{a},\,\mathtt{b},\,\mathrm{and}\ \mathtt{c}$  are transformed by  $\mathtt{d},\,\mathrm{which}$  remains unchanged.

Now,

$$a_m = \begin{pmatrix} 3 & 0 & 0 & 0 \\ 0 & 4 & 0 & 0 \\ 0 & 0 & 5 & 0 \\ 3 & 4 & 5 & 1 \end{pmatrix} \qquad b_m = \begin{pmatrix} 1.5 & 2 & 3.54 & 0 \\ -0.439 & 3.41 & -2.5 & 0 \\ -2.56 & 0.586 & 2.5 & 0 \\ 0 & 0 & 0 & 1 \end{pmatrix}$$

$$c_m = \begin{pmatrix} 3 & 48 & 70 & 0 \\ 30 & 4 & 75 & 0 \\ 33 & 52 & 5 & 0 \\ 0 & 0 & 0 & 1 \end{pmatrix}$$

 $d_m$  is unchanged.

#### Transform operator\* (const Transform t)

[const operator]

Multiplication of a Transform by another Transform without assignment. The return value is a Transform whose matrix contains values that are the result of the matrix multiplication of matrix and t.matrix.

#### 19.5 Matrix Inversion

```
Transform inverse (void)
```

[const function]

Transform inverse ([bool assign = false])

[Function]

Returns a Transform T with a T.matrix that is the inverse of matrix. If  $assign \equiv true$ , then matrix is set to its inverse.

In the const version, matrix remains unchanged. The second should only ever be called with true as its assign argument. If you're tempted call inverse(false), you might as well just leave out the argument, which issues a warning message, and calls the const version.

## 19.6 Setting Values

Sets the element of matrix indicated by the arguments to r.

```
Transform t;
t.set_element(0, 2, -3.45569);
t.show("t:");
⊢ t:
                 -3.46
                             0
      1
             0
     0
             1
                     0
                             0
     0
             0
                             0
                     1
             0
```

## 19.7 Querying

## bool is\_identity (void)

[Function]

Returns true if \*this is the identity Transform, otherwise false. This function has both a const and a non-const version. In the non-const version, clean() is called on \*this before comparing the elements of matrix with 1 (for the main diagonal) and 0 (for the other elements). In the const version, \*this is copied, clean() is called on the copy, and the elements of the copy's matrix are compared with 0 and 1.

```
real get_element (const unsigned short row, const unsigned [const function] short col)
```

Returns the value stored in the element of matrix indicated by the arguments.

```
Transform t;
t.shift(1, 2, 3);
```

```
t.scale(2.5, -1.2, 4);
t.rotate(30, 15, 60);
t.show("t:");
⊢ t:
    1.21
             2.09
                    0.647
   0.822 - 0.654
                     0.58
                                 0
   -2.18
           0.224
                     3.35
                                 0
   -3.69
             1.45
                     11.8
cout << t.get_element(2, 1);</pre>
-10.224
```

## 19.8 Returning Information

## real epsilon (void)

[Static function]

Returns the positive real value of smallest magnitude  $\epsilon$  which an element of a Transform should contain. An element of a Transform may also contain  $-\epsilon$ .

The value  $\epsilon$  is used for in the function clean() (see Section 19.13 [Transform Reference; Cleaning], page 107). It will also be used for comparing Transforms, when I've added the equality operator Transform::operator==().

epsilon() returns different values, depending on whether real is float or double: If real is float (the default), epsilon() returns 0.00001. If real is double, it returns 0.000000001.

Please note: I haven't tested whether 0.0000000001 is a good value yet, so users should be aware of this if they set real to double! The way to test this is to transform two different Transforms  $t_1$  and  $t_2$  using different rotations in such a way that the end result should be the same for both Transforms. Let  $\epsilon$  stand for the value returned by epsilon(). If for all sets of corresponding elements  $E_1$  and  $E_2$  of  $t_1$  and  $t_2$ ,  $||E_1| - |E_2|| \le \epsilon$ , then  $\epsilon$  is a good value. It will be easier to test this when I've added Transform::operator==().

Rotation causes a significant loss of precision to due to the use of the sin() and cos() functions. Therefore, neither Transform::epsilon() nor Point::epsilon() (see Section 22.10 [Point Reference; Returning Information], page 129) can be as small as I'd like them to be. If they are two small, operations that test for equality of Transforms and Points will return false for objects that should be equal.

## 19.9 Showing

#### void show ([string text = ""])

[const function]

If the optional argument text is used, and is not the empty string (""), text is printed on a line of its own to the standard output first. Otherwise, "Transform:" is printed on a line of its own to the standard output. Then, the elements of matrix are printed to standard output.

<sup>&</sup>lt;sup>1</sup> For that matter, I haven't really tested whether 0.00001 is a good value when real is float.

```
Transform t;
t.show("t:");
∃ t:
                              0
      1
            0
t.scale(1, 2, 3);
t.shift(1, 1, 1);
t.rotate(90, 90, 90);
t.show("t:");
∃ t:
      0
                              0
      0
             2
     -3
              0
                              0
     -1
```

## 19.10 Affine Transformations

The affine transformation functions use their arguments to create a new Transform t (local to the function) representing the appropriate transformation. Then, \*this is multiplied by t and t is returned. Returning t instead of \*this makes it possible to put the affine transformation function at the end of a chain of invocations of Transform::operator\*=():

```
Transform t0, t1, t2, t3;
...
t0 *= t1 *= t2 *= t3.scale(2, 3.5, 9);
t0, t1, and t2 are all multiplied by the Transform with
```

$$\mathtt{matrix} = \begin{pmatrix} 2 & 0 & 0 & 0 \\ 0 & 3.5 & 0 & 0 \\ 0 & 0 & 9 & 0 \\ 0 & 0 & 0 & 1 \end{pmatrix}$$

representing the scaling operation, not t3, which may represent a combination of transformations.

Transform scale (real x, [real y = 1, [real z = 1]]) [Function]

Creates a Transform t representing the scaling operation locally, multiplies \*this by t, and returns t. A Transform representing scaling only, when applied to a Point p, will cause its x-coordinate to be multiplied by x, its y-coordinate to be multiplied by y, and its z-coordinate to be multiplied by z.

```
Transform t;

t.scale(x, y, z);

\Rightarrow \text{t.matrix} = \begin{pmatrix} x & 0 & 0 & 0 \\ 0 & y & 0 & 0 \\ 0 & 0 & z & 0 \\ 0 & 0 & 0 & 1 \end{pmatrix}
```

```
Transform t;
t.scale(12.5, 20, 1.3);
t.show("t:");
∃ t:
   12.5
              0
                       0
                                0
      0
              20
                       0
                                0
      0
               0
                     1.3
                                0
                       0
```

```
Transform shear (real xy, [real xz = 0, [real yx = 0, [real yz = 0, [Function] [real zx = 0, [real zy = 0]]]])
```

Creates a Transform t representing the shearing operation locally, multiplies \*this by t, and returns t.

When applied to a Point, shearing causes each coordinate to be modified according to the values of the other coordinates and the arguments to shear:

```
Point p(x,y,z);

Transform t;

t.shear(a, b, c, d, e, f);

p *= t;

\Rightarrow p = ((x + ay + bz), (y + cx + dz), (z + ex + fy))
```

```
Transform t;
t.shear(2, 3, 4, 5, 6, 7);
t.show("t:");
∃ t:
      1
                                0
      2
                       7
              1
                                0
      3
              5
                       1
                                0
      0
                                1
```

```
Transform shift (real x, [real y = 0, [real z = 0]]) [Function]
Transform shift (const Point& p)
```

These functions create a Transform t representing the shifting operation locally, multiplies \*this by t, and returns t.

The version with the argument const Point& p passes the updated x, y, and z-coordinates of p (from world\_coordinates) to the version with three real arguments.

When a Transform representing a single shifting operation only is applied to a Point, the x, y, and z arguments are added to the corresponding coordinates of the Point:

```
Point p(x,y,z);
Transform t;
t.shift(a, b, c);
p *= t;
```

$$\Rightarrow p = (x + a, y + b, z + c)$$

Transform shift\_times (real x, [real y = 1, [real z = 1]]) [Function]

Multiplies the corresponding elements of matrix by the real arguments, i.e., matrix[3][0] is multiplied by x, matrix[3][1] is multiplied by y, and matrix[3][2] is multiplied by z. Returns \*this.

Ordinary shifting is additive, so a special function is needed to multiply the elements of matrix responsible for shifting. The effect of shift\_times() is to modify a Transform representing a shifting operation such that the direction of the shift is maintained, while changing the distance.

If the Transform represents other operations in addition to shifting, e.g., scaling and/or shearing, the effect of shift\_times() may be unpredictable.<sup>2</sup>

```
Transform t;
t.shift(1, 2, 3);
\Rightarrow \texttt{t.matrix} = \begin{pmatrix} 1 & 0 & 0 & 0 \\ 0 & 1 & 0 & 0 \\ 0 & 0 & 1 & 0 \\ 1 & 2 & 3 & 1 \end{pmatrix}
t.shift_times(2, 2, 2);
\Rightarrow \texttt{t.matrix} = \begin{pmatrix} 1 & 0 & 0 & 0 \\ 0 & 1 & 0 & 0 \\ 0 & 0 & 1 & 0 \\ 0 & 4 & 6 & 1 \end{pmatrix}
Rectangle r[4];
r[0].set(origin, 1, 1, 90);
r[3] = r[2] = r[1] = r[0];
Transform t;
t.shift(1.5, 1.5);
r[0] *= t;
r[0].draw();
t.shift_times(1.5, 1.5);
r[1] *= t;
r[1].draw();
t.shift_times(1.5, 1.5);
r[2] *= t;
r[2].draw();
t.shift_times(1.5, 1.5);
r[3] *= t;
r[3].draw();
```

<sup>&</sup>lt;sup>2</sup> For a person, not in the sense of the program behaving unpredictably.

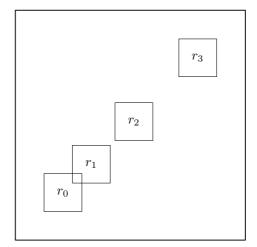

Figure 73.

```
Cuboid c(origin, 1, 1, 1);
c.draw();
Transform t;
t.rotate(30, 30, 30);
t.shift(1, 0, 1);
c *= t;
c.draw();
t.shift_times(1.5, 0, 1.5);
c *= t;
c.draw();
t.shift_times(1.5, 0, 1.5);
c *= t;
c.draw();
t.shift_times(1.5, 0, 1.5);
c *= t;
c.draw();
t.shift_times(1.5, 0, 1.5);
c *= t;
c.draw();
```

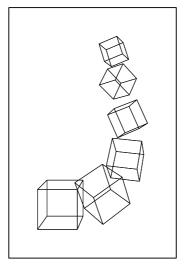

Figure 74.

Transform rotate (real x, [real y = 0, [real z = 0]]) [Function] Rotation around the main axes. Creates a Transform t representing the rotation, multiplies \*this by t, and returns t.

Transform rotate (Point p0, Point p1, [const real angle = 180]) [Function]
Rotation around an arbitrary axis. The Point arguments represent the end points of the axis, and angle is the angle of rotation. Since 180° rotation is needed so often, 180 is the default for angle.

Transform rotate (const Path& p, [const real angle = 180]) [Function]
Rotation around an arbitrary axis. Path argument. The Path p must be linear, i.e.,
p.is\_linear() must return true. See Section 26.15 [Path Reference; Querying],
page 194.

## 19.11 Alignment with an Axis

Transform align\_with\_axis (Point p0, Point p1, [char axis = 'z']) [Function] Returns the Transform that would align the line through p0 and p1 with the major axis denoted by the axis argument. The default is the z-axis. This function is used in the functions that find intersections.

```
-0.316 -0.507 0.802 0
-0.632 -0.169 -1.6 1
P0.show("P0:");
- P0: (0, 0, 0)
P1.show("P1:");
- P1: (0, 0, 3.74)
```

The following example shows how align\_with\_axis() can be used for putting plane figures into a major plane.

```
default_focus.set(2, 3, -10, 2, 3, 10, 10);
Circle c(origin, 3, 75, 25, 6);
c.shift(2, 3);
c.draw();
Point n = c.get_normal();
n.shift(c.get_center());
Transform t;
t.align_with_axis(c.get_center(), n, 'y');
t.show("t:");
\dashv t:
          0.379 -0.621
                                0
 0.686
  0.543
                                0
           0.3
                 0.784
  0.483 - 0.875
                       0
     -3 -1.66
                   -1.11
                                1
n *= c *= t;
c.draw();
c.show("c:");
⊢ c:
fill_draw_value == 0
(1.31, 0, -0.728) \dots (1.49, 0, -0.171) \dots
(1.44, 0, 0.413) \dots (1.17, 0, 0.933) \dots
(0.728, 0, 1.31) \dots (0.171, 0, 1.49) \dots
(-0.413, 0, 1.44) \dots (-0.933, 0, 1.17) \dots
(-1.31, 0, 0.728) \dots (-1.49, 0, 0.171) \dots
(-1.44, 0, -0.413) \dots (-1.17, 0, -0.933) \dots
(-0.728, 0, -1.31) \dots (-0.171, 0, -1.49) \dots
(0.413, 0, -1.44) .. (0.933, 0, -1.17) .. cycle;
n.show("n:");
\dashv n: (0, 1, 0)
```

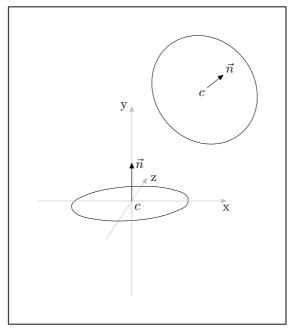

Figure 75.

# 19.12 Resetting

void reset (void) [Function]
Resets matrix to the identity matrix.

## 19.13 Cleaning

void clean (void) [Function] Sets elements in *matrix* whose absolute values are < epsilon() to 0.

## 20 Label Reference

Class Label is defined in 'pictures.web'. Point and Picture are friends of Label.

Labels can be included in drawings by using the label() and dotlabel() functions, which are currently defined for the classes Point and Path, and the classes derived from them. See Section 22.19 [Point Reference; Labelling], page 147, and See Section 26.13 [Path Reference; Labelling], page 191. They are currently not defined for Solid, and its derived classes. I plan to add them for Solid soon.

Users will normally never need to declare objects of type Label, access its data members or call its member functions directly.

When label() or dotlabel() is invoked, one or more Labels is allocated dynamically and pointers to the new Labels are placed onto the vector<Label\*> labels of a Picture: current\_picture, by default. There are no explicitly defined constructors for Label, nor is it intended that Labels ever be created in any way other than through label() or dotlabel(). When a Picture is copied, the Labels are copied, too, and when a Picture is cleared (using Picture::clear()) or destroyed, the Labels are deallocated and destroyed.

#### 20.1 Data Members

Point\* pt [Private variable]

A pointer to the Point representing the location of the Label.

bool dot [Private variable]

true if the label should be dotted, otherwise false.

dot will be false, if the label was generated by a call to label() with the "dot" argument false (the default), true, if the label was generated by a call to dotlabel(), or to label() with the "dot" argument true.

string text [Private variable]

The text of the label. *text* is always put between "btex" and "etex" in the MetaPost code, so that TEX will be used to format the labels. In particular, this means that TEX's math mode can be used. However, double backslashes must be used instead of single backslashes, in order that single backslashes be written to out\_stream.

```
Point P(1, 1, 2);
origin.drawarrow(P);
P.label("$\\vec{P}$");
```

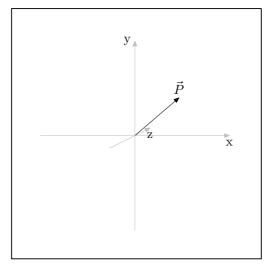

Figure 76.

#### string position

[Private variable]

The position of the text with respect to \*pt. Valid values are as in MetaPost: "top", "bot" (bottom), "lft" (left), "rt" (right), "ulft" (upper left), "llft" (lower left), "urt" (upper right), "lrt" (lower right).

#### bool DO\_LABELS

[Public static variable]

Enables or disables creation of Labels. If true, label and dotlabel() cause Labels to be created and put onto a Picture. If false, they are not. Note that it is also possible to suppress output of existing Labels when outputting a Picture.

## 20.2 Copying

#### Label\* get\_copy (void)

[const Function]

Creates a copy of the Label and returns a pointer to the copy. Called in Picture::operator=() and Picture::operator+=() where Pictures are copied. Users should never need to call this function directly. See Section 21.4 [Picture Reference; Operators], page 112.

This function dynamically allocates a new Label and a new Point within the Label, and copies the strings from \*this to the new Label. The standard library functions for strings take care of the allocation for the string members of Label.

## 20.3 Outputting

Writes MetaPost code for the labels to out\_stream. It is called in Picture::output() (see Section 21.8 [Picture Reference; Outputting], page 114). Users should never need to call this function directly.

When Picture::output() is invoked, the MetaPost code for Labels is written to out\_stream after the code for the drawing and filling commands. This prevents the Labels from being covered up. However, they can still be covered by other Labels, or

by Shapes or Labels from subsequent invocations of Picture::output() within the same figure (see Section 17.2 [I/O Functions], page 92, for descriptions of beginfig() and endfig()).

## 21 Picture Reference

Class Picture is defined in 'pictures.web'.

#### 21.1 Data Members

#### Transform transform

[Private variable]

Applied to the Shapes on the Picture when the latter is output. It is initialized as the identity Transform, and can be modified by the transformation functions, by Picture::operator\*=(const Transform&) (see Section 21.4 [Picture Reference; Operators], page 112), and by Picture::set\_transform() (see Section 21.6 [Picture Reference; Modifying], page 113).

#### vector<Shape\*> shapes

[Private variable]

Contains pointers to the Shapes on the Picture. When a drawing or filling function is invoked for a Shape, a copy is dynamically allocated and a pointer to the copy is placed onto shapes.

#### vector<Label\*> labels

[Private variable]

Contains pointers to the Labels on the Picture. When a Point is labelled, either directly or through a call to label() or dotlabel() for another type of Shape<sup>1</sup>, a Label is dynamically allocated, the Point is copied to \*Label::pt, and a pointer to the Label is placed onto labels.

bool do\_labels [Private variable]

Used for enabling or disabling output of Labels when outputting a Picture. The default value is true. It is set to false by using suppress\_labels() and can be reset to true by using unsuppress\_labels(). See Section 21.8.2 [Picture Reference; Output Functions], page 115.

Often, when a Picture is copied, transformed, and output again in a single figure, it's undesirable to have the Labels output again in their new positions. To avoid this, use suppress\_labels() after outputting the Picture the first time.

#### 21.2 Global Variables

#### Variable Picture current\_picture

[Variable]

The Picture used as the default by the drawing and filling functions.

#### 21.3 Constructors

#### void Picture (void)

[Default constructor]

Creates an empty Picture.

<sup>&</sup>lt;sup>1</sup> label() and dotlabel() are currently only defined for Point and Path (and the latter's derived classes), i.e., not for Solid and its derived classes.

## 

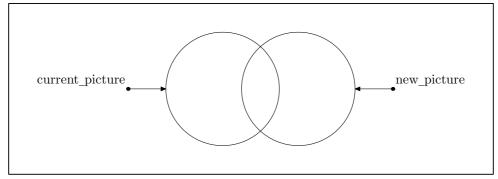

Figure 77.

## 21.4 Operators

#### void operator= (const Picture& p)

[Assignment operator]

Makes \*this a copy of p, destroying the old contents of \*this.

#### void operator+= (const Picture& p)

[Operator]

Adds the contents of p to \*this. p remains unchanged.

#### void operator+= (Shape\* s)

[Operator]

Puts s onto shapes. Note that the pointer s itself is put onto shapes, so any allocation and copying must be performed first. This is a low-level function that users normally won't need to use directly.

#### void operator+= (Label\* label)

[Operator]

Puts *label* onto labels. Note that the pointer *label* itself is put onto labels, so any allocation and copying must be performed first. This is a low-level function that users normally won't need to invoke directly.

#### Transform operator\* = (const Transform& t)

[Operator]

Multiplies transform by t. This has the effect of transforming all of the Shapes on shapes and all of the Points of the Labels on labels by t upon output.

```
Transform t;
t.rotate(0, 0, 180);
t.shift(3);
Reg_Polygon pl(origin, 5, 3, 90);
pl.draw();
pl.label();
```

current\_picture.output(Projections::PARALLEL\_X\_Y); current\_picture \*= t; current\_picture.output(Projections::PARALLEL\_X\_Y);

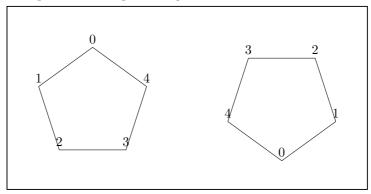

Figure 78.

#### 21.5 Affine Transformations

The functions in this section all operate on the transform data member of the Picture and return a Transform representing the transformation—not transform.

Transform scale (real x, [real y = 1, [real z = 1]) [Function]

Performs transform.scale(x, y, z) and returns the result. This has the effect of scaling all of the elements of shapes and labels.

Transform shift (real x, [real y = 0, [real z = 0]) [Function]

Performs transform.shift(x, y, z) and returns the result. This has the effect of shifting all of the Shapes and Labels on the Picture.

Transform shift (const Point& p)

[Function] Performs transform.shift(p) and returns the result. This has the effect of shifting all of the Shapes and Labels on the Picture by the x, y, and z-coordinates of p.

Transform rotate (const real x, [const real y = 0, [const real z = 0] [Function]

Performs transform.rotate(x, y, z) and returns the result. This has the effect of rotating all of the elements of shapes and labels.

Transform rotate (const Point& p0, const Point& p1, [const real [Function] angle = 180]);

Performs transform.rotate(p0, p1, angle) and returns the result. This has the effect of rotating all of the elements of shapes and labels about the line  $\overline{p_0p_1}$ .

## 21.6 Modifying

void clear (void) [Function]

Destroys the Shapes and Labels on the Picture and removes all the Shape pointers from shapes and the Label pointers from labels. All dynamically allocated objects are deallocated, namely the Shapes, the Labels, and the Points belonging to the Labels. transform is reset to the identity Transform.

#### void reset\_transform (void)

[Function]

Resets transform to the identity Transform.

Transform set\_transform (const Transform& t)

[Function]

Sets transform to t and returns t.

void kill\_labels (void)

[Function]

Removes the Labels from the Picture.

## 21.7 Showing

void show ([string text = "", [bool stop = false]])

[Function]

Prints information about the Picture to standard output.

show() first prints the string "Showing Picture:" to standard output, followed by text, if the latter is not the empty string ("")<sup>2</sup>. Then it calls transform.show(), prints the size of shapes and labels, and the value of do\_labels. Then it calls show() on each of the Shapes on shapes. Since show() is a virtual function in class Shape, the appropriate show() is called for each Shape, i.e., Point::show() for a Point, Path::show() for a Path, etc. If stop is true, execution stops and the user is requested to type <RETURN> to continue. Finally, the string "Done showing picture." is printed to standard output.

void show\_transform ([string text = "Transform from Picture:"]) [Function]

Calls transform.show(), passing text as the argument to the latter function.

## 21.8 Outputting

## 21.8.1 Namespaces

## 21.8.1.1 Namespace Projections

The namespace Projections is defined in 'pictures.web'.

```
const unsigned short PERSP [Constant]
const unsigned short PARALLEL_X_Y [Constant]
const unsigned short PARALLEL_X_Z [Constant]
const unsigned short PARALLEL_Z_Y [Constant]
const unsigned short AXON [Constant]
const unsigned short ISO [Constant]
```

These constants can be used for the *projection* argument in Picture::output(), described in Section 21.8.2 [Picture Reference; Outputting; Functions], page 115, below.

 $<sup>^{2}</sup>$  Actually, it's printed to standard output even if it is the empty string, you just don't see it.

## 21.8.1.2 Namespace Sorting

The namespace Sorting is defined in 'pictures.web'.

```
\begin{array}{c} \text{const unsigned short } NO\_SORT & [\text{Constant}] \\ \text{const unsigned short } MAX\_Z & [\text{Constant}] \\ \text{const unsigned short } MIN\_Z & [\text{Constant}] \\ \text{const unsigned short } MEAN\_Z & [\text{Constant}] \\ \end{array}
```

These constants can be used for the *sort\_value* argument in Picture::output(), described in Section 21.8.2 [Picture Reference; Outputting; Functions], page 115, below.

## 21.8.2 Output Functions

These functions create a two-dimensional projection of the objects on the Picture and write MetaPost code to out\_stream for drawing it.

The arguments:

#### const Focus& f

The Focus used for projection, also known as the center of projection, or the camera. This argument is used in the first version only. The second version, without a const Focus& f argument, merely calls the first version and passes it the global variable default\_focus as its first argument, so default\_focus is effectively the default for f. Defining two versions in this way makes it possible to call output() with projection as its first (and possibly only) argument. If instead, f were an optional argument with default\_focus as its default, this wouldn't have been possible. It also wouldn't be possible to have f have a default in the first version, and to retain the second version, because the compiler wouldn't be able to resolve a call to output() with no arguments.

#### const unsigned short projection

Default: Projections::PERSP. The type of projection. Valid values are const unsigned shorts defined in namespace Projections (see Section 21.8.1.1 [Namespace Projections], page 114): PERSP for the perspective projection,

PARALLEL\_X\_Y for parallel projection onto the x-y plane,
PARALLEL\_X\_Z for parallel projection onto the x-z plane, and
PARALLEL\_Z\_Y for parallel projection onto the z-y plane. %%!! TO DO:
I plan to add isometric and axionometric projections soon.

#### real factor

Default: 1. Passed from output() to extract() and from there to project(). The  $world\_coordinates$  of the Points that are projected are multiplied by factor, which enlarges or shrinks the projected image without altering the Picture itself. factor is probably most useful for parallel projections, where the Focus f isn't used; with a perspective projection, the parameters of the Focus can be used to influence the size of the projected image.

#### const unsigned short sort\_value

Default: Sorting::MAX\_Z. The value used should be one of the constants defined in namespace Sorting, See Section 21.8.1.2 [Namespace Sorting], page 115, above. If MAX\_Z (the default) is used, the Shapes on the Picture are sorted according to the maximum z-value of the projective\_extremes of the Points belonging to the Shape. If MIN\_Z is used, they are sorted according to the minimum z-value, and if MEAN\_Z is used, they are sorted according to the mean of the maximum and minimum z-values. If NO\_SORT is used, the Shapes are output in the order in which they were put onto the Picture.

The surface hiding algorithm implemented in 3DLDF is quite primitive, and doesn't always work right. For Shapes that intersect, it *can't* work right. I plan to work on improving the surface hiding algorithm soon. This is not a trivial problem. To solve it properly, each Shape on a Picture must be tested for intersection with every other Shape on the Picture. If two or more Shapes intersect, they must be broken up into smaller objects until there are no more intersections. I don't expect to have a proper solution soon, but I expect that I will be able to make some improvements. See Section 9.3 [Surface Hiding], page 67.

#### const bool do\_warnings

Default: true. If true, output() issues warnings to stderr (standard error output) if a Shape cannot be output because it lies outside the limits set by the following arguments. Sometimes, a user may only want to project a portion of a Picture, in which case such warnings would not be helpful. In this case, do\_warnings should be false.

#### const real min\_x\_proj

Default: -40. The minimum x-coordinate of the projection of a Shape such that the Shape can be output. If projective\_coordinates[0] of any Point on a Shape is less than  $min_x proj$ , the Shape will not be projected at all.

#### const real max\_x\_proj

Default: 40. The maximum x-coordinate of the projection of a Shape such that the Shape can be output. If projective\_coordinates[0] of

any Point on a Shape is greater than  $max\_x\_proj$ , the Shape will not be projected at all.

#### const real min\_y\_proj

Default: -40. The minimum y-coordinate of the projection of a Shape such that the Shape can be output. If projective\_coordinates[1] of any Point on a Shape is less than  $min_y\_proj$ , the Shape will not be projected at all.

#### const real max\_y\_proj

Default: 40. The maximum y-coordinate of the projection of a Shape such that the Shape can be output. If projective\_coordinates[1] of any Point on a Shape is greater than  $max_y\_proj$ , the Shape will not be projected at all.

#### const real min\_z\_proj

Default: -40. The minimum z-coordinate of the projection of a Shape such that the Shape can be output. If projective\_coordinates[2] of any Point on a Shape is less than  $min_z proj$ , the Shape will not be projected at all.

#### const real max\_z\_proj

Default: 40. The maximum z-coordinate of the projection of a Shape such that the Shape can be output. If projective\_coordinates[2] of any Point on a Shape is greater than  $max\_z\_proj$ , the Shape will not be projected at all.

#### void suppress\_labels (void)

[Function]

Suppresses output of the Labels on a Picture when output() is called. This can be useful when a Picture is output, transformed, and output again, one or more times, in a single figure. Usually, it will not be desirable to have the Labels output more than once.

In Fig. 79, current\_picture is output three times, but the Labels on it are only output once.

```
Ellipse e(origin, 3, 5);
e.label();
e.draw();
Point pt0(-3);
Point pt1(3);
pt0.draw(pt1);
Point pt2(0, 0, -4);
Point pt3(0, 0, 4);
pt2.draw(pt3);
pt0.dotlabel("0", "lft");
pt1.dotlabel("1", "rt");
pt2.dotlabel("2", "bot");
pt3.dotlabel("3");
current_picture.output(Projections::PARALLEL_X_Z);
current_picture.rotate(0, 60);
```

```
current_picture.suppress_labels();
current_picture.output(Projections::PARALLEL_X_Z);
current_picture.rotate(0, 60);
current_picture.output(Projections::PARALLEL_X_Z);
```

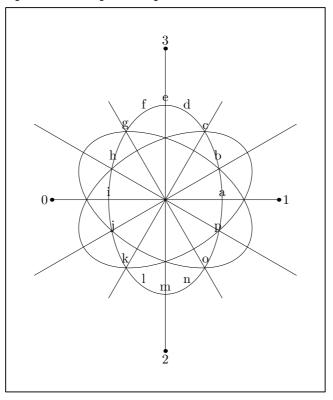

Figure 79.

## void unsuppress\_labels (void)

[Inline function]

Sets do\_labels to true. If a Picture contains Labels, unsuppress\_labels() ensures that they will be output, when Picture::output() is called, so long as there is no intervening call to suppress\_labels() or kill\_labels().

## 22 Point Reference

Class Point is defined in 'points.web'. It is derived from Shape using protected derivation. The function Transform Transform::align\_with\_axis(Point, Point, char) is a friend of Point.

#### 22.1 Data Members

## valarray<real> world\_coordinates

[Private variable]

The set of four homogeneous coordinates x, y, z, and w that represent the position of the Point within 3DLDF's global coordinate system.

#### valarray<real> projective\_coordinates

[Private variable]

The set of four homogeneous coordinates x, y, z, and w that represent the position of the *projection* of the Point onto a two-dimensional plane for output. The x and y values are used in the MetaPost code written to out\_stream. The z value is used in the hidden surface algorithm (which is currently rather primitive and doesn't work very well. see Section 9.3 [Surface Hiding], page 67). The w value can be  $\neq 1$ , depending on the projection used; the perspective projection is non-affine, so w can take on other values.

#### valarray<real> user\_coordinates

[Private variable]

A set of four homogeneous coordinates x, y, z, and w.

user\_coordinates currently has no function. It is intended for use in user-defined coordinate systems. For example, a coordinate system could be defined with respect to a plane surface that isn't parallel to one of the major planes. Such a coordinate system would be convenient for drawing on the plane. A Transform would make it possible to convert between user\_coordinates and world\_coordinates.

#### valarray<real> view\_coordinates

[Private variable]

A set of four homogeneous coordinates x, y, z, and w.

view\_coordinates currently has no function. It may be useful for displaying multiple views in an interactive graphical user interface, or for some other purpose.

#### Transform transform

[Private variable]

Contains the product of the transformations applied to the Point. When apply\_transform() is called for the Point, directly or indirectly, the world\_coordinates are updated and transform is reset to the identity Transform. See Section 22.13 [Point Reference; Applying Transformations], page 135.

#### bool on\_free\_store

[Private variable]

Returns on\_free\_store. This should only be true if the Point was dynamically allocated on the free store. Points should only ever be dynamically allocated by create\_new<Point>(), which uses set\_on\_free\_store() to set on\_free\_store to true. See Section 22.4 [Point Reference; Constructors and Setting Functions], page 123, and Section 22.11 [Point Reference; Modifying], page 130.

#### signed short drawdot\_value

[Private variable]

Used to tell Point::output() what MetaPost drawing command (drawdot() or undrawdot()) to write to out\_stream when outputting a Point.

When drawdot() or undrawdot() is called on a Point, the Point is copied and put onto the Picture, which was passed to drawdot() or undrawdot() as an argument (current\_picture by default). drawdot\_value is either set to Shape::DRAWDOT or Shape::UNDRAWDOT on the copy; this->drawdot is not set.

#### const Color\* drawdot\_color

[Private variable]

Used to tell Point::output() what string to write to out\_stream for the color when outputting a Point.

#### string pen

[Private variable]

Used to tell Point::output() what string to write to out\_stream for the pen when outputting a Point.

#### valarray<real> projective\_extremes

[Protected variable]

A set of 6 real values indicating the maximum and minumum x, y, and z-coordinates of the Point. Used for determining whether a Point is projectable with the parameters of a particular invocation of Picture::output(). See Section 21.8 [Picture Reference; Outputting], page 114.

Obviously, the maxima and minima will always be the same for a Point, namely the x, y, and z-coordinates. However, set\_extremes() and get\_extremes(), the functions that access projective\_extremes, are pure virtual functions in class Shape, so the Point versions must be consistent with the versions for other types derived from Shape.

## bool do\_output

[Protected variable]

true by default. Set to false by suppress\_output(), which is called on a Shape by Picture::output(), if the Shape is not projectable. See Section 21.8 [Picture Reference; Outputting], page 114.

#### string measurement\_units

[Public static variable]

The unit of measurement for all distances within a Picture, "cm" (for centimeters) by default. The x and y-coordinates of the projected Points are always followed by measurement\_units when they're written to out\_stream. Unlike Metafont, units of measurement cannot be indicated for individual coordinates. Nor can measurement\_unit be changed within a Picture.

When I write an input routine, I plan to make it behave the way Metafont does, however, 3DLDF will probably also convert all of the input values to a standard unit, as Metafont does.

# real CURR\_Y real CURR\_Z

[Public static variable]

[Public static variable]

Default values for the y and z-coordinate of Points, when the x-coordinate, or the x and y-coordinates only are specified. Both are 0 by default.

These values only used in the constructor and setting function taking one required real value (for the x-coordinate), and two optional real values (for the y and z-coordinates). They are not used when a Point is declared using the default constructor with no arguments. In this case, the x, y, and z-coordinates will all be 0. See Section 22.4 [Point Reference; Constructors and Setting Functions], page 123.

```
Point A(1);
A.show("A:");
A : (1, 0, 0);
CURR_Y = 5;
A.set(2);
A.show("A:");
A : (2, 5, 0);
CURR_Z = 12;
Point B(3);
B.show("B:");
B : (3, 5, 12);
Point C;
C.show("C:");
C: (0, 0, 0);
```

## 22.2 Typedefs and Utility Structures

## point\_pair first second

[typedef]

Synonymous with pair<Point, Point>.

#### bool\_point b pt

[struct]

b is a bool and pt is a Point. bool\_point also contains two constructors and an assignment operator, described below.

#### void bool\_point (void)

[Default constructor]

Creates a bool\_point and sets b to false and pt to INVALID\_POINT.

#### void bool\_point (bool bb, const Point& ppt)

[Default constructor]

Creates a bool\_point and sets b to bb and pt to ppt.

void bool\_point::operator= (const bool\_point& bp)
Sets b to bp.b and pt to bp.pt.

[Assignment operator]

#### bool\_point\_pair first second

[typedef]

Synonymous with pair <bool\_point, bool\_point>.

#### bool\_point\_quadruple first second third fourth

[struct]

This structure contains four bool\_points. It also has two constructors and an assignment operator, described below.

#### void bool\_point\_quadruple (void)

[Default constructor]

Creates a bool\_point\_quadruple, and sets first, second, third, and fourth all to INVALID\_BOOL\_POINT.

## void bool\_point\_quadruple (bool\_point a, bool\_point b,

[Constructor]

bool\_point c, bool\_point d)

Creates a bool\_point\_quadruple and sets first to a, second to b, third to c, and fourth to d.

#### void bool\_point\_quadruple::operator= (const

[Assignment operator]

bool\_point\_quadruple& arg)

Makes \*this a copy of arg.

#### bool\_real\_point brpt

[struct]

b is a bool, r is a real, and pt is a Point. bool\_real\_point also contains three constructors and an assignment operator, described below.

#### void bool\_real\_point (void)

[Default constructor]

Creates a bool\_real\_point and sets b to false, r to INVALID\_REAL and pt to INVALID\_POINT.

void bool\_real\_point (const bool\_real\_point& brp)

[Copy constructor]

Creates a bool\_real\_point and sets b to brp.b, r to brp.r, and pt to brp.pt.

[Constructor]

Creates a bool\_real\_point and sets b to bb, r to rr, and pt to ppt.

## void bool\_real\_point::operator= (const

[Assignment operator]

bool\_real\_point& brp)

Makes \*this a copy of brp.

## 22.3 Global Constants and Variables

## Point INVALID\_POINT

[Constant]

The x, y, and z-values in world\_coordinates are all INVALID\_REAL.

#### Point origin

[Constant]

The x, y, and z-values in world\_coordinates are all 0.

#### bool\_point INVALID\_BOOL\_POINT

[Constant]

b is false and pt is INVALID\_POINT.

#### bool\_point\_pair INVALID\_BOOL\_POINT\_PAIR

[Constant]

first and second are both INVALID\_BOOL\_POINT.

## bool\_real\_point INVALID\_BOOL\_REAL\_POINT

[Constant]

b is false, r is INVALID\_REAL, and pt is INVALID\_POINT.

#### bool\_point\_quadruple

[Constant]

## INVALID\_BOOL\_POINT\_QUADRUPLE

first, second, third, and fourth are all INVALID\_BOOL\_POINT.

## 22.4 Constructors and Setting Functions

#### void Point (void)

[Default constructor]

Creates a Point and initializes its x, y, and z-coordinates to 0.

# void Point (const real x, [const real $y = CURR_Y$ , [const real z = [Constructor] CURR\_Z]])

Creates a Point and initializes its x, y, and z-coordinates to the values of the arguments x, y, and z. The arguments y and z are optional. If they are not specified, the values of CURR\_Y and CURR\_Z are used. They are 0 by default, but can be changed by the user. This can be convenient, if all of the Points being drawn in a particular section of a program have the same z or y and z values.

# void set (const real x, [const real $y = CURR_Y$ , [const real z [Setting function] = $CURR_Z$ ])

Corresponds to the constructor above, but is used for resetting the coordinates of an existing Point.

## void Point (const Point& p)

[Copy constructor]

Creates a Point and copies the values for its x, y, and z-coordinates from p.

#### void set (const Point& p)

[Setting function]

Corresponds to the copy constructor above, but is used for resetting the coordinates of an existing Point. This function exists purely as a convenience; the operator operator=() (see Section 22.6 [Point Reference; Operators], page 124) performs exactly the same function.

# Point\* create\_new<Point> (const Point\* p) [Tenter of the create\_new<Point> (const Point p) [Tenter of the create\_new point point p]

[Template specializations]

Pseudo-constructors for dynamic allocation of Points. They create a Point on the free store and allocate memory for it using new(Point). They return a pointer to the new Point.

If p is a non-zero pointer or a reference, the new Point will be a copy of p. If the new object is not meant to be a copy of an existing one, '0' must be passed to create\_new<Point>() as its argument. See Chapter 14 [Dynamic Allocation of Shapes], page 84, for more information.

One use for create\_new<Point> is in the constructors for classes of objects that can contain a variable number of Points, such as Path and Polygon. Another use is in the drawing and filling functions, where objects are copied and the copies put onto a Picture.

Programmers who dynamically allocate Points must ensure that they are deallocated properly using delete!

#### 22.5 Destructor

#### void ~Point (void)

[virtual Destructor]

This function currently has an empty definition, but its existence prevents GCC 3.3 from issuing the following warning: "\thinspace 'class Point' has virtual functions but non-virtual destructor".

## 22.6 Operators

```
void operator= (const Point& p)
```

[Assignment operator]

Makes \*this a copy of p.

## Transform operator\*= (const Transform& t)

[Operator]

Multiplies transform by t. By multiplying a Point successively by one or more Transforms, the effect of the transformations is "saved up" in transform. Only when an operation that needs updated values for the world\_coordinates is called on a Point, or the Point is passed as an argument to such an operation, is the transformation stored in transform applied to world\_coordinates by apply\_transform(), which subsequently, resets transform to the identity Transform. See Section 22.13 [Point Reference; Applying Transformations], page 135.

#### Point operator+ (Point p)

[const operator]

Returns a Point with world\_coordinates that are the sums of the corresponding world\_coordinates of \*this and p, after they've been updated. \*this remains unchanged; as in many other functions with Point arguments, p is passed by value, because apply\_transform() must be called on it, in order to update its world\_coordinates. If p were a const Point&, it would have to copied within the function anyway, because apply\_transform() is a non-const operation.

```
Point p0(-2, -6, -28);

Point p1(3, 14, 92);

Point p2(p0 + p1);

p2.show("p2:");

- p2: (1, 8, 64)
```

#### void operator+= (Point p)

[Operator]

Adds the updated world\_coordinates of p to those of \*this. Equivalent in effect to shift(p) In fact, this function merely calls p.apply\_transform() and Point::shift(real, real, real) with p's x, y, and z coordinates (from world\_coordinates) as its arguments. See Section 22.12 [Point Reference; Affine Transformations], page 130.

## Point operator- (Point p)

[const operator]

Returns a Point with world\_coordinates representing the difference between the updated values of this->world\_coordinates and p.world\_coordinates.

#### void operator== (Point p)

[Operator]

Subtracts the updated values of p.world\_coordinates from those of this->world\_coordinates.

## real operator\*= (const real r)

[Operator]

Multiplies the updated x, y, and z coordinates (world\_coordinates) of the Point by r and returns r. This makes it possible to chain invocations of this function.

If P is a Point then P \*= r is equivalent in its effect to P.scale(r, r, r), except that P.world\_coordinates is modified directly and immediately, without changing P.transform. This is possible, because this function calls apply\_transform() to update the world\_coordinates before multiplying them r, so transform is the identity Transform.

```
Point P(1, 2, 3);

P *= 7;

P.show("P:");

-| P: (7, 14, 21);

Point Q(1.5, 2.7, 13.82);

Q *= P *= -1.28;

P.show("P:");

-| P: (-8.96, -17.92, -26.88)

Q.show("Q:");

-| Q: (-1.92, -3.456, -17.6896)
```

## Point operator\* (const real r)

[const operator]

Returns a Point with x, y, and z coordinates (world\_coordinates) equal to the updated x, y, and z coordinates of \*this multiplied by r.

Point operator\* (const real r, const Point& p)

[Non-member operator]

Equivalent to Point::operator\*(const real r) (see above), but with r placed first.

```
Point p0(10, 11, 12);

real r = 2.5;

Point p1 = r * p0;

p1.show();

-|Point:

-|(25, 27.5, 30)
```

## Point operator- (void)

[const operator]

Unary minus (prefix). Returns a Point with x, y, and z coordinates (world\_coordinates) equal to the the x, y, and z-coordinates (world\_coordinates) of \*this multiplied by -1.

```
void operator/= (const real r)
```

[Operator]

Divides the updated x, y, and z coordinates (world\_coordinates) of the Point by r.

```
Point operator/ (const real r)
```

[const operator]

Returns a Point with x, y, and z coordinates (world\_coordinates) equal to the updated x, y, and z coordinates of \*this divided by r.

```
bool operator == (Point p)
```

[Operator]

bool operator== (const Point& p)

[const operator]

Equality comparison for Points. These functions return true if the updated values of the world\_coordinates of the two Points differ by less than the value returned by

Point::epsilon(), otherwise false. See Section 22.10 [Point Reference; Returning Information], page 129.

#### bool operator!= (const Point& p)

[const operator]

Inequality comparison for Points. Returns false if \*this == p, otherwise true.

## 22.7 Copying

#### Shape\* get\_copy (void)

[const function]

Creates a copy of the Point, and allocates memory for it on the free store using create\_new<Point>(). It returns a pointer to Shape that points to the new Point. This function is used in the drawing commands for putting Points onto Pictures. See Section 22.18 [Point Reference; Drawing], page 144.

## 22.8 Querying

#### bool is\_identity (void)

[inline function]

Returns true if transform is the identity Transform.

#### Transform get\_transform (void)

[const inline function]

Returns transform.

#### bool is\_on\_free\_store (void)

[const function]

Returns true if memory for the Point has been dynamically allocated on the free store, i.e., if the Point has been created using create\_new<Point>(). See Section 22.4 [Point Reference; Constructors and Setting Functions], page 123.

#### bool is\_on\_plane (const Plane& p)

[const function]

Returns true, if the Point lies on the Plane p, otherwise false.

Planes are conceived of as having infinite extension, so while the Point C in Fig. 80 does not lie within the Rectangle r, it does lie on q, so C.is\_on\_plane(q) returns true.<sup>1</sup>

<sup>&</sup>lt;sup>1</sup> It's unlikely that Points will lie on a Plane, unless the user constructs the case specially. In Fig. 80, the coordinates for *B* and *C* were found by using Plane::intersection\_point(). See Section 25.6 [Planes; Intersections], page 161.

**⊣** 1

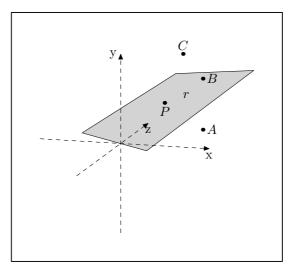

Figure 80.

bool is\_in\_triangle (const Point& p0, const Point& p1, const [const function]

Point& p2, [bool verbose = false, [bool test\_points = true]])

Returns true, if \*this lies within the triangle determined by the three Point arguments, otherwise false.

If the code calling  $is_in_triangle()$  has ensured that  $p_0$ ,  $p_1$ , and  $p_2$  determine a plane, i.e., that they are not colinear, and that \*this lies in that plane, then false can be passed to  $is_in_triangle()$  as its  $test_points$  argument.

If the *verbose* argument is **true**, information resulting from the execution of the function are printed to standard output or standard error.

This function is needed for determining whether a line intersects with a polygon.

## 22.9 Returning Coordinates

The functions in this section return either a single coordinate or a set of coordinates. Each has a const and a non-const version.

The arguments are the same, with one exception:

char c Only in get\_coord(). Indicates which coordinate should be returned. Valid values are 'x', 'X', 'y', 'Y', 'z', 'Z', 'w', and 'W'.

char coords

Indicates the set of coordinates which should be returned or from which the coordinate to be returned should be chosen from. Valid values are 'w' for world\_coordinates (the default), 'p' for projective\_coordinates, 'u' for user\_coordinates, and 'v' for view\_coordinates.

#### const bool do\_persp

Only relevant if projective\_coordinates, or one of its elements is to be returned. If true, the default, then project() is called, thereby generating

values for projective\_coordinates. If do\_persp is false, then projective\_coordinates, or one of its elements, is returned unchanged, which may sometimes be useful.

#### const bool do\_apply

If true (the default), apply\_transform() is called, thereby updating the world\_coordinates. Otherwise, it's not, so that the values stored in world\_coordinates remain unchanged. Note that if coords is 'p' and do\_persp is true, apply\_transform() will be called in project() whether do\_apply is true or false. If for some reason, one wanted get projective\_coordinates, or one of its values, based on the projection of world\_coordinates without first updating them, one would have to call reset\_transform() before calling one of these functions. It would probably be a good idea to save transform before doing so.

Focus\* f Indicates what Focus is to be used for projection. Only relevant if coords is 'p', i.e., projective\_coordinates, or one of its elements, is to be returned. The default is 0, in which case f points to the global variable default\_focus.

## $\verb|const| \verb|unsigned| \verb|short| proj|$

Indicates what form of projection is to be used. Only relevant if coords is 'p', i.e., projective\_coordinates, or one of its elements, is to be returned. The default is Projections::PERSP, which causes the perspective projection to be applied.

#### real factor

Passed to project(). The values of the x and y coordinates in projective\_coordinates are multiplied by *factor*. Only relevant if coords is 'p', i.e., projective\_coordinates, or one of its elements, is to be returned. The default is 1

Returns the y-coordinate from the set of coordinates indicated (or world\_coordinates, by default).

Returns the z-coordinate from the set of coordinates indicated (or world\_coordinates, by default).

Returns the w-coordinate from the set of coordinates indicated (or world\_coordinates, by default).

## 22.10 Returning Information

#### real epsilon (void)

[Static function]

Returns the positive real value of smallest magnitude  $\epsilon$  that should be used as a coordinate value in a Point. A coordinate of a Point may also contain  $-\epsilon$ .

The value  $\epsilon$  is used for testing the equality of Points in Point::operator==() (see Section 22.6 [Point Reference; Operators], page 124):

Let  $\epsilon$  be the value returned by epsilon(), P and Q be Points, and  $P_x$ ,  $Q_x$ ,  $P_y$ ,  $Q_y$ ,  $P_z$ , and  $Q_z$  the updated x, y, and z-coordinates of P and Q, respectively. If and only if  $||P_x| - |Q_x|| < \epsilon$ ,  $||P_y| - |Q_y|| < \epsilon$ , and  $||P_z| - |Q_z|| < \epsilon$ , then P = Q.

epsilon() returns different values, depending on whether real is float or double: If real is float (the default), epsilon() returns 0.00001. If real is double, it returns 0.000000001.

Please note: I haven't tested whether 0.0000000001 is a good value yet, so users should be aware of this if they set real to double! The way to test this is to start with two Points P and Q at different locations. Then they should be transformed using different rotations in such a way that they should end up at the same location. Let  $\epsilon$  stand for the value returned by epsilon(), and let x, y, and y stand for the world\_coordinates of the Points after apply\_transform() has been called on them. If  $x_P = x_Q$ ,  $y_P = y_Q$ , and  $z_P = z_Q$ ,  $\epsilon$  is a good value.

Rotation causes a significant loss of precision to due to the use of the sin() and cos() functions. Therefore, neither Point::epsilon() nor Transform::epsilon() (see Section 19.8 [Tranform Reference; Returning Information], page 100) can be as small as I'd like them to be. If they are two small, operations that test for equality of Transforms and Points will return false for objects that should be equal.

 $<sup>^2</sup>$  For that matter, I haven't really tested whether 0.00001 is a good value when real is float.

## 22.11 Modifying

#### bool set\_on\_free\_store ([bool b = true])

[Virtual function]

This function is used in the template function create\_new(). It sets on\_free\_store to true. See Section 22.1 [Point Reference; Data Members], page 119, and Section 22.4 [Point Reference; Constructors and Setting Functions], page 123.

#### void clear (void)

[Function]

Sets all of the coordinates in all of the sets of coordinates (i.e., world\_coordinates, user\_coordinates, view\_coordinates, and projective\_coordinates) to 0 and resets transform

## void clean ([int factor = 1])

[Function]

Calls apply\_transform() and sets the values of world\_coordinates to 0, whose absolute values are less than  $epsilon() \times factor$ .

#### void reset\_transform (void)

[Function]

Sets Transform to the identity Transform. Performed in apply\_transform(), after the latter updates world\_coordinates. Section 22.13 [Point Reference; Applying Transformations], page 135.

#### 22.12 Affine Transformations

```
Transform rotate (const real x, [const real y = 0, [const real z = 0])
```

Transform rotate (const Point& p0, const Point& p1, [const real angle = 180]) [Function]

Transform rotate (const Path& p, [const real angle = 180])

[Function]

Each of these functions calls the corresponding version of Transform::rotate(), and returns its return value, namely, a Transform representing the rotation only.

In the first version, taking three real arguments, the Point is rotated x degrees around the x-axis, y degrees around the y-axis, and z degrees around the z-axis in that order.

```
Point p0(1, 0, 2);

p0.rotate(90);

p0.show("p0:")

-| p0: (1, 2, 0)

Point p1(-1, 1, 1);

p1.rotate(-90, 90, 90);

p1.show("pt1:");

-| p1: (1, -1, -1)
```

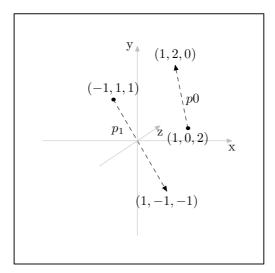

Figure 81.

Please note that rotations are not commutative operations. Nor are they commutative with other transformations. So, if you want to rotate a Point about the x, y and z-axes in that order, you can do so with a single invocation of rotate(), as in the previous example. However, if you want to rotate a Point first about the y-axis and then about the x-axis, you must invoke rotate() twice.

```
Point pt0(1, 1, 1);
pt0.rotate(0, 45);
pt0.rotate(45);
pt0.show("pt0:");
- pt0: (0, 1.70711, 0.292893)
```

In the version taking two Point arguments p0 and p1, and a real argument angle, the Point is rotated angle degrees around the axis determined by p0 and p1,  $180^{\circ}$  by default.

```
Point P(2, 0, 0);
Point A;
Point B(2, 2, 2);
P.rotate(A, B, 180);
```

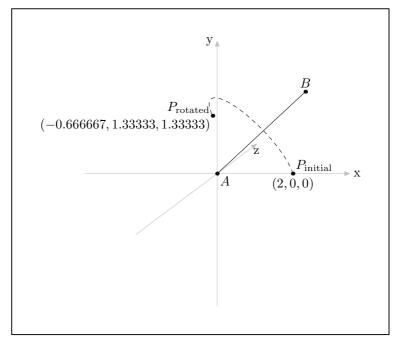

Figure 82.

Transform scale (real x, [real y = 1, [real z = 1]]) [Function] Calls transform.scale(x, y, z) and returns its return value, namely, a Transform representing the scaling operation only.

Scaling causes the x-coordinate of the Point to be multiplied by x, the y-coordinate of the Point to be multiplied by y, and the z-coordinate of the Point to be multiplied by z.

```
Point p0(1, 0, 3);

p0.scale(4);

p0.show("p0:");

-| p0: (4, 0, 3)

Point p1(-2, -1, -2);

p1.scale(-2, -3, -4);

p1.show("p1:");

-| p1: (4, 3, 8)
```

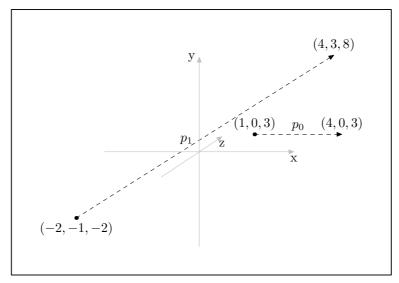

Figure 83.

```
Transform shear (real xy, [real xz = 0, [real yx = 0, [real yz = 0, [Function] [real zx = 0, [real zy = 0]]]])
```

Calls transform.shear() with the same arguments and returns its return value, namely, a Transform representing the shearing operation only.

Shearing modifies each coordinate of a Point proportionately to the values of the other two coordinates. Let  $x_0$ ,  $y_0$ , and  $z_0$  stand for the coordinates of a Point P before P.shear( $\alpha$ ,  $\beta$ ,  $\gamma$ ,  $\delta$ ,  $\epsilon$ ,  $\zeta$ ), and  $x_1$ ,  $y_1$ , and  $z_1$  for its coordinates afterwards.

```
x_1 \equiv x_0 + \alpha y + \beta z

y_1 \equiv y_0 + \gamma x + \delta z

z_1 \equiv z_0 + \epsilon x + \zeta y
```

Fig. 84 demonstrates the effect of shearing the four Points of a  $3 \times 3$  Rectangle (i.e., a square) r in the x-y plane using only an xy argument, making it non-rectangular.

```
Point P0;
Point P1(3);
Point P2(3, 3);
Point P3(0, 3);
Rectangle r(p0, p1, p2, p3);
r.draw();
r.shear(1.5);
r.draw(black, "evenly");
```

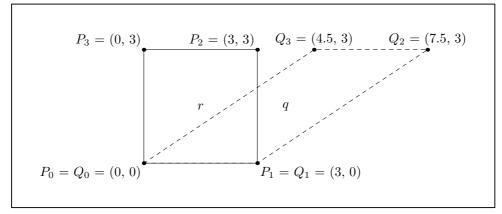

Figure 84.

```
Transform shift (real x, [real y = 0, [real z = 0]]) [Function]
Transform shift (const Point& p) [Function]
```

Each of these functions calls the corresponding version of Transform::shift() on transform, and returns its return value, namely, a Transform representing the shifting operation only.

The Point is shifted x units in the direction of the positive x-axis, y units in the direction of the positive y-axis, and z units in the direction of the positive z-axis.

```
p0(1, 2, 3);
p0.shift(2, 3, 5);
p0.show("p0:");
⊢ p0: (3, 5, 8)
```

```
Transform shift\_times (real x, [real y = 1, [real z = 1]]) [Function]
Transform shift\_times (const Point& p) [Function]
```

Each of these functions calls the corresponding version of Transform::shift\_times() on transform and returns its return value, namely the new value of transform.

shift\_times() makes it possible to increase the magnitude of a shift applied to a Point, while maintaining its direction. Please note that shift\_times() will only have an effect if it's called after a call to shift() and before transform is reset. This is performed by reset\_transform(), which is called in apply\_transform(), and can also be called directly. See Section 19.12 [Transform Reference; Resetting], page 107, and Section 22.13 [Point Reference; Applying Transformations], page 135.

```
Point P;
P.drawdot();
P.shift(1, 1, 1);
P.drawdot();
P.shift_times(2, 2, 2);
P.drawdot();
P.shift_times(2, 2, 2);
P.drawdot();
P.shift_times(2, 2, 2);
P.drawdot();
P.shift_times(2, 2, 2);
```

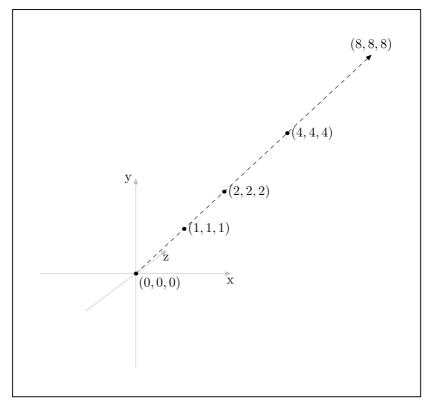

Figure 85.

# 22.13 Applying Transformations

### void apply\_transform (void)

[Function]

Updates world\_coordinates by multiplying it by transform, which is subsequently reset to the identity Transform.

# 22.14 Projecting

These functions calculate projective\_coordinates. proj indicates which projection is to be performed. If it is Projections::PERSP, then f indicates which Focus is to be used (in the first version), or the global variable default\_focus is used (in the second). If Projections::PARALLEL\_X\_Y, Projections::PARALLEL\_X\_Z, or Projections::PARALLEL\_Z\_Y is used, f is ignored, since these projections don't use a Focus. Currently, no other projections are defined. The x and y coordinates in projective\_coordinates are multiplied by factor with the default being 1.

## 22.15 Vector Operations

Mathematically speaking, vectors and points are not the same. However, they can both be represented as triples of real numbers (in a three-dimensional Cartesian space). It is sometimes convenient to treat points as though they were vectors, and vice versa. In particular, it is convenient to use the same data type, namely class Point, to represent both points and vectors in 3DLDF.

### real dot\_product (Point p)

[const function]

Returns the dot or scalar product of \*this and p.

If P and Q are Points,

$$P \bullet Q = x_P x_Q + y_P y_Q + z_P z_Q = |P||Q|\cos(\theta)$$

where |P| and |Q| are the magnitudes of P and Q, respectively, and  $\theta$  is the angle between P and Q.

Since

$$\theta = \arccos\left(\frac{P \bullet Q}{|P||Q|}\right),\,$$

the dot product can be used for finding the angle between two vectors.

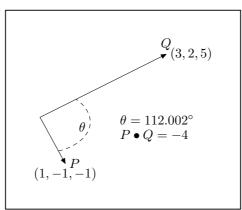

Figure 86.

If the angle  $\theta$  between two vectors P and Q is  $90^{\circ}$ , then  $\cos(\theta)$  is 0, so  $P \bullet Q$  will also be 0. Therefore, dot\_product() can be used as a test for the orthogonality of vectors.

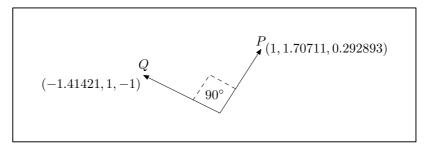

Figure 87.

## Point cross\_product (Point p)

[const function]

Returns the cross or vector product of \*this and p.

If P and Q are Points,

$$P \times Q = ((y_P z_Q - z_P y_Q), (z_P x_Q - x_P z_Q), (x_P y_Q - y_P x_Q)) = |P||Q|\sin(\theta)\hat{n},$$

where |P| and |Q| are the magnitudes of P and Q, respectively,  $\theta$  is the angle between P and Q, and  $\hat{n}$  is a unit vector perpendicular to both P and Q in the direction of a right-hand screw from P towards Q. Therefore, cross\_product() can be used to find the normals to planes.

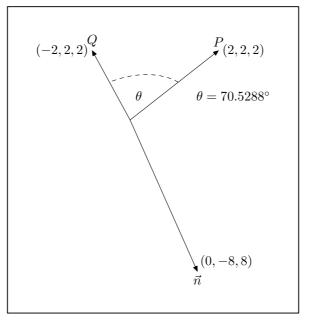

Figure 88.

If  $\theta = 0^{\circ}$  or  $180^{\circ}$ ,  $\sin(\theta)$  will be 0, and  $P \times Q$  will be (0,0,0). The cross product thus provides a test for parallel vectors.

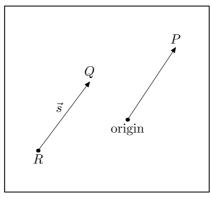

Figure 89.

# real magnitude (void)

[const function]

Returns the magnitude of the Point. This is its distance from origin and is equal to  $\sqrt{x^2 + y^2 + z^2}$ .

```
Point P(13, 15.7, 22);
cout << P.magnitude();
⊢ 29.9915
```

```
real angle (Point p)
```

[const function]

Returns the angle in degrees between two Points.

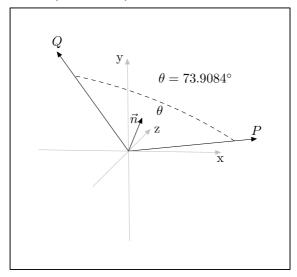

Figure 90.

Point unit\_vector (const bool assign, [const bool silent = false]) [Function]
Point unit\_vector (void) [const function]

These functions return a Point with the x, y, and z-coordinates of world\_coordinates divided by the magnitude of the Point. The magnitude of the resulting Point is thus 1. The first version assigns the result to \*this and should only ever be called with assign = true. Calling it with the argument false is equivalent to calling the const version, with no assignment. If unit\_vector() is called with assign and silent both false, it issues a warning message is issued and the const version is called. If silent is true, the message is suppressed.

```
P.show("P:");

- P: (-0.185847, 0.797999, 0.573287)

cout << P.magnitude();

- 1
```

### 22.16 Points and Lines

Line get\_line (const Point& p)

[const function]

Returns the Line *l* corresponding to the line from \*this to *p*. *l*.position will be \*this, and *l*.direction will be *p* - \*this. See Chapter 24 [Line Reference], page 154.

```
real slope (Point p, [char m = 'x', [char n = 'y']]) [const function] Returns a real number representing the slope of the trace of the line defined by *this and p on the plane indicated by the arguments m and n.
```

```
Point p0(3, 4, 5);

Point p1(2, 7, 12);

real r = p0.slope(p1, 'x', 'y');

⇒ r ≡ -3

r = p0.slope(p1, 'x', 'z');

⇒ r ≡ -7

r = p0.slope(p1, 'z', 'y');

⇒ r ≡ 0.428571
```

```
bool_real is_on_segment (Point p0, Point p1) [Function]
bool_real is_on_segment (const Point& p0, const Point& p1) [const function]
```

These functions return a bool\_real, where the bool part is true, if the Point lies on the line segment between p0 and p1, otherwise false. If the Point lies on the line segment, the real part is a value r such that  $0 \le r \le 1$  indicating how far the Point is along the way from p0 to p1. For example, if the Point is half of the way from p0 to p1, r will be .5. If the Point does not lie on the line segment, but on the line passing through p0 and p1, r will be <0 or >1.

If the Point doesn't lie on the line passing through p0 and p1, r will be INVALID\_REAL.

```
- 0
cout << br.second;
- 1.5
bool_real br = p4.is_on_segment(p0, p1);
cout << br.first;
- 0
cout << br.second;
- 3.40282e+38
cout << (br.second == INVALID_REAL)
- 1</pre>
```

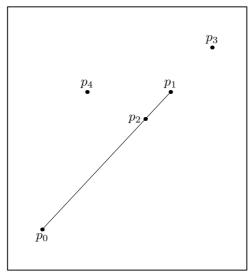

Figure 91.

bool\_real is\_on\_line (const Point& p0, const Point& p1) [const function] Returns a bool\_real where the bool part is true, if the Point lies on the line passing through p0 and p1, otherwise false. If the Point lies on the line, the real part is a value r indicating how how far the Point is along the way from p0 to p1, otherwise INVALID\_REAL. The following values of r are possible for a call to P.is\_on\_line(A, B), where the Point P lies on the line  $\overline{AB}$ :

```
P \equiv A \implies r \equiv 0.

P \equiv B \implies r \equiv 1.

P \text{ lies on the opposite side of } A \text{ from } B \implies r < 0.

P \text{ lies between } A \text{ and } B \implies 0 < r < 1.

P \text{ lies on the opposite side of } A \text{ from } B \implies r > 1.

Point A(-1, -2);

Point B(2, 3);

Point C(B.mediate(A, 1.25));
```

bool\_real br = C.is\_on\_line(A, B);

```
Point D(A.mediate(B));
br = D.is_on_line(A, B);
Point E(A.mediate(B, 1.25));
br = E.is_on_line(A, B);
Point F(D);
F.shift(-1, 1);
br = F.is_on_line(A, B);
```

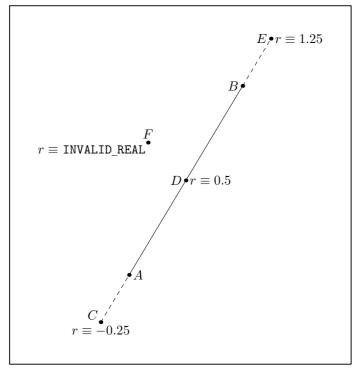

Figure 92.

Point mediate (Point p, [const real r = .5])
Returns a Point r of the way from \*this to p.

[const function]

```
Point p0(-1, 0, -1);

Point p1(10, 0, 10);

Point p2(5, 5, 5);

Point p3 = p0.mediate(p1, 1.5);

p3.show("p3:");

- p3: (15.5, 0, 15.5)

Point p4 = p0.mediate(p2, 1/3.0);

p4.show("p4:");

- p4: (1, 1.66667, 1)
```

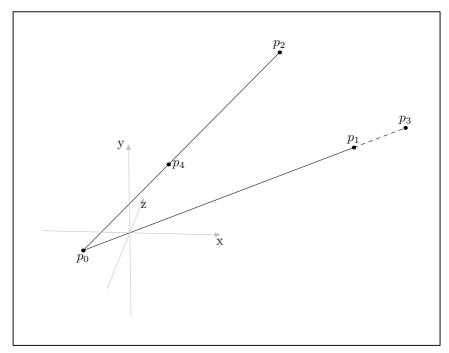

Figure 93.

## 22.17 Intersections

```
bool_point intersection_point (Point p0, Point p1, Point q0, Point q1)

bool_point intersection_point (Point p0, Point p1, Point q0, Point q1, const bool trace)

[Static function]
```

These functions find the intersection point, if any, of the lines determined by p0 and p1 on the one hand, and q0 and q1 on the other.

Let bp be the bool\_point returned by intersection\_point(). If an intersection point is found, the corresponding Point will be stored in bp.pt, otherwise, bp.pt will be set to INVALID\_POINT. If the intersection point lies on both of the line segments, bp.b will be true, otherwise, false.

The two versions use different methods of finding the intersection point. The first uses a vector calculation, the second looks for the intersections of the traces of the lines on the major planes. If the *trace* argument is used, the second version will be called, whether *trace* is **true** or **false**. Ordinarily, there should be no need to use the trace version.

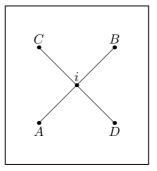

Figure 94.

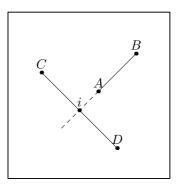

Figure 95.

# 22.18 Drawing

There are two versions for each of the drawing functions. The second one has the Picture argument picture at the beginning of the argument list, rather than at the end. This is convenient when passing a picture argument. Where picture is optional, the default is always current\_picture.

Draws a dot on *picture*. If *ppen* is specified, a "pen expression" is included in the drawdot command written to out\_stream. Otherwise, MetaPost's currentpen is used. If *ddrawdot\_color* is specified, the dot will be drawn using that Color. Otherwise, the Color currently pointed to by the pointer Colors::default\_color will

= ""]])

be used. This will normally be Colors::black. See Chapter 16 [Color Reference], page 88, for more information about Colors and the namespace Colors.

Please note that the "dot" will always be parallel to the plane of projection. Even where it appears to be a surface, as in Fig. 96, it is never put into perspective, but will always have the same size and shape.

```
Point P(1, 1);
P.drawdot(gray, "pensquare scaled 1cm");
```

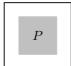

Figure 96.

Undraws a dot on *picture*. If *ppen* is specified, a "pen expression" is included in the undrawdot command written to out\_stream. Otherwise, MetaPost's currentpen is used.

```
Point P(1, 1);
P.drawdot(gray, "pensquare scaled 1cm");
P.undrawdot("pencircle scaled .5cm");
```

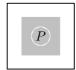

Figure 97

P.draw(Q, Colors::gray, "", "pensquare scaled .5cm");

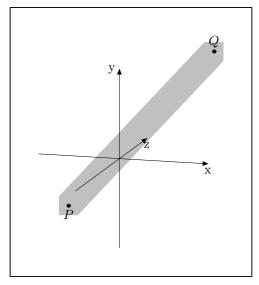

Figure 98.

Undraws a line from \*this to p. Returns the Path \*this -- p1. See Section 26.12 [Path Reference; Drawing and Filling], page 180, for more information.

```
Point P(-1, -1, -1);
Point Q(2, 3, 5);
P.draw(Q, Colors::gray, "", "pensquare scaled .5cm");
P.undraw(Q, "evenly scaled 6", "pencircle scaled .3cm");
```

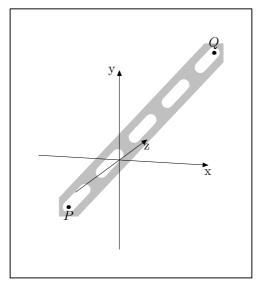

Figure 99.

```
Path draw_help (const Point& p, [const Color& ddraw_color = Function]

*Colors::help_color, [string ddashed = "", [string ppen = "",

[Picture& picture = current_picture]]]])
```

Path draw\_help (Picture& picture, const Point& p, [const Color& [Function]

ddraw\_color = \*Colors::help\_color, [string ddashed = "", [string ppen

= ""]]])

Draws a "help line" from \*this to p, but only if the static Path data member do\_help\_lines is true. See Section 26.1 [Path Reference; Data Members], page 165.

"Help lines" are lines that are used when constructing a drawing, but that should not be printed in the final version.

```
Path drawarrow (const Point& p, [const Color& ddraw_color = [Function] *Colors::default_color, [string ddashed = "", [string ppen = "", [Picture& picture = current_picture]]]])
```

Path drawarrow (Picture& picture, const Point& p, [const Color& [Function] ddraw\_color = \*Colors::default\_color, [string ddashed = "", [string ppen = ""]]])

Draws an arrow from \*this to p and returns the Path \*this -- p. The second version is convenient for passing a Picture argument without having to specify all of the other arguments.

```
Point P(-3, -2, 1);
Point Q(3, 3, 5);
P.drawarrow(Q);
```

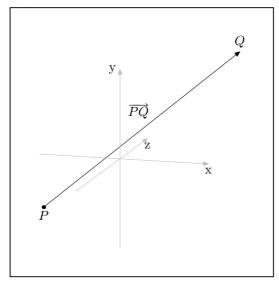

Figure 100.

# 22.19 Labelling

Labels make it possible to include TEX text within a drawing. Labels are implemented by means of class Label. The functions label() and dotlabel(), described in this section, create objects of type Label, and add them to the Picture, which was passed to them as

an argument (current\_picture, by default). See Chapter 20 [Label Reference], page 108, for more information.

These functions cause a Point to be labelled in the drawing. The first argument is the text of the label. It can either be a string, in the first version, or a short, in the second. It will often be the name of the Point in the C++ code, for example, "p0". It is not possible to automate this kind of labelling, because it is not possible to access the names of variables through the variables themselves in C++.

text\_str is always placed between "btex', and "etex" in the MetaPost label command written to out\_stream. This makes it possible to include math mode material in the text of labels, as in the following example.

```
Point p0(2, 3);
p0.label("$p_0$");
```

Figure 101.

If backslashes are needed in the text of the label, then  $text\_str$  must contain double backslashes, so that single backslashes will be written to  $out\_stream$ .

```
Point P;
Point Q(2, 2);
Point R(P.mediate(Q));
R.label("$\\overrightarrow{PQ}$", "ulft");
```

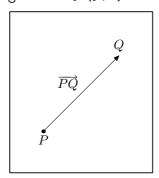

Figure 102.

The position argument indicates where the text of the label should be located relative to the Point. The valid values are the strings used in MetaPost for this purpose, i.e., 'top', 'bot', 'lft', 'rt', 'llft' (lower left), 'lrt' (lower right), 'ulft' (upper left), and 'urt' (upper right). The default is 'top'. 3DLDF does not catch the error if an

invalid position argument is used; the string is written to the output file and an error will occur when MetaPost is run.

The dot argument is used to determine whether the label should be dotted or not. The default is false. The function dotlabel() calls label(), passing true as the latter's dot argument.

Figure 103.

# 22.20 Showing

```
void show ([string text = "", [char coords = 'w', [const bool
                                                                     [const function]
         do_persp = true, [const bool do_apply = true, [Focus* f = 0, [const
         unsigned short proj = Projections::persp, [const real factor = 1]]]]]]])
     Prints text followed by the values of a set of coordinates to standard output (stdout).
     The other arguments are similar to those used in the functions described in Sec-
     tion 22.9 [Returning Coordinates], page 127.
           Point P(1, 3, 5);
           P.rotate(15, 67, 98);
           P.show("P:");
           \dashv P: (-3.68621, -3.89112, 2.50421)
void show_transform ([string text = ""])
                                                                           [Function]
     Prints text to standard output (stdout), or "transform:", if text is the empty
     string (the default), and then calls transform.show().
           Point A(-1, 1, 1);
           Point B(13, 12, 6);
```

## 22.21 Outputting

### ostream& operator<< (ostream& o, Point& p)

[Non-member function]

Used in Path::output() for writing the x and y values of the projective\_coordinates of Points to out\_stream. See Section 26.16 [Path Reference; Outputting], page 197. This is a low-level function that ordinary users should never have to invoke directly.

### void output (void)

[Function]

Writes the MetaPost code for drawing or undrawing a Point to out\_stream. Called by Picture::output(), when a Shape on the Picture is a Point. See Section 21.8 [Picture Reference; Outputting], page 114.

## void suppress\_output (void)

[Virtual function]

Sets do\_output to false, which causes a Point not to be output. This function is called in Picture::output(), when a Point cannot be projected. See Section 21.8 [Picture Reference; Outputting], page 114.

## virtual void unsuppress\_output (void)

[Virtual function]

Resets do\_output to true, so that a Point can potentially be output, if Picture::output() is called again for the Picture the Point is on. This function is called in Picture::output(). See Section 21.8 [Picture Reference; Outputting], page 114.

## 

[Function]

Attempts to project the Point using the arguments passed to Picture::output(), which calls this function. If extract() succeeds, it returns a vector<shape\*> containing only the Point. Otherwise, it returns an empty vector<shape\*>.

#### bool set\_extremes (void)

[Virtual function]

Sets "extreme" values for x, y, and z in projective\_coordinates. This is, of course, trivial for Points, because they only have one x, y and z-coordinate. So the maxima and minima for each coordinate are always the same.

### valarray <real> get\_extremes (void)

[Virtual inline const function]

Returns projective\_extremes.

real get\_minimum\_z (void)

[Virtual const function]

real get\_maximum\_z (void)

[Virtual const function]

real get\_mean\_z (void)

[Virtual const function]

These functions return the minimum, maximum, and mean z-value of the Point. get\_minimum\_z() returns projective\_extremes[4], get\_maximum\_z() returns projective\_extremes[5], and get\_mean\_z() returns (projective\_extremes[4] + projective\_extremes[5]) / 2. However, since a Point has only one z-coordinate (from world\_coordinates), these values will all be the same.

These functions are pure virtual functions in Shape, and are called on Points through pointers to Shape. Therefore, they must be consistent with the versions for other types derived from Shape. See Section 18.10 [Outputting Shapes], page 95.

# 23 Focus Reference

Class Focus is defined in 'points.web'. Focuses are used when creating a perspective projection. They represent the center of projection and can be thought of like a camera viewing the scene.

### 23.1 Data Members

Point position

[Private variable]

The location of the Focus in the world coordinate system.

Point direction

[Private variable]

The direction of view from position into the scene.

Point up

[Private variable]

The direction that will be at the top of the projected drawing.

real distance

[Private variable]

The distance of the Focus from the plane of projection.

real angle

[Private variable]

Used for determining the up direction.

char axis

[Private variable]

The main axis onto which the Focus is transformed in order to perform the perspective projection, z by default.

It will normally not matter which axis is used, but it might be advantageous to use a particular axis in some special situations.

### Transform transform

[Private variable]

The Transform, which will be applied to the Shapes on the Picture, when the latter is output. The effect of this is equivalent to transforming the Focus, so that it lies on a major axis.

Focus f(5, 5, -10, 2, 4, 10, 10, 180); 
$$\Rightarrow$$

$$f.\mathtt{transform} \equiv \begin{pmatrix} 0.989 & -0.00733 & -0.148 & 0 \\ 0 & 0.999 & -0.0494 & 0 \\ 0.148 & 0.0488 & 0.988 & 0 \\ -3.46 & -4.47 & 0.865 & 1 \end{pmatrix}$$

### Transform persp

[Private variable]

The  ${\tt Transform}$  representing the perspective transformation for a particular  ${\tt Focus}$ . Let d stand for  ${\tt distance}$ , then

$$\mathtt{persp} \equiv egin{pmatrix} 1 & 0 & 0 & 0 \ 0 & 1 & 0 & 0 \ 0 & 0 & 0 & 1/d \ 0 & 0 & 0 & 1 \end{pmatrix}$$

### 23.2 Global Variables

Focus default\_focus [Variable]

Effectively, the default Focus in Picture::output(). See Section 21.8.2 [Picture Reference; Outputting; Functions], page 115. It's not really the default, but the version of output() that doesn't take a Focus argument calls another version that does take one, passing default\_focus to the latter as its Focus argument.

It's necessary to do this in such a roundabout way, because Picture::output() must be declared before class Focus is completely defined and default\_focus is declared.

The declaration 'Focus& f = default\_focus;' makes f a reference to default\_focus, i.e., it makes f another name for default\_focus. This may be convenient, if you don't feel like typing default\_focus.

## 23.3 Constructors and Setting Functions

void Focus (void)

[Default constructor]

Creates an empty Focus

void Focus (const real pos\_x, const real pos\_y, const real pos\_z, const real dir\_x, const real dir\_y, const real dir\_z, const
real dist, [const real ang = 0, [char ax = 'z']])

Constructs a Focus using the first three real arguments as the x, y, and z-coordinates of position, and the fourth through the sixth argument as the x, y, and z-coordinates of direction. dist specifies the distance of the Focus from the plane of projection, ang the angle of rotation, which affects which direction is considered to be "up", and ax the major axis to which the Focus is aligned.

void set (const real pos\_x, const real pos\_y, const real pos\_z, const real dir\_x, const real dir\_y, const real dir\_z, const
real dist, [const real ang = 0, [char ax = 'z']])

Resets an existing Focus. Corresponds to the constructor above.

Constructs a Focus using Point arguments for position and direction. Otherwise, the arguments of this constructor correspond to those of the one above.

# 23.4 Operators

const Focus& operator= (const Focus& f) [Assignment operator] Sets the Focus to f.

## 23.5 Modifying

## void reset\_angle (const real ang)

[Function]

Resets the value of angle and recalculates the Transforms transform and persp.

# 23.6 Querying

### const Point& get\_position (void)

[Inline const function]

Returns position.

### const Point& get\_direction (void)

[Inline const function]

Returns direction.

### const real& get\_distance (void)

[Inline const function]

Returns distance.

#### const Point& get\_up (void)

[Inline const function]

Returns up.

## const Transform& get\_transform (void)

[Inline const function]

Returns transform.

## const real& get\_transform\_element (const unsigned

[Inline const function]

int row, const unsigned int column)

Returns an element of transform, given two unsigned ints for the row and the column.

## $\verb|const Transform& get_persp (void)|\\$

[Inline const function]

Returns persp.

### const real& get\_persp\_element (const unsigned int

[Inline const function]

row, const unsigned int column)

Returns an element of persp, given two unsigned ints for the row and the column.

# 23.7 Showing

### 

[const function]

Prints text\_str to standard output (stdout), then calls Point::show() on position, direction, and up. Then the values of distance, axis, and angle are printed to stdout. If show\_transforms is true, transform and persp are shown as well.

# 24 Line Reference

The struct Line is defined in 'lines.web'. Lines are not Shapes. They are used for performing vector operations. A Line is defined by a Point representing a position vector and a Point representing a direction vector.

See also the descriptions of Point::get\_line() in Section 22.16 [Points and Lines], page 140, and Path::get\_line() in Section 26.15 [Path Reference; Querying], page 194.

## 24.1 Data Members

Point position

[Public variable]

Represents the position vector of the Line.

Point direction

[Public variable]

Represents the direction vector of the Line.

### 24.2 Global Constants

#### const Line INVALID\_LINE

[Constant]

position and direction are both INVALID\_POINT.

## 24.3 Constructors

Creates a Line, setting position to pos, and direction to dir. If this function is called with no arguments, it creates a Line at the origin with no direction.

```
Point p(2, 1, 2);
Point d(-3, 3, 3.5);
Line L0(p, d);
Line L1 = p.get_line(d);
```

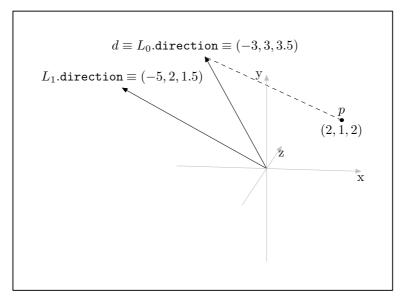

Figure 104.

void Line (const Line& 1)

[Copy constructor]

Creates a Line, making it a copy of l.

# 24.4 Operators

```
void operator= (const Line& 1) [Assignment operator]
Sets *this to l.
```

## 24.5 Get Path

### Path get\_path (void)

[const function]

Returns a linear Path with two Points on the Line. The first Point will be position, and the second will be position + direction.

# 24.6 Showing

```
void show ([string text = ""])
```

[Function]

If text is not the empty string (the default), it is printed on a line of its own to standard output. Otherwise, 'Line:' is printed. Following this, Point::show() is called on position and direction.

```
- L1:
    position: (1, -2, 3)
    direction: (-13.3, 23, 33.002)
Path q = L1.get_path();
q.show("q:");
- q:
    fill_draw_value == 0
    (1, -2, 3) -- (-12.3, 21, 36.002);
```

# 25 Plane Reference

The struct Plane is defined in 'planes.web'. Planes are not Shapes. They are used for performing vector operations. A Plane is defined by a Point representing a point on the plane, a Point representing the normal to the plane, and the distance of the plane from the origin.

The most common use of Planes is to represent the plane in which an existing plane figure lies. Therefore, they most likely to be created by using Path::get\_plane(). See Section 26.15 [Path Reference; Querying], page 194. However, class Plane does have constructors for creating Planes directly, if desired. See Section 25.3 [Planes Reference; Constructors], page 157.

## 25.1 Data Members

Because the main purpose of Plane is to provide information about Shapes, its data members are all public.

Point point [Public variable]

Represents a point on the plane.

Point normal [Public variable]

Represents the normal to the plane.

real distance [Public variable]

The distance of the plane from the origin.

### 25.2 Global Constants

### const Plane INVALID\_PLANE

[Constant]

A Plane with point  $\equiv$  normal, and distance  $\equiv$  INVALID\_REAL.

INVALID\_PLANE is returned from Path::get\_plane(), if the Path is not planar. See Section 26.15 [Path Reference; Querying], page 194.

### 25.3 Constructors

#### void Plane (void)

[Default constructor]

Creates a degenerate Plane with point  $\equiv$  normal  $\equiv$  origin, and distance  $\equiv$  0.

Planes constructed using this constructor will probably be set using the assignment operator or Path::get\_plane() immediately, or very soon after being declared. See Section 25.4 [Planes Reference; Operators], page 158, and Section 26.15 [Paths Reference; Querying], page 194.

### void Plane (const Plane& p)

[Copy constructor]

Creates a new Plane, making it a copy of p.

### void Plane (const Point& p, const Point& n)

[Constructor]

If p is not equal to n, this constructor creates a Plane and sets point to p. normal is set to n, and made a unit vector. distance is calculated according to the following formula: Let n stand for normal, p for point, and d for distance:  $d = -p \cdot n$ . If d = 0, origin lies in the Plane. If d > 0, origin lies on the side of the Plane that normal points to, considered to be "outside". If d < 0, origin lies on the side of the Plane that normal does not point to, considered to be "inside".

However, if  $p \equiv n$ , point and normal are both set to INVALID\_POINT, and distance is set to INVALID\_REAL, i.e., \*this will be equal to INVALID\_PLANE (see Section 25.2 [Planes Reference; Global Constants], page 157).

```
Point P(1, 1, 1);

Point N(0, 1);

N.rotate(-35, 30, 20);

N.show("N:");

- N: (-0.549659, 0.671664, 0.496732)

Plane q(P, N);

cout << q.distance;

- -0.618736
```

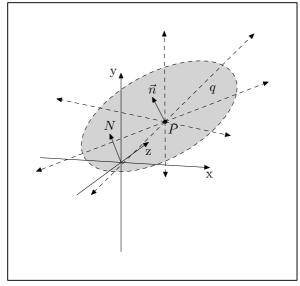

Figure 105.

# 25.4 Operators

```
const Plane& operator= (const Plane& p)
```

[Assignment operator]

Sets point to p.point, normal to p.normal, and distance to p.distance. The return value is p, so that invocations of this function can be chained.

```
Point pt(2, 2.3, 6);
Point norm(-1, 12, -36);
Plane A(pt, norm);
Plane B;
```

```
Plane C;

B = C = A;

A.show("A:");

⊢ A:

normal: (-0.0263432, 0.316118, -0.948354)

point: (2, 2.3, 6)

distance == 5.01574

cout << (A == B && A == C && B == C);

⊢ 1
```

```
bool operator == (const Plane& p)
```

[const operator]

Equality operator. Compares \*this and p, and returns true, if point  $\equiv p$ .point, normal  $\equiv p$ .normal, and distance  $\equiv p$ .distance, otherwise false.

```
bool operator!= (const Plane& p)
```

[const operator]

Inequality operator. Compares \*this and p and returns true, if point  $\neq p$ .point, or normal  $\neq p$ .normal, or distance  $\neq p$ .distance. Otherwise, it returns false.

## 25.5 Returning Information

The version of this function taking a Point argument returns a real\_short r, whose real part (r.first) represents the distance of p from the Plane. This value is always positive. r.second can take on three values:

- 0 If the Point lies in the Plane.
- If it lies on the side of the Plane pointed at by the normal to the Plane, considered to be the "outside".
- -1 If it lies on the side of the Plane *not* pointed at by the normal to the Plane, considered to be the "inside".

The version taking no argument returns the absolute of the data member distance and its sign, i.e., the distance of origin to the Plane, and which side of the Plane it lies on.

It would have been possible to use origin as the default for an optional Point argument, but I've chosen to overload this function, because of problems that may arise, when I implement user\_coordinates and view\_coordinates (see Section 22.1 [Point Reference; Data Members], page 119).

```
Point N(0, 1);
N.rotate(-10, 20, 20);
Point P(1, 1, 1);
Plane q(P, N);
Point A(4, -2, 4);
Point B(-1, 3, 2);
Point C = q.intersection_point(A, B).pt;
real_short bp;
```

```
bp = q.get_distance();
cout << bp.first;</pre>
\dashv 0.675646
cout << bp.second</pre>
⊢ -1
bp = q.get_distance(A)
cout << bp.first;</pre>
\dashv 3.40368
cout << bp.second;</pre>
⊣ -1
bp = q.get_distance(B)
cout << bp.first;</pre>
∃ 2.75865
cout << bp.second;</pre>
bp = q.get_distance(C)
cout << bp.first;</pre>
cout << bp.second;</pre>
⊢ 0
```

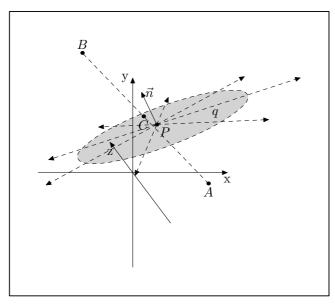

Figure 106.

### 25.6 Intersections

```
bool_point intersection_point (const Point& p0, const [const function]

Point& p1)

bool_point intersection_point (const Path& p) [const function]

These functions find the intersection point of the Plane and a line. In the first version, the line is defined by the two Point arguments. In the second version, the Path p must be linear, i.e., p.is_linear() must be true.
```

Both versions of intersection\_point() return a bool\_point bp, where bp.pt is the intersection point, or INVALID\_POINT, if there is none. If an intersection point is found, bp.b will be true, otherwise false. Returning a bool\_point makes it possible to test for success without comparing the Point returned against INVALID\_POINT.

```
Point center(2, 2, 3.5);
Reg_Polygon h(center, 6, 4, 80, 30, 10);
Plane q = h.get_plane();
Point P0 = center.mediate(h.get_point(2));
P0.shift(5 * (N - center));
Point P1(P0);
P1.rotate(h.get_point(1), h.get_point(4));
P1 = 3 * (P1 - P0);
P1.shift(P0);
P1.shift(3, -.5, -2);
bool_point bp = q.intersection_point(P0, P1);
Point i_P = bp.pt;
Point P4 = h.get_point(3).mediate(h.get_point(0), .75);
P4.shift(N - center);
Point P5(P4);
P5.rotate(h.get_point(3), h.get_point(0));
P4.shift(-1, 2);
Path theta(P4, P5);
bp = q.intersection_point(theta);
Point i_theta = bp.pt;
draw_axes();
```

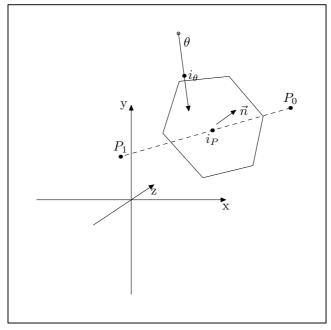

Figure 107.

### Line intersection\_line (const Plane& p)

[const function]

Returns a Line *l*. representing the line of intersection of two Planes. See Chapter 24 [Line Reference], page 154.

In Fig. 108, intersection\_line() is used to find the line of intersection of the Planes derived from the Rectangles  $r_0$  and  $r_1$  using get\_plane() (see Section 26.15 [Paths Reference; Querying], page 194). Please note that there is no guarantee that l.position will be in a convenient place for your drawing. A bit of fiddling was needed to find the Points  $P_2$  and  $P_3$ . I plan to add functions for finding the intersection lines of plane figures, but haven't done so yet.

```
Rectangle r0(origin, 5, 5, 10, 15, 6);
Rectangle r1(origin, 5, 5, 90, 50, 10);
r1 *= r0.rotate(30, 30, 30);
r1 *= r0.shift(1, -1, 3);
Plane q0 = r0.get_plane();
Plane q1 = r1.get_plane();
Line 1 = q0.intersection_line(q1);
1.show("1:");
   position: (0, 11.2193, 20.0759)
   direction: (0.0466595, -0.570146, -0.796753)
Point PO(1.direction);
PO.shift(l.position);
P0.show("P0:");
→ P0: (0.0466595, 10.6491, 19.2791)
Point P1(-1.direction);
P1.shift(l.position);
Point P2(P0 - P1);
P2 *= 12.5;
```

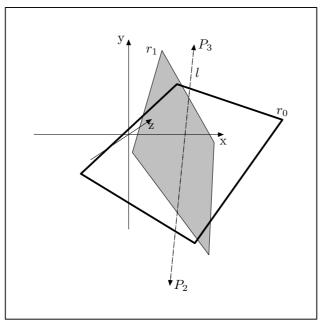

Figure 108.

# 25.7 Showing

```
void show ([string text = ""])
```

[const function]

Prints information about the Plane to standard output. If text is not the empty string, it is printed to the standard output. Otherwise, 'Plane:' is printed. Following this, if the Plane is equal to INVALID\_PLANE (see Section 25.2 [Planes Reference; Global Constants], page 157), a message to this effect is printed to standard output. Otherwise, normal and point are shown using Point::show() (see Section 22.20 [Point Reference; Showing], page 149). Finally, distance is printed.

point: (-0.722481, 2.38245, -0.525176)distance == -2.47476

# 26 Path Reference

Class Path is defined in 'paths.web'. It is derived from Shape using protected derivation.

### 26.1 Data Members

bool line\_switch

[Protected variable]

true if the Path was created using the constructor Path(const Point& p0, const Point& p1), directly or indirectly. See Section 26.2 [Path Reference; Constructors and Setting Functions], page 167.

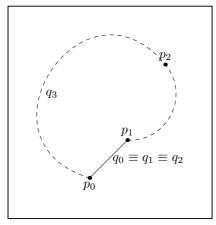

Figure 109.

Some Path functions only work on *linear* Paths, so it's necessary to be able to distinguish them from non-linear ones. The function is\_linear() should be enough to ensure that all of these functions work, so I plan to make line\_switch obsolete soon. However, at the moment, it's still needed. See Section 26.15 [Path Reference; Querying], page 194.

### bool cycle\_switch

[Protected variable]

true if the Path is cyclical, otherwise false.

#### bool on\_free\_store

[Protected variable]

true if the Path was dynamically allocated on the free store. Otherwise false. Set to true only in create\_new<Path>(), which should be the only way Paths are ever dynamically allocated. See Section 26.2 [Path Constructors and Setting Functions], page 167.

## bool do\_output

[Protected variable]

Used in Picture::output(). Set to false if the Path isn't projectable using the arguments passed to Picture::output(). See Section 21.8 [Picture Reference; Outputting], page 114.

### signed short fill\_draw\_value

[Protected variable]

Set in the drawing and filling functions, and used in Path::output(), to determine what MetaPost code to write to out\_stream. See Section 26.12 [Path Reference; Drawing and Filling], page 180, and Section 26.16 [Path Reference; Outputting], page 197.

#### const Color\* draw\_color

[Protected variable]

Pointer to the Color used if the Path is drawn.

#### const Color\* fill\_color

[Protected variable]

Pointer to the Color used if the Path is filled.

## string dashed

[Protected variable]

String written to out\_stream for the "dash pattern" in a MetaPost draw or undraw command. If and only if dashed is not the empty string, "dashed <dash pattern>" is written to out\_stream.

Dash patterns have no meaning inside 3DLDF; dashed, if non-empty, is written unchanged to out\_stream. I may change this in the future.

#### string pen

[Protected variable]

String written to out\_stream for the pen to be used in a MetaPost draw, undraw, filldraw, or unfilldraw command. If and only if pen is not the empty string, "withpen <...>" is written to out\_stream.

Pens have no meaning inside 3DLDF; pen, if non-empty, is written unchanged to out\_stream. I may change this in the future.

#### bool arrow

[Protected variable]

Indicates whether an arrow should be drawn when outputting a Path. Set to true on a Path created on the free store and put onto a Picture by drawarrow().

### valarray<real> projective\_extremes

|Protected variable

Contains the maxima and minima of the x, y, and z-coordinates of the *projections* of Points on a Path using a particular Focus. Set in set\_extremes() and used in Picture::output() for surface hiding.

### vector<Point\*> points

[Protected variable]

Pointers to the Points on the Path.

### vector<string> connectors

[Protected variable]

The connectors between the Points on the Path. Connectors are simply strings in 3DLDF, they are written unchanged to out\_stream.

### const Color\* help\_color

[Public static variable]

Pointer to a const Color, which becomes the default for draw\_help(). See Section 26.12 [Path Reference; Drawing and Filling], page 180.

Please note that help\_color is a pointer to a const Color, not a const pointer to a Color or a const pointer to a const Color! It's easy to get confused by the syntax for these types of pointers.<sup>1</sup>

### string help\_dash\_pattern

[Public static variable]

The default dash pattern for draw\_help().

## bool do\_help\_lines

[Public static variable]

true if help lines should be output, otherwise false. If false, a call to draw\_help() does not cause a copy of the Path to be created and put onto a Picture. See Section 26.12 [Path Reference; Drawing and Filling], page 180.

## 26.2 Constructors and Setting Functions

#### void Path (void)

[Default constructor]

Creates an empty Path with no Points and no connectors.

### void Path (const Point& p0, const Point& p1)

[Constructor]

Creates a line (more precisely, a line segment) between p0 and p1. The single connector between the two Points is set to "--" and the data member line\_switch (of type bool) is set to true. There are certain operations on Paths that are only applicable to lines, so it's necessary to store the information that a Path is a line.<sup>2</sup>

```
Point A(-2, -2.5, -1);

Point B(3, 2, 2.5)

Path p(A, B);

p.show("p:");

+ p:

(-2, -2.5, -1) -- (3, 2, 2.5);
```

<sup>&</sup>lt;sup>1</sup> Stroustrup, The C++ Programming Language, p. 96.

<sup>&</sup>lt;sup>2</sup> It isn't sufficient to check whether a Path consists of only two Points to determine whether it is a line or not, since a connector with "curl" could cause it to be non-linear. On the other hand, Paths containing only colinear Points and the connector "--" are perfectly legitimate lines. I'm in the process of changing all of the code that tests for linearity by checking the value of line\_switch, so that it uses is\_linear() instead. When I've done this, it may be possible to eliminate line\_switch. See Section 26.1 [Path Reference; Data Members], page 165, and Section 26.15 [Path Reference; Querying], page 194.

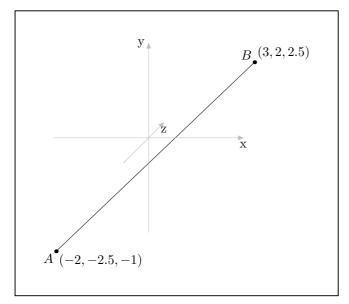

Figure 110.

void set (const Point& p0, const Point& p1)
Corresponds to the constructor above.

[Setting function]

void Path (string connector, bool cycle, Point\* p, [...], 0) [Constructor] For Paths with an arbitrary number of Points and one type of connector.

connector is passed unchanged to  $\mathtt{out\_file}$ , so it must be a valid connector in Meta-Post.

cycle indicates whether the Path is a cycle or not. cycle\_switch is set to cycle. See Section 26.1 [Path Reference; Data Members], page 165. The filling and unfilling functions only work for Paths that are cycles. See Section 26.12 [Path Reference; Drawing and Filling], page 180. If a Path is a cycle, it is up to the user to make sure that it has sensible Point and connector values; 3DLDF doesn't check them. If they are not sensible, for instance, if the Path crosses itself, and you try to fill it, this will cause an error in MetaPost. It is possible that a Path will be "sensible" in some projections and not in others, although I have not tested this.

p is a pointer to the first Point that should go onto the Path. The ellipsis points (...) represent an arbitrary number of pointers to Points that should go onto the Path. The final argument must be 0, which is interpreted by the C++ compiler as the null pointer.<sup>3</sup>

It is admittedly a bit awkward to have to type "&p0" rather than "p0", and I have frequently forgotten to do it, which causes a compiler error, but all of the arguments

<sup>&</sup>lt;sup>3</sup> Stroustrup, The C++ Programming Language, p. 88.

must be pointers in order to be able to use 0 to indicate the end of the argument list. Convenience in typing function calls is not a high priority in 3DLDF, because once I've written an input routine, these function calls should be generated automatically. It will be more important to define a convenient syntax for the input routine.

```
Point P0;
Point P1(2);
Point P2(2,2);
Point P3(0,2);
Path p("..", true, &P0, &P1, &P2, &P3, 0);
p.draw();
```

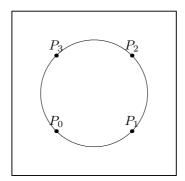

Figure 111.

void set (string connector, bool cycle, Point\* p, [...], 0) [Setting function] Corresponds to the constructor above.

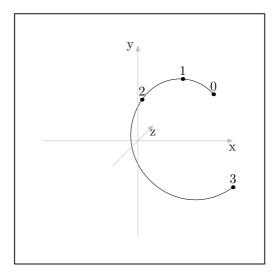

Figure 112.

void Path (Point\* first\_point\_ptr, char\* s, Point\* p, [...], 0) [Constructor] Constructor for Paths with an arbitrary number of Points and connectors. The first, required, argument is a pointer to a Point, followed by pointers to char alternating with pointers to Points.<sup>4</sup> The last argument must be 0, i.e., the null pointer.

There is no need to indicate by means of an argument whether the Path is a cycle or not: If it is, the last argument before the 0 will be a char\* (pointer to char), if not, it will be a Point\*. The data member cycle\_switch (of type bool) will be set to true or false accordingly.

```
Point A;
Point B(2, 0);
Point C(3, 2);
Point D(1, 3);
Path p(&A, "..", &B, "..", &C, "--", &D, "...", 0);
```

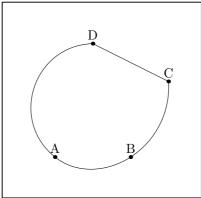

Figure 113.

Where possible, I prefer to use the C++ data type string rather than char\*, however it was necessary to use char\* here because 0 is not a valid string, even though string may be implemented as char\*, and 0 must be a valid argument, since it is needed to indicate the end of the argument list.

```
void Path (const Path& p)
```

[Copy constructor]

Creates a new Path, making it a copy of p.

```
Path* create_new<Path> (const Path* p)
Path* create_new<Path> (const Path& p)
```

[Template specializations]

Pseudo-constructors for dynamic allocation of Paths. They create a Path on the free store and allocate memory for it using new(Path). They return a pointer to the new Path.

If p is a non-zero pointer or a reference, the new Path will be a copy of p. If the new object is not meant to be a copy of an existing one, '0' must be passed to create\_new<Path>() as its argument. See Chapter 14 [Dynamic Allocation of Shapes], page 84, for more information.

create\_new<Path>() is used in the drawing and filling functions for copying a Path and putting the copy onto a Picture. See Section 26.12 [Path Reference; Drawing and Filling], page 180.

### 26.3 Destructor

```
void ~Path (void)
```

[virtual Destructor]

All of the Points on a Path are created by create\_new<Point>(), which allocates them dynamically on the free store. Therefore, the destructor calls delete() on all of the pointers on points. Following this, it calls points.clear() and connectors.clear(). draw\_color and fill\_color may or may not have been allocated on the free store, so "Path() checks this first, and deletes them, if they were. Then, it sets them to 0.

# 26.4 Operators

```
Transform operator*= (const Transform& t)
```

[Virtual function]

Calls Point::operator\*=(t) on each of the Points on the Path. See Section 22.6 [Point Reference; Operators], page 124. This has the effect of transforming the entire Path by t. Please note that Path does not have a transform data member of its own.

```
void operator+= (const Point& pt)
```

[Function]

Copies pt and pushes a pointer to the copy onto points. The last connector in the Path will be used to connect the new Point and the previous one.

#### Path operator+ (const Point& pt)

[const function]

Copies the Path and pt, and pushes a pointer to the copy of pt onto points in the new Path. The last connector in the new Path will be used to connect the new Point and the previous one. The Path remains unchanged.

#### void operator&= (const Path& pa)

[Function]

Concatenates two Paths. The result is assigned to \*this. Neither \*this nor pa may be cyclical, i.e., cycle\_switch must be false for both Paths.

## Path operator& (const Path& pa)

[const function]

Returns a Path representing the concatenation of \*this and pa. \*this remains unchanged. Neither \*this nor pa may be cyclical, i.e., cycle\_switch must be false for both Paths.

```
void operator+= (const string s)
```

[Function]

Pushes s onto connectors.

## 26.5 Appending

```
Path append (const Path& pa, [string connector = "--", [bool assign = true]]) [Function]
```

Appends pa to \*this using connector to join them and returns the resulting Path. If  $assign \equiv true$ , then the return value is assigned to \*this, otherwise, \*this remains unchanged.

If necessary, a const version could be added, for const Paths.

```
Point A(-2, 2);
Point B(-2, -2);
Point C(2, -2);
Point D(2, 2);
Path q("--", false, &A, &B, &C, &D, 0);
Point E(1, 2);
Point F(0, 4);
Point G(-.5, 3);
Path r("..", false, &E, &F, &G, 0);
q.append(r, "..", true);
q += "..";
q += "--";
q.set_cycle();
q.show("q:");
⊢ q:
   (-2, 2, 0) -- (-2, -2, 0) --
   (2, -2, 0) -- (2, 2, 0) \dots
   (1, 2, 0) \dots (0, 4, 0) \dots
   (-0.5, 3, 0) -- cycle;
```

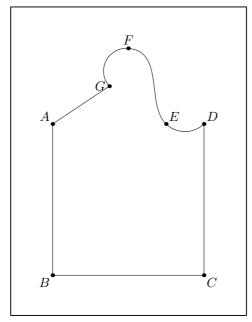

Figure 114.

## 26.6 Copying

#### Shape\* get\_copy (void)

[const virtual function]

Creates a copy of the Path using create\_new<Path>(), which returns a pointer to Path. get\_copy() then casts this pointer to a pointer to Shape and returns it.

This function is used when copying Pictures and in Solid::output(), where objects of types derived from Shape must be handled in the same way, without their actual types being known.

# 26.7 Clearing

#### void clear (void)

[Virtual function]

Does the same thing the destructor "Path() does: Calls delete() on the pointers to Points on points, clears points and connectors, deletes draw\_color and fill\_color, if they point to Colors that were allocated on the free store, and sets them to 0.

clear() is a pure virtual function in class Shape, so Path must be have a clear() function. It is needed, because it is sometimes called through a pointer to Shape, so that "Path() cannot be accessed. At least, so far I haven't found a way to call a destructor through the virtual function facility.

# 26.8 Modifying

#### bool set\_on\_free\_store ([bool b = true])

[Virtual function]

Sets on\_free\_store to b. This is used in the template function create\_new(). See Section 26.2 [Path Reference; Constructors and Setting Functions], page 167.

void set\_draw\_color (const Color& c)

[Virtual function]

[Virtual function]

 $\verb|void set_draw_color| (\verb|const Color| * c)|$ 

Sets  $draw_color$  (a pointer to a const Color) to &c or c, depending on whether the version with a reference argument or the version with a pointer argument is used.

set\_draw\_color() is used in the Solid drawing and filling functions, because Path::draw\_color is protected, and the Solid cannot access it directly. See Section 34.13 [Solid Reference; Drawing and Filling], page 255.

```
void set_fill_color (const Color& c)
void set_fill_color (const Color* c)
```

[Virtual function]

[Virtual function]

Sets fill\_color (a pointer to a const Color) to &c or c, depending on whether the version with a reference argument or the version with a pointer argument is used.

set\_fill\_color() is used in the Solid drawing and filling functions, because Path::fill\_color is protected, and the Solid cannot access it directly. See Section 34.13 [Solid Reference; Drawing and Filling], page 255.

```
void set_dash_pattern ([const string s = ""])
```

[Virtual function]

Sets dashed to s.

```
void set_pen ([const string s = ""])
Sets pen to s.
```

[Virtual function]

Sous poir to s.

```
void set_connectors ([const string s = ".."])
```

[Virtual function]

Clears connectors and then pushes s onto it, making s the only connector. Additional connectors can be added by using Path::operator+=(const string). See Section 26.4 [Path Reference; Operators], page 171.

I plan to add a version of this function taking a vector of **strings** as its argument, to make it possible to set several connectors at one time.

#### 26.9 Affine Transformations

Transform rotate (const real x, [const real y = 0, [const [Virtual function] real z = 0])

Creates a Transform t locally and calls t.rotate(x, y, z). t is then applied to all of the Points on points. The return value is t.

```
Transform scale (real x, [real y = 1, [real z = 1])
```

[Function]

Creates a Transform t locally and calls t.scale(x, y, z). t is then applied to all of the Points on points. The return value is t.

The Points on the Path are scaled according to the arguments:

```
Point pt[8];
pt[0] = (-1, -1);
for (int i = 1; i < 8; ++i)
```

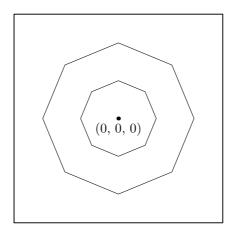

Figure 115.

```
Transform shear (real xy, [real xz = 0, [real yx = 0, [real yz = 0, [Function] [real zx = 0, [real zy = 0]]]])
```

Creates a Transform t locally and calls t.shear(xy, xz, yx, yz, zx, zy). t is then applied to all of the Points on points. The return value is t.

```
Point p0;
Point p1(1);
Point p2(1, 1);
Point p3(0, 1);
Path q("--", true, &p0, &p1, &p2, &p3, 0);
q.rotate(0, 45);
q.shift(1);
q.filldraw(black, light_gray);
q.shear(1.5, 2, 2.5, 3, 3.5, 5);
q.filldraw(black, light_gray);
```

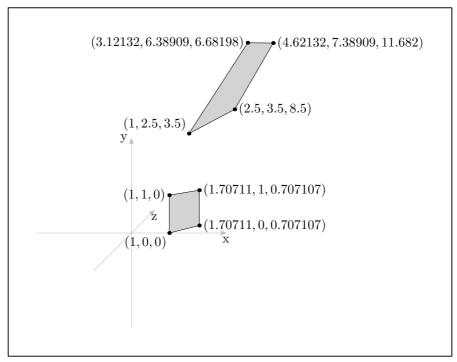

Figure 116.

```
Transform shift (real x, [real y = 0, [real z = 0]]) [Function]
Creates a Transform t locally and calls t.shift(x, y, z). t is then applied to all of the Points on points. The return value is t.
```

Shifts each of the Points on the Path according to the arguments.

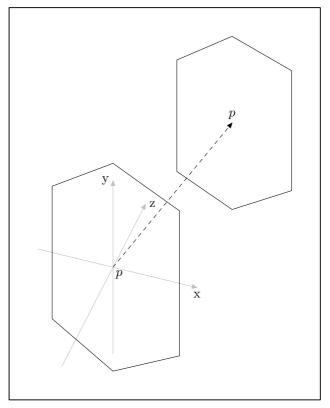

Figure 117.

## Transform shift (const Point& p)

[Function]

Creates a Transform t locally and calls t.shift(p). t is then applied to all of the Points on points. The return value is t.

This version of  $\mathtt{shift}$ () uses the x, y, and z-coordinates of the Point p to shift the Path.

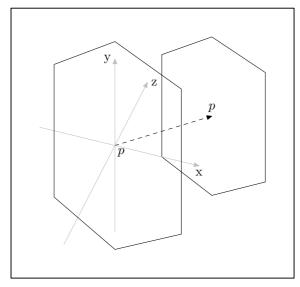

Figure 118.

Each of these functions calls the corresponding version of Point::shift\_times() on all of the Points on points. See Section 22.12 [Point Reference; Affine Transformations], page 130. The return value is void, because there is no guarantee that all of the Points on a Path will have identical transform members (although it's likely).

Please note that shift\_times() will only have an effect on the Points on a Path if it's called *after* a call to shift() and *before* an operation is applied that causes Point::apply\_transform() to be called.

Transform rotate (const Point& p0, const Point& p1, [const [Virtual function] real angle = 180])

Creates a Transform t locally and calls t.rotate(p0, p1, angle). t is then applied to all of the Points on points. The return value is t.

Transform rotate (const Path& p, [const real angle = 180]) [Function]

If p.is\_linear() returns true, this function creates a Transform t locally and calls t.rotate(p, angle). t is then applied to all of the Points on points. The return value is t. Otherwise, it issues an error message and returns INVALID\_TRANSFORM.

# 26.10 Aligning with an Axis

Transform align\_with\_axis ([const char axis = 'z']) [const function]
Transform align\_with\_axis (bool assign, [const char axis = 'z']) [Function]
Transform align\_with\_axis (const Point& p0, const Point& p1, [Function]
const char axis)

These functions return the Transform which, if applied to the Path, would align it with the major axis indicated by the axis argument.

The first and second versions can only be called for Paths where line\_switch is true. The first version is const, so the Path remains unchanged. The second version should only be called with assign = true, so that the Transform is applied to the

Path, actually aligning it with the axis indicated. If the second version is called with assign = false, a warning message is issued to the standard error output (stderr), since one might as well use the first version in this case, but it won't do any harm. The third version creates a Transform t locally that would align the line from p0 to p1 with the axis indicated, and applies t to the Path.

```
Point A(2, 3, 2);
Point B(-1, 1, 3);
Path p(A, B);
Transform t = p.align_with_axis(true, 'z');
t.show("t:");
⊢ t:
    -0.316
            0.507 -0.802
                                   0
         0 -0.845 -0.535
                                   0
    -0.949 -0.169
                      0.267
                                   0
                       2.67
      2.53
               1.86
                                   1
p *= t;
p.show("p:");
⊢ p:
   (2.53, 1.86, 2.67) -- (-1.02, 1.23, 3.67);
Point C(1);
C *= t.inverse();
Path q;
q += "..";
q += C;
for (int i = 0; i < 15; ++i)
    C.rotate(A, B, 360.0/16);
    q += C;
  }
q.set_cycle(true);
q.show("q:");
⊢ q:
   (1.68, 3, 1.05) \dots (1.9, 2.68, 1.06) \dots
   (2.13, 2.4, 1.21) \dots (2.35, 2.22, 1.48) \dots
   (2.51, 2.15, 1.83) \dots (2.59, 2.22, 2.21) \dots
   (2.58, 2.4, 2.55) \dots (2.49, 2.68, 2.81) \dots
   (2.32, 3, 2.95) \dots (2.1, 3.32, 2.94) \dots
   (1.87, 3.6, 2.79) \dots (1.65, 3.78, 2.52) \dots
   (1.49, 3.85, 2.17) \dots (1.41, 3.78, 1.79) \dots
   (1.42, 3.6, 1.45) .. (1.51, 3.32, 1.19) .. cycle;
q.align_with_axis(A, B, 'z');
q.show("q:");
⊢ q:
```

```
(1, 0, 0) .. (0.924, 0.383, 0) ..

(0.707, 0.707, 0) .. (0.383, 0.924, 0) ..

(0, 1, 0) .. (-0.383, 0.924, 0) ..

(-0.707, 0.707, 0) .. (-0.924, 0.383, 0) ..

(-1, 0, 0) .. (-0.924, -0.383, 0) ..

(-0.707, -0.707, 0) .. (-0.383, -0.924, 0) ..

(0, -1, 0) .. (0.383, -0.924, 0) ..

(0.707, -0.707, 0) .. (0.924, -0.383, 0) .. cycle;
```

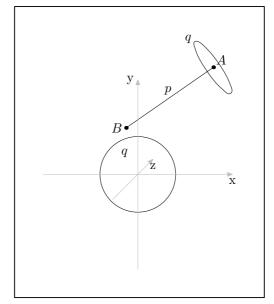

Figure 119.

## 26.11 Applying Transformations

#### void apply\_transform (void)

[Virtual function]

Calls Point::apply\_transform() on all of the Points on points. See Section 22.13 [Point Reference; Applying Transformations], page 135.

## 26.12 Drawing and Filling

Allocates a copy of the Path on the free store, puts a pointer to the copy on *picture*.shapes, sets its fill\_draw\_value to DRAW, and the values of its draw\_color, dashed, and pen according to the arguments.

The second version is convenient for passing a Picture argument without having to specify all of the other arguments.

All of the arguments to draw() are optional, so it can be invoked as follows:

```
Point A;
Point B(2);
Point C(3, 3);
Point D(1, 2);
Point E(-1, 1);
Path p("..", true, &A, &B, &C, &D, &E, 0);
p.draw();
```

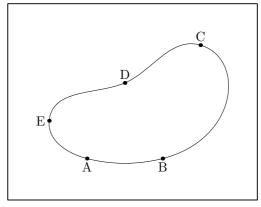

Figure 120.

The arguments:

ddraw\_color

Used to specify a color for the Path. *ddraw\_color* is a reference to a Color. Colors are described in Chapter 16 [Color Reference], page 88.

The most basic Colors are predefined in 3DLDF (in the namespace Colors), and users may create new Colors and specify their red-green-blue values.

The Path p could be drawn in red by calling p.draw(Colors::red). This manual isn't intended to be printed in color, so there's no figure to demonstrate this. However, gray values can be printed on non-color printers.

using namespace Colors;
p.draw(gray, "", "pencircle scaled .25mm");

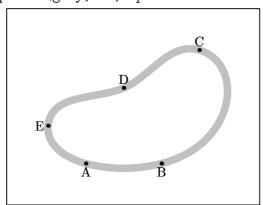

Figure 121.

ddashed

A string representing a "dash pattern", as defined in MetaPost<sup>5</sup>. Dash patterns have no meaning in 3DLDF, they are simply strings that are written unchanged to out\_stream.

p.draw(black, "evenly");

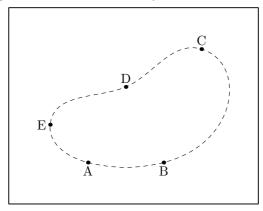

Figure 122.

ppen

A string representing a "pen", as defined in Metafont and MetaPost<sup>6</sup>. Pens have no meaning in 3DLDF, they are simply strings that are written unchanged to out\_stream.

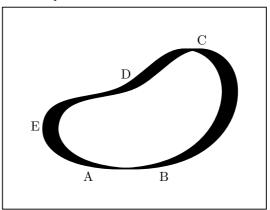

Figure 123.

picture

Indicates the Picture on which the Path should be drawn.

The two versions of draw() differ in the position of the *picture* argument: In the first version, it's the last argument, while in the second version, it's the first argument. If a *picture* argument is used, it's often more convenient to use the second version.

The following example puts Path p onto temp\_picture. It also demonstrates how the labels are put onto temp\_picture, and how

<sup>&</sup>lt;sup>5</sup> Hobby, A User's Manual for MetaPost, p. 32.

 $<sup>^6\,</sup>$  Knuth, The METAFONTbook, Chapter 4, p. 21ff. Hobby, A User's Manual for MetaPost, p. 32.

temp\_picture is output. In the previous examples, the commands for making the labels and outputting current\_picture were left out in order to reduce clutter. See Section 22.19 [Point Reference; Labelling], page 147, and Section 21.8.2 [Picture Reference; Outputting; Output Functions], page 115.

```
Picture temp_picture;
p.draw(temp_picture);
A.dotlabel("A", "bot", temp_picture);
B.dotlabel("B", "bot", temp_picture);
C.dotlabel("C", "top", temp_picture);
D.dotlabel("D", "top", temp_picture);
E.dotlabel("E", "lft", temp_picture);
temp_picture.output(Projections::PARALLEL_X_Y);
```

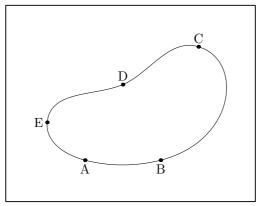

Figure 124.

This functions are for drawing help lines. They are like draw(), except that draw\_help() returns immediately, if do\_help\_lines (a static data member in Path) is false. Also, the defaults for ddraw\_color and ddashed differ from those for draw().

Like draw(), except that the MetaPost command drawarrow is written to out\_stream when picture is output. The second version is convenient for passing a Picture argument without having to specify all of the other arguments.

```
Point m;
```

```
Point n(2, 2);
m.dotlabel("$m$", "bot");
n.dotlabel("$n$");
m.drawarrow(n);
```

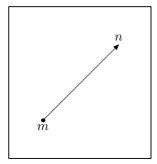

Figure 125.

These functions draw lines centered on the origin, and ending in arrows in the directions of the positive x, y, and z-axes, and labels them with the appropriate letters. draw\_axes() is used in many of the figures in this handbook. It can be helpful in determining whether a Focus has a good "up" direction. See Section 23.1 [Focus Reference; Data Members], page 151.

In the first version, all of the arguments are optional. In the second version,  $ddraw\_color$  is required and has been moved to the front of the argument list. This version is often convenient, when a Color other than the default is desired.

The arguments:

dist

The length of the lines drawn. The default is 2.5. The value 0 can be used as a dummy argument, if the default for *dist* is desired, but other arguments must be specified.

pos\_x pos\_y pos\_z

The position arguments for the labelling commands for each of the axes. The defaults are "bot" for the x and z-axes, and "lft" for the y-axis. The usual strings for the position of labels can be used, namely: "top", "bot", "lft", "rt", "ulft", "urt", "llft", "lrt", and "". If "" is used, that axis is not drawn. This can be useful for parallel projections

onto one of the major planes<sup>7</sup>. In addition, "d" can be used to indicate that the default should be used for that label. This can be useful if one needs a placeholder, but doesn't remember what the default is for that label.

```
draw_axes(0, "bot", "rt", "");
current_picture.output(Projections::PARALLEL_X_Y);
```

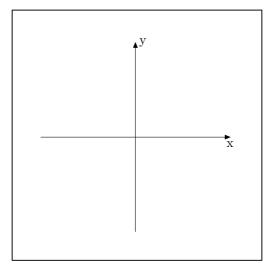

Figure 126.

In addition, the arguments shift\_x, shift\_y, and shift\_z can be used to adjust the positions of the labels further (see below).

ddraw\_color ddashed

Arguments for the drawarrow() command, described above, in this secppen

 $shift\_x$  $shift_y$  $shift_z$ 

Offsets for the labels. These arguments make it possible to adjust the positions of the labels. The defaults are origin, so no shifting takes place, if they are used. In Fig. 127, draw\_axes is called without any arguments, so the defaults are used.

draw\_axes();

The usual interpretation of "" as a position argument to a labelling command would be to put it directly onto \*(Label.pt), which in this case would put it onto the arrowhead. Since this will probably never be desirable, I've decided to use "" to suppress drawing axes. Formerly, draw\_axes() used three additional arguments for this purpose.

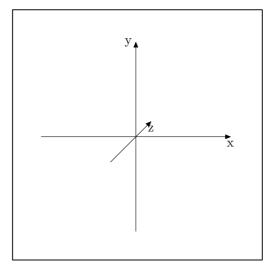

Figure 127.

In Fig. 128, the Point P is used to shift the labels. Please note that placeholders must be used for the first arguments.

```
Point P(.5, .5, .5);
draw_axes(0, "d", "d", "d", black, "", "", P, -P, P);
```

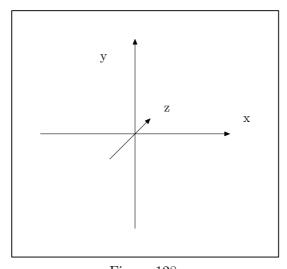

 $Figure\ 128.$ 

Please note that the Points used for placing the labels are three-dimensional Points, whether the *shift\_x*, *shift\_y*, and/or *shift\_z* arguments are used or not. It is not currently possible to adjust the positions of the labels on the two-dimensional projection itself. This would probably be more useful, but would require changing the way Picture::output() functions.

picture The Picture, onto which the Paths and Labels are put.

Allocates a copy of the Path on the free store, puts a pointer to it onto *picture*.shapes, sets its fill\_draw\_value to FILL, and its fill\_color to \*ffill\_color.

The second version is convenient for passing a Picture argument without having to specify all of the other arguments.

The arguments are similar to those of draw(), except that the Color argument is called ffill\_color instead of ddraw\_color.

#### p.fill(gray);

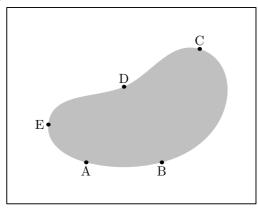

Figure 129.

\*Colors::default\_color, [const Color& ffill\_color =

\*Colors::background\_color, [string ddashed = "", [string ppen = "", [Picture& picture = current\_picture]]]])

\*Colors::background\_color, [string ddashed = "", [string ppen = ""]]]]) Allocates a copy of the Path on the free store, puts a pointer to the copy onto picture.shapes, sets its fill\_draw\_value to FILLDRAW, its draw\_color and fill\_color to \*ddraw\_color and \*ffill\_color, respectively, its dashed to ddashed, and its pen to ppen.

The second version is convenient for passing a Picture argument without having to specify all of the other arguments.

The arguments are similar to those of draw() and fill(), except that both ddraw\_color and ffill\_color are used.

3DLDF's filldraw() differs from Metafont's and MetaPost's filldraw commands: In Metafont and MetaPost, filldrawing is equivalent to filling a path and then drawing its border using the pen. Metafont does not have colors. While MetaPost does, its filldraw command does not foresee the use of different colors for drawing and filling.

p.filldraw(black, gray, "", "pencircle scaled 2mm");

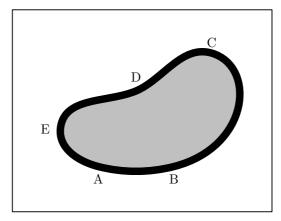

Figure 130.

It can often be useful to draw the outline of a Path, but to have it hide objects that lie behind it. This is why the default for ffill\_color is \*Colors::background\_color.

```
default_focus.set(3, 0, -10, 3, 10, 10, 10);
Point p[8];
p[0] = p[1] = p[2] = p[3] = p[4]
    = p[5] = p[6] = p[7].set(-1,-1, 5);
p[1] *= p[2] *= p[3] *= p[4] *= p[5]
     *= p[6] *= p[7].rotate(0, 0, 45);
p[2] *= p[3] *= p[4]
     *= p[5] *= p[6] *= p[7].rotate(0, 0, 45);
p[3] *= p[4] *= p[5] *= p[6]
     *= p[7].rotate(0, 0, 45);
p[4] *= p[5] *= p[6] *= p[7].rotate(0, 0, 45);
p[5] *= p[6] *= p[7].rotate(0, 0, 45);
p[6] *= p[7].rotate(0, 0, 45);
p[7].rotate(0, 0, 45);
Path r0("..", true, &p[0], &p[1], &p[2],
        &p[3], &p[4], &p[5], &p[6], &p[7], 0);
r0.filldraw(black, light_gray);
r0.scale(2, .5);
r0.shift(0, 0, -2.5);
r0.filldraw(black, gray);
r0.scale(.25, 3);
r0.shift(0, 0, -2.5);
r0.filldraw();
```

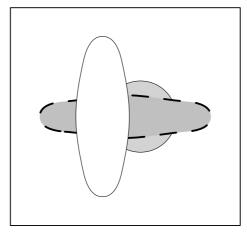

Figure 131.

Allocates a copy of the Path on the free store, puts a pointer to it on *picture*.shapes, sets its fill\_draw\_value to UNDRAW, and the values of its dashed and pen according to the arguments.

The second version is convenient for passing a Picture argument without having to specify all of the other arguments.

This function "undraws" a Path. This is equivalent to drawing the Path using the background color (\*Colors::background\_color).

Undrawing is useful for removing a portion of a Path.

```
Point P0(1, 1);
Point P1(2, 1);
Point P2(2, 3);
Point P3(-1, 1);
Path p("--", false, &origin, &P0, &P1, &P2, &P3, 0);
p.draw(black, "", "pencircle scaled 3mm");
p.undraw("", "pencircle scaled 1mm");
```

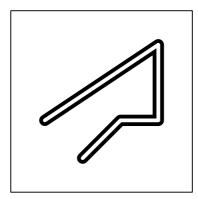

Figure 132.

```
void unfill ([Picture& picture = current_picture])
```

[Function]

Allocates a copy of the Path on the free store, puts a pointer to it on *picture*.shapes and sets its fill\_draw\_value to UNFILL

This function is useful for removing a portion of a filled region.

```
Point pt[4];
pt[0].set(-2, -2);
pt[1].set(2, -2);
pt[2].set(2, 2);
pt[3].set(-2, 2);
Path p("--", true, &pt[0], &pt[1], &pt[2], &pt[3], 0);
p.draw();
p.dotlabel();
p.filldraw(black, gray);
p.scale(.5, .5);
p.unfill();
```

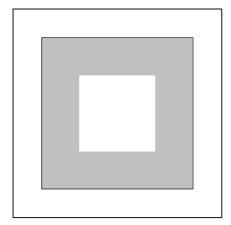

Figure 133.

\*Colors::background\_color, [string ddashed = "", [string ppen = "", [Picture& picture = current\_picture]]]])

Allocates a copy of the Path on the free store, puts a pointer to it on picture.shapes, sets its fill\_draw\_value to UNFILLDRAW, and the values of its draw\_color, dashed, and pen according to the arguments. While the default for ddraw\_color is \*Colors::background\_color, any other Color can be used, so that unfilldraw() can unfill a Path and draw an outline around it.

The second version is convenient for passing a Picture argument without having to specify all of the other arguments.

This function is similar to unfill() (see Section 26.12 [Path Reference; Drawing and Filling], page 180), except that the outline of the Path will be "undrawn" using the pen specified with the *ppen* argument, or MetaPost's currentpen, if no *ppen* argument is specified. In addition, the Path will be drawn using the Color specified

in the *ddraw\_color* argument. Since the default is \*Colors::background\_color, the Path will be "undrawn" unless a different Color is specified.

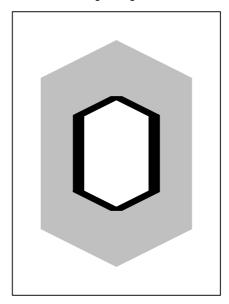

Figure 134.

## 26.13 Labelling

The second version is convenient for passing a Picture argument without having to specify all of the other arguments.

## 26.14 Showing

```
void show ([string text = "", [char coords = 'w', [const bool
                                                                       [const function]
          do_persp = true, [const bool do_apply = true, [Focus* f = 0, [const
          unsigned short proj = Projections::PERSP, [const real factor = 1]]]]]]])
      Prints information about the Path to standard output (stdout). text is simply printed
      out, unless it's the empty string, in which case "Path:" is printed out. coords indi-
      cates which set of coordinates should be shown. Valid values are 'w' for the world_
      coordinates, 'p' for the projective_coordinates, 'u' for the user_coordinates,
      and 'v' for the view_coordinates, whereby the latter two are currently not in use
      (see Section 22.1 [Point Reference; Data Members], page 119). If do_apply is true,
      apply_transform() is called on each Point, updating its world_coordinates and
      resetting its transform. Otherwise, it's not. The arguments do_persp, f, proj, and
      factor are only relevant when showing projective_coordinates. If do_persp is
      true, the Points are projected using the values of f, proj, and factor (see Section 26.16
      [Path Reference; Outputting], page 197). Otherwise, the values currently stored in
     projective_coordinates are shown. The Points and connectors are printed out al-
      ternately to standard output, followed by the word "cycle", if cycle_switch = true.8
```

```
default_focus.set(0, 3, -10, 0, 3, 10, 10);
Reg_Polygon r(origin, 5, 3, 45);
r.fill(gray);
Point p[10];
for (int i = 0; i < 5; ++i)
    p[i] = r.get_point(i);
p[5] = Point::intersection_point(p[4], p[0], p[2], p[1]).pt;
p[6] = Point::intersection_point(p[0], p[1], p[2], p[3]).pt;
p[7] = Point::intersection_point(p[1], p[2], p[4], p[3]).pt;
p[8] = Point::intersection_point(p[2], p[3], p[0], p[4]).pt;
p[9] = Point::intersection_point(p[3], p[4], p[0], p[1]).pt;
Path q("--", true, &p[0], &p[5], &p[1], &p[6], &p[2], &p[7],
       &p[3], &p[8], &p[4], &p[9], 0);
q.draw();
q.show("q:");
⊢ q:
fill_draw_value == 0
```

<sup>&</sup>lt;sup>8</sup> The following example shows only one Point per line. In actual use, two Points are shown, but this causes overfull boxes in Texinfo.

```
(0, 1.06066, 1.06066)
-- (-2.30826, 2.24651, 2.24651)
-- (-1.42658, 0.327762, 0.327762)
-- (-3.73485, -0.858092, -0.858092)
-- (-0.881678, -0.858092, -0.858092)
-- (4.92996e-07, -2.77684, -2.77684)
-- (0.881678, -0.858092, -0.858092)
-- (3.73485, -0.858092, -0.858092)
-- (1.42658, 0.327762, 0.327762)
-- (2.30826, 2.24651, 2.24651) -- cycle;
q.show("q:", 'p');
⊢ q:
fill_draw_value == 0
Projective coordinates.
(0, -1.75337, 0.0958948)
-- (-1.88483, -0.615265, 0.183441)
-- (-1.38131, -2.58743, 0.031736)
-- (-4.08541, -4.22023, -0.0938636)
-- (-0.964435, -4.22023, -0.0938636)
-- (0, -7.99767, -0.384436)
-- (0.964436, -4.22023, -0.0938636)
-- (4.08541, -4.22023, -0.0938636)
-- (1.38131, -2.58743, 0.031736)
-- (1.88483, -0.615266, 0.183441) -- cycle;
```

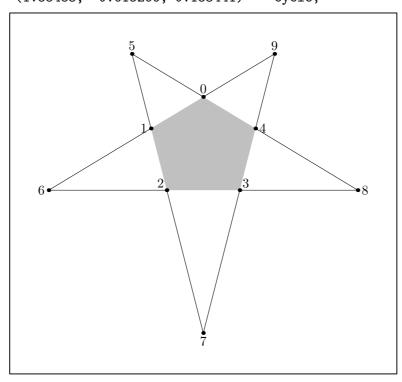

Figure 135.

#### void show\_colors ([bool = false])

[Function]

Shows the values of draw\_color and fill\_color. These will normally be 0, unless the Path is on a Picture.

## 26.15 Querying

### bool is\_on\_free\_store (void)

[const function]

Returns true, if the Path was dynamically allocated on the free store, otherwise false.

Uses get\_normal() to determine whether the Path is planar or not. Returns true, if it is, otherwise false. If verbose is true, text is written to standard output, or "Path:", if text is the empty string, followed by a message saying whether the Path is planar or not.

Returns true, if line\_switch is true. Otherwise, is\_linear() uses get\_normal() to determine whether the Path is linear. If it is, is\_linear() returns true, otherwise false.

#### bool is\_cycle (void)

[Inline const function]

Returns true if the Path is cyclical, i.e., cycle\_switch = true, otherwise false. Only cyclical Paths are fillable.

int size (void)

[Inline function]

Returns the number of Points on points, i.e., points.size().

#### bool get\_line\_switch (void)

[Inline const function]

Returns the value of line\_switch. line\_switch is only true, if the Path was created, directly or indirectly, using the constructor taking two Point arguments only. See Section 26.2 [Path Reference; Constructors and Setting Functions], page 167.

real slope ([char a = 'x', [char b = 'y']])

[Function

Returns the slope of the Path in the plane indicated by the arguments, if is\_linear() returns true. Otherwise, slope() issues an error message and returns INVALID\_REAL.

Path subpath (size\_t start, size\_t end, [const bool cycle = [const function] false, [const string connector = ""]])

Returns a new Path using points[start] through points[end - 1]. If cycle is true, then the new Path will be a cycle, whether \*this is or not. One optional connector argument can be used. If it is, it will be the only connector. Otherwise, the appropriate connectors from \*this are used.

start must be < end. It is not possible to have start > end, even if \*this is a cycle.

### const Point& get\_point (const unsigned short a)

[const function]

Returns the Point \*points[a], if a < points.size() and the Path is non-empty, otherwise INVALID\_POINT.

#### const Point& get\_last\_point (void)

[const function]

Returns the Point pointed to by the last pointer on points. Equivalent to get\_point(get\_size() - 1), but more convenient to type. Returns INVALID\_POINT, if the Path is empty.

#### size\_t get\_size (void)

[const inline virtual function]

Returns points.size().

#### Line get\_line (void)

[const function]

Returns a Line corresponding to the Path, if the latter is linear. Otherwise, INVALID\_LINE is returned. See Chapter 24 [Line Reference], page 154.

#### Point get\_normal (void)

[const virtual function]

Returns a Point representing a unit vector in the direction of the normal to the plane of the Path, or INVALID\_POINT, if the Path is non-planar.

```
Point P(1, 1, 1);
Rectangle r(P, 4, 4, 30, 30, 30);
Point N = r.get_normal();
```

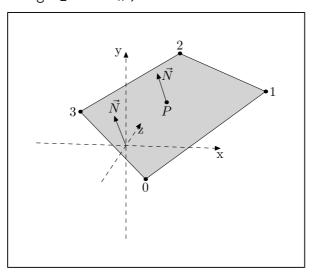

Figure 136.

In 3DLDF, plane figures generally have constructors taking a |Point| argument for the center, a variable number of |real| arguments for the dimensions, and three |real| arguments for the rotation about the major axes. The object is first created in the x-z plane, and the Points are generated to be traversed in the counter-clockwise direction, when seen from a Point with a positive y-coordinate. If no rotation is specified, the normal will point in the direction of the positive y-axis. If non-zero arguments are used for rotation, the normal will be rotated accordingly. This direction considered to be "outside". However, according to Huw Jones, Computer Graphics Through Key Mathematics, p. 197, "outside" is considered to be the side of a plane, where the Points are meant to be traversed in the clockwise direction. I hope that no problems arise from this discrepancy!

#### Plane get\_plane (void)

[const virtual function]

Creates and returns a Plane p corresponding to the Path, if the latter is planar, otherwise INVALID\_PLANE. If the Path is planar, p.point will be the Point pointed to by this->points[0]. See Chapter 25 [Plane Reference], page 157.

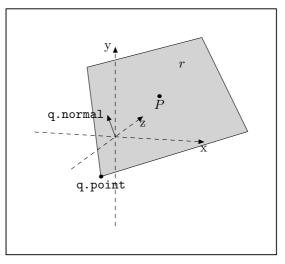

Figure 137.

```
void set_cycle ([const bool c = true])
    Sets cycle_switch to c.
```

[Function]

```
Path reverse (bool assign)
Path reverse (void)
```

[Function] [const function]

These functions return a Path with the same Points and connectors as \*this, but in reversed order. reverse() can only be applied to non-cyclical Paths. If \*this is a cycle, reverse() issues an error message and returns \*this unreversed.

If the first version is called with assign = true, \*this itself is reversed. If \*this should remain unchanged, the const version without an argument should be called. If, on the other hand, the first version is called with assign = false, a warning message is issued, but the reversed Path is returned just the same, leaving \*this unchanged.

## 26.16 Outputting

Calls Point::project(f, proj, factor) on the Points on the Path. If Point::project() fails (i.e., returns false), for any of the Points, this function returns false. Otherwise, it returns true.

Checks that the Points on points can be projected using the values for f, proj, and factor. If they can, a vector<Shape\*> containing only this is returned. Called in Picture::output().

#### bool set\_extremes (void)

[Virtual function]

Sets the appropriate elements in projective\_extremes to the minimum and maximum values of the x, y, and z-coordinates of the Points on the Path. Used in Picture::output() for determining whether a Path can be output using the arguments passed to Picture::output().

const valarray<real> get\_extremes (void) [Inline const virtual function]
Returns projective\_extremes. Used in Picture::output().

real get\_minimum\_z (void)
real get\_mean\_z (void)

[const virtual function]

[const virtual function]

real get\_maximum\_z (void)

[const virtual function]

These functions return the minimum, mean, or maximum value, respectively, of the z-coordinates of the Points on the Path. Used in the surface hiding algorithm in Picture::output().

#### void suppress\_output (void)

[Virtual function]

Called in Picture::output(). Sets do\_output to false, if the Path cannot be output using the arguments passed to Picture::output().

### void unsuppress\_output (void)

[Virtual function]

Called in Picture::output(). Resets do\_output to true after output() is called on the Shapes on shapes in a Picture, so that the Path can be output if Picture::output() is called again, with arguments that allow the Path to be output.

#### void output (void)

[Virtual function]

Called in Picture::output(). Writes the MetaPost code to out\_stream for drawing, filling, filldrawing, undrawing, unfilling, or unfilldrawing the Path, if the latter was projectable using the arguments passed to Picture::output().

#### 26.17 Intersections

bool\_point intersection\_point (const Path& p, const bool trace) [Function] Finds the intersection point, if any, of two linear Paths. Let bp be the bool\_point returned by this function. bp.pt will contains the intersection point, if it exists. If not, it will contain INVALID\_POINT. If the intersection point exists and lies on both of the line segments represented by the Path and p, bp.b will be true, otherwise, false.

This function calls Point::intersection\_points(), passing the first and last Points on \*this and p as its arguments. If the trace argument is false, the version of Point::intersection\_points() that finds the intersection point by means of a vector calculation is used. If it's true, the version that finds the intersection point of the traces of the lines on the major planes is used. See Section 22.17 [Point Reference; Intersections], page 143.

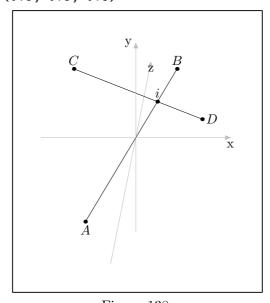

Figure 138.

# 27 Polygon Reference

Class Polygon is defined in 'polygons.web', and is derived from Path, using public derivation.

Polygon is mainly intended for use as a base class for more specialized kinds of polygons. Currently, the classes Reg\_Polygon (regular polygon) and Rectangle are defined. See Chapter 28 [Regular Polygon Reference], page 205, and Chapter 29 [Rectangle Reference], page 211.

### 27.1 Data Members

Point center [Private variable]

The center of the Polygon, if it has one. However, a Polygon need not have a center. If it doesn't, center should be set to INVALID\_POINT.

## 27.2 Operators

Transform operator\*= (const Transform& t)

[Virtual operator]

Multiplies a Polygon by the Transform t. Similar to Path::operator\*=(const Transform&t), except that center is transformed as well. See Section 26.4 [Path Reference; Operators], page 171.

# 27.3 Querying

const Point& get\_center (void)
Point get\_center (void)

[Virtual function] [const function]

These functions return center. If the Polygon doesn't contain any Points, a warning is issued, and INVALID\_POINT is returned.

### 27.4 Affine Transformations

```
Transform rotate (const real x, [const real y = 0, [const
                                                                    [Virtual function]
         real z = 0
Transform rotate (const Point& p0, const Point& p1, [const
                                                                    [Virtual function]
         real angle = 180])
Transform rotate (const Path& p, [const real angle = 180])
                                                                     [Virtual function]
Transform scale (real x, [real y = 1, [real z = 1])
                                                                     [Virtual function]
Transform shear (real xy, [real xz = 0, [real yx = 0, [real
                                                                     [Virtual function]
         yz = 0, [real zx = 0, [real zy = 0]]]]])
Transform shift (real x, [real y = 0, [real z = 0])
                                                                     [Virtual function]
Transform shift (const Point& p)
                                                                     [Virtual function]
void shift\_times (real x, [real y = 1, [real z = 1]])
                                                                     [Virtual function]
void shift_times (const Point& p)
                                                                     [Virtual function]
```

The affine transformation functions for Polygon differ from the Path versions only in that center is transformed as well. See Section 26.9 [Path Reference; Affine Transformations], page 174.

Please note, that the classes currently derived from Polygon, namely Reg\_Polygon and Rectangle, currently inherit these functions from Polygon. The problem with this is, that they have data members, which are not recalculated when a Reg\_Polygon or Rectangle is transformed. I plan to do something about this soon! It will also be necessary to add the function Reg\_Polygon::is\_reg\_polygonal(), in order to test whether operations on a Reg\_Polygon have caused it to become irregular and/or non-polygonal. Similarly, the function Rectangle::is\_rectangular() must be added, to test whether operations on a Rectangle has caused it to become non-rectangular. See Section 28.1 [Regular Polygon Reference; Data Members], page 205, and Section 29.1 [Rectangle Reference; Data Members], page 211.

#### 27.5 Intersections

```
bool_point_pair intersection_points (const Point& p0, [const function] const Point& p1)
bool_point_pair intersection_points (const Path& p) [const function]
```

These functions find the intersections of the Polygon and a line. In the first version, the Point arguments are the end points of the line. The argument to the second version must be a linear Path.

A line and a regular polygon or rectangle<sup>1</sup> can intersect at two points at most. Let b be a bool\_point\_pair returned by intersection\_points(). If no intersection points are found, b.first.pt and b.second.pt will be INVALID\_POINT, and b.first.b and b.second.b will be false. If a single intersection point is found, the corresponding Point will be stored in b.first.pt. If the Point is on the line segment  $\overline{p_0p_1}$ , b.first.b will be true, otherwise false. If a second intersection point is found, it will be stored in b.second.pt, and b.second.b is set analogously to b.first.b.

Reg\_Polygon and Rectangle are currently the only classes derived from Polygon.

When the Point arguments and the Reg\_Polygon are coplanar, as in Fig. 139, two intersection points are possible. In this case, only intersection points of the line with an edge of the Reg\_Polygon are returned in the bool\_point\_pair.

```
Point A(1, 1, 1);
Reg_Polygon r(origin, 5, 3);
Transform t;
t.rotate(15, 12, 11);
t.shift(A);
Point P(-2, 0, -1);
Point Q(2, 0, 1);
P *= Q *= r *= t;
bool_point_pair bpp = r.intersection_points(P, Q);
bpp.first.pt.dotlabel("$f$", "rt");
bpp.second.pt.dotlabel("$s$");
```

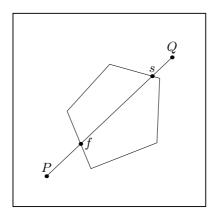

Figure 139.

In Fig. 140, the lines  $\overrightarrow{BC}$  and  $\overrightarrow{PQ}$  are not coplanar with the Reg\_Polygon r. In each case, only one intersection point is possible, and it can be either an intersection with an edge of the Reg\_Polygon, or lie within its perimeter.

```
Point B(r.get_point(3).mediate(r.get_point(4)));
Point C(B);
B.shift(0, 2, .5);
C.shift(0, -2, -.5);
Point P(-1, -2, -1);
Point Q(0, 2, 1);
B *= C *= P *= Q *= r *= t;
bool_point_pair bpp = r.intersection_points(B, C);
bpp.first.pt.dotlabel("$i_0$", "rt");
bpp = r.intersection_points(P, Q);
bpp.first.pt.dotlabel("$i_1$", "rt");
```

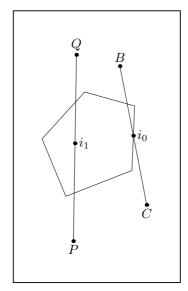

Figure 140.

In Fig. 141, the intersection point of r with the line  $\overrightarrow{PQ}$  does not lie on the line segment PQ.

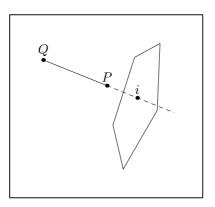

Figure 141.

vector<Point> intersection\_points (const Polygon& r) [const function] Finds the intersection points of two Polygons. Let v be the vector<Point> returned by intersection\_points(). If the Polygons are coplanar, v will contain the intersection points of the edges of the Polygons, as in Fig. 142.

```
Rectangle r(origin, 4, 4);
Reg_Polygon rp(origin, 5, 5, 0, 36);
rp.shift(0, 0, .25);
vector <Point> v = r.intersection_points(rp);
```

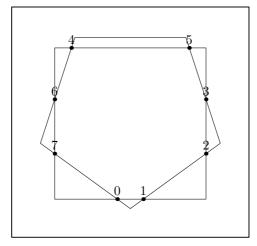

Figure 142.

If the Polygons lie in parallel planes, there can be no intersection points. If they lie in non-parallel, non-coplanar planes, intersection\_points() first finds the intersection line of the two planes. Then it finds the intersection points of this line with the two Polygons, if they exist. There can no more than four intersection points, in this case. v[0] and v[1] will be the intersection points of the line with \*this, while v[2] and v[3] will be the intersection points of the line with r. If one or more of the intersection points doesn't exist, the corresponding member of v will contain INVALID\_POINT as a placeholder.

```
Point A(1, 1, 1);
Rectangle r(A, 4, 4);
Reg_Polygon p(A, 5, 5);
p.rotate(90, 30);
p.shift(2, 0, 3);
vector <Point> v = r.intersection_points(p);
```

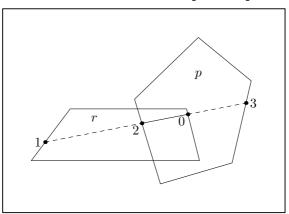

Figure 143.

In Fig. 144, the Rectangle r and the Reg\_Polygon p don't overlap at all, nor does the intersection line of the two planes intersect with p. However, it does intersect with p at the labelled Points.

```
Point A(1, 1, 1);
Rectangle r(A, 4, 4);
Reg_Polygon p(A, 5, 5);
```

```
p.rotate(90, 30);
p.shift(4, 3, 3);
vector <Point> v = r.intersection_points(p);
int i = 0;
for (vector<Point>::iterator iter = v.begin();
  iter != v.end(); ++iter)
  iter->dotlabel(i++, "bot");
```

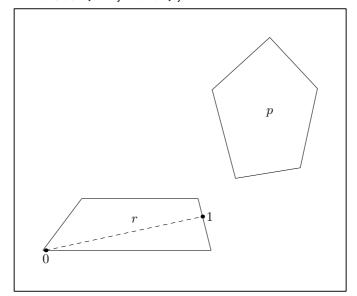

Figure 144.

# 28 Regular Polygon Reference

Class Reg\_Polygon is defined in 'polygons.web', and is derived from Polygon, using public derivation.

As noted above in Section 27.4 [Polygon Reference; Affine Transformations], page 200, class Reg\_Polygon, like class Rectangle, currently inherits its transformation functions and operator\*=(const Transform&) from Polygon. Consequently, the data members of a Reg\_Polygon, except for center, are not recalculated when it's transformed. I plan to change this soon! It will also be necessary to add the function Reg\_Polygon::is\_reg\_polygonal(), in order to test whether a Reg\_Polygon is still regular and polygonal.

### 28.1 Data Members

#### real internal\_angle

[Private variable]

The angle at the center of the Reg\_Polygon of the triangle formed by the center and two adjacent corners. If n is the number of sides of a Reg\_Polygon, internal\_angle will be 360.0/n, so internal\_angle will be 120 for a regular triangle, 90 for a square, 72 for a pentagon, etc.

real radius [Private variable]

The radius of the surrounding circle for a Reg\_Polygon (Umkreis).

### unsigned short sides

[Private variable]

The number of sides of a Reg\_Polygon.

#### bool on\_free\_store

[Private variable]

true, if the Reg\_Polygon was dynamically allocated on the free store, otherwise false. Dynamic allocation of Reg\_Polygons should only be performed by create\_new<Reg\_Polygon>(), which sets on\_free\_store to true.

# 28.2 Constructors and Setting Functions

#### void Reg\_Polygon (void)

[Default constructor]

Creates an empty Reg\_Polygon.

Creates a Reg\_Polygon in the x-z plane, centered at the origin, with the number of sides specified by ssides and with radius = ddiameter/2.

The Reg\_Polygon is rotated about the x, y, and z-axes in that order by the angles given by  $angle_x$ ,  $angle_y$ , and  $angle_z$ , respectively, if any one of them is non-zero. Finally, the Reg\_Polygon is shifted such that its center is located at *ccenter*.

```
Reg_Polygon r(origin, 3, 2.75, 10, 15, 12.5);
r.draw();
```

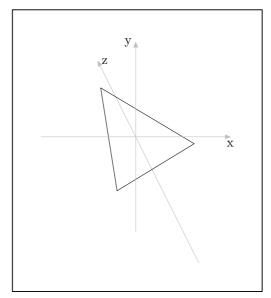

Figure 145.

```
void set (const Point& ccenter, const unsigned short ssides, [Setting function] const real ddiameter, [const real angle_x = 0, [const real angle_y = 0, [const real angle_z = 0]]])
```

Corresponds to the constructor above.  $\,$ 

A Reg\_Polygon can theoretically have any number of sides, however I haven't tested it for unreasonably large values. The following example demonstrates that set() can be used to change a Reg\_Polygon.

```
Reg_Polygon r;
real j = .5;
for (int i = 3; i <= 16; ++i)
    {
       r.set(origin, i, j);
       r.draw();
       j += .5;
}</pre>
```

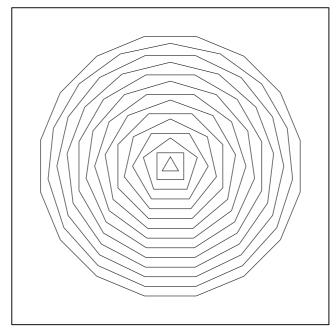

Figure 146.

Reg\_Polygon\* create\_new<Reg\_Polygon> (const [Template specializations] Reg\_Polygon\* r)

# ${\tt Reg\_Polygon*\ create\_new$<} Reg\_Polygon> ({\tt const\ Reg\_Polygon\&\ } r)$

Pseudo-constructors for dynamic allocation of Reg\_Polygons. They create a Reg\_Polygon on the free store and allocate memory for it using new(Reg\_Polygon). They return a pointer to the new Reg\_Polygon. If r is a non-zero pointer or a reference, the new Reg\_Polygon will be a copy of r. If the new object is not meant to be a copy of an existing one, '0' must be passed to create\_new<Reg\_Polygon>() as its argument. See Chapter 14 [Dynamic Allocation of Shapes], page 84, for more information.

# 28.3 Operators

const Reg\_Polygon& operator= (const Reg\_Polygon& p) [Operator]

Makes the Reg\_Polygon a copy of p.

# 28.4 Querying

real **get\_radius** (void) [const inline function] Returns radius.

#### 28.5 Circles

```
Circle in_circle (void) [const function]

Returns the enclosed Circle of the Reg_Polygon.

Point P(0, -1, 1);

Reg_Polygon h(P, 6, 4, 15, 12, 11.5);

h.filldraw(black, gray);
```

```
Circle c = h.in_circle();
c.unfilldraw(black);
```

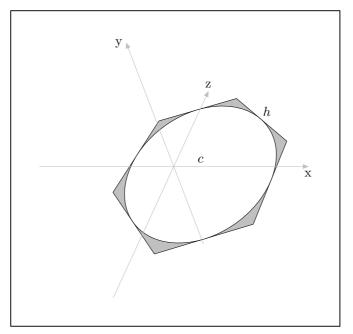

Figure 147.

```
Point P(0, 1, 1);
Reg_Polygon h(P, 7, 4, 80, 2, 5);
h.draw(black, "evenly");
h.draw_in_circle();
```

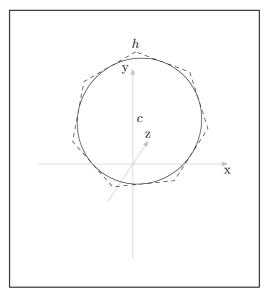

Figure 148.

## Circle out\_circle (void)

[const function]

Returns the surrounding Circle of the Reg\_Polygon.

```
Point P(0, -1, 1);
Reg_Polygon h(P, 6, 4, 15, 12, 11.5);
Circle c = h.out_circle();
c.filldraw(black, gray);
h.unfilldraw(black);
```

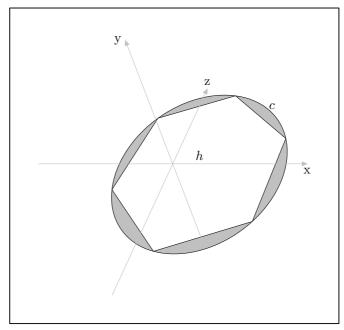

Figure 149.

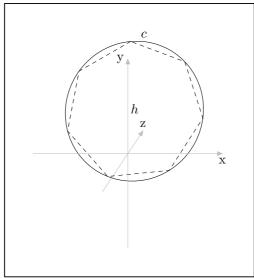

Figure 150.

# 29 Rectangle Reference

Class Rectangle is defined in 'rectangs.web', and is derived from Polygon, using public derivation.

As noted above in Section 27.4 [Polygon Reference; Affine Transformations], page 200, class Rectangle, like class Reg\_Polygon, currently inherits its transformation functions and operator\*=(const Transform&) from Polygon. Consequently, the data members of a Rectangle, except for center, are not recalculated when it's transformed. I plan to change this soon! It will also be necessary to add the function Rectangle::is\_rectangular(), in order to test whether a Rectangle is still rectangular.

#### 29.1 Data Members

real axis\_h real axis\_v [Private variables]

The lengths of the horizontal and vertical axes, respectively, of the Rectangle. Actually, they are merely the horizontal and vertical axes by convention, since there are no restrictions on the orientation of an Rectangle.

Please note that axis\_h and axis\_v are currently not recalculated, when a Rectangle is transformed. I plan to do something about this soon.

#### bool on\_free\_store

[Private variable]

true, if the Rectangle was dynamically allocated on the free store, otherwise false. Dynamic allocation of Rectangles should only be performed by create\_new<Rectangle>(), which sets on\_free\_store to true.

# 29.2 Constructors and Setting Functions

```
void Rectangle (void)
```

[Default constructor]

Creates an empty Rectangle.

Creates a Rectangle in the x-z plane, centered at the origin, with width  $\equiv aaxis\_h$  (in the  $\pm x$  direction), and height  $\equiv aaxis\_v$  (in the  $\pm z$  direction). If one or more of the arguments  $angle\_x$ ,  $angle\_y$ , or  $angle\_z$  are used, it is rotated by those amounts around the appropriate axes. Finally, the Rectangle is shifted such that its center lies at ccenter.

```
Point C(-1, -1, 1);
Rectangle r(C, 3, 4, 30, 30, 30);
```

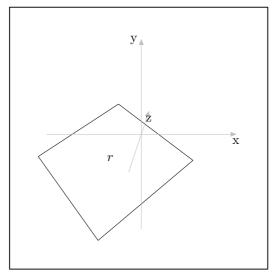

Figure 151.

Corresponds to the constructor described above.

Creates Rectangle using four Point arguments. The order of the arguments must correspond with a path around the Rectangle.

This function does not currently check that the arguments yield a valid Rectangle, therefore all code using it must ensure that they do.

Corresponds to the constructor above.

Rectangle\* create\_new<Rectangle> (const Rectangle& r)

Pseudo-constructors for dynamic allocation of Rectangles. They create a Rectangle on the free store and allocate memory for it using new(Rectangle). They return a pointer to the new Rectangle.

If r is a non-zero pointer or a reference, the new Rectangle will be a copy of r. If the new object is not meant to be a copy of an existing one, '0' must be passed to create\_new<Rectangle>() as its argument. See Chapter 14 [Dynamic Allocation of Shapes], page 84, for more information.

# 29.3 Operators

const Rectangle& operator = (const Rectangle& r) [Assignment Operator] Makes the Rectangle a copy of r.

# 29.4 Returning Points

#### Point corner (unsigned short c)

[Function]

Returns the corner Point indicated by the argument c, which must be between 0 and 3.

## Point mid\_point (unsigned short m)

[const function]

Returns the mid-point of one of the sides. The argument c must be between 0 and 3.

# 29.5 Querying

```
real get_axis_h (void)
real get_axis_v (void)
```

[const functions]

These functions return axis\_h and axis\_v, respectively.

Please note, that axis\_h and axis\_v are currently not recalculated, when a Rectangle is transformed. I plan to do something about this soon.

#### bool is\_rectangular (void)

[const function]

Returns true, if the Rectangle is rectangular, otherwise false. Transformations, such as shearing, can cause Rectangles to become non-rectangular.

# 29.6 Ellipses

## Ellipse out\_ellipse (void)

[const function]

Returns the smallest Ellipse that surrounds the Rectangle.

```
Point P(-1, -1, 3);
Rectangle r(P, 3, 4, 60, 30, 15);
Ellipse e = r.out_ellipse();
e.filldraw(black, gray);
r.unfilldraw(black);
```

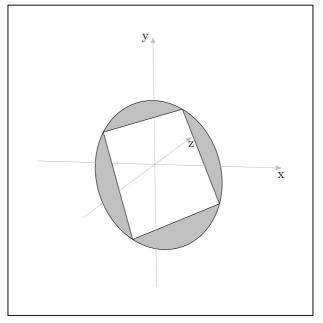

Figure 152.

# Ellipse in\_ellipse (void)

[const function]

Returns the  ${\tt Ellipse}$  enclosed by the  ${\tt Rectangle}$ .

```
Point P(-1, -1, 3);
Rectangle r(P, 3, 4, 60, 30, 15);
Ellipse e = r.in_ellipse();
r.filldraw(black, gray);
e.unfilldraw(black);
```

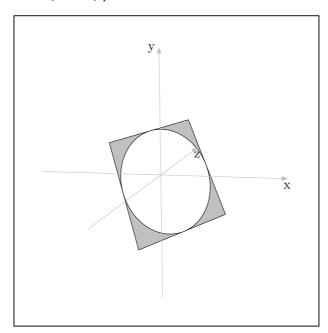

Figure 153.

Ellipse draw\_out\_ellipse ([const Color& ddraw\_color = [const function] \*Colors::default\_color, [string ddashed = "", [string ppen = "", [Picture& picture = current\_picture]]])

Draws the smallest Ellipse that surrounds the Rectangle. The arguments are like those of Path::draw() (see Section 26.12 [Path Reference; Drawing and Filling], page 180). The return value is the surrounding Ellipse.

Draws the Ellipse enclosed by the Rectangle. The arguments are like those of Path::draw() (see Section 26.12 [Path Reference; Drawing and Filling], page 180). The return value is the enclosed Ellipse.

# 30 Regular Closed Plane Curve Reference

Class Reg\_Cl\_Plane\_Curve is defined in 'curves.web'. It is derived from Path using public derivation.

Reg\_Cl\_Plane\_Curve is not called "Regular\_Closed\_Plane\_Curve" because the longer name causes too many "Overfull boxes" in the CWEAVE output of the program code. See Section 1.3 [CWEB Documentation], page 5.

Reg\_Cl\_Plane\_Curve is meant to be used as a base class; no objects should be declared of type Reg\_Cl\_Plane\_Curve. Currently, class Ellipses is derived from Reg\_Cl\_Plane\_Curve and class Circle is derived from Ellipse.

At present, I have no fixed definition of what constitutes "regularity" as far as Reg\_Cl\_Plane\_Curves are concerned. Ellipses and circles are "regular" in the sense that they have axes of symmetry. There must be an equation for a Reg\_Cl\_Plane\_Curve, such as  $x^2 + y^2 = r^2$  for a circle. A derived class should have a solve() function that uses this equation. Reg\_Cl\_Plane\_Curve::intersection\_points() in turn uses solve() to find the intersection points of a line with the Reg\_Cl\_Plane\_Curve. This way, the derived classes don't need their own functions for finding their intersections with a line. However, such functions can be added, if desired.

It is assumed that classes derived from Reg\_Cl\_Plane\_Curve are fillable, which implies that they must be closed Paths. Reg\_Cl\_Plane\_Curves inherit their drawing and filling functions from Path.

The constructors and setting functions of classes derived from Reg\_Cl\_Plane\_Curve must ensure that the resulting geometric figures are planar, convex, and that the number of Points they contain is a multiple of 4. The latter assumption is of importance in intersection\_points(), segment(), half(), and quarter(). See Section 30.3 [Regular Closed Plane Curve Reference; Intersections], page 217, and Section 30.4 [Regular Closed Plane Curve Reference; Segments], page 219.

#### 30.1 Data Members

Point center [Protected variable]

The center of the Reg\_Cl\_Plane\_Curve, if it has one.

#### unsigned short number\_of\_points

[Protected variable]

The number of Points on points in a Reg\_Cl\_Plane\_Curve.

## 30.2 Querying

bool is\_quadratic (void)

[const inline virtual functions]

bool is\_cubic (void)

bool is\_quartic (void)

These functions all return false. They are intended to be overloaded by member functions of derived classes.

<sup>&</sup>lt;sup>1</sup> If you don't know what "overfull boxes" are, don't worry about it. It has to do with TEX's line and page breaking algorithms. If you want to know more, see Knuth, Donald E., The TEXbook.

real\_triple get\_coefficients (real Slope, real [const inline virtual function] v\_intercept)

Returns a real\_triple with all three values  $\equiv$  INVALID\_REAL. Intended to be overloaded by member functions of derived classes.

Returns a pair<real, real> with first = second = INVALID\_REAL. Intended to be overloaded by member functions of derived classes.

signed short location (Point ref\_pt, Point p) [const virtual function]

Returns a signed short indicating the location of p with respect to the Reg\_Cl\_Plane\_Curve, which must be planar. The Reg\_Cl\_Plane\_Curve constructors should ensure that Reg\_Cl\_Plane\_Curves are, but there is no guarantee that they will not have been manipulated into a non-planar state, by shearing, for example.

The argument  $ref_pt$  is used within the function for shifting a copy of the Reg\_Cl\_Plane\_Curve to a convenient position. It need not be the |center| of the Reg\_Cl\_Plane\_Curve, however, classes derived from Reg\_Cl\_Plane\_Curve will probably have their own versions of location(), which will pass center as the  $ref_pt$  argument to this function. Reg\_Cl\_Plane\_Curves need not have a meaningful |center|.

location() returns the following values:

- -1 p and \*this are coplanar, and p lies outside the perimeter of \*this.
- p and \*this are coplanar, and p lies on the perimeter of \*this.
- 1 p and \*this are coplanar, and p lies inside the perimeter of \*this.
- -2 p and \*this are not coplanar.
- -3 Something has gone terribly wrong.
- -4 The normal to \*this has 0 magnitude, i.e., the |Points| on \*this are colinear.
- -5 An error occurred in putting \*this in one of the major planes.

#### Point angle\_point (real angle)

[Virtual function]

Returns INVALID\_POINT. Intended to be overloaded by member functions of derived classes.

#### 30.3 Intersections

bool\_point\_pair intersection\_points (Point ref\_pt, Point [const function] p0, Point p1)

bool\_point\_pair intersection\_points (const Point& ref\_pt, [const function] const Path& p)

The version of this function taking Point arguments finds the intersection points, if any, of the Reg\_Cl\_Plane\_Curve and the line p that passes through the Points  $p_0$  and  $p_1$ . In the other version, the Path argument must be a linear Path, and its

first and last Points are passed to the first version of this function as p0 and p1, respectively.

Let C be the Reg\_Cl\_Plane\_Curve. C and p can intersect at at most two intersection points  $i_1$  and  $i_2$ . Let bpp be the return value of this function. The intersection points need not be on the *line segment* between pt0 and pt1. bpp.first.pt will be set to the first intersection point if it exists, or INVALID\_POINT if it doesn't. If the first intersection point exists and is on the line segment between pt0 and pt1

In Fig. 154, the line  $\overrightarrow{AB}$  is normal to the Ellipse e, or, to put it another way,  $\overrightarrow{AB}$  is perpendicular to the plane of e. The intersection point  $i_0$  lies within the perimeter of e.

The line  $\overrightarrow{DE}$  is skew to the plane of e, and intersects e at  $i_1$ , on the perimeter of e.

```
Point p0(2, 2, 3);
Ellipse e(p0, 3, 4, 30, -60, -5.2);
Point p1 = p0.mediate(e.get_point(11), .5);
Point A = e.get_normal();
A *= 2.5;
A.shift(p1);
Point B = A.mediate(p1, 2);
bool_point_pair bpp = e.intersection_points(A, B);
Point C(0, 2, 0);
Point D(0, -3.5, 0);
C *= D.rotate(2, 0, -5);
C *= D.shift(e.get_point(4));
bpp = e.intersection_points(C, D);
```

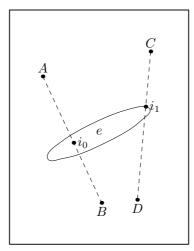

Figure 154.

In Fig. 155, q and e are coplanar. In this case, only the intersections of q with the perimeter of e are returned by intersection\_points().

```
A = p0.mediate(e.get_point(3), 1.5);
B = p0.mediate(e.get_point(11), 1.5);
Path q(A, B);
bpp = e.intersection_points(q);
```

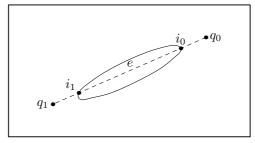

Figure 155.

## 30.4 Segments

```
Path segment (unsigned int factor, [real angle = 0, [bool [const function] closed = true]])
```

Returns a Path representing a segment of the Reg\_Cl\_Plane\_Curve. factor must be > 1 and <= number\_of\_points. If it is not, an error message is issued and an empty Path is returned.

If angle is non-zero, the segment Path is rotated by angle about a line from center in the direction of the normal to the plane of the Reg\_Cl\_Plane\_Curve. Please note, that a Reg\_Cl\_Plane\_Curve must have a meaningful center, in order for rotation to work. If the absolute value of angle > 360, a warning is issued, and fmod(angle, 360) is used.

If closed is true, the Path will be a cycle, with the ends of the curved segment joined using the connector '--'. The curved segment is joined to the line using '&' on each side.

```
Circle c(origin, 4, 30, 30, 30);

Path p = c.segment(3, 130);

p.show("p:");

\dashv p:

points.size() == 8

connectors.size() == 8(-0.00662541, -0.888379, -1.79185) ..

(0.741088, -0.673392, -1.73128) ..

(1.37598, -0.355887, -1.40714) ..

(1.80139, 0.0157987, -0.868767) ..

(1.95255, 0.385079, -0.198137) .. (1.80646, 0.695735, 0.502658) &

(1.80646, 0.695735, 0.502658) --

(-0.00662541, -0.888379, -1.79185) & cycle;
```

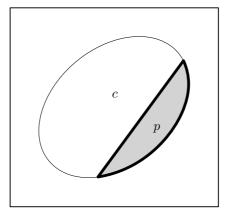

Figure 156.

Path half ([real angle = 0, [bool closed = true]]) [const inline function]
Returns a Path using half of the Points on the Reg\_Cl\_Plane\_Curve. The effect of the arguments angle and closed is similar to that in segment(), above.

```
Ellipse e(origin, 3, 5, 20, 15, 12.5);
Path p = e.half(0, false);
```

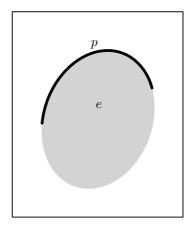

Figure 157.

Path quarter ([real angle = 0, [bool closed = true]]) [const inline function] Returns a Path using a quarter of the Points on the Reg\_Cl\_Plane\_Curve. The effect of the arguments angle and closed is similar to that in segment(), above.

```
Ellipse e(origin, 3, 5, 60, 5, 2.5);
Path p = e.quarter(180, false);
```

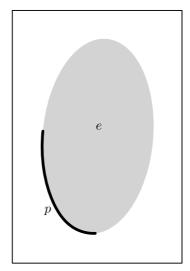

Figure 158.

# 31 Ellipse Reference

Class Ellipse is defined in 'ellipses.web'. It is derived from Reg\_Cl\_Plane\_Curve using public derivation.

## 31.1 Data Members

Point focus0
Point focus1

[Protected variables]

The foci of the Ellipse. They are located on the major axis of the Ellipse at a distance of linear\_eccentricity from center, on opposite sides of the minor axis.

### real linear\_eccentricity

[Protected variable]

The linear eccentricity of the Ellipse e, such that  $e = \sqrt{a^2 - b^2}$ , where a and b are half the lengths of the major and minor axes, respectively. Let h stand for axis\_h and v for axis\_v. If h > v, then a = h/2 and b = v/2. If v > h, then a = v/2 and b = h/2. If h = v, then the Ellipse is circular (but not an object of type Circle!), and a = b = v/2 = h/2.

The linear eccentricity is the distance along the major axis of the Ellipse from center to focus 0 and focus 1.

#### real numerical\_eccentricity

[Protected variable]

The numerical eccentricity  $\epsilon$  of the Ellipse, such that  $\epsilon = e/a < 1$ , where e is the linear eccentricity of the Ellipse, and a is half the length of the major axis of the Ellipse.

real axis\_h

[Protected variables]

real axis\_v

The horizontal and vertical axes, respectively, of the Ellipse.

Actually, they are only or vertical horizontal by convention, since there are no restrictions on the orientation of an Ellipse.

#### unsigned short

[Protected static variable]

#### DEFAULT\_NUMBER\_OF\_POINTS

The number of Points on an Ellipse, unless another number is specified when an Ellipse constructor is invoked.

# 31.2 Constructors and Setting Functions

#### void Ellipse (void)

[Default constructor]

Creates an empty Ellipse.

Creates an Ellipse in the x-z plane, centered at the origin, with its horizontal axis  $\equiv aaxis\_h$  and its vertical axis  $\equiv aaxis\_v$ . If any of the arguments  $angle\_x$ ,  $angle\_y$ ,

or  $angle\_z$  is non-zero, the Ellipse is rotated about the x, y, and z-axis in that order, by the amounts indicated by the corresponding arguments. Finally, the Ellipse is shifted such that its center comes to lie at ccenter.

```
Ellipse e(origin, 6, 4);
e.draw();
```

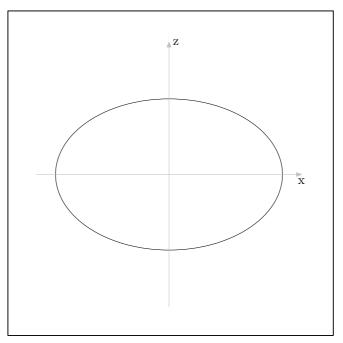

Figure 159.

```
Point P(1, 1, 1);
Ellipse e(P, 6, 4, 15, 12, 11);
e.draw();
```

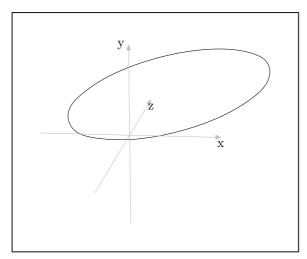

Figure 160.

Corresponds to the constructor above.

```
Ellipse* create_new<Ellipse> (const Ellipse* e) [Template specializations]
Ellipse* create_new<Ellipse> (const Ellipse& e)
```

Pseudo-constructors for dynamic allocation of Ellipses. They create a Ellipse on the free store and allocate memory for it using new(Ellipse). They return a pointer to the new Ellipse.

If e is a non-zero pointer or a reference, the new Ellipse will be a copy of e. If the new object is not meant to be a copy of an existing one, '0' must be passed to create\_new<Ellipse>() as its argument. See Chapter 14 [Dynamic Allocation of Shapes], page 84, for more information.

# 31.3 Performing Transformations

Performs a transformation on an Ellipse. The Points on the Ellipse are multiplied by t. Then, if check is true, is\_elliptical() is called on the Ellipse. If the transformation has caused it to become non-elliptical, axis\_h and axis\_v are set to INVALID\_REAL, and a warning is issued to stderr. center, focus0, and focus1 are not set to INVALID\_POINT. They may may no longer really be the center and foci of the (non-elliptical) Ellipse, but they may have some use for the programmer and/or user.

If check is true, and the transformation does not cause \*this to become non-elliptical, axis\_h, axis\_v, linear\_eccentricity, numerical\_eccentricity, focus0, and focus1 are recalculated.

# 31.4 Operators

```
Ellipse& operator= (const Ellipse& e) [Assignment operator]

Makes the Ellipse a copy of e.
```

```
Transform operator*= (const Transform& t) [Virtual function] Calls do_transform(t, true), and returns the latter's return value. See Section 31.3 [Ellipse Reference; Performing Transformations], page 224.
```

# 31.5 Labeling

Labels the Points on points, using lowercase letters. pos is used to position all of the labels. It is currently not possible to have different positions for the labels.

```
Ellipse e(origin, 6, 4);
e.draw();
e.label();
```

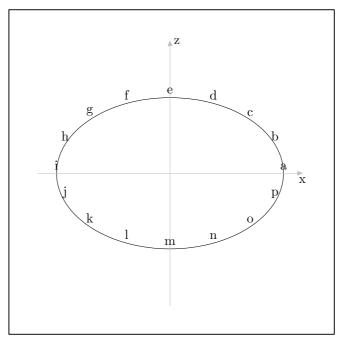

Figure 161.

```
Ellipse e(origin, 6, 4);
e.draw();
e.dotlabel();
```

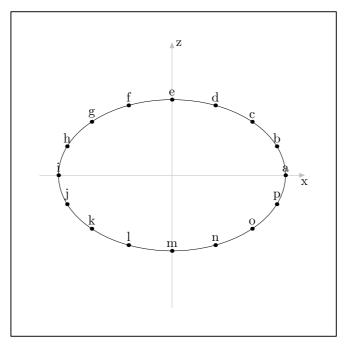

Figure 162.

## 31.6 Affine Transformations

| <pre>Transform rotate (const real x, [const real y = 0, [const</pre> | [Virtual function] |
|----------------------------------------------------------------------|--------------------|
| real z = 0]])                                                        |                    |
| Transform rotate (const Point& p0, const Point& p1, [const           | [Virtual function] |
| real angle = 180])                                                   |                    |
| Transform rotate (const Path& p, [const real angle = 180])           | [Virtual function] |
| Transform scale (real x, [real $y = 1$ , [real $z = 1$ ]])           | [Virtual function] |
| Transform shear (real xy, [real xz = 0, [real yx = 0, [real          | [Virtual function] |
| yz = 0, [real $zx = 0$ , [real $zy = 0$ ]]]])                        |                    |
| Transform shift (real x, [real $y = 0$ , [real $z = 0$ ]])           | [Virtual function] |
| Transform shift (const Point& $p$ )                                  | [Virtual function] |
| void $shift\_times$ (real x, [real y = 1, [real z = 1]])             | [Virtual function] |
| void shift_times (const Point& p)                                    | [Virtual function] |
|                                                                      | 0 0 1 010          |

These create a Transform t locally, and call do\_transform(t). See Section 31.3 [Ellipse Reference; Performing Transformations], page 224.

Rotating and shifting an Ellipse neither change the size of an Ellipse, nor cause it to become non-elliptical. However, scaling and shearing can have these effects. For this reason, in scale() and shear(), do\_transform() is called with true as its check argument, while it is false in rotate(), shift(), and shift\_times().

If scaling or shearing is performed on an Ellipse, and it is still elliptical after the transformation, focus0, focus1, axis\_h, axis\_v, linear\_eccentricity, and numerical\_eccentricity are all recalculated. If the Ellipse is non-elliptical after the transformation, axis\_h, axis\_v, linear\_eccentricity, and numerical\_eccentricity are all set to INVALID\_REAL. center, focus0, and focus1 are not set to INVALID\_POINT. Although they are no longer the center and foci of an elliptical Ellipse, they may still have some use for the user or programmer.

# 31.7 Querying

### bool is\_elliptical (void)

[const function]

Returns true if the Ellipse is elliptical, otherwise false.

Certain transformations, such as shearing and scaling, can cause Ellipses to become non-elliptical.

#### bool is\_quadratic (void)

[Inline const function]

Returns **true**, because the equation for an ellipse in the x-y plane with its center at the origin is the quadratic equation

$$x^2/a^2 + y^2/b^2 = 1$$

where a is half the horizontal axis and b is half the vertical axis.

⊢ 1

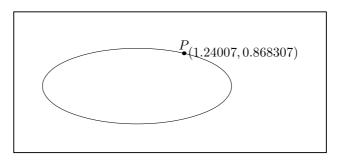

Figure 163.

bool is\_cubic (void)
bool is\_quartic (void)

[const virtual functions]

These functions both return false, because the equation of an ellipse is neither a cubic nor a quartic function.

## 31.8 Returning Elements and Information

Point& get\_center (void)
Point get\_center (void)

[Virtual function] [const virtual function]

These functions return center.

 $\verb|const Point& get_focus (const unsigned short s)|\\$ 

[Function]

Point get\_focus (const unsigned short s)

[const function]

These functions return focus0 or focus1, depending on the value of s, which must be 0 or 1. If s is not 0 or 1, get\_focus() returns INVALID\_POINT.

#### real get\_linear\_eccentricity (void)

[const function]

Returns linear\_eccentricity.

### real get\_numerical\_eccentricity (void)

[const function]

Returns numerical\_eccentricity.

```
real get_axis_v (void) real get_axis_v (void)
```

[Function]

[const function]

Calculates and returns the value of axis\_h.

get\_axis\_v() first checks if the Ellipse is still elliptical, using is\_elliptical() (see Section 31.7 [Ellipse Reference; Querying], page 227). Operations such as scale() and shear() can cause an Ellipse to become non-elliptical. If this is the case, this function returns INVALID\_REAL.

If the Ellipse is still elliptical, axis\_v is recalculated and returned. In the non-const version, axis\_v is also reset to the new value.

```
real get_axis_h (void) real get_axis_h (void)
```

[Function]

[const function]

Calculates and returns the value of axis\_h.

get\_axis\_h() first checks if the Ellipse is still elliptical, using is\_elliptical() (see Section 31.7 [Ellipse Reference; Querying], page 227). Operations such as scale() and shear() can cause an Ellipse to become non-elliptical. If this is the case, this function returns INVALID\_REAL.

If the Ellipse is still elliptical, axis\_h is recalculated and returned. In the non-const version, axis\_h is also reset to the new value.

## signed short location (Point p)

[const virtual function]

Returns a value l indicating the location of the Point argument p with respect to the Ellipse.

Let e stand for the Ellipse. The return values are as follows:

- p lies on the perimeter of e.
- 1 p lies in the plane of e, within its perimeter.
- -1 p lies in the plane of e, outside its perimeter.
- -2 p and e do not lie in the same plane.
- -3 e is not elliptical, possibly due to having been transformed.

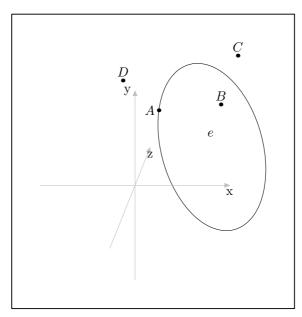

Figure 164.

## Point angle\_point (real angle)

[const function]

Returns a point on the Ellipse given an angle. A Point p is set to the zeroth Point on the Ellipse and rotated about the line from the center of the Ellipse in the direction of the normal to the plane of the Ellipse. Then, the intersection of the ray from the center through p and the perimeter of the Ellipse is returned.

```
Ellipse e(origin, 6, 4);
Point P = e.angle_point(135);
current_picture.output(Projections::PARALLEL_X_Z);
```

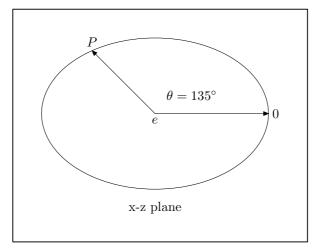

Figure 165.

Fig. 166 demonstrates, that the rotation is unfortunately not always in the direction one would prefer. I don't have a solution to this problem yet.

```
Ellipse e(origin, 6, 4, 90);
Point P = e.angle_point(135);
Point Q = e.angle_point(-135);
```

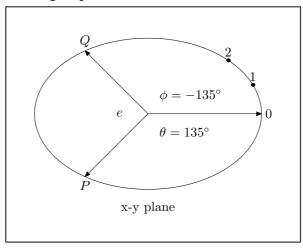

Figure 166.

## 31.9 Intersections

bool\_point\_pair intersection\_points (const Path& p) [const virtual function] These functions return the intersection points of a line with an Ellipse. In the first version, the line is specified by the two Point arguments. In the second version, p.is\_linear() must return true, otherwise, intersection\_points() issues an error message and returns INVALID\_BOOL\_POINT\_PAIR.

If the line and the Ellipse are coplanar, there can be at most two intersection points. Otherwise, there can be at most one.

Ellipse e(origin, 5, 7, 30, 30, 30);

```
e.shift(3, 0, 3);
Point p0 = e.get_center().mediate(e.get_point(3));
Point normal = e.get_normal();
Point A = normal;
A *= 2.5;
A.shift(p0);
Point B = normal;
B *= -2.5;
B.shift(p0);
bool_point_pair bpp = e.intersection_points(A, B);
bpp.first.pt.dotlabel("$i_0$", "rt");
Point C = e.get_point(15).mediate(e.get_point(11), 1.25);
Point D = e.get_point(11).mediate(e.get_point(15), 1.5);
Path q = C.draw(D);
bpp = e.intersection_points(q);
bpp.first.pt.dotlabel("$i_1$", "llft");
bpp.second.pt.dotlabel("$i_2$", "ulft");
```

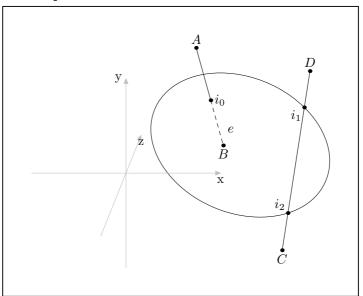

Figure 167.

Returns the intersection points of two Ellipses. Two Ellipses can intersect at at most four points.

Let bpq be the bool\_point\_quadruple returned by intersection\_points(). If one or more intersection points are found, the corresponding Points are stored in the pt elements of the four bool\_points belonging to bpq, otherwise INVALID\_POINT. If a Point is found, the b element of the bool\_point will be true, otherwise false.

The *step* argument is used when the Ellipses are coplanar and either have different centers or the vertical axis of one Ellipse is colinear with the horizontal axis of the other (and vice versa). In these cases, the intersection points must be found by an

iterative routine. A Point p travels around the perimeter of \*this, and its location with respect to e is tested. step is the angle of rotation used for stepping around the perimeter of \*this. The default value, 3, should be adequate, unless the Ellipses differ greatly in size.

If the *verbose* argument is true, intersection\_points() will print information about the intersection points to standard output.

In Fig. 168, the Ellipses e and f both lie in the x-z plane, are centered at the origin, and intersect at four points.

```
Ellipse e(origin, 5, 2);
Ellipse f(origin, 2, 5);
bool_point_quadruple bpq = e.intersection_points(f);
bpq.first.pt.dotlabel(1, "llft");
bpq.second.pt.dotlabel(2, "urt");
bpq.third.pt.dotlabel(3, "ulft");
bpq.fourth.pt.dotlabel(4, "lrt");
```

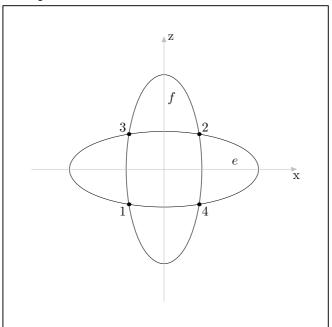

Figure 168.

In Fig. 169, e and f are coplanar, but don't lie in a major plane, have different centers, and only intersect at two points.

```
Ellipse e(origin, 4, 2);
Ellipse f(origin, 2, 5);
f.shift(0, 0, 1);
f.rotate(0, 15);
f.shift(1, 0, 1);
e *= f.shift(-.25, 1, -1);
e *= f.rotate(10, -12.5, 3);
bool_point_quadruple bpq = e.intersection_points(f, true);
bpq.first.pt.dotlabel(1, "urt");
```

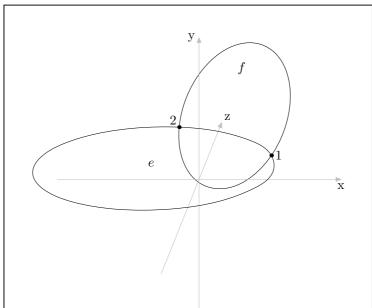

## bpq.second.pt.dotlabel(2, "ulft");

Figure 169.

If the planes of the Ellipses are parallel, there are, of course, no intersection points. If the Ellipses are non-coplanar, and their planes are not parallel to each other, intersection\_points() first finds the line of intersection of the planes of the Ellipses. It then returns the Points of intersection of this line with the Ellipses, if they exist. If the *verbose* argument is true, information about the Points is printed to standard output.

In Fig. 170, the two Ellipses lie in skew planes. The plane of f intersects with e at the Points labelled "1" and "2", while the plane of e intersects with f at the Points labelled "3" and "4".

```
Ellipse e(origin, 5, 3);
Ellipse f(origin, 2, 5);
f.rotate(0, 0, 30);
f.rotate(0, 10);
f.rotate(45);
f.shift(1.5, 1);
bool_point_quadruple bpq = e.intersection_points(f, true);
bpq.first.pt.dotlabel(1);
bpq.second.pt.dotlabel(2);
bpq.third.pt.dotlabel(3, "rt");
bpq.fourth.pt.dotlabel(4, "urt");
-| First point lies on the perimeter of *this.
   First point lies on the perimeter of *this.
   Second point lies outside e.
```

Third point lies outside \*this.

Third point lies on the perimeter of e.

Fourth point lies inside \*this.

Fourth point lies on the perimeter of e.

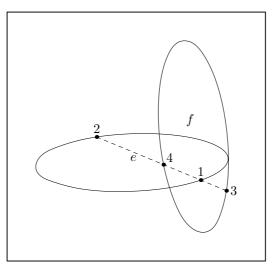

Figure 170.

In Fig. 171, the two Ellipses lie in skew planes. The plane of f intersects with e at the Points labelled "1" and "2". The plane of e does not intersect with f, so bpq.third.pt and bpq.fourth.pt are INVALID\_POINT.

```
Ellipse e(origin, 5, 3);
Ellipse f(origin, 2, 5, 45);
f.shift(0, 2.5, 3);
bool_point_quadruple bpq = e.intersection_points(f, true);
bpq.first.pt.dotlabel(1);
bpq.second.pt.dotlabel(2);

H First point lies on the perimeter of *this.
   First point lies outside e.
   Second point lies on the perimeter of *this.
   Second point lies outside e.
   Third intersection point is INVALID_POINT.
   Fourth intersection point is INVALID_POINT.
```

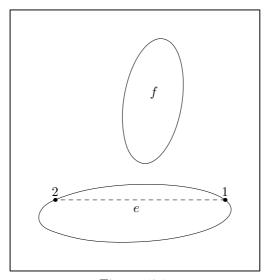

Figure 171.

## 31.10 Solving

real\_pair solve (char axis\_unknown, real known)

[const function]

Returns two possible values for either the horizontal or vertical coordinate. This function assumes that the Ellipse lies in a major plane with center at the origin. Code that calls it must ensure that these conditions are fulfilled.

solve() is called in Reg\_Cl\_Plane\_Curve::intersection\_points(Point, Point, Point, and Reg\_Cl\_Plane\_Curve::location(), and resolves to this function, when these functions are called on an Ellipse. However, Ellipse::location() overloads Reg\_Cl\_Plane\_Curve::location(), so the latter won't normally be called on an Ellipse. See Section 30.3 [Regular Closed Plane Curve Reference; Intersections], page 217, and Section 30.2 [Regular Closed Plane Curve Reference; Querying], page 216.

Further, let y = mx + i be the equation of a line in the x-y plane, where m is the slope and i the y-intercept.

This function returns the coefficients of the quadratic equation that results from replacing y with mx + i in the equation for the ellipse

$$x^2/a^2 + y^2/b^2 = 1$$

namely

$$x^{2}/a^{2} + (mx+i)^{2}/b^{2} - 1 = 0$$
  
$$\equiv (b^{2}x + a^{2}m^{2})x^{2} + 2a^{2}imx + (a^{2}i^{2} - a^{2}b^{2}) = 0.$$

The coefficients are returned in the real\_triple in the order one would expect: r.first is the coefficient of  $x^2$ , r.second of x and r.third of the constant term  $(x^0 \equiv 1)$ .

get\_coefficients() is called in Reg\_Cl\_Plane\_Curve::intersection\_points(Point, Point, Point), and resolves to this function, when the latter is called on an Ellipse. See Section 30.3 [Regular Closed Plane Curve Reference; Intersections], page 217.

## 31.11 Rectangles

### Rectangle out\_rectangle (void)

[const function]

Returns the Rectangle that surrounds the Ellipse.

```
Ellipse e(origin, 3, 4, 45, 30, 17);
e.shift(1, -1, 2);
Rectangle r = e.out_rectangle();
r.filldraw(black, gray);
e.unfilldraw(black);
```

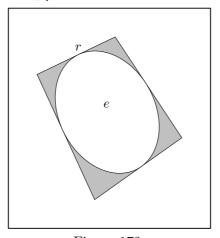

Figure 172.

## Rectangle in\_rectangle (void)

[const function]

Returns the Rectangle enclosed within the Ellipse.

```
Rectangle r = e.in_rectangle();
e.filldraw(black, gray);
r.unfilldraw(black);
```

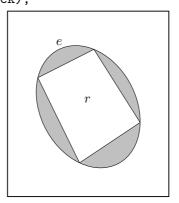

Figure 173.

Draws the Rectangle that surrounds the Ellipse. The arguments are like those of Path::draw(). The return value is the surrounding Rectangle. See Section 26.12 [Path Reference; Drawing and Filling], page 180.

```
Ellipse e(origin, 2.5, 5, 10, 12, 15.5);
e.shift(-1, 1, 1);
e.draw_out_rectangle(black, "evenly", "pencircle scaled .3mm");
```

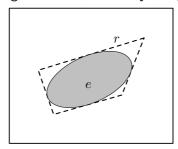

Figure 174.

Draws the Rectangle enclosed within the Ellipse. The arguments are like those of Path::draw(). The return value is the enclosed Rectangle. See Section 26.12 [Path Reference; Drawing and Filling], page 180.

```
Ellipse e(origin, 3.5, 6, 10, 12, 15.5);
e.shift(-1, 1, 1);
e.draw_in_rectangle(black, "evenly", "pencircle scaled .3mm");
```

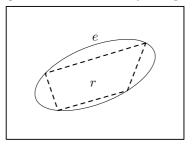

Figure 175.

# 32 Circle Reference

Class Circle is defined in 'circles.web'. It is derived from Ellipse, using public derivation.

Since Circle is just a special kind of Ellipse, there is often no need to define special functions for Circles.

Currently, Circle inherits the transformation functions and operator\*=(const Transform&) from Ellipse. Consequently, the data member radius, described below, is not recalculated, when transformations are performed on a Circle. I plan to change this soon!

#### 32.1 Data Members

real radius [Private variable]

The radius of the Circle.

# 32.2 Constructors and Setting Functions

void Circle (void)

[Default constructor]

Creates an empty Circle.

Creates a Circle with radius  $\equiv$  ddiameter/2 in the x-z plane and centered at the origin with nnumber\_of\_points Points. If any of the arguments angle\_x, angle\_y, or angle\_z is  $\neq 0$ , the Circle is rotated around the major axes by the angles indicated by the arguments. Finally, the Circle is shifted such that center comes to lie at ccenter.

```
void set (const Point& ccenter, const real ddiameter, [const [Setting function] real angle_x = 0, [const real angle_y = 0, [const real angle_z = 0]]]) Corresponds to the constructor above.
```

```
Circle* create_new<Circle> (const Circle* c) [Template specializations]
Circle* create_new<Circle> (const Circle& c)
```

Pseudo-constructors for dynamic allocation of Circles. They create a Circle on the free store and allocate memory for it using new(Circle). They return a pointer to the new Circle.

If c is a non-zero pointer or a reference, the new Circle will be a copy of c. If the new object is not meant to be a copy of an existing one, '0' must be passed to create\_new<Circle>() as its argument. See Chapter 14 [Dynamic Allocation of Shapes], page 84, for more information.

# 32.3 Operators

```
Circle& operator= (const Circle& c) [Assignment operator] Makes the Circle a copy of c.
```

```
Circle& operator= (const Ellipse& e) [Assignment operator] Makes the Circle a copy of e, if e is circular. radius is set to e.axis_v /2 and *this is returned.
```

If e is not circular, this function issues an error message and returns \*this.

# 32.4 Querying

```
bool is_circular (void) [const function]

Returns true if the Circle is circular, otherwise false.
```

Certain transformations, such as shearing and scaling, can cause Circles to become non-circular.

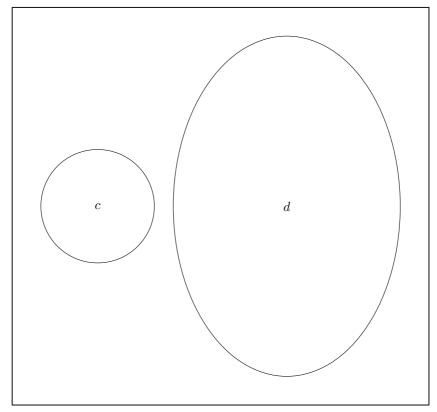

Figure 176.

real get\_radius (void)
Returns radius.

[Inline function]

real get\_diameter (void)
Returns 2×radius.

[Inline function]

# 32.5 Intersections

bool\_point\_quadruple intersection\_points (const [Virtual const function] Circle& c, [const bool verbose = false])

Returns the intersection points of two Circles.

If the Circles are coplanar, they can intersect at at most two points. There is an easy algebraic solution for this, so in this case, this function is faster than Ellipse::intersection\_points(Ellipse, bool), which uses an iterative procedure to find the points.

If the Circles are non-coplanar, the intersection points of each Circle with the plane of the other Circle are returned, so a maximum of four Points can be found.

```
Circle t(origin, 5, 90);
Circle c(origin, 3, 90);
c.shift(3);
c.rotate(0, 0, 45);
bool_point_quadruple bpq = t.intersection_points(c);
bpq.first.pt.dotlabel("$f$");
```

# bpq.second.pt.dotlabel("\$s\$");

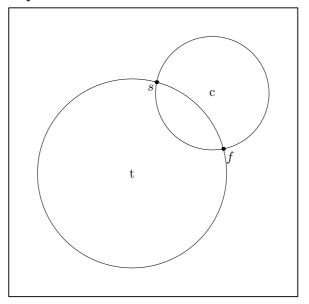

Figure 177.

## 33 Pattern Reference

There is no currently no class "Pattern". If it turns out to be useful for this purpose, I will define a Pattern class, and perhaps additional derived classes.

## 33.1 Plane Tesselations

3DLDF can be used to make perspective projections of plane tesselations and other two-dimensional patterns. These can be used for drawing tiled floors and other architectural items, among other things. While patterns can be generated by using the basic facilities of C++ and 3DLDF without any specially defined functions, it can be useful to define such functions.

3DLDF currently contains only one function for drawing patterns based on a plane tessellation. I plan to add more soon.

Draws a pattern consisting of hexagons forming a tesselation of the x-z plane, with additional hexagons within them.

The arguments:

real diameter\_outer

Default: 5. The diameter of the outer hexagon in each set of three hexagons. The outer hexagons form a tessellation of the plane.

real diameter\_middle

Default: 0. The diameter of the middle hexagon in a set of three hexagons.

real diameter\_inner

Default: 0. The diameter of the inner hexagon in a set of three hexagons.

unsigned short first\_row

Default: 5. The number of sets of hexagons in the first single row. The second single row will have  $first\_row + 1$  sets of hexagons.

unsigned short double\_rows

Default: 10. The number of double rows drawn.

### unsigned short row\_shift

Default: 2. For  $row\_shift \neq 0$ , the number of sets of hexagons in each (single) row is increased by 2 every  $row\_shift$  rows. If  $row\_shift \equiv 0$ , the number sets of hexagons remains constant. The rows remain centered around the z-axis.

#### Color draw\_color\_outer

Default: \*Colors::default\_color. The Color used for drawing the outer hexagons.

#### Color fill\_color\_outer

Default: \*Colors::background\_color. The Color used for filling the outer hexagons.

#### Color draw\_color\_middle

Default: \*Colors::default\_color. The Color used for drawing the middle hexagon.

#### Color fill\_color\_middle

Default: \*Colors::background\_color. The Color used for filling the middle hexagons.

#### Color draw\_color\_inner

Default: \*Colors::default\_color. The Color used for drawing the inner hexagons.

#### Color fill\_color\_inner

Default: \*Colors::background\_color. The Color used for filling the inner hexagons.

### string pen\_outer

Default: "pencircle scaled .5mm". The pen used for drawing the outer hexagons.

### string pen\_middle

Default: "pencircle scaled .3mm". The pen used for drawing the middle hexagons.

#### string pen\_inner

Default: "pencircle scaled .3mm". The pen used for drawing the inner hexagons.

### Picture& picture

Default: current\_picture. The Picture onto which the pattern is put.

#### unsigned int max\_hexagons

Default: 1000. The maximum number of hexagons that will be drawn.

Draws a pattern in the x-z plane consisting of hexagons. The outer hexagons form a tessellation. The middle and inner hexagons fit within the outer hexagons. The hexagons are drawn in double rows. The tessellation can be repeated by copying a double row and shifting the copy to lie directly behind the first double row. If the Picture with the pattern is projected with the Focus in front of the pattern, looking in the direction of the back of the pattern, the first row of hexagons will appear

larger than the rows behind it. Therefore, in order for the perspective projection of the pattern to fill a rectangular area on the plane of projection, it will generally be necessary to increase the number of sets of hexagons in each double row. On the other hand, if the same number of sets of hexagons were used in the front double row, as will be needed for the back double row, many of them would probably be unprojectable.

The return value of this function is the number of hexagons drawn.

```
default_focus.set(0, 10, -10, 0, 10, 25, 10);
hex_pattern_1(1, 0, 0, 5, 5);
```

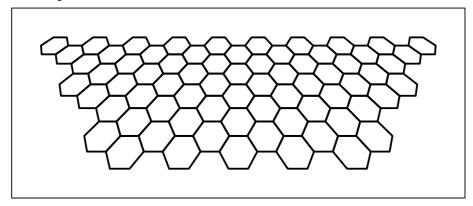

Figure 178.

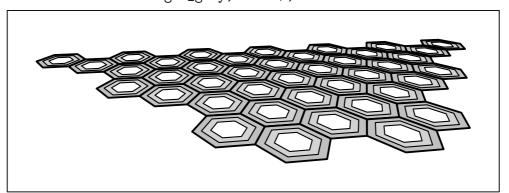

Figure 179.

## 33.2 Roulettes and Involutes

"A roulette is the curve generated by a point which is carried by a curve which rolls on a fixed curve. [...] The locus of a point carried by a circle rolling on a straight line is a trochoid. If the point is inside the circle the trochoid has inflexions; if it is outside the circle, but rigidly attached to it, the trochoid has loops. [...] In the particular case when the point is on the circumference of the rolling circle the roulette is a cycloid. When the circle rolls on the outside of

another circle the corresponding curves are the *epitrochoids* and *epicycloids*; if it rolls on the inside, they are the *hypotrochoids* and *hypocycloids*."

H. Martyn Cundy and A. P. Rollett, Mathematical Models, p. 46.

## 33.2.1 Epicycloids

Draws a pattern consisting of epicycloids. The outer circle rolls around the circumference of the inner circle and a Point on the outer circle traces an epicycloid.

If offsets is greater than 1, the outer circle is rotated offset times around the center of the inner circle by 360/offsets (starting from the outer circle's original position). From each of these new positions, an epicycloid is drawn.

While diameter\_outer\_start is greater than or equal to diameter\_outer\_end, the diameter of the outer circle is reduced by step, and another set of epicycloids is traced, as described above. Each time the diameter of the outer circle is reduced, a new Color is taken from colors for the drawing commands. If there are more iterations than Colors, the last Color on colors is used for the remaining iterations.

The arguments:

#### real diameter\_inner

The diameter of the inner circle.

#### real diameter\_outer\_start

The diameter of the outer circle for the first iteration. It must be greater than or equal to diameter\_outer\_end.

#### real diameter\_outer\_end

The diameter of the outer circle for the last iteration. It must be less than or equal to diameter\_outer\_start.

real step The amount by which the diameter of the outer circle is reduced upon each iteration.

#### int arc\_divisions

The number of divisions of the circle used for calculating Points on the epicycloid. For instance, if  $arc\_divisions$  is 90, then the Path for each epicycloid will only have 4 Points, since 360/90 = 4.

#### unsigned int offsets

The number of epicycloids drawn upon each iteration. Each one is rotated by 360/offsets around the center of the inner circle. offsets must be greater than or equal to 1.

### vector<const Color\*> colors

Default: Colors::default\_color\_vector. The Colors pointed to by the pointers on this vector are used for drawing the epicycloids. One Color is used for each iteration.

## Example:

```
epicycloid_pattern_1(5, 3, 3, 1, 72);
current_picture.output(Projections::PARALLEL_X_Z);
```

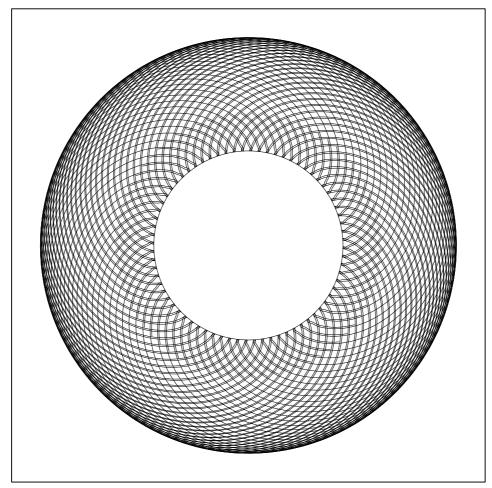

Figure 180.

## Example:

```
default_focus.set(2, 5, -10, 2, 5, 10, 10);
epicycloid_pattern_1(5, 3, 3, 1, 36);
current_picture.output();
```

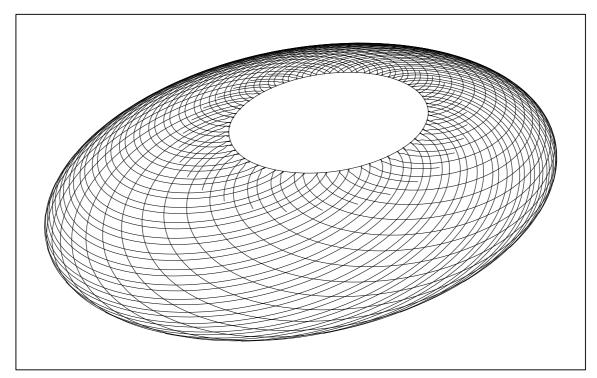

Figure 181.

## 34 Solid Reference

Class Solid is defined in 'solids.web'. It's derived from Shape using public derivation. It is intended to be used as a base class for more specialized classes representing solid figures, e.g., cuboids, polyhedra, solids of rotation, etc.

### 34.1 Data Members

#### bool on\_free\_store

[Protected variable]

true, if the Solid was dynamically allocated on the free store, otherwise false. Solids should only be allocated on the free store by create\_new<Solid>(), or analogous functions for derived classes. See Section 34.2 [Solid Reference; Constructors and Setting Functions], page 249.

Point center [Protected variable]

The center of the Solid. An object of a type derived from Solid need not have a meaningful center. However, many do, so it's convenient to be able to access it using the member functions of Solid.

## bool do\_output

[Protected variable]

Set to false in Picture::output(), if the Solid cannot be projected using the arguments of that particular invocation of output(). Reset to true at the end of Picture::output(), so that the Solid will be tested for projectability again, if output() is called on the Picture again.

vector<Path\*> paths

[Protected variables]

vector<Circle\*> circles

vector<Ellipse\*> ellipses

vector <Reg\_Polygon\*> reg\_polygons

vector<Rectangle\*> rectangles

Vectors of pointers to the Paths, Circles, Ellipses, Reg\_Polygons, and Rectangles, respectively, belonging to the Solid, if any exist.

### valarray<real> projective\_extremes

[Protected variable]

The maximum and minimum values for the x, y, and z-coordinates of the Points belonging to the Solid. Used in Picture::output() for testing whether a Solid is projectable using a particular set of arguments.

unsigned short CIRCLE

[Public static const variables]

unsigned short ELLIPSE

unsigned short PATH

unsigned short RECTANGLE

unsigned short REG\_POLYGON

Used as arguments in the functions get\_shape\_ptr() and get\_shape\_center() (see Section 34.8 [Returning Elements and Information], page 250).

## 34.2 Constructors and Setting Functions

## void Solid (void)

[Default constructor]

Creates an empty Solid.

### void Solid (const Solid& s)

[Copy constructor]

Creates a new Solid and makes it a copy of s.

```
Solid* create_new<Solid> (const Solid* s)
Solid* create_new<Solid> (const Solid& s)
```

[Template specializations]

Pseudo-constructors for dynamic allocation of Solids. They create a Solid on the free store and allocate memory for it using new(Solid). They return a pointer to the new Solid.

If s is a non-zero pointer or a reference, the new Solid will be a copy of s. If the new object is not meant to be a copy of an existing one, '0' must be passed to create\_new<Solid>() as its argument. See Chapter 14 [Dynamic Allocation of Shapes], page 84, for more information.

## 34.3 Destructor

## void ~Solid (void)

[virtual Destructor]

This function currently has an empty definition, but its existence prevents GCC 3.3 from issuing the following warning: "'class Solid' has virtual functions but non-virtual destructor".

# 34.4 Operators

### const Solid& operator = (const Solid& s)

[Virtual function]

Assignment operator. Makes \*this a copy of s, discarding the old contents of \*this.

### Transform operator\*= (const Transform& t)

[Virtual function]

Multiplication by a Transform. All of the Shapes that make up the Solid are transformed by t.

# 34.5 Copying

#### Shape\* get\_copy (void)

[const virtual function]

Dynamically allocates a new Solid on the free store, using create\_new<Solid>(), and makes it a copy of \*this. Then, a pointer to Shape is pointed at the copy and returned. Used for putting Solids onto Picture::shapes in the drawing and filling functions for Solid. See Section 34.13 [Solid Reference; Drawing and Filling], page 255.

## 34.6 Setting Members

## bool set\_on\_free\_store ([bool b = true])

[Virtual function]

Sets on\_free\_store to b. This function is called in the template function create\_new(). See Section 34.2 [Solid Reference; Constructors and Setting Functions], page 249.

## 34.7 Querying

### bool is\_on\_free\_store (void)

[const virtual function]

Returns the value of on\_free\_store; true, if the Solid was dynamically allocated on the free store, otherwise false. Solids, and objects of classes derived from Solid, should only ever be allocated on the free store by a specialization of the template function create\_new(). See Section 34.2 [Solid Reference; Constructors and Setting Functions], page 249.

## 34.8 Returning Elements and Information

## const Point& get\_center (void)

[const virtual function]

Returns center. If the Solid doesn't have a meaningful center, the return value will probably be INVALID\_POINT.

## Getting Shape Centers

Returns the center of a Shape belonging to the Solid. Currently, the object can be a Circle, Ellipse, Rectangle, or Reg\_Polygon, and it is accessed through a pointer on one of the following vectors of pointers to Shape: circles, ellipses, rectangles, or reg\_polygons. The type of object is specified using the *shape\_type* argument. The following public static const data members of Solid can (and probably should) be passed as the *shape\_type* argument: CIRCLE, ELLIPSE, RECTANGLE, and REG\_POLYGON.

The argument s is used to index the vector.

This function is called within the more specialized functions in this section, namely: get\_circle\_center(), get\_ellipse\_center(), get\_rectangle\_center(), and get\_reg\_polygon\_center(). I don't expect it to be needed in user code very often.

```
Dodecahedron d(origin, 3);
d.filldraw();
Point C = d.get_shape_center(Solid::REG_POLYGON, 1);
C.dotlabel("C");
```

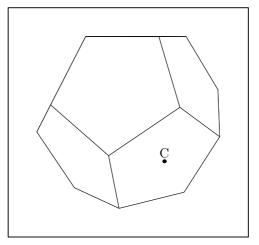

Figure 182.

Note that this function will have to be changed, if new vectors of Shape pointers are added to class Solid!

These functions all return the center of the Shape pointed to by a pointer on one of the vectors of Shapes belonging to the Solid. The argument s indicates which element on the vector is to be accessed. For example, get\_rectangle\_center(2) returns the center of the Rectangle pointed to by rectangles[2].

```
Cuboid c(origin, 3, 4, 5, 0, 30);
c.draw();
for (int i = 0; i < 6; ++i)
  c.get_rectangle_center(i).label(i, "");</pre>
```

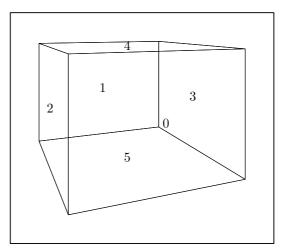

Figure 183.

## **Getting Shapes**

The functions in this section all return const pointers to Shape, or one of its derived classes. Therefore, they must be invoked in such a way, that the const qualifier is not discarded. See the description of get\_reg\_polygon\_ptr() below, for an example.

```
Shape* get_shape_ptr (const unsigned short [const virtual function] shape_type, const unsigned short s)
```

Copies one of the objects belonging to the Solid, and returns a pointer to Shape that points to the copy. The object is found by dereferencing one of the pointers on one of the vectors of pointers belonging to the Solid. Currently, these vectors are circles, ellipses, paths, rectangles, and reg\_polygons. The argument shape\_type specifies the vector, and the argument s specifies which element of the vector should be accessed. The following public static const data members of Solid can (and probably should) be passed as the shape\_type argument: CIRCLE, ELLIPSE, PATH, RECTANGLE, and REG\_POLYGON.

This function was originally intended to be called within the more specialized functions in this section, namely: get\_circle\_ptr(), get\_ellipse\_ptr(), get\_path\_ptr(), get\_rectangle\_ptr, and get\_reg\_polygon\_ptr. However, these functions no longer use get\_shape\_ptr(), so this function is probably no longer needed.

```
Icosahedron I(origin, 3);
I.filldraw();
Reg_Polygon* t =
static_cast<Reg_Polygon*>(I.get_shape_ptr(Solid::REG_POLYGON, 9));
t->fill(gray);
```

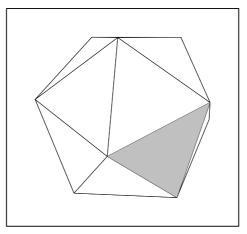

Figure 184.

Each of these functions returns a pointer from one of the vectors of Shape pointers belonging to the Solid. The argument s specifies which element of the appropriate vector should be returned. For example, get\_reg\_polygon\_ptr(2) returns the Reg\_Polygon\* in reg\_polygons[2].

Since these functions return const pointers, they must be invoked in such a way, that the const qualifier is not discarded, as noted at the beginning of this section. The following example demonstrates two ways of invoking get\_reg\_polygon\_ptr():

```
Dodecahedron d(origin, 3);
d.draw();
const Reg_Polygon* ptr = d.get_reg_polygon_ptr(0);
ptr->draw(black, "evenly scaled 4", "pencircle scaled 1mm");
Reg_Polygon A = *d.get_reg_polygon_ptr(5);
A.fill(gray);
```

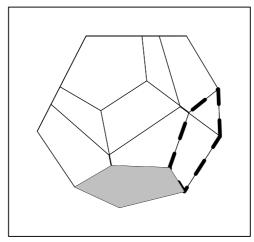

Figure 185.

## 34.9 Showing

Prints text and the value of on\_free\_store to the standard output (stdout), and then calls show() on the objects pointed to by the pointers on paths, circles, ellipses, reg\_polygons, and rectangles, unless the vectors are empty. The arguments are passed to Path::show(), Ellipse::show(), etc. If a vector is empty, a message to this effect is printed to the standard output.

## 34.10 Affine Transformations

```
Transform scale (real x, [real y = 0, [real z = 0]]) [Virtual functions] Solid. Transform shear (real xy, [real xz = 0, [real yz = 0, [real yz = 0, [real zx = 0, [real zy = 0]]]]])

Transform shift (real x, [real y = 0, [real z = 0]])

Transform shift (const Point& pt)

Transform rotate (const real x, [const real y = 0, [const real z = 0]])

Transform rotate (const Point& p0, const Point& p1, [const real angle = 180])
```

These functions perform the corresponding transformations on all of the Shapes belonging to the Solid. See Section 19.10 [Transform Reference; Affine Transformations], page 101.

## 34.11 Applying Transformations

## void apply\_transform (void)

[Virtual function]

Calls apply\_transform() on all of the Shapes belonging to the Solid.

## 34.12 Outputting

The functions in this section are are called, directly or indirectly, by Picture::output(). See Section 21.8 [Picture Reference; Outputting], page 114.

## void output (void)

[Virtual function]

Writes the MetaPost code for drawing, filling, filldrawing, undrawing, unfilling, or unfilldrawing the Solid to out\_stream.

#### void suppress\_output (void)

[Virtual function]

Used in Picture::output(). Sets do\_output to false, if the Solid cannot be projected using a particular set of arguments to Picture::output().

### void unsuppress\_output (void)

[Virtual function]

Used in Picture::output(). Resets do\_output to true, so that the Solid will be tested for projectability again, if the Picture it's on is output again.

## 

[Virtual function]

Tests whether all of the Shapes belonging to the Solid are projectable, using the arguments passed to output(). If it is, this function returns a vector of pointers to Shape containing a single pointer to the Solid. If not, an empty vector is returned.

### bool set\_extremes (void)

[Virtual function]

Sets  $projective\_extremes$  to contain the maximum and minimum values for the x, y, and z-coordinates of the Points on the Shape. Used for determining projectability of a Solid using a particular set of arguments.

[const virtual functions]

```
const valarray<real> get_extremes (void) [const inline virtual function]
Returns projective_extremes.
```

```
real get_minimum_z (void)
real get_maximum_z (void)
real get_mean_z (void)
```

Returns the minimum, maximum, or mean z-value, respectively, of the Points belonging to the Solid. Used for surface hiding. See Section 9.3 [Surface Hiding], page 67.

## 34.13 Drawing and Filling

This function allocates a new Solid, makes it a copy of \*this, and puts a pointer to the copy onto *picture*.shapes. The data members of the Shapes belonging to the copy are set appropriately, so that they can be drawn, when Picture::output() is called.

The Colors used for drawing the various Paths, Circles, Ellipses, etc., belonging to the Solid are passed in v. If the Solid contains more Shapes than v contains pointers to Color, the Color pointed to by the last pointer on v is used to draw the remaining Shapes.

Currently, a Solid can only be drawn with a single dash pattern (ddashed), and pen (ppen).

This function allocates a new Solid makes it a copy of \*this, and puts a pointer to it onto *picture*.shapes. The data members of the Shapes belonging to the copy are set appropriately, so that they can be filled, when Picture::output() is called.

The Colors used for filling the various Paths, Circles, Ellipses, etc., belonging to the Solid are passed in v. If the Solid contains more Shapes than v contains pointers to Color, the Color pointed to by the last pointer on v is used to fill the remaining Shapes.

This function allocates a new Solid, makes it a copy of \*this, and puts a pointer to it onto picture.shapes. The data members of the Shapes belonging to the copy are set appropriately, so that they can be filldrawn, when Picture::output() is called.

The Colors used for drawing and filling the various Paths, Circles, Ellipses, etc., belonging to the Solid are passed in *draw\_colors* and *fill\_colors*. If the Solid contains more Shapes than *draw\_colors* contains pointers to Color, the Color pointed to by the last pointer on *draw\_colors* is used to draw the remaining Shapes. The same applies to fill\_colors.

Currently, a Solid can only be filldrawn with a single dash pattern (ddashed), and pen (ppen).

This function allocates a new Solid, makes it a copy of \*this, and puts a pointer to it onto *picture*.shapes. The data members of the Shapes belonging to the copy are set appropriately, so that they can be undrawn, when Picture::output() is called.

A Solid can currently only be undrawn using a single dash pattern (ddashed), and pen (ppen).

This function allocates a new Solid makes it a copy of \*this, and puts a pointer to it onto *picture*.shapes. The data members of the Shapes belonging to the copy are set appropriately, so that they can be unfilled, when Picture::output() is called.

This function allocates a new Solid, makes it a copy of \*this, and puts a pointer to it onto *picture*.shapes. The data members of the Shapes belonging to the copy are set appropriately, so that they can be unfilldrawn, when Picture::output() is called.

A Solid can currently only be unfilldrawn using a single dash pattern (ddashed), and pen (ppen).

# 34.14 Clearing

```
Void clear (void) [Virtual function]

Calls clear() on all the Shapes belonging to the Solid Head in Picture : clear()
```

Calls clear() on all the Shapes belonging to the Solid. Used in Picture::clear() for deallocating and destroying Solids.

Currently, <Shape>.clear() always resolves to Path::clear(), since none of the other types of Shape that a Solid can contain, e.g., Ellipse, Circle, etc., overloads Path::clear().

# 35 Faced Solid Reference

Class Solid\_Faced is defined in 'solfaced.web'. It is derived from Solid using public derivation.

Solid\_Faced currently has no member functions. It is intended for use as a base class. The classes Cuboid and Polyhedron are derived from Solid\_Faced. See Chapter 36 [Cuboid Reference], page 258, and Chapter 37 [Polyhedron Reference], page 260.

### 35.1 Data Members

unsigned short faces [Protected variable]

The number of faces of the Solid\_Faced.

unsigned short vertices [Protected variable]

The number of vertices of the Solid\_Faced.

unsigned short edges [Protected variable]

The number of edges of the Solid\_Faced.

## 36 Cuboid Reference

Class Cuboid is defined in 'cuboid.web'. It is derived from Solid\_Faced using public derivation.

## 36.1 Data Members

real height [Protected variables]

real width

real depth

The height, width, and depth of the Cuboid, respectively.

Please note, that "height", "width", and "depth" are conventional terms. There are no restrictions on the orientation of a Cuboid.

## 36.2 Constructors and Setting Functions

[Default constructor]

Creates an empty Cuboid.

void Cuboid (void)

void Cuboid (const Cuboid& c)

[Copy constructor]

Creates a new Cuboid and makes it a copy of c.

void Cuboid (const Point& c, const real h, const real w, const real d, [const real x = 0, [const real y = 0, [const real z = 0]]])

Creates a Cuboid with center at the origin, with height  $\equiv h$ , width  $\equiv w$ , and depth  $\equiv d$ . If x, y, or z is non-zero, the Cuboid is rotated by the amounts indicated around the corresponding main axes. Finally, the Cuboid is shifted such that center comes to lie at c.

```
Point P(-3, -2, 12);
Cuboid c(P, 3, 5, 2.93, 35, 10, 60);
```

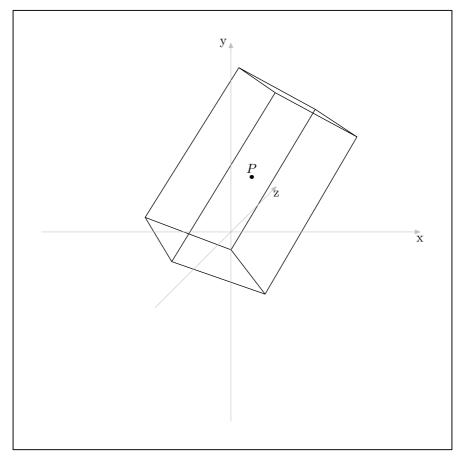

Figure 186.

Cuboid\*  $create_new$ <Cuboid\* (const Cuboid\* c) [Template specializations] Cuboid\*  $create_new$ <Cuboid\* (const Cuboid\* c)

Pseudo-constructors for dynamic allocation of Cuboids. They create a Cuboid on the free store and allocate memory for it using new(Cuboid). They return a pointer to the new Cuboid.

If c is a non-zero pointer or a reference, the new Cuboid will be a copy of c. If the new object is not meant to be a copy of an existing one, '0' must be passed to create\_new<Cuboid>() as its argument. See Chapter 14 [Dynamic Allocation of Shapes], page 84, for more information.

## void ~Cuboid (void)

[Destructor]

Deallocates the Rectangles pointed to by the pointers on rectangles (a Solid data member), and calls rectangles.clear(). Cuboids consist entirely of Rectangles, so nothing must be done to the other vectors.

## 36.3 Operators

 $\verb"void operator="(const Cuboid \& c")"$ 

[Assignment operator]

Makes the Cuboid a copy of c. The old contents of \*this are deallocated (where necessary) and discarded.

# 37 Polyhedron Reference

Class Polyhedron is defined in 'polyhed.web'. It is derived from Solid\_Faced using public derivation. It is intended for use as a base class for specific types of polyhedra. Currently, the classes Tetrahedron, Dodecahedron, Icosahedron, and Trunc\_Octahedron (truncated octahedron) are derived from Polyhedron.

There is a great deal of work left to do on the polyhedra.

## 37.1 Data Members

### unsigned short number\_of\_polygon\_types

[Protected variable]

The number of different types of polygon making up the faces of a Polyhedron. The Platonic polyhedra have only one type of face, while the Archimedean can have more.

real face\_radius

[Protected variable]

The radius of the sphere that touches the centers of the polygonal faces of the polyhedron (*Inkuqel*, in German).

## real edge\_radius

[Protected variable]

The radius of the sphere that touches the centers of the edges of the polyhedron.

### real vertex\_radius

[Protected variable]

The radius of the sphere touching the vertices of the polyhedron (*Umkugel*, in German).

## 37.2 Regular Platonic Polyhedra

3DLDF currently has classes for three of the five regular Platonic polyhedra: Tetrahedron, Dodecahedron, and Icosahedron. There is no need for a special Cube class, because cubes can be created using Cuboid with equal width, height, and depth arguments (see Chapter 36 [Cuboid Reference], page 258). Octahedron is missing at the moment, but I plan to add it soon.

### 37.2.1 Tetrahedron

Class Tetrahedron is defined in 'polyhed.web'. It is derived from Polyhedron using public derivation.

### 37.2.1.1 Data Members

#### real dihedral\_angle

[Protected static const variable]

The angle in radians between the faces of the Tetrahedron, namely 70° 32′. Only the Platonic polyhedra have a single dihedral angle, so dihedral\_angle is not a member of Polyhedron. This means that it must be a member of all of the classes representing Platonic polyhedra.

### real triangle\_radius

[Protected variable]

The radius of the circle enclosing a triangular face of the Tetrahedron.

## 37.2.1.2 Constructors and Setting Functions

### void Tetrahedron (void)

[Default constructor]

Creates an empty Tetrahedron.

Creates a Tetrahedron with its center at the origin. The faces have enclosing circles of diameter diameter\_of\_triangle. If any of angle\_x, angle\_y, or angle\_z is non-zero, the Tetrahedron is rotated by the amounts specified around the corresponding axes. Finally, if p is not the origin, the Tetrahedron is shifted such that center comes to lie at p.

The center of a Tetrahedron is the intersection of the line segments connecting the vertices with the centers of the opposite faces.

```
Tetrahedron t(origin, 3);
t.draw();
```

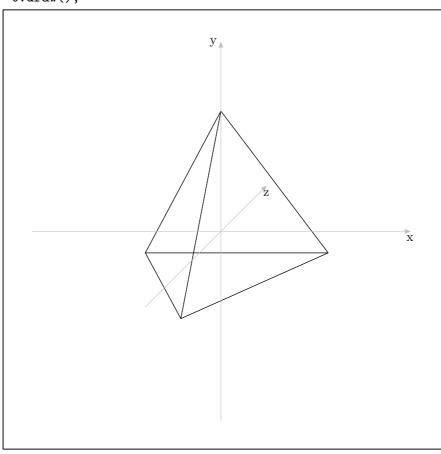

Figure 187.

```
Point P(1, 0, 1);
Tetrahedron t(P, 2.75, 30, 32.5, 20);
t.draw();
```

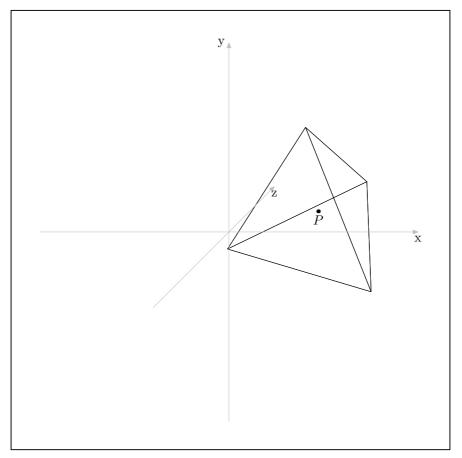

Figure 188.

### 37.2.1.3 Net

Returns the *net* of the Tetrahedron, i.e., the two-dimensional pattern of triangles that can be folded into a model of a tetrahedron.<sup>1</sup> The net lies in the x-z plane. The triangles have enclosing circles of diameter *triangle\_diameter*. The center of the middle triangle is at the origin.

```
vector<Reg_Polygon*> vrp = Tetrahedron::get_net(2);
for (vector<Reg_Polygon*>::iterator iter = vrp.begin();
    iter != vrp.end();
    ++iter)
{
    (**iter).draw();
}
```

 $<sup>^{1}\,</sup>$  Albrecht Dürer invented this method of constructing polyhedra.

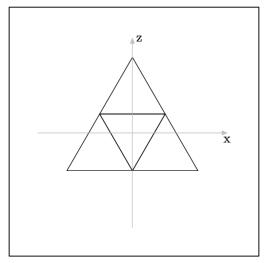

Figure 189.

This function is used in the non-default constructor. See Section 37.2.1.2 [Polyhedron Reference; Regular Platonic Polyhedra; Tetrahedron; Constructors and Setting Functions], page 261. The constructor starts with the net and rotates three of the triangles about the adjacent vertices of the middle triangle. Currently, all of the Polyhedron constructors work this way. However, this is not ideal, because rotation uses the sine and cosine functions, which cause inaccuracies to creep in. I think there must be a better way of constructing Polyhedra, but I haven't found one yet.

The Polyhedron constructors are also especially sensitive to changes made to Transform::align\_with\_axis(). I have already had to rewrite them twice, and since Transform::align\_with\_axis() may need to be changed or rewritten again, it's possible that the Polyhedron constructors will have to be, too. It has also occurred in the past, that the Polyhedra were constructed correctly on one platform, using a particular compiler, but not on another platform, using a different compiler.

#### 

Draws the net for a Tetrahedron in the x-y plane. The triangles have enclosing circles of diameter triangle\_diameter. The origin is used as the center of the middle triangle. The centers of the triangles are numbered. If the argument make\_tabs is used, tabs for gluing and/or sewing a cardboard model of the Tetrahedron together will be drawn, too. The dots on the tabs mark where to stick the needle through, when sewing the model together (I've had good results with sewing).

Tetrahedron::draw\_net(3, true);

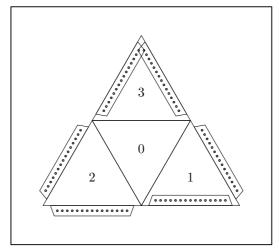

Figure 190.

The net is drawn in the x-y plane, because it currently doesn't work to draw it in the x-z plane. I haven't gotten around to fixing this problem yet.

#### 37.2.2 Dodecahedron

Class Dodecahedron is defined in 'polyhed.web'. It is derived from Polyhedron using public derivation.

Dodecahedra have 12 regular pentagonal faces.

## 37.2.2.1 Data Members

### real dihedral\_angle

[Protected static const variable]

The angle between the faces of the Dodecahedron, namely  $116^{\circ} 34' = \pi - \arctan(2)$ .

## real pentagon\_radius

[Protected variable]

The radius of the circle enclosing a pentagonal face of the Dodecahedron.

### 37.2.2.2 Constructors and Setting Functions

### void Dodecahedron (void)

[Default constructor]

Creates an empty Dodecahedron.

### void Dodecahedron (const Point& p, const real

[Constructor]

```
pentagon_diameter, [real angle_x = 0, [real angle_y = 0, [real angle_z = 0]]])
```

Creates a Dodecahedron with its center at the origin, where the pentagonal faces have enclosing circles of diameter  $pentagon\_diameter$ . If any of  $angle\_x$ ,  $angle\_y$ , or  $angle\_z$  is non-zero, the Dodecahedron is rotated by the amounts specified around the corresponding axes. Finally, if p is not the origin, the Dodecahedron is shifted such that center comes to lie at p.

```
Point P(-1, -2, 4);
Dodecahedron d(P, 3, 12.5, 16, 2);
d.draw();
```

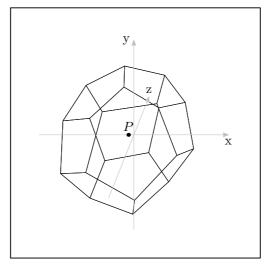

Figure 191.

#### d.filldraw();

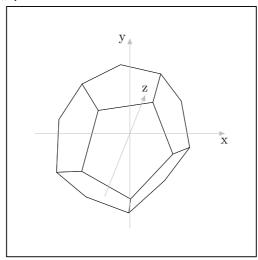

Figure 192.

## 37.2.2.3 Net

[Static function]

Returns the *net*, i.e., the two-dimensional pattern of pentagons that can be folded into a model of a dodecahedron. The net lies in the x-z plane. The pentagons have enclosing circles of diameter *pentagon\_diameter*. The center of the center pentagon of the first half of the net is at the origin. If the argument *do\_half* is true, only the first half of the net is created. This is used in the non-default constructor. See Section 37.2.2.2 [Polyhedron Reference; Regular Platonic Polyhedra; Dodecahedron; Constructors and Setting Functions], page 264.

```
vector<Reg_Polygon*> vrp = Dodecahedron::get_net(1);
for(vector<Reg_Polygon*>::iterator iter = vrp.begin();
   iter != vrp.end(); ++iter)
        (**iter).draw();
```

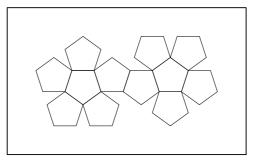

Figure 193.

Draws the net for a Dodecahedron in the x-z plane. The pentagons have enclosing circles of diameter pentagon\_diameter. The origin is used as the center of the middle pentagon of the first half of the net. The centers of the pentagons are numbered.

If the argument *portrait* is **true** (the default), the net is arranged for printing in portrait format. If it's **false**, it's arranged for printing in landscape format.

The argument *make\_tabs* currently has no effect. When I get around to programming this, it will be used for specifying whether tabs for gluing and/or sewing a cardboard model should be drawn, too.

### Dodecahedron::draw\_net(1, false);

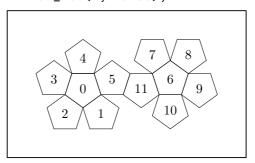

Figure 194.

## 37.2.3 Icosahedron

Class Icosahedron is defined in 'polyhed.web'. It is derived from Polyhedron using public derivation.

Icosahedra have 20 regular triangular faces.

### 37.2.3.1 Data Members

### real dihedral\_angle

[Protected static const variable]

The angle between the faces of the Icosahedron, namely  $138^{\circ}$   $11' = \pi - \arcsin(2/3)$ .

### real triangle\_radius

[Protected variable]

The radius of the circle enclosing a triangular face of the Icosahedron.

## 37.2.3.2 Constructors and Setting Functions

## void Icosahedron (void)

[Default constructor]

Creates an empty Icosahedron.

Creates an Icosahedron with its center at the origin, where the triangular faces have enclosing circles of diameter  $diameter\_of\_triangle$ . If any of  $angle\_x$ ,  $angle\_y$ , or  $angle\_z$  is non-zero, the Icosahedron is rotated by the amounts specified around the corresponding axes. Finally, if p is not the origin, the Icosahedron is shifted such that center comes to lie at p.

Icosahedron i(origin, 3, 0, 10);
i.draw();

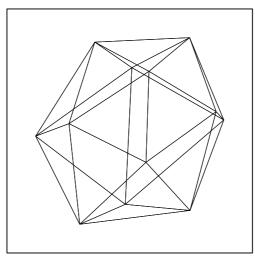

Figure 195.

### i.filldraw();

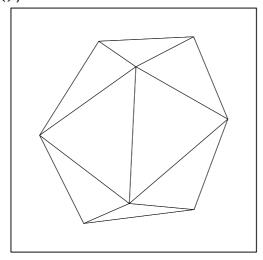

Figure 196.

### 37.2.3.3 Net

Returns the *net*, i.e., the two-dimensional pattern of triangles that can be folded into a model of an icosahedron. The net lies in the x-z plane. The triangles have enclosing circles of diameter *triangle\_diameter*. If the argument *do\_half* = true, only the first half of the net is created. This is used in the non-default constructor. See Section 37.2.3.2 [Polyhedron Reference; Regular Platonic Polyhedra; Icosahedron; Constructors and Setting Functions], page 267.

```
vector<Reg_Polygon*> vrp = Icosahedron::get_net(1.5);
for (vector<Reg_Polygon*>::iterator iter = vrp.begin();
   iter != vrp.end(); ++iter)
  (**iter).draw();
```

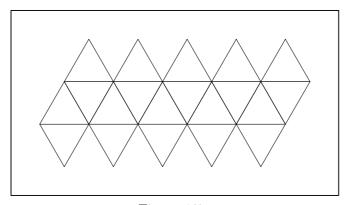

Figure 197.

Draws the net for an Icosahedron in the x-z plane. The triangles have enclosing circles of diameter triangle\_diameter. If the argument portrait is true (the default), the net will be arranged for printing in portrait format. If it's false, it will be arranged for printing in landscape format. In portrait format, the center of the bottom right triangle is at the origin. In landscape format, the center of the bottom left triangle is at the origin. The triangles are numbered.

The argument *make\_tabs* currently has no effect. When I get around to programming this, it will be used for specifying whether tabs for gluing and/or sewing a cardboard model should be drawn, too.

```
Icosahedron::draw_net(2, false);
```

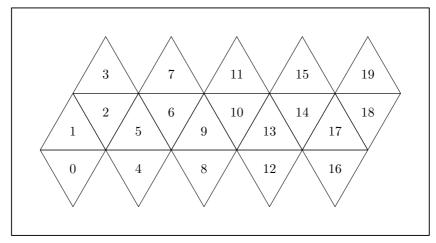

Figure 198.

## 37.3 Semi-Regular Archimedean Polyhedra

Once I've added class Octahedron, the only Platonic polyhedron I haven't programmed yet, I plan to start adding classes for the semi-regular Archimedean polyhedra.

### 37.3.1 Truncated Octahedron

Class Trunc\_Octahedron is defined in 'polyhed.web'. It is derived from Polyhedron using public derivation.

Trunc\_Octahedron does not yet have a functioning constructor, so it cannot be used as yet.

#### 37.3.1.1 Data Members

## real angle\_hex\_square

[Protected static const variable]

The angle between the hexagonal and the square faces of the truncated octahedron, namely  $125^{\circ}$  16'.

### real angle\_hex\_hex

[Protected static const variable]

The angle between the hexagonal faces of the truncated octahedron, namely 109° 28'.

#### real hexagon\_radius

[Protected variable]

The radius of the circle enclosing a hexagonal or square face of the Trunc\_Octahedron.

## 37.3.1.2 Constructors and Setting Functions

## void Trunc\_Octahedron (void)

[Default constructor]

Creates an empty Trunc\_Octahedron.

## void Trunc\_Octahedron (const Point& p, const real

[Constructor]

diameter\_of\_hexagon, [real angle\_x = 0, [real angle\_y = 0, [real
angle\_z = 0]]])

This function does not yet exist! When it does, it will create a Trunc\_Octahedron with its center at the origin, where the hexagonal and square faces have enclosing

circles of diameter  $diameter\_of\_hexagon$ . If any of  $angle\_x$ ,  $angle\_y$ , or  $angle\_z$  is non-zero, the Trunc\_Octahedron will be rotated by the amounts specified around the corresponding axes. Finally, if p is not the origin, the Trunc\_Octahedron will be shifted such that center comes to lie at p.

### 37.3.1.3 Net

## 

[Static function]

This function does not yet exist! When it does, it will return the net, i.e., the two-dimensional pattern of hexagons and squares that can be folded into a model of a truncated octahedron. The net will lie in the x-z plane. The hexagons and squares will have enclosing circles of diameter hexagon\_diameter. If the argument do\_half is true, only the first half of the net will be created. This will be used in the non-default constructor. See Section 37.3.1.2 [Polyhedron Reference; Regular Platonic Polyhedra; Truncated Octahedron Constructors and Setting Functions], page 269.

# 38 Utility Functions

### double trunc (double d)

[Function]

Defined in 'pspglb.web'. For some reason, when I compile 3DLDF using GNU CC on a PC Pentium II XEON under Linux 2.4.4 i686, the standard library function trunc() is not available. Therefore, I've had to write one. This is a kludge! Someday, I'll have to try to find a better solution to this problem.

pair<real, real> solve\_quadratic (real a, real b, real c) [Function] Defined in 'pspglb.web'. This function tries to find the solutions  $S_0$  and  $S_1$  to the quadratic equation  $ax^2 + bx + c$  according to the formulae  $S_0 \equiv (-b + \sqrt{b^2 - 4ac})/2a$  and  $S_1 \equiv (-b - \sqrt{b^2 - 4ac})/2a$ . Let r stand for the return value. If  $S_0$  cannot be found, r.first will be INVALID\_REAL, otherwise  $S_0$ . If  $S_1$  cannot be found, r.second will be INVALID\_REAL, otherwise  $S_1$ .

```
(x + 4)(x + 2) = x^2 + 6x + 8 = 0
real_pair r = solve_quadratic(1, 6, 8);
\Rightarrow r.first \equiv -2
\Rightarrow r.second \equiv -4

real_pair r = solve_quadratic(1, -2, 4);
\Rightarrow r.first \equiv INVALID_REAL
\Rightarrow r.second \equiv INVALID_REAL
```

## 38.1 Perspective Functions

horizon\_lft = 6, [real horizon\_rt = 0, [real gl\_lft = 0, [real gl\_rt =
0]]]])

Defined in 'utility.web'. This function is used for the figure in Section 9.1.2 [The Perspective Projection], page 60, illustrating a perspective projection as it could be done by hand. It draws a rectangle in the ground plane and the construction lines used for putting it into perspective. It also labels the vanishing and measuring points.

const real front\_corner\_x

The x-coordinate of the front corner of the rectangle.

const real front\_corner\_z

The z-coordinate of the front corner of the rectangle.

const real side\_lft

The arguments:

The length of the left side of the rectangle.

const real  $side_rt$ 

The length of the right side of the rectangle.

const real angle\_rt

The angle at which the right side of the rectangle recedes to the horizon.

const real  $f_2cv$ 

The distance from the focus to the center of vision.

const real  $gl_2cv$ 

The distance of the ground line to the center of vision.

const real horizon\_lft

Default: 6. The length of the horizon line leftwards of the center of vision.

real horizon\_rt

Default: 0. The length of the horizon line rightwards of the center of vision.

real gl\_lft

Default: 0. The length of the ground line leftwards of the line from the focus to the center of vision.

real gl\_rt Default: 0. The length of the ground line rightwards of the line from the focus to the center of vision.

Example:

persp\_0(3, 2, 10, 5, 47.5, 7, 5, 8.5, 9.5, 8.5, 9.5);

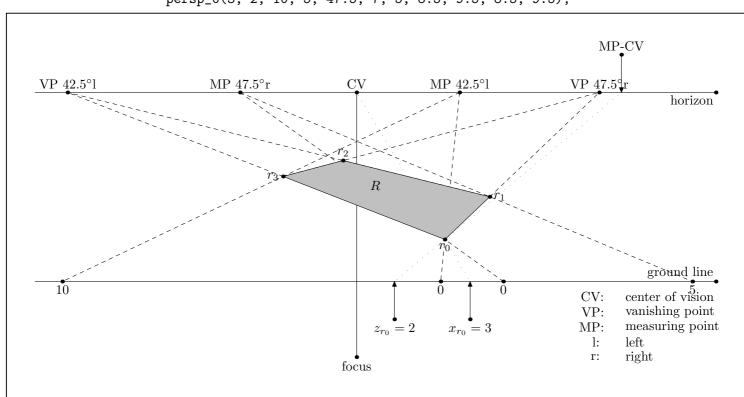

Figure 199.

# 39 Adding a File

Version 1.1.1 was the first version of 3DLDF since it became a GNU package (the current version is 1.1.5.1). In previous versions, recompilation was controlled by an auxilliary program, which I wrote in C++ using CWEB. However, in the course of making 3DLDF conformant to the GNU Coding Standards<sup>1</sup>, this has been changed. Recompilation is now controlled by make, as is customary. The chapter "Compiling" in previous editions of this manual, is therefore no longer needed.

Nonetheless, using CWEB still has consequences for the way recompilation must be handled, and it was fairly tricky getting make to work for 3DLDF. Users who only put code in 'main.web' and/or change code in existing files won't have to worry about this; for others, this chapter explains how to add files to 3DLDF.

Let's say you want to add a file 'widgets.web' that defines a class Widget, and that the latter needs access to class Rectangle, and is in turn required by class Ellipse. Code must be added to '3DLDF-1.1.5.1/CWEB/Makefile' for ctangling 'widgets.web', compiling 'widgets.cxx', and linking 'widgets.o' with the other object files to make the executable '3dldf'.

The best way to do this is to change '3DLDF-1.1.5.1/CWEB/Makefile.am' and use Automake to generate a new 'Makefile.in'. Then, configure can be used to generate a new 'Makefile'. It would be possible to modify 'Makefile' by hand, but I don't recommend it. The following assumes that the user has access to Automake. If he or she is using a GNU/Linux system, this is probably true.<sup>2</sup>

'widgets.web' must be added between 'rectangs.web' and 'ellipses.web' in the following variable declaration in '3DLDF-1.1.5.1/CWEB/Makefile.am':

Now, add 'widgets.o' between 'ellipses.o' and 'rectangs.o' in the following variable declaration:

3dldf\_OBS\_REVERSED is needed, because 3DLDF fails with a "Segmentation fault", if the executable is linked using \$(3dldf\_OBJECTS). This may cause problems, if '3dldf' isn't built using the GNU C++ compiler (GCC).

<sup>&</sup>lt;sup>1</sup> The GNU Coding Standards are available at http://www.gnu.org/prep/standards\_toc.html.

<sup>&</sup>lt;sup>2</sup> Automake is available for downloading from http://ftp.gnu.org/gnu/automake/. The Automake website is at http://www.gnu.org/software/automake/.

Now add a target for 'widgets.o' between the targets for 'rectangs.o' and 'ellipses.o', and add 'widgets.tim' after 'rectangs.tim' in the list of prerequisites for 'ellipses.o':

- ellipses.o: loader.tim pspglb.tim io.tim colors.tim transfor.tim \
  shapes.tim pictures.tim points.tim lines.tim planes.tim \
  paths.tim curves.tim polygons.tim rectangs.tim ellipses.cxx

This is the result:

- ellipses.o: loader.tim pspglb.tim io.tim colors.tim transfor.tim \
   shapes.tim pictures.tim points.tim lines.tim planes.tim \
   paths.tim curves.tim polygons.tim rectangs.tim widgets.tim \
   ellipses.cxx

In addition, 'widgets.tim' must be added to the list of prerequisites in all of the following targets up to and including 'examples.o'.

## 40 Future Plans

3DLDF is a work-in-progress. In fact, it can never be finished, because the supply of interesting geometric constructions is inexhaustible. However, presently 3DLDF still has a number of major gaps.

If you're interesting in contributing to 3DLDF, with respect to one of the topics below and in the following sections, or if you have ideas of your own, see Section 1.7 [Contributing to 3DLDF], page 9.

- Input routine. The lack of one is the most significant defect in 3DLDF, as mentioned in Section 1.5.2 [No Input Routine], page 8.
- Port to other platforms. See Section 1.6 [Ports], page 8.

## 40.1 Geometry

3DLDF currently provides a set of basic plane and solid geometrical figures. However, some important ones are still missing. There are many useful geometrical data types and functions whose implementation would require no more than elementary geometry.

- Add constructors with a normal vector argument rather than angles of rotation about the main axes.
- I have started defining class Triangle, which can be used for calculating triangle solutions.
- Add a class Conic\_Section and derive Ellipse from it. This will be the first case of multiple inheritance<sup>1</sup> in 3DLDF, since Ellipse is already derived from Path. See Chapter 31 [Ellipse Reference], page 222. Add the classes Parabola and Hyperbola.
- Add more functions for finding the intersections of objects of various types, starting with the plane figures. In particular, I believe I've found an algebraic solution for the intersection of an Ellipse and a Circle in a plane, but I haven't had a chance to try implementing it yet.

If this works, I think it will make it possible to find the intersection of two coplanar ellipses algebraically, because it will be possible to transform them both such that one of them becomes circular.

- Class Octahedron will complete the set of regular Platonic polyhedra.
- Add classes for the Kepler-Poinsot polyhedra, the semi-regular Archimedean polyhedra, the dual solids, the stellated Archimedean polyhedra, and the regular compounds.<sup>2</sup>
- Add class Ellipsoid and a derived class Sphere.
- Improve the specification of Solid and Solid\_Faced. In particular, it would help to store the vertices of Polyhedra as individual Points, rather than using Reg\_Polygons. I'd also like to find a better way of generating Solids, without using rotations, if possible.

<sup>&</sup>lt;sup>1</sup> Stroustrup, The C++ Programming Language, §15.2 "Multiple Inheritance", pp. 390-92.

<sup>&</sup>lt;sup>2</sup> Cundy and Rollet, Mathematical Models, Chapter 3, "Polyhedra", pp. 76–160.

## 40.2 Curves and Surfaces

3D modelling software usually supports the creation and manipulation of various kinds of spline curves: Bézier curves, B-splines, and non-uniform rational B-splines or NURBS. These curves can be used for generating surfaces.<sup>3</sup>

paths in Metafont and MetaPost are Bézier curves. It would be possible to implement three-dimensional Bézier curves in 3DLDF, but unfortunately they are not projectively invariant:

Let  $c_0$  represent a Bézier curve in three dimensions, P the control points of  $c_0$ , and t a projection transformation. Further, let Q represent the points generated from applying t to P, and  $c_1$  the curve generated from Q. Finally, let R represent the points generated from applying t to all of the points on  $c_0$ , and  $c_2$  the curve through R:  $c_1 \not\equiv c_2$ .

NURBS, on the other hand, are projectively invariant, <sup>4</sup> so I will probably concentrate on implementing them. On the other hand, it would be nice to be able to implement Metafont's way of specifying paths using 'curl', 'tension', and 'dir' in 3DLDF. This may prove to be difficult or impossible. I do not yet know whether Metafont's path creation algorithm can be generalized to three dimensions.<sup>5</sup>

Curves and surfaces are advanced topics, so it may be a while before I implement them in 3DLDF.

## 40.3 Shadows, Reflections, and Rendering

Shadows and reflections are closely related to transformations and projections. A shadow is the projection of the outline of an object onto a surface or surfaces, and reflection in a plane is an affine transformation.

3D rendering software generally implements shadows, or more generally, *shading*, reflections, and certain other effects using methods involving the calculation of individual pixel values. Surface hiding is also often implemented at the pixel level. 3DLDF does no scan converting ((see Section 1.5.1 [Accuracy], page 7), and hence no calculation of pixel values at all, so these methods cannot be used in 3DLDF at present.

However, it is possible to define functions for generating shadows and reflections within 3DLDF by other means.

I have defined the function Point::reflect() for reflecting a Point in a Plane, and have begun defining versions for other classes.

However, in order for reflections to work, I must define functions for breaking up objects into smaller units. This is also necessary for surface hiding to work properly.

For MetaPost output, I will have to implement shadows, reflections, and surface hiding in this way. However, 3DLDF could be made to produce output in other formats. There are two possibilities: implementing rendering functionality within 3DLDF, or interfacing to

<sup>&</sup>lt;sup>3</sup> Huw Jones, Computer Graphics through Key Mathematics, and David Salomon, Computer Graphics and Geometric Modeling, are my main sources of information about spline curves.

<sup>&</sup>lt;sup>4</sup> Jones, Huw. Computer Graphics through Key Mathematics, p. 282.

<sup>&</sup>lt;sup>5</sup> Knuth, Donald Ervin. *The METAFONTbook*, p. 130, and Hobby, John D. *Smooth, Easy to Compute Interpolating Splines*. Discrete and Computational Geometery 1(2).

existing rendering software. If I decide to do the latter, there are again two possibilities: having 3DLDF write output in a format that a renderer can input, or linking to a library supplied by a rendering package.

I haven't yet decided which course to pursue. However, in the long run, I'd like it to be possible to use 3DLDF for fancier graphics than is currently possible using MetaPost and PostScript alone.

### 40.4 Multi-Threading

When 3DLDF is run, there is only one thread of execution. However, it could benefit from the use of multiple threads. In particular, it may be faster and more efficient to have Picture::output() run in its own thread. In this case, it will no longer be possible to share current\_picture among figures.

It may also be worthwhile to execute the code for "figures", i.e., the code between 'beginfig()' and 'endfig()', inclusive, in their own threads. This will require some changes in the way data are handled. For example, if non-constant objects are shared among figures, there may be no advantage to multi-threading because of the need to coordinate the access of the threads to the objects. If threads are used, then non-constant objects should be declared locally within the figure. They may be locally declared copies of global objects. Alternatively, beginfig() could be changed so that objects could be passed to it as arguments, perhaps as a vector<void\*> and/or a vector<Shape\*>.

## 41 Changes

Updated 16 January 2004.

#### 41.1 3DLDF 1.1.5.1

- Added missing Texinfo files to the 3dldf\_TEXINFOS variable in '3DLDF-1.1.5.1/DOC/TEXINFO/Makefil and reordered the filenames.
- Changed the names of the PNG (Portable Network Graphics) files included in the HTML version of this manual. Changed the names in the commands for including these files in the Texinfo files. I wasn't able to write some of the files with the old names to a CD-R (Compact Disk, Recordable).

#### 41.2 3DLDF 1.1.5

In release 1.1.5, I've tied up some loose ends. I wanted to do this before starting on the input routine.

- Added const real *step* argument to the version of Ellipse::intersection\_points() that takes an Ellipse argument. See Section 31.9 [Ellipse Reference; Intersections], page 230.
- It is now possible to "typedef" real to either float or double. This means that real can now be made a synonym for either float or double by using a typedef declaration. real is typedeffed to float by default.
- Added const bool ldf\_real\_float and extern const bool ldf\_real\_double for use in non-conditionally compiled code. They are set according to the values of LDF\_REAL\_FLOAT and LDF\_REAL\_DOUBLE.
- Transform::epsilon() and Point::epsilon() now return different values, depending on the values of the preprocessor macros LDF\_REAL\_FLOAT and LDF\_REAL\_DOUBLE. I have not yet tested whether good values are returned when real is double.
- MAX\_REAL and MAX\_REAL\_SQRT are no longer constants. Their values are set at the beginning of main(). However, users should not change their values. MAX\_REAL is the second-largest float or double on a given machine. This now works for all common architectures.
- Added namespace System containing the following functions: get\_endianness(), is\_big\_endian(), is\_little\_endian(), get\_register\_width(), is\_32\_bit(), is\_64\_bit(), and the template function get\_second\_largest().
  - namespace System and its functions are documented in 'system.texi', which is new in edition 1.1.5.1.
- Replaced the various create\_new\_<type>() functions with the template function create\_new(). The latter is documented in 'creatnew.texi', which is new in edition 1.1.5.1.
- Added the file '3DLDF-1.1.5.1/CWEB/cnepspng.el' to the distribution. It contains the definitions of the Emacs-Lisp functions convert-eps and convert-eps-loop. See Section 11.2.1.1 [Running 3DLDF; Converting EPS Files; Emacs-Lisp Functions], page 79.

• Added the files '3DLDF-1.1.5.1/CWEB/exampman.web' and '3DLDF-1.1.5.1/CWEB/examples.mp' to the distribution. They contain the C++ and MetaPost code, respectively, for generating the illustrations in this manual.

#### 41.3 3DLDF 1.1.4.2

• The illustrations in the HTML output are now scaled to magstep3.

#### 41.4 3DLDF 1.1.4.1

• The HTML output now includes illustrations.

#### 41.5 3DLDF 1.1.4

- MAX\_REAL is now the second largest float value. However, the calculation is system dependent, and will only work on 32-bit little-endian architectures. I will start working on porting this soon.
- Fixed bug in 'tsthdweb', that caused files to be compiled more often than necessary. It will be necessary to keep an eye on this.
- Added Rectangle::is\_rectangular().
- Made mediate() a member function of Point.
- It is now possible to generate this manual in the Info and HTML formats.

#### 41.6 3DLDF 1.1.1

3DLDF 1.1.1 was the first version of 3DLDF since it became a GNU package (the current version is 1.1.5.1). It is now conformant to the GNU Coding Standards, except that a functioning '3DLDF.info' cannot be generated from '3DLDF.texi'. The distribution now includes a configure script, 'Makefile.in' files, and other files generated by Autoconf and Automake. Recompilation is now handled by make rather than the auxilliary program 3DLDFcpl. Recompilation is now handled by make rather than the auxilliary program 3DLDFcpl. The files '3DLDFcpl.web' and '3DLDFprc.web' have been removed from the distribution.

The extension of the C++ files generated by ctangle is changed from 'c' to 'cxx' before they are compiled. After ctangle is run on a CWEB file, '<filename>.c' is compared to the old '<filename>.cxx' using diff. Whitespace, comments, and #line preprocessor commands are ignored. The '<filename>.c' is only renamed to '<filename>.cxx' and compiled if they differ. This way, changes to the TEX text only in a CWEB file no longer cause recompilation and relinking.

The main Texinfo file is now called '3DLDF.texi'. It was formerly called '3DLDFman.texi'. This is because Automake expects this name. For this reason, the CWEB file passed as an argument to cweave has been renamed '3DLDFprg.web'. It was formerly called '3DLDF.web'.

Bibliography 280

## **Bibliography**

Cundy, H. Martyn and A.P. Rollet. *Mathematical Models*. Oxford 1961. Oxford University Press.

Unfortunately out of print.

Finston, Laurence D. 3DLDF: The Program. Göttingen 2003.

Fischer, Gerd. Ebene algebraische Kurven. Vieweg Studium. Aufbaukurs Mathematik. Friedr. Vieweg & Sohn Verlagsgesellschaft mbH. Braunschweig/Wiesbaden 1994.

Gill, Robert W. Creative Perspective. London 1975. Thames and Hudson Ltd. ISBN 0-500-27056-2.

Harbison, Samuel P., and Guy L. Steele Jr. *C, A Reference Manual*. Prentice Hall. Englewood Cliffs, New Jersey 1995. ISBN 0-13-326232-4 –Case". ISBN ~0-13-326224-3 –Paperback".

Hobby, John D. Smooth, Easy to Compute Interpolating Splines. Discrete and Computational Geometery 1(2). Springer-Verlag. New York 1986.

Hobby, John D. A User's Manual for MetaPost. AT & T Bell Laboratories. Murray Hill, NJ. No date.

Jones, Huw. Computer Graphics through Key Mathematics. Springer-Verlag London Limited 2001. ISBN 1-85233-422-3.

Knuth, Donald Ervin. *Metafont: The Program*. Computers and Typesetting; D. Addison Wesley Publishing Company, Inc. Reading, Massachusetts 1986. ISBN 0-201-13438-1.

Knuth, Donald Ervin. *The METAFONTbook*. Computers and Typesetting; C. Addison Wesley Publishing Company, Inc. Reading, Massachusetts 1986.

Knuth, Donald Ervin. *T<sub>E</sub>X: The Program.* Computers and Typesetting; B. Addison Wesley Publishing Company, Inc. Reading, Massachusetts 1986. ISBN 0-201-13437-3.

Knuth, Donald E. *The T<sub>E</sub>Xbook*. Computers and Typesetting; A. Addison Wesley Publishing Company, Inc. Reading, Massachusetts 1986.

Knuth, Donald E. and Silvio Levy. *The* **CWEB** *System of Structured Documentation*. Version 3.64—February 2002.

Rokicki, Tomas. *Dvips: A DVI-to-PostScript Translator* for version 5.66a. February 1997. http://dante.ctan.org/CTAN/dviware/dvips/

Salomon, David. Computer Graphics and Geometric Modeling. Berlin 1999. Springer-Verlag. ISBN: 0-387-98682-0.

Stallman, Richard M. and Roland McGrath. *GNU Make. A Program for Directing Recompilation*. **make** *Version 3.79*. Boston 2000. Free Software Foundation, Inc. ISBN: 1-882114-80-9.

Bibliography 281

Stallman, Richard M. *Using and Porting the GNU Compiler Collection*. For GCC Version 3.3.2. Boston 2003. Free Software Foundation, Inc.

Stroustrup, Bjarne. The C++ Programming Language. Special Edition. Reading, Massachusetts 2000. Addison-Wesley. ISBN 0-201-70073-5.

Stroustrup, Bjarne. *The Design and Evolution of* C++. Reading, Massachusetts 1994. Addison-Wesley Publishing Company. ISBN 0-201-54330-3.

Vredeman de Vries, Jan. *Perspective*. New York 1968. Dover Publications, Inc. Standard Book Number: 486-21086-4.

The beautiful perspective constructions in this volume are taken from the original work, first published by Henricus Hondius in Leiden in 1604 and 1605.

White, Gwen. Perspective. A Guide for Artists, Architects and Designers. London 1968 and 1982. B T Batsford Ltd. ISBN 0-7134-3412-0.

## Appendix A GNU Free Documentation License

Version 1.2, November 2002

Copyright © 2000,2001,2002 Free Software Foundation, Inc. 59 Temple Place, Suite 330, Boston, MA 02111-1307, USA

Everyone is permitted to copy and distribute verbatim copies of this license document, but changing it is not allowed.

#### 0. PREAMBLE

The purpose of this License is to make a manual, textbook, or other functional and useful document free in the sense of freedom: to assure everyone the effective freedom to copy and redistribute it, with or without modifying it, either commercially or non-commercially. Secondarily, this License preserves for the author and publisher a way to get credit for their work, while not being considered responsible for modifications made by others.

This License is a kind of "copyleft", which means that derivative works of the document must themselves be free in the same sense. It complements the GNU General Public License, which is a copyleft license designed for free software.

We have designed this License in order to use it for manuals for free software, because free software needs free documentation: a free program should come with manuals providing the same freedoms that the software does. But this License is not limited to software manuals; it can be used for any textual work, regardless of subject matter or whether it is published as a printed book. We recommend this License principally for works whose purpose is instruction or reference.

#### 1. APPLICABILITY AND DEFINITIONS

This License applies to any manual or other work, in any medium, that contains a notice placed by the copyright holder saying it can be distributed under the terms of this License. Such a notice grants a world-wide, royalty-free license, unlimited in duration, to use that work under the conditions stated herein. The "Document", below, refers to any such manual or work. Any member of the public is a licensee, and is addressed as "you". You accept the license if you copy, modify or distribute the work in a way requiring permission under copyright law.

A "Modified Version" of the Document means any work containing the Document or a portion of it, either copied verbatim, or with modifications and/or translated into another language.

A "Secondary Section" is a named appendix or a front-matter section of the Document that deals exclusively with the relationship of the publishers or authors of the Document to the Document's overall subject (or to related matters) and contains nothing that could fall directly within that overall subject. (Thus, if the Document is in part a textbook of mathematics, a Secondary Section may not explain any mathematics.) The relationship could be a matter of historical connection with the subject or with related matters, or of legal, commercial, philosophical, ethical or political position regarding them.

The "Invariant Sections" are certain Secondary Sections whose titles are designated, as being those of Invariant Sections, in the notice that says that the Document is released

under this License. If a section does not fit the above definition of Secondary then it is not allowed to be designated as Invariant. The Document may contain zero Invariant Sections. If the Document does not identify any Invariant Sections then there are none.

The "Cover Texts" are certain short passages of text that are listed, as Front-Cover Texts or Back-Cover Texts, in the notice that says that the Document is released under this License. A Front-Cover Text may be at most 5 words, and a Back-Cover Text may be at most 25 words.

A "Transparent" copy of the Document means a machine-readable copy, represented in a format whose specification is available to the general public, that is suitable for revising the document straightforwardly with generic text editors or (for images composed of pixels) generic paint programs or (for drawings) some widely available drawing editor, and that is suitable for input to text formatters or for automatic translation to a variety of formats suitable for input to text formatters. A copy made in an otherwise Transparent file format whose markup, or absence of markup, has been arranged to thwart or discourage subsequent modification by readers is not Transparent. An image format is not Transparent if used for any substantial amount of text. A copy that is not "Transparent" is called "Opaque".

Examples of suitable formats for Transparent copies include plain ASCII without markup, Texinfo input format, LaTeX input format, SGML or XML using a publicly available DTD, and standard-conforming simple HTML, PostScript or PDF designed for human modification. Examples of transparent image formats include PNG, XCF and JPG. Opaque formats include proprietary formats that can be read and edited only by proprietary word processors, SGML or XML for which the DTD and/or processing tools are not generally available, and the machine-generated HTML, PostScript or PDF produced by some word processors for output purposes only.

The "Title Page" means, for a printed book, the title page itself, plus such following pages as are needed to hold, legibly, the material this License requires to appear in the title page. For works in formats which do not have any title page as such, "Title Page" means the text near the most prominent appearance of the work's title, preceding the beginning of the body of the text.

A section "Entitled XYZ" means a named subunit of the Document whose title either is precisely XYZ or contains XYZ in parentheses following text that translates XYZ in another language. (Here XYZ stands for a specific section name mentioned below, such as "Acknowledgements", "Dedications", "Endorsements", or "History".) To "Preserve the Title" of such a section when you modify the Document means that it remains a section "Entitled XYZ" according to this definition.

The Document may include Warranty Disclaimers next to the notice which states that this License applies to the Document. These Warranty Disclaimers are considered to be included by reference in this License, but only as regards disclaiming warranties: any other implication that these Warranty Disclaimers may have is void and has no effect on the meaning of this License.

#### 2. VERBATIM COPYING

You may copy and distribute the Document in any medium, either commercially or noncommercially, provided that this License, the copyright notices, and the license notice saying this License applies to the Document are reproduced in all copies, and that you add no other conditions whatsoever to those of this License. You may not use technical measures to obstruct or control the reading or further copying of the copies you make or distribute. However, you may accept compensation in exchange for copies. If you distribute a large enough number of copies you must also follow the conditions in section 3.

You may also lend copies, under the same conditions stated above, and you may publicly display copies.

#### 3. COPYING IN QUANTITY

If you publish printed copies (or copies in media that commonly have printed covers) of the Document, numbering more than 100, and the Document's license notice requires Cover Texts, you must enclose the copies in covers that carry, clearly and legibly, all these Cover Texts: Front-Cover Texts on the front cover, and Back-Cover Texts on the back cover. Both covers must also clearly and legibly identify you as the publisher of these copies. The front cover must present the full title with all words of the title equally prominent and visible. You may add other material on the covers in addition. Copying with changes limited to the covers, as long as they preserve the title of the Document and satisfy these conditions, can be treated as verbatim copying in other respects.

If the required texts for either cover are too voluminous to fit legibly, you should put the first ones listed (as many as fit reasonably) on the actual cover, and continue the rest onto adjacent pages.

If you publish or distribute Opaque copies of the Document numbering more than 100, you must either include a machine-readable Transparent copy along with each Opaque copy, or state in or with each Opaque copy a computer-network location from which the general network-using public has access to download using public-standard network protocols a complete Transparent copy of the Document, free of added material. If you use the latter option, you must take reasonably prudent steps, when you begin distribution of Opaque copies in quantity, to ensure that this Transparent copy will remain thus accessible at the stated location until at least one year after the last time you distribute an Opaque copy (directly or through your agents or retailers) of that edition to the public.

It is requested, but not required, that you contact the authors of the Document well before redistributing any large number of copies, to give them a chance to provide you with an updated version of the Document.

#### 4. MODIFICATIONS

You may copy and distribute a Modified Version of the Document under the conditions of sections 2 and 3 above, provided that you release the Modified Version under precisely this License, with the Modified Version filling the role of the Document, thus licensing distribution and modification of the Modified Version to whoever possesses a copy of it. In addition, you must do these things in the Modified Version:

A. Use in the Title Page (and on the covers, if any) a title distinct from that of the Document, and from those of previous versions (which should, if there were any, be listed in the History section of the Document). You may use the same title as a previous version if the original publisher of that version gives permission.

- B. List on the Title Page, as authors, one or more persons or entities responsible for authorship of the modifications in the Modified Version, together with at least five of the principal authors of the Document (all of its principal authors, if it has fewer than five), unless they release you from this requirement.
- C. State on the Title page the name of the publisher of the Modified Version, as the publisher.
- D. Preserve all the copyright notices of the Document.
- E. Add an appropriate copyright notice for your modifications adjacent to the other copyright notices.
- F. Include, immediately after the copyright notices, a license notice giving the public permission to use the Modified Version under the terms of this License, in the form shown in the Addendum below.
- G. Preserve in that license notice the full lists of Invariant Sections and required Cover Texts given in the Document's license notice.
- H. Include an unaltered copy of this License.
- I. Preserve the section Entitled "History", Preserve its Title, and add to it an item stating at least the title, year, new authors, and publisher of the Modified Version as given on the Title Page. If there is no section Entitled "History" in the Document, create one stating the title, year, authors, and publisher of the Document as given on its Title Page, then add an item describing the Modified Version as stated in the previous sentence.
- J. Preserve the network location, if any, given in the Document for public access to a Transparent copy of the Document, and likewise the network locations given in the Document for previous versions it was based on. These may be placed in the "History" section. You may omit a network location for a work that was published at least four years before the Document itself, or if the original publisher of the version it refers to gives permission.
- K. For any section Entitled "Acknowledgements" or "Dedications", Preserve the Title of the section, and preserve in the section all the substance and tone of each of the contributor acknowledgements and/or dedications given therein.
- L. Preserve all the Invariant Sections of the Document, unaltered in their text and in their titles. Section numbers or the equivalent are not considered part of the section titles.
- M. Delete any section Entitled "Endorsements". Such a section may not be included in the Modified Version.
- N. Do not retitle any existing section to be Entitled "Endorsements" or to conflict in title with any Invariant Section.
- O. Preserve any Warranty Disclaimers.

If the Modified Version includes new front-matter sections or appendices that qualify as Secondary Sections and contain no material copied from the Document, you may at your option designate some or all of these sections as invariant. To do this, add their titles to the list of Invariant Sections in the Modified Version's license notice. These titles must be distinct from any other section titles.

You may add a section Entitled "Endorsements", provided it contains nothing but endorsements of your Modified Version by various parties—for example, statements of peer review or that the text has been approved by an organization as the authoritative definition of a standard.

You may add a passage of up to five words as a Front-Cover Text, and a passage of up to 25 words as a Back-Cover Text, to the end of the list of Cover Texts in the Modified Version. Only one passage of Front-Cover Text and one of Back-Cover Text may be added by (or through arrangements made by) any one entity. If the Document already includes a cover text for the same cover, previously added by you or by arrangement made by the same entity you are acting on behalf of, you may not add another; but you may replace the old one, on explicit permission from the previous publisher that added the old one.

The author(s) and publisher(s) of the Document do not by this License give permission to use their names for publicity for or to assert or imply endorsement of any Modified Version.

#### 5. COMBINING DOCUMENTS

You may combine the Document with other documents released under this License, under the terms defined in section 4 above for modified versions, provided that you include in the combination all of the Invariant Sections of all of the original documents, unmodified, and list them all as Invariant Sections of your combined work in its license notice, and that you preserve all their Warranty Disclaimers.

The combined work need only contain one copy of this License, and multiple identical Invariant Sections may be replaced with a single copy. If there are multiple Invariant Sections with the same name but different contents, make the title of each such section unique by adding at the end of it, in parentheses, the name of the original author or publisher of that section if known, or else a unique number. Make the same adjustment to the section titles in the list of Invariant Sections in the license notice of the combined work.

In the combination, you must combine any sections Entitled "History" in the various original documents, forming one section Entitled "History"; likewise combine any sections Entitled "Acknowledgements", and any sections Entitled "Dedications". You must delete all sections Entitled "Endorsements."

#### 6. COLLECTIONS OF DOCUMENTS

You may make a collection consisting of the Document and other documents released under this License, and replace the individual copies of this License in the various documents with a single copy that is included in the collection, provided that you follow the rules of this License for verbatim copying of each of the documents in all other respects.

You may extract a single document from such a collection, and distribute it individually under this License, provided you insert a copy of this License into the extracted document, and follow this License in all other respects regarding verbatim copying of that document.

#### 7. AGGREGATION WITH INDEPENDENT WORKS

A compilation of the Document or its derivatives with other separate and independent documents or works, in or on a volume of a storage or distribution medium, is called an "aggregate" if the copyright resulting from the compilation is not used to limit the legal rights of the compilation's users beyond what the individual works permit. When the Document is included in an aggregate, this License does not apply to the other works in the aggregate which are not themselves derivative works of the Document.

If the Cover Text requirement of section 3 is applicable to these copies of the Document, then if the Document is less than one half of the entire aggregate, the Document's Cover Texts may be placed on covers that bracket the Document within the aggregate, or the electronic equivalent of covers if the Document is in electronic form. Otherwise they must appear on printed covers that bracket the whole aggregate.

#### 8. TRANSLATION

Translation is considered a kind of modification, so you may distribute translations of the Document under the terms of section 4. Replacing Invariant Sections with translations requires special permission from their copyright holders, but you may include translations of some or all Invariant Sections in addition to the original versions of these Invariant Sections. You may include a translation of this License, and all the license notices in the Document, and any Warranty Disclaimers, provided that you also include the original English version of this License and the original versions of those notices and disclaimers. In case of a disagreement between the translation and the original version of this License or a notice or disclaimer, the original version will prevail.

If a section in the Document is Entitled "Acknowledgements", "Dedications", or "History", the requirement (section 4) to Preserve its Title (section 1) will typically require changing the actual title.

#### 9. TERMINATION

You may not copy, modify, sublicense, or distribute the Document except as expressly provided for under this License. Any other attempt to copy, modify, sublicense or distribute the Document is void, and will automatically terminate your rights under this License. However, parties who have received copies, or rights, from you under this License will not have their licenses terminated so long as such parties remain in full compliance.

#### 10. FUTURE REVISIONS OF THIS LICENSE

The Free Software Foundation may publish new, revised versions of the GNU Free Documentation License from time to time. Such new versions will be similar in spirit to the present version, but may differ in detail to address new problems or concerns. See http://www.gnu.org/copyleft/.

Each version of the License is given a distinguishing version number. If the Document specifies that a particular numbered version of this License "or any later version" applies to it, you have the option of following the terms and conditions either of that specified version or of any later version that has been published (not as a draft) by the Free Software Foundation. If the Document does not specify a version number of this License, you may choose any version ever published (not as a draft) by the Free Software Foundation.

#### A.0.1 ADDENDUM: How to use this License for your documents

To use this License in a document you have written, include a copy of the License in the document and put the following copyright and license notices just after the title page:

Copyright (C) year your name.

Permission is granted to copy, distribute and/or modify this document under the terms of the GNU Free Documentation License, Version 1.2 or any later version published by the Free Software Foundation; with no Invariant Sections, no Front-Cover Texts, and no Back-Cover Texts. A copy of the license is included in the section entitled "'GNU Free Documentation License".

If you have Invariant Sections, Front-Cover Texts and Back-Cover Texts, replace the "with...Texts." line with this:

with the Invariant Sections being list their titles, with the Front-Cover Texts being list, and with the Back-Cover Texts being list.

If you have Invariant Sections without Cover Texts, or some other combination of the three, merge those two alternatives to suit the situation.

If your document contains nontrivial examples of program code, we recommend releasing these examples in parallel under your choice of free software license, such as the GNU General Public License, to permit their use in free software.

# Data Type and Variable Index

| A                                                         | do_output 120, 166, 248                                       |
|-----------------------------------------------------------|---------------------------------------------------------------|
| angle                                                     | Dodecahedron                                                  |
| angle_hex_hex                                             | dot                                                           |
| angle_hex_square                                          | DRAW                                                          |
| arrow                                                     | draw_color 166                                                |
| axis                                                      | DRAWDOT                                                       |
| axis_h                                                    | drawdot_color         120           drawdot_value         120 |
| axis_v                                                    | drawdot_varue120                                              |
| AXON                                                      | _                                                             |
| В                                                         | ${f E}$                                                       |
| D                                                         | edge_radius                                                   |
| background_color91                                        | edges                                                         |
| background_color_vector 91                                | Ellipse                                                       |
| black91                                                   | ELLIPSE                                                       |
| blue                                                      | ellipses                                                      |
| blue_part                                                 |                                                               |
| blue_violet                                               | $\mathbf{F}$                                                  |
| bool_pair                                                 | _                                                             |
| bool_point                                                | face_radius                                                   |
| bool_point_pair                                           | faces                                                         |
| bool_point_quadruple       121         bool_real       81 | fill_color                                                    |
| bool_real_point                                           | fill_draw_value                                               |
| boot_roat_point                                           | FILLDRAW93                                                    |
|                                                           | focus                                                         |
| $\mathbf{C}$                                              | Focus                                                         |
| center                                                    | focus0                                                        |
| Circle                                                    | focus1                                                        |
| CIRCLE                                                    |                                                               |
| circles                                                   | G                                                             |
| Color                                                     |                                                               |
| connectors 167                                            | gray                                                          |
| ${\tt Cuboid} \ \dots \ 47,\ 258$                         | green                                                         |
| CURR_Y                                                    | green_part                                                    |
| CURR_Z                                                    | green_yellow 91                                               |
| cyan91                                                    |                                                               |
| cycle_switch                                              | H                                                             |
| D                                                         | height                                                        |
| D                                                         | help_color                                                    |
| dashed                                                    | help_color_vector91                                           |
| default_background91                                      | help_dash_pattern                                             |
| default_color 91                                          | hexagon_radius                                                |
| default_color_vector91                                    |                                                               |
| default_focus                                             | I                                                             |
| DEFAULT_NUMBER_OF_POINTS                                  | _                                                             |
| depth                                                     | Icosahedron                                                   |
| dihedral_angle                                            | IDENTITY_TRANSFORM                                            |
| direction                                                 | in_stream                                                     |
| distance       151, 157         do_help_lines       167   | internal_angle                                                |
| do_neip_lines                                             | INVALID_BOOL_POINT_PAIR                                       |
| DO_LABELS                                                 | INVALID_BOOL_POINT_QUADRUPLE                                  |
| 103                                                       |                                                               |

| INVALID_BOOL_REAL_POINT 122                                           | P                                                    |
|-----------------------------------------------------------------------|------------------------------------------------------|
| INVALID_LINE                                                          | PARALLEL_X_Y                                         |
| INVALID_PLANE                                                         | PARALLEL_X_Z                                         |
| INVALID_POINT                                                         | PARALLEL_Z_Y                                         |
| INVALID_REAL 82                                                       | Path                                                 |
| INVALID_REAL_PAIR                                                     | PATH                                                 |
| INVALID_REAL_SHORT                                                    | paths                                                |
| INVALID_TRANSFORM                                                     | pen 120, 166                                         |
| ISO                                                                   | pentagon_radius                                      |
| 150                                                                   | persp                                                |
|                                                                       | PERSP                                                |
| $\mathbf{L}$                                                          | PI 82                                                |
| L                                                                     | Picture                                              |
| Label                                                                 | pink91                                               |
| labels                                                                | Plane                                                |
| ldf_real_double                                                       | point                                                |
| ldf_real_float 82                                                     | Point 10, 119                                        |
| light_gray 91                                                         | Point::measurement_units 10                          |
| Line                                                                  | Point::projective_coordinates 10                     |
| line_switch                                                           | Point::user_coordinates 10                           |
| _                                                                     | Point::view_coordinates 10                           |
| linear_eccentricity                                                   | Point::world_coordinates 10                          |
|                                                                       | point_pair 121                                       |
| T. 4                                                                  | points                                               |
| $\mathbf{M}$                                                          | Polygon                                              |
| magenta91                                                             | Polyhedron                                           |
| 8                                                                     | position                                             |
| matrix                                                                | projective_coordinates                               |
| Matrix                                                                | projective_coordinates (Point)                       |
| MAX_REAL                                                              | projective_extremes                                  |
| MAX_REAL_SQRT 83                                                      | purple 91                                            |
| MAX_Z                                                                 | purpre91                                             |
| MEAN_Z                                                                |                                                      |
| measurement_units                                                     | $\mathbf{R}$                                         |
| measurement_units (Point)                                             |                                                      |
| MIN_Z                                                                 | radius                                               |
|                                                                       | real                                                 |
|                                                                       | real_pair       81         real_short       81       |
| $\mathbf{N}$                                                          |                                                      |
| · <del>-</del> ·                                                      | real_triple       81         Rectangle       36, 211 |
| name                                                                  | RECTANGLE                                            |
| NO_SORT                                                               | rectangles                                           |
| normal                                                                | red                                                  |
| null_coordinates 82                                                   | red_part                                             |
| number_of_points                                                      | Reg_Cl_Plane_Curve                                   |
| number_of_polygon_types 260                                           | Reg_Polygon                                          |
| numerical_eccentricity 222                                            | REG_POLYGON                                          |
| -                                                                     | reg_polygons                                         |
|                                                                       |                                                      |
| 0                                                                     | 2                                                    |
|                                                                       | $\mathbf{S}$                                         |
| $\verb"on_free_store" \dots \dots \ 88,\ 119,\ 166,\ 205,\ 211,\ 248$ | Shape                                                |
| orange                                                                | shapes                                               |
| orange_red 91                                                         | short                                                |
| origin                                                                | Solid                                                |
| out_stream                                                            | Solid_Faced                                          |
| ,                                                                     |                                                      |

| $\mathbf{T}$                                                                                                    | V                                                                                                    |
|----------------------------------------------------------------------------------------------------|----------------------------------------------------------------------------------------------------|
| Tetrahedron       48, 260         tex_stream       92         text       108         transform       111, 119, 151         Transform       19, 96         triangle_radius       260, 266         Trunc_Octahedron       269 | vertex_radius       260         vertices       257         view_coordinates       118         view_coordinates (Point)       16         violet       91         violet_red       91 |
| Truncated Octahedron                                                                                                    |                                                                                                    |
| U UNDRAW                                                                                                    | W         white       91         width       258         world_coordinates       119         world_coordinates (Point)       10                                                     |
| use_name       88         user_coordinates       119                                                                                                    | $\mathbf{Y}$                                                                                                    |
| user_coordinates (Point)                                                                                                    | yellow91                                                                                                    |
| user_transform                                                                                                    | yellow_green 91                                                                                                    |

Function Index 292

## **Function Index**

| ~                                                                                                    | dware area                                                                                                    |
|----------------------------------------------------------------------------------------------------|----------------------------------------------------------------------------------------------------|
| ~Cuboid       259         ~Path       171         ~Point       124         ~Solid       249                                                                                                    | draw_axes       184         draw_help       146, 147, 183         draw_in_circle       208         draw_in_ellipse       215         draw_in_rectangle       237         draw_net       263, 266, 268         draw_out_circle       209, 210                                                                                                    |
| $\mathbf{A}$                                                                                                    | draw_out_ellipse                                                                                                    |
| align_with_axis       105, 178         angle       139         angle_point       217, 229         append       172                                                                                                    | draw_out_rectangle       237         drawarrow       147, 183         drawdot       144                                                                                                    |
| apply_transform                                                                                                    | $\mathbf{E}$                                                                                                    |
| В                                                                                                    | Ellipse                                                                                                    |
| beginfig.       92         bool_point       121         bool_point::operator=       121         bool_point_quadruple       121, 122                                                                                                    | epsilon       100, 129         extract       95, 150, 197, 254                                                                                                    |
| bool_point_quadruple::operator=                                                                                                    | $\mathbf{F}$                                                                                                    |
| bool_real_point         122           bool_real_point::operator=         122                                                                                                    | fill       186, 187, 255         filldraw       187, 255         Focus       152                                                                                                    |
| $\mathbf{C}$                                                                                                    |                                                                                                    |
| Circle                                                                                                    | $\mathbf{G}$                                                                                                    |
| clean       107, 130         clear       94, 113, 130, 173, 256         Color       88         convert-eps       79         convert-eps-loop       79         corner       213         create_new       84         create_new       89         create_new       89         create_new       259         create_new       224         create_new       171         create_new       123         create_new       212         create_new       221         create_new       249         cross_product       137         Cuboid       258 | get_all_coords       128         get_axis_h       213, 228         get_axis_v       213, 228         get_blue_part       90         get_center       199, 227, 250         get_circle_center       251         get_circle_ptr       252         get_coefficients       217, 235         get_coord       128         get_copy       93, 109, 126, 173, 249         get_diameter       240         get_direction       153         get_elistance       153, 159         get_ellipse_center       251         get_ellipse_ptr       253         get_endianness       85         get_extremes       95, 150, 197, 255         get_focus       227         get_green_part       90 |
|                                                                                                    | get_last_point                                                                                                    |
| define_color_mp       90         do_transform       224         Dodecahedron       264         dot_product       136         dotlabel       149, 192, 225         draw       145, 180, 255                                                                                                    | get_line       140, 195         get_line_switch       194         get_linear_eccentricity       228         get_maximum_z       95, 150, 197, 255         get_mean_z       95, 150, 197, 255         get_minimum_z       95, 150, 197, 255                                                                                                    |
| uraw                                                                                                    | gec_minimum_z                                                                                                    |

Function Index 293

| get_name90                                                                                                    | is_linear 194                                                                                                    |
|----------------------------------------------------------------------------------------------------|----------------------------------------------------------------------------------------------------|
| get_net 262, 265, 268, 270                                                                                                    | is_little_endian 86                                                                                                    |
| get_normal 195                                                                                                    | is_on_free_store 90, 94, 126, 194, 250                                                                                                    |
| get_numerical_eccentricity                                                                                                    | is_on_line 141                                                                                                    |
| get_path 155                                                                                                    | is_on_plane 126                                                                                                    |
| get_path_ptr 255                                                                                                    | is_on_segment                                                                                                    |
| get_persp 155                                                                                                    | is_planar 194                                                                                                    |
| get_persp_element                                                                                                    | is_quadratic                                                                                                    |
| get_plane 195                                                                                                    | ia montia 216 227                                                                                                    |
| get_point 194                                                                                                    |                                                                                                    |
| get_position                                                                                                    |                                                                                                    |
| get_radius                                                                                                    |                                                                                                    |
| get_rectangle_center                                                                                                    | Т7                                                                                                    |
| get_rectangle_ptr                                                                                                    |                                                                                                    |
| get_red_part 90                                                                                                    | 11.4 Tabala 11.4                                                                                                    |
| get_reg_polygon_center 25                                                                                                    |                                                                                                    |
| get_reg_polygon_ptr                                                                                                    |                                                                                                    |
| get_register_width80                                                                                                    |                                                                                                    |
| get_second_largest8                                                                                                    | <del>_</del>                                                                                                    |
| get_shape_center                                                                                                    | 12Nei 148 191 224                                                                                                    |
| get_shape_ptr                                                                                                    | Line 154 155                                                                                                    |
| get_size                                                                                                    | location 917 998                                                                                                    |
| get_transform                                                                                                    |                                                                                                    |
| get_transform_element 153                                                                                                    |                                                                                                    |
| get_up                                                                                                    | N /F                                                                                                    |
| get_use_name                                                                                                    |                                                                                                    |
| get_w                                                                                                    | magnitudo 138                                                                                                    |
| get_x                                                                                                    | modiata 149                                                                                                    |
| get_y                                                                                                    | mia mia mina 2019                                                                                                    |
| get_z 129                                                                                                    | mid_point 210                                                                                                    |
|                                                                                                    |                                                                                                    |
|                                                                                                    | modify90                                                                                                    |
| Н                                                                                                    |                                                                                                    |
| H                                                                                                    | modify90                                                                                                    |
| half                                                                                                    | modify90                                                                                                    |
|                                                                                                    | modify90                                                                                                    |
| half                                                                                                    | modify                                                                                                    |
| half                                                                                                    | O  operator!=                                                                                                    |
| half                                                                                                    | Modify       90         O       operator!=       89, 126, 159         operator&       172         operator&=       172         operator*       98, 99, 125                                                                                                    |
| half       220         hex_pattern_1       242         I       Icosahedron       267                                                                                                    | O       89, 126, 159         operator!=       89, 126, 159         operator&       172         operator*=       98, 99, 125         operator*       98, 99, 125                                                                                                    |
| half                                                                                                    | O         operator!=       89, 126, 159         operator&       172         operator&=       172         operator*=       98, 99, 125         operator*=       93, 97, 98, 112, 124, 125, 171, 199,         224, 249                                                                                                    |
| half       220         hex_pattern_1       242         I       I         Icosahedron       263         in_circle       203         in_ellipse       214                                                                                                    | O         operator!=       89, 126, 159         operator&       172         operator&=       172         operator*=       98, 99, 125         operator*=       93, 97, 98, 112, 124, 125, 171, 199,         224, 249                                                                                                    |
| half       220         hex_pattern_1       245         I       I         Icosahedron       267         in_circle       207         in_ellipse       214         in_rectangle       236                                                                                                    | O         operator!=       89, 126, 159         operator&       172         operator&=       172         operator*=       98, 99, 125         operator*=       93, 97, 98, 112, 124, 125, 171, 199,         224, 249       0perator+       124, 172                                                                                                    |
| half       220         hex_pattern_1       245         I       I         Icosahedron       267         in_circle       207         in_ellipse       214         in_rectangle       236         initialize_colors       96                                                                                                    | O         operator!=       89, 126, 159         operator&       172         operator*=       172         operator*       98, 99, 125         operator*=       93, 97, 98, 112, 124, 125, 171, 199,         224, 249       124, 172         operator*=       124, 172         operator*=       112, 124                                                                                                    |
| half       220         hex_pattern_1       242         I       I         Icosahedron       263         in_circle       203         in_ellipse       214         in_rectangle       233         initialize_colors       96         initialize_io       92                                                                                                    | O         operator!=       89, 126, 159         operator&       172         operator*=       172         operator*=       98, 99, 125         operator*=       93, 97, 98, 112, 124, 125, 171, 199,         224, 249       124, 172         operator+=       112, 124         operator+=       112, 124         operator+=       171, 172                                                                                                    |
| half       220         hex_pattern_1       242         I       Icosahedron       267         in_circle       207         in_ellipse       214         in_rectangle       236         initialize_colors       96         initialize_io       92         intersection_line       162                                                                                                    | O         operator!=       89, 126, 159         operator&       172         operator*=       172         operator*=       98, 99, 125         operator*=       93, 97, 98, 112, 124, 125, 171, 199, 224, 249         operator+       124, 172         operator+=       112, 124         operator+=       171, 172         operator-       124, 125                                                                                                    |
| half       220         hex_pattern_1       242         I       I         Icosahedron       263         in_circle       203         in_ellipse       214         in_rectangle       236         initialize_colors       96         initialize_io       92         intersection_line       163         intersection_point       143, 161, 198                                                                                                    | O         operator!=       89, 126, 159         operator&       172         operator*=       172         operator*=       98, 99, 125         operator*=       93, 97, 98, 112, 124, 125, 171, 199,         224, 249       124, 172         operator+=       112, 124         operator+=       171, 172         operator-       124, 125         operator-=       124, 125         operator-=       124                                                                                                    |
| half       220         hex_pattern_1       24         I       I         Icosahedron       26         in_circle       20         in_ellipse       21         in_rectangle       23         initialize_colors       90         initialize_io       92         intersection_line       162         intersection_point       143, 161, 198         intersection_points       200, 202, 217, 230, 231                                                                                                    | O         operator!=       89, 126, 159         operator&       172         operator*=       172         operator*       98, 99, 125         operator*=       93, 97, 98, 112, 124, 125, 171, 199,         224, 249       0perator+       124, 172         operator+=       112, 124         operator+=       171, 172         operator-       124, 125         operator-=       124, 125         operator-       124, 125         operator-=       124, 125         operator-       124, 125         operator-       124, 125                                                                                                    |
| half                                                                                                    | O         operator!=       89, 126, 159         operator&       172         operator*=       172         operator*=       98, 99, 125         operator*=       93, 97, 98, 112, 124, 125, 171, 199, 224, 249         operator+       124, 172         operator+=       112, 124         operator+=       171, 172         operator-       124, 125         operator-       124, 125         operator-       124         operator-       125         operator/=       125                                                                                                    |
| half                                                                                                    | O         operator!=       89, 126, 159         operator&       172         operator*=       172         operator*=       98, 99, 125         operator*=       93, 97, 98, 112, 124, 125, 171, 199, 224, 249         operator+       124, 172         operator+=       112, 124         operator+=       171, 172         operator-       124, 125         operator-       124, 125         operator-       124         operator-       125         operator/=       125         operator       89, 150                                                                                                    |
| half                                                                                                    | O         operator!=       89, 126, 159         operator&       172         operator*=       172         operator*=       98, 99, 125         operator*=       93, 97, 98, 112, 124, 125, 171, 199,         224, 249       124, 172         operator+=       112, 124         operator+=       171, 172         operator-       124, 125         operator-       124, 125         operator/       125         operator/=       125         operator       89, 150         operator=       89, 97, 112, 124, 152, 155, 158, 207                                                                                                    |
| half                                                                                                    | O         operator!=       89, 126, 159         operator&       172         operator*=       172         operator*=       98, 99, 125         operator*=       93, 97, 98, 112, 124, 125, 171, 199,         224, 249       124, 172         operator+=       112, 124         operator+=       171, 172         operator-       124, 125         operator-       124, 125         operator-       124         operator/       125         operator/       125         operator-       89, 150         operator=       89, 97, 112, 124, 152, 155, 158, 207,         212, 224, 239, 249, 259                                                    |
| half       220         hex_pattern_1       242         I       I         Icosahedron       263         in_circle       203         in_ellipse       214         in_rectangle       236         initialize_colors       96         initialize_io       92         intersection_line       163         intersection_point       143, 161, 193         intersection_points       200, 202, 217, 230, 231         240       240         inverse       96         is_32_bit       86         is_64_bit       86         is_big_endian       86                                                                                                    | O         operator!=       89, 126, 159         operator&       172         operator*=       98, 99, 125         operator*=       93, 97, 98, 112, 124, 125, 171, 199,         224, 249       124, 172         operator+=       124, 172         operator+=       171, 172         operator-       124, 125         operator-       124, 125         operator-       124         operator-       125         operator/       125         operator-       89, 150         operator=       89, 150         operator=       89, 150         operator=       124, 125, 155, 158, 207, 212, 224, 239, 249, 259         operator=       (for Points) |
| half       220         hex_pattern_1       242         I       I         Icosahedron       263         in_circle       203         in_ellipse       214         in_rectangle       236         initialize_colors       96         initialize_io       92         intersection_line       163         intersection_point       143, 161, 193         intersection_points       200, 202, 217, 230, 231         240       240         inverse       96         is_32_bit       86         is_64_bit       86         is_big_endian       86         is_circular       235                                                                                         | O  operator!=                                                                                                    |
| half       220         hex_pattern_1       242         I       I         Icosahedron       263         in_circle       203         in_ellipse       214         in_rectangle       236         initialize_colors       96         initialize_io       92         intersection_line       163         intersection_point       143, 161, 193         intersection_points       200, 202, 217, 230, 231         240       240         inverse       96         is_32_bit       86         is_64_bit       86         is_big_endian       86         is_circular       23         is_cubic       216, 22                                                           | O  operator!=                                                                                                    |
| half       220         hex_pattern_1       242         I       I         I       I         I       267         in_circle       207         in_ellipse       212         in_rectangle       236         initialize_colors       96         initialize_io       95         intersection_line       163         intersection_point       143, 161, 198         intersection_points       200, 202, 217, 230, 231         240       240         inverse       98         is_32_bit       86         is_64_bit       86         is_big_endian       86         is_circular       23         is_cubic       216, 22         is_cycle       194                        | O  operator!=                                                                                                    |
| half       220         hex_pattern_1       242         I       I         Icosahedron       263         in_circle       203         in_ellipse       214         in_rectangle       236         initialize_colors       96         initialize_io       92         intersection_line       163         intersection_point       143, 161, 193         intersection_points       200, 202, 217, 230, 231         240       240         inverse       96         is_32_bit       86         is_64_bit       86         is_big_endian       86         is_circular       23         is_cubic       216, 22         is_cycle       194         is_elliptical       22 | O  operator!=                                                                                                    |
| half       220         hex_pattern_1       242         I       I         I       I         I       267         in_circle       207         in_ellipse       212         in_rectangle       236         initialize_colors       96         initialize_io       95         intersection_line       163         intersection_point       143, 161, 198         intersection_points       200, 202, 217, 230, 231         240       240         inverse       98         is_32_bit       86         is_64_bit       86         is_big_endian       86         is_circular       23         is_cubic       216, 22         is_cycle       194                        | O  operator!=                                                                                                    |

Function Index 294

|                                                                                                    | P                                    | set_on_free_store 93, 130, 173, 250             |
|----------------------------------------------------------------------------------------------------|--------------------------------------|-------------------------------------------------|
| Persp_0   271   Set_red_part   90   91   91   91   91   91   91   91                                                                                                    | Path 167 168 170 171                 | set_pen                                         |
| Picture                                                                                                    |                                      | set_red_part 90                                 |
| Plane                                                                                                    | <b>1</b>                             | set_transform                                   |
| Sear   94, 102, 133, 175, 200, 226, 254                                                                                                    | ,                                    | set_use_name 89                                 |
| Point::intersection_points                                                                                                    | ,                                    | shear 94, 102, 133, 175, 200, 226, 254          |
| Point::operator=                                                                                                    |                                      |                                                 |
| Show 90, 94, 100, 114, 149, 153, 155, 163, 192, 253                                                                                                    |                                      | shift_times 103, 134, 178, 200, 226             |
| Project                                                                                                    | •                                    | show 90, 94, 100, 114, 149, 153, 155, 163, 192, |
| Show_colors   193   Show_transform   114, 149   Size   194   140, 194   140, 194   140, 194   140, 194   140, 194   140, 194   140, 194   140, 194   140, 194   140, 194   140, 194   140, 194   140, 194   140, 194   140, 194   140, 194   140, 194   140, 194   140, 194   140, 194   140, 194   140, 194   140, 194   140, 194   140, 194   140, 194   140, 194   140, 194   140, 194   140, 194   140, 194   140, 194   140, 194   140, 194   140, 194   140, 194   140, 194   140, 194   140, 194   140, 194   140, 194   140, 194   140, 194   140, 194   140, 194   140, 194   140, 194   140, 194   140, 194   140, 194   140, 194   140, 194   140, 194   140, 194   140, 194   140, 194   140, 194   140, 194   140, 194   140, 194   140, 194   140, 194   140, 194   140, 194   140, 194   140, 194   140, 194   140, 194   140, 194   140, 194   140, 194   140, 194   140, 194   140, 194   140, 194   140, 194   140, 194   140, 194   140, 194   140, 194   140, 194   140, 194   140, 194   140, 194   140, 194   140, 194   140, 194   140, 194   140, 194   140, 194   140, 194   140, 194   140, 194   140, 194   140, 194   140, 194   140, 194   140, 194   140, 194   140, 194   140, 194   140, 194   140, 194   140, 194   140, 194   140, 194   140, 194   140, 194   140, 194   140, 194   140, 194   140, 194   140, 194   140, 194   140, 194   140, 194   140, 194   140, 194   140, 194   140, 194   140, 194   140, 194   140, 194   140, 194   140, 194   140, 194   140, 194   140, 194   140, 194   140, 194   140, 194   140, 194   140, 194   140, 194   140, 194, 194   140, 194, 194   140, 194, 194   140, 194, 194   140, 194, 194, 194, 194, 194, 194, 194, 194                                                                                                    |                                      | 253                                             |
| Show_transform   114, 149   149   140, 149   140, 149   140, 149   140, 149   140, 149   140, 149   140, 149   140, 149   140, 149   140, 149   140, 149   140, 149   140, 149   140, 149   140, 149   140, 149   140, 149   140, 149   140, 149   140, 149   140, 149   140, 149   140, 149   140, 149   140, 149   140, 140, 140, 140, 140, 140, 140, 140,                                                                                                    | project 155, 197                     | show_colors 193                                 |
| Slope                                                                                                    |                                      |                                                 |
| Solid   240   Solid   240    | $\cap$                               | size                                            |
| Solve   217, 235   Solve   Quadratic   271   Subpath   194   Suppress_labels   117   Suppress_output   95, 150, 197, 254   Suppress_output   95, 150, 197, 254   Suppress_output   95, 150, 197, 254   Suppress_output   95, 150, 197, 254   Suppress_output   95, 150, 197, 254   Suppress_output   95, 150, 197, 254   Suppress_output   95, 150, 197, 254   Suppress_output   95, 150, 197, 254   Suppress_output   95, 150, 197, 254   Suppress_output   95, 150, 197, 254   Suppress_output   95, 150, 197, 254   Suppress_output   95, 150, 197, 254   Suppress_output   95, 150, 197, 254   Suppress_output   95, 150, 197, 254   Suppress_output   95, 197, 254   Suppress_output   95, 197, 254   Suppress | <b>₹</b>                             | slope 140, 194                                  |
| R       solve_quadratic       271         real_triple       81       subpath       194         Rectangle       211, 212       suppress_labels       117         Reg_Polygon       205       reset       107       T         reset_angle       153       T       T         reset_transform       114, 130       Teverse       196       Transform       96         rotate       94, 105, 113, 130, 174, 178, 200, 226, 254       trunc       271       Trunc_Octahedron       269         S       Scale       94, 101, 113, 132, 174, 200, 226, 254       undraw       146, 189, 256       145         segment       223, 238, 262       undrawdot       146, 189, 256       145         set (for Points)       11       unfawdot       146, 189, 256         set_blue_part       90       unfilldraw       190, 256         set_blue_part       90       unit_vector       139         set_connectors       174       unsuppress_labels       118         set_dash_pattern       174       unsuppress_output       95, 197, 254         set_element       99       set_extremes       95, 150, 197, 254       void       150         set_fill_color       174       <                                                                                                    | quarter                              | •                                               |
| R       solve_quadratic       271         real_triple       81       subpath       194         Rectangle       211, 212       suppress_labels       117         Reg_Polygon       205       reset       107       T         reset_angle       153       T       T         reset_transform       114, 130       Teverse       196       Transform       96         rotate       94, 105, 113, 130, 174, 178, 200, 226, 254       trunc       271       Trunc_Octahedron       269         S       Scale       94, 101, 113, 132, 174, 200, 226, 254       undraw       146, 189, 256       145         segment       223, 238, 262       undrawdot       146, 189, 256       145         set (for Points)       11       unfawdot       146, 189, 256         set_blue_part       90       unfilldraw       190, 256         set_blue_part       90       unit_vector       139         set_connectors       174       unsuppress_labels       118         set_dash_pattern       174       unsuppress_output       95, 197, 254         set_element       99       set_extremes       95, 150, 197, 254       void       150         set_fill_color       174       <                                                                                                    |                                      | solve                                           |
| Subpath   194   194   194   194   194   194   194   194   194   194   194   194   194   194   194   194   194   194   194   194   194   194   194   194   194   194   194   194   194   194   195   195   195   195   195   195   195   195   195   195   195   195   195   195   195   195   195   195   195   195   195   195   195   195   195   195   195   195   195   195   195   195   195   195   195   195   195   195   195   195   195   195   195   195   195   195   195   195   195   195   195   195   195   195   195   195   195   195   195   195   195   195   195   195   195   195   195   195   195   195   195   195   195   195   195   195   195   195   195   195   195   195   195   195   195   195   195   195   195   195   195   195   195   195   195   195   195   195   195   195   195   195   195   195   195   195   195   195   195   195   195   195   195   195   195   195   195   195   195   195   195   195   195   195   195   195   195   195   195   195   195   195   195   195   195   195   195   195   195   195   195   195   195   195   195   195   195   195   195   195   195   195   195   195   195   195   195   195   195   195   195   195   195   195   195   195   195   195   195   195   195   195   195   195   195   195   195   195   195   195   195   195   195   195   195   195   195   195   195   195   195   195   195   195   195   195   195   195   195   195   195   195   195   195   195   195   195   195   195   195   195   195   195   195   195   195   195   195   195   195   195   195   195   195   195   195   195   195   195   195   195   195   195   195   195   195   195   195   195   195   195   195   195   195   195   195   195   195   195   195   195   195   195   195   195   195   195   195   195   195   195   195   195   195   195   195   195   195   195   195   195   195   195   195   195   195   195   195   195   195   195   195   195   195   195   195   195   195   195   195   195   195   195   195   195   195   195   195   195   195   195   195   195   195   195   195   195   195   195    | D                                    |                                                 |
| real_triple       81       suppress_labels       117         Rectangle       211, 212       suppress_output       95, 150, 197, 254         reset       107       reset_angle       153       T         reset_transform       114, 130       Tetrahedron       261         reverse       196       Transform       96         rotate       94, 105, 113, 130, 174, 178, 200, 226, 254       Tunc_Octahedron       269         S       U         scale       94, 101, 113, 132, 174, 200, 226, 254       Undraw       146, 189, 256         set       88, 89, 123, 152, 168, 169, 170, 206, 212, 23, 238, 262       undrawdot       145         223, 238, 262       unfill       189, 256         set (for Points)       11       unfilldraw       190, 256         set_blue_part       90       unit_vector       139         set_connectors       174       unsuppress_labels       118         set_dash_pattern       174       unsuppress_output       95, 197, 254         set_fill_color       174       void       150         set_fill_draw_value       174       void       150         set_green_part       90       void       150         V <th>R</th> <th>- ·</th>                                                                                                    | R                                    | - ·                                             |
| Rectangle 211, 212 suppress_output 95, 150, 197, 254 Reg_Polygon 205 reset 107 reset_angle 153 reset_transform 114, 130 reverse 194, 105, 113, 130, 174, 178, 200, 226, 254 segment 94, 101, 113, 132, 174, 200, 226, 254 segment 94, 101, 113, 132, 174, 200, 226, 254 segment 94, 101, 113, 132, 174, 200, 226, 254 segment 94, 101, 113, 132, 174, 200, 226, 254 segment 94, 101, 113, 132, 174, 200, 226, 254 segment 94, 101, 113, 132, 174, 200, 226, 254 segment 94, 101, 113, 132, 174, 200, 226, 254 segment 94, 101, 113, 132, 174, 200, 226, 254 segment 95, 152, 168, 169, 170, 206, 212, undraw 146, 189, 256 set for Points) 11 set_connectors 174 set_connectors 174 set_connectors 174 set_draw_color 174 set_element 99 set_extremes 95, 150, 197, 254 set_fill_color 174 set_green_part 90  W                                                                                                    | real triple 81                       | -                                               |
| Reg_Polygon       205         reset       107         reset_angle       153         reset_transform       114, 130         reverse       196         rotate       94, 105, 113, 130, 174, 178, 200, 226, 254       trunc       271         Trunc_Octahedron       269         S       U         scale       94, 101, 113, 132, 174, 200, 226, 254       U         segment       219       undraw       146, 189, 256         set       88, 89, 123, 152, 168, 169, 170, 206, 212, 232, 238, 262       unfill       189, 256         set (for Points)       11       unfilldraw       190, 256         set_blue_part       90       unit_vector       139         set_connectors       174       unsuppress_labels       118         set_cycle       196       unsuppress_output       95, 197, 254         set_draw_color       174       void       150         set_element       99       void       150         set_fill_color       174       void       150         set_green_part       90       W                                                                                                    | •                                    |                                                 |
| reset_angle       107         reset_angle       153       T         reset_transform       114, 130       Tetrahedron       261         reset_transform       114, 130       Tetrahedron       261         Transform       96         trunc_Octahedron       271         Trunc_Octahedron       269         U         undraw       146, 189, 256         undraw       146, 189, 256         undraw       146, 189, 256         undraw       146, 189, 256         undraw       146, 189, 256         undraw       146, 189, 256         undraw       146, 189, 256         undraw       199, 256         unfill       189, 256         unfill       189, 256         unfill       189, 256         unfill       unsuppress_labels       unsuppress_output                                                                                                    |                                      | 11                                              |
| Teset_angle                                                                                                    |                                      | _                                               |
| reset_transform       114, 130       Tetrahedron       261         reverse       196       Transform       96         rotate       94, 105, 113, 130, 174, 178, 200, 226, 254       trunc       271         Trunc_Octahedron       269         S       U         scale       94, 101, 113, 132, 174, 200, 226, 254       undraw       146, 189, 256         segment       219       undraw       146, 189, 256         set       88, 89, 123, 152, 168, 169, 170, 206, 212, 223, 238, 262       unfill       189, 256         set (for Points)       11       unfilldraw       190, 256         set_blue_part       90       unit_vector       139         set_connectors       174       unsuppress_labels       118         set_cycle       196       unsuppress_output       95, 197, 254         set_dash_pattern       174       void       55, 197, 254         set_element       99       set_extremes       95, 150, 197, 254       void       150         set_fill_color       174       set_fill_draw_value       174       set_green_part       90                                                                                                    |                                      | $\mathbf{T}$                                    |
| reverse       196       Transform       96         rotate       94, 105, 113, 130, 174, 178, 200, 226, 254       trunc       271         Trunc_Octahedron       269         S       U         scale       94, 101, 113, 132, 174, 200, 226, 254       undraw       146, 189, 256         set       88, 89, 123, 152, 168, 169, 170, 206, 212, 223, 238, 262       undrawdot       145         set (for Points)       11       unfill       189, 256         set_blue_part       90       unit_vector       139         set_connectors       174       unsuppress_labels       118         set_cycle       196       unsuppress_output       95, 197, 254         set_dash_pattern       174       unsuppress_output       95, 197, 254         set_element       99       void       150         set_fill_color       174       void       150         set_fill_draw_value       174       void       150         set_green_part       90       W                                                                                                    |                                      | Tetrahedron 261                                 |
| rotate 94, 105, 113, 130, 174, 178, 200, 226, 254  Scale 94, 101, 113, 132, 174, 200, 226, 254  segment                                                                                                    | ,                                    |                                                 |
| Trunc_Octahedron   269   269   269   269   269   269   269   269   269   269   269   269   269   269   269   269   269   269   269   269   269   269   269   269   269   269   269   269   269   269   269   269   269   269   269   269   269   269   269   269   269   269   269   269   269   269   269   269   269   269   269   269   269   269   269   269   269   269   269   269   269   269   269   269   269   269   269   269   269   269   269   269   269   269   269   269   269   269   269   269   269   269   269   269   269   269   269   269   269   269   269   269   269   269   269   269   269   269   269   269   269   269   269   269   269   269   269   269   269   269   269   269   269   269   269   269   269   269   269   269   269   269   269   269   269   269   269   269   269   269   269   269   269   269   269   269   269   269   269   269   269   269   269   269   269   269   269   269   269   269   269   269   269   269   269   269   269   269   269   269   269   269   269   269   269   269   269   269   269   269   269   269   269   269   269   269   269   269   269   269   269   269   269   269   269   269   269   269   269   269   269   269   269   269   269   269   269   269   269   269   269   269   269   269   269   269   269   269   269   269   269   269   269   269   269   269   269   269   269   269   269   269   269   269   269   269   269   269   269   269   269   269   269   269   269   269   269   269   269   269   269   269   269   269   269   269   269   269   269   269   269   269   269   269   269   269   269   269   269   269   269   269   269   269   269   269   269   269   269   269   269   269   269   269   269   269   269   269   269   269   269   269   269   269   269   269   269   269   269   269   269   269   269   269   269   269   269   269   269   269   269   269   269   269   269   269   269   269   269   269   269   269   269   269   269   269   269   269   269   269   269   269   269   269   269   269   269   269   269   269   269   269   269   269   269   269   269   269 |                                      |                                                 |
| S scale 94, 101, 113, 132, 174, 200, 226, 254 segment 219 set 88, 89, 123, 152, 168, 169, 170, 206, 212,                                                                                                    | ,,,,,,,,,,,,,                        |                                                 |
| U         segment       219         set       88, 89, 123, 152, 168, 169, 170, 206, 212,       undraw       146, 189, 256         set       223, 238, 262       unfill       189, 256         set (for Points)       11       unfilldraw       190, 256         set_blue_part       90       unit_vector       139         set_connectors       174       unsuppress_labels       118         set_cycle       196       unsuppress_output       95, 197, 254         set_draw_color       174       unsuppress_output       95, 197, 254         set_element       99       void       150         set_fill_color       174       void       150         set_fill_draw_value       174       void       150         wet_green_part       90       W                                                                                                    |                                      | Trunc_betainedfoir                              |
| scale       94, 101, 113, 132, 174, 200, 226, 254         segment       219         set       88, 89, 123, 152, 168, 169, 170, 206, 212,       undrawdot       145, 189, 256         set (for Points)       11       unfill       189, 256         set_blue_part       90       unit_vector       139         set_connectors       174       unsuppress_labels       118         set_cycle       196       unsuppress_output       95, 197, 254         set_draw_color       174       unsuppress_output       95, 197, 254         set_element       99       void       150         set_fill_color       174       void       150         set_fill_draw_value       174       void       150         wet_green_part       90       W                                                                                                    | $\mathbf{S}$                         |                                                 |
| segment       219       undraw       146, 189, 256         set       88, 89, 123, 152, 168, 169, 170, 206, 212,       undrawdot       145         223, 238, 262       unfill       189, 256         set (for Points)       11       unfilldraw       190, 256         set_blue_part       90       unit_vector       139         set_connectors       174       unsuppress_labels       118         set_cycle       196       unsuppress_output       95, 197, 254         set_draw_color       174       unsuppress_output       95, 197, 254         set_element       99       void       150         set_fill_color       174       void       150         set_fill_draw_value       174       void       150         w       W       W                                                                                                    | ggalo 04 101 113 139 174 900 996 954 | U                                               |
| set                                                                                                    |                                      | undrau 146 180 256                              |
| 223, 238, 262       unfill       189, 256         set (for Points)       11       unfilldraw       190, 256         set_blue_part       90       unit_vector       139         set_connectors       174       unsuppress_labels       118         set_cycle       196       unsuppress_output       95, 197, 254         set_dash_pattern       174       unsuppress_output       95, 197, 254         set_element       99       void       150         set_fill_color       174       void       150         set_fill_draw_value       174       void       150         w       W       W                                                                                                    | •                                    |                                                 |
| set (for Points)       11       unfilldraw       190, 256         set_blue_part       90       unit_vector       139         set_connectors       174       unsuppress_labels       118         set_cycle       196       unsuppress_labels       95, 197, 254         set_dash_pattern       174       unsuppress_output       95, 197, 254         set_draw_color       174       void       150         set_element       95, 150, 197, 254       void       150         set_fill_color       174       void       150         set_fill_draw_value       174       void       150         w       W       W                                                                                                    |                                      |                                                 |
| set_blue_part       90       unit_vector       139         set_connectors       174       unsuppress_labels       118         set_cycle       196       unsuppress_output       95, 197, 254         set_dash_pattern       174       set_draw_color       174         set_element       99       yoid       150         set_extremes       95, 150, 197, 254       yoid       150         set_fill_color       174       yoid       150         set_fill_draw_value       174       yoid       W                                                                                                    |                                      |                                                 |
| set_connectors       174       unsuppress_labels       118         set_cycle       196       unsuppress_output       95, 197, 254         set_dash_pattern       174       set_draw_color       174         set_element       99       V         set_extremes       95, 150, 197, 254       void       150         set_fill_color       174       V         set_fill_draw_value       174       V         set_green_part       90       W                                                                                                    |                                      |                                                 |
| set_cycle       196       unsuppress_output       95, 197, 254         set_dash_pattern       174       v         set_draw_color       174       v         set_element       99       void       150         set_fill_color       174       void       150         set_fill_draw_value       174       void       W         set_green_part       90       W                                                                                                    | •                                    |                                                 |
| set_dash_pattern       174         set_draw_color       174         set_element       99         set_extremes       95, 150, 197, 254       void         set_fill_color       174         set_fill_draw_value       174         set_green_part       90                                                                                                    |                                      |                                                 |
| set_draw_color       174         set_element       99         set_extremes       95, 150, 197, 254       void       150         set_fill_color       174       174       174         set_green_part       90       W                                                                                                    |                                      | umbappi                                         |
| set_element       99         set_extremes       95, 150, 197, 254       void       150         set_fill_color       174       174       174         set_green_part       90       W                                                                                                    |                                      |                                                 |
| set_extremes       95, 150, 197, 254       void       150         set_fill_color       174       174         set_fill_draw_value       174       W         set_green_part       90                                                                                                    |                                      | $\mathbf{V}$                                    |
| set_fill_color       174         set_fill_draw_value       174         set_green_part       90                                                                                                    |                                      | void 150                                        |
| $\begin{array}{llllllllllllllllllllllllllllllllllll$                                                                                                    |                                      | 100                                             |
| set_green_part                                                                                                    |                                      | <b>TX</b> 7                                     |
| set name                                                                                                    | set_green_part                       | VV                                              |
|                                                                                                    | set_name 89                          | write_footers92                                 |

Concept Index 295

# Concept Index

| $\mathbf{A}$                                                                                                    | I                                                                                                    |
|----------------------------------------------------------------------------------------------------|----------------------------------------------------------------------------------------------------|
| animation                                                                                                    | identity matrix                                                                                                    |
| В                                                                                                    | ImageMagick display                                                                                                    |
| B-splines                                                                                                    | intersection 73 intersection points 73 intersection theory 73 invariance, projective 276 inversion 21                                                                                 |
| $\mathbf{C}$                                                                                                    |                                                                                                    |
| CD-R (Compact Disk, Recordable)                                                                                                    | K                                                                                                    |
| Compact Disk, Recordable (CD-R)                                                                                                    | kludge                                                                                                    |
| connecting Points         24           connectors         28, 73                                                                                  | ${f L}$                                                                                                    |
| contributing to 3DLDF.       73         control points.       28         controls.       28         convert (ImageMagick).       77               | linear Paths                                                                                                    |
| CTAN (Comprehensive T <sub>E</sub> X Archive Network) 2                                                                                           | TA /T                                                                                                    |
| curl                                                                                                    | M                                                                                                    |
| D                                                                                                    | matrix inversion                                                                                                    |
| derivation       275         derived classes       275         display (ImageMagick)       78         drawing and filling       24                | measurement units       10         member function       3         Metafont       6         MetaPost       6         multi-threading       277         multiple inheritance       275 |
| $\mathbf{E}$                                                                                                    | multiple inheritance                                                                                                    |
| Emacs                                                                                                    | N                                                                                                    |
| Emacs-Lisp                                                                                                    | non-arbitrary Path                                                                                                    |
| F                                                                                                    | 0                                                                                                    |
| FDL, GNU Free Documentation License       282         file, output       144         function templates       74         function, member       3 | operations, matrix                                                                                                    |
| future plans                                                                                                    | P                                                                                                    |
| Н                                                                                                    | painter's algorithm                                                                                                    |
| help lines                                                                                                    | patches                                                                                                    |
| hidden surface algorithm                                                                                                    | Path intersections                                                                                                    |

Concept Index 296

| pen expression                                 | shadows                |
|------------------------------------------------|------------------------|
| pens                                           | spline curves          |
| PNG (Portable Network Graphics) 4, 77, 79, 278 | splines                |
| Points, connecting                             | structured PostScript  |
| Portable Network Graphics (PNG) 4, 77, 79, 278 | surface hiding         |
| PostScript (PS) 4, 77, 79                      | surface patches        |
| PostScript, structured                         | symbols                |
| projective invariance                          | system dependencies    |
| PS (PostScript) 4, 77, 79                      |                        |
|                                                | ${f T}$                |
| $\mathbf{R}$                                   | template functions     |
| raw MetaPost code                              | templates              |
| reflections                                    | tension                |
| RGB (red-green-blue)                           | theory of intersection |
| ( 8)                                           | TO DO 58, 83           |
|                                                |                        |
| $\mathbf{S}$                                   | $\mathbf{U}$           |
| shading                                        | units of measurement   |
| 511001115 210                                  | diffus of moderations  |